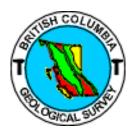

# MINFILE/pc and MINFILE/www 5.0 User's Manual *Information Circular 2007-5*

# **Table of Contents**

Welcome to the User's Manual for MINFILE/pc v. 5.0, a powerful mineral inventory system for British Columbia and beyond! The MINFILE/pc User's Manual provides instructions on downloading, installing, and using MINFILE/pc and MINFILE/www. This page contains links to each section and subsection of the manual. A more concise version of the manual is available online at <a href="http://minfile.gov.bc.ca/Help/MINFILE">http://minfile.gov.bc.ca/Help/MINFILE</a> www.MINFILE www.htm. This manual compliments the MINFILE Coding Manual Version 5.0, which is a guide to the collection and entry of data into the MINFILE database. The information contained in this manual is the property of the B.C. Geological Survey (BCGS), and may not be commercially reproduced or sold without the express permission of the BCGS.

**Chapter I: Introduction** 

Chapter II: Operating MINFILE/pc

**Chapter III: Searching the MINFILE Database** 

**Chapter IV: MINFILE Reports** 

**Chapter V: MINFILE Data Entry** 

**Chapter VI: Code Table and User Maintenance** 

**Chapter VII: Conclusion** 

**Chapter VIII: Acknowledgements** 

**Chapter IX: Appendices** 

# I. INTRODUCTION

- A. About MINFILE/pc and MINFILE/www
  - 1. The History of MINFILE
  - 2. MINFILE/pc and MINFILE/www Features
- B. Installing MINFILE/pc
  - 1. System Requirements
  - 2. The MINFILE/pc Package
  - 3. How to Install MINFILE/pc
  - 4. Link to MINFILE/www

# **II. OPERATING MINFILE/pc**

- A: Getting Started in MINFILE/pc
- B: Getting Help in MINFILE/pc
- C: Getting Around in MINFILE
- D: General Comments on Searches
- E: Reports
- F: Code Table Maintenance
- G: General Comments on Data Entry

# III. SEARCHING THE MINFILE DATABASE

- A. Basic MINFILE Search
- **B.** Advanced MINFILE Search
- C. Search Results
- D. Identification Location Tab Search
  - Basic
  - Advanced
- E. Mineral Occurrence Tab Search
  - Basic
  - Advanced
- F. Host Rock Tab Search
  - Basic
  - Advanced
- G. Geological Settings Tab Search
  - Basic
  - Advanced
- **H.** Inventory Tab Search
  - Basic
  - Advanced
- I. Production Tab Search
  - Basic
  - Advanced
- J. Capsule Geology/Bibliography Tab Search
  - Basic

- Advanced

# K. Import Numbers Tab Search

- L. Sample MINFILE Basic Searches by
  - MINFILE Name on single MINFILE Name, partial MINFILE Name
- M. Sample MINFILE Advanced Searches by
  - MINFILE Name on exact MINFILE Name, partial MINFILE Name, primary MINFILE Name
  - MINFILE Number one MINFILE Number, range of MINFILE Numbers
  - Commodity on one commodity
  - To continue searching on Previous Results

# IV. MINFILE REPORTS

- A. Types of MINFILE Reports Available
- **B.** Summary Reports
- MINFILE Record Summary
- Summary Production Report
- Inventory Production Report
- C. Detailed Reports
- MINFILE Detail Report
- Production Detail Report
- Inventory Detail Report
- **D.** Printing Reports
- E. MINFILE Search Results
- F. Downloads

# V. MINFILE DATA ENTRY

- A. Coding Card Form
- Add new occurrence
- Revise MINFILE occurrence
- Coding Card Options
- Adding Multiple Selections
- B. Mandatory Coding Fields by tab

- C. Identification/Location Tab
- D. Mineral Occurrence Tab
- E. Host Rock Tab
- F. Geological Settings Tab
- G. Inventory Tab
- Add New Inventory Detail
- Save Inventory Detail
- Delete or Edit Inventory Detail
- To delete Inventory Detail from a saved record
- Adding Inventory Detail for Multiple Years
- H. Production Tab
- I. Capsule Geology/Bibliography Tab
- J. Coding Messages Tab
- K. Printing a Report from the Coding Card
- L. Obtaining Help from the Coding Card
- M. Coder Task List

# **VI. CODE TABLE AND USER MAINTENANCE**

- A. Code Table Maintenance
- **B.** Authority Levels
- C. Flow Chart
- **D.** Individual Coding Record Approval
- E. Administrator Task List
- F. Coder Task List

# VII. CONCLUSION

# **VIII. ACKNOWLEDGMENTS**

# IX. APPENDICES

## A. MINFILE Location Codes

- **A1.** Mining Division Codes
- A2. Tectonic Belt Codes
- A3. Terrane Codes
- A4. Physiographic Region Codes
- A5. Region Table
- **A6.** Electoral District Code Table
- A7. Forest District Code Table
- B. MINFILE Commodity Codes
- C. MINFILE Mineral, Rock and Modifier Codes
- D. Stratigraphic Age Codes
- E. Deposit Types

Profile Groups
Mineral Deposit Profiles

- F. Bibliographic Codes
- **G.** MINFILE/pc V. 4.5 Database Structure
- H. Data Entry Examples
- MINFILE/pc HelpDesk and F.A.Q.
- J. The MINFILE/pc and MINFILE/www Readme.doc File
- K. Samples of MINFILE Reports

# MINFILE User's Manual - Chapter I Introduction

- A. About MINFILE/pc and MINFILE/www
- B. Installing MINFILE/pc

This section of the manual provides background information on MINFILE/pc and MINFILE/www. It will also tell you how to install MINFILE/pc on your computer. If you already have the 5.0 Version installed, you might find it useful to skip ahead to the Operating MINFILE section. If you have never worked with MINFILE/pc, and need to install it, the following sections will be exactly what you need.

Please note that the information contained in this manual is the property of the BC Geological Survey Branch (GSB), and may not be commercially reproduced or sold without the express permission of the GSB.

# A. About MINFILE/pc and MINFILE/www

# 1. The History of MINFILE

In 1967, a card-based inventory of mineral occurrences in British Columbia was created and maintained by the BC Geological Survey of the British Columbia Department of Mines and Petroleum Resources.

In 1973, at the University of British Columbia, a project was initiated to transfer the information contained in the unwieldy card-based files to a searchable, computerized system. The resulting system, called MINDEP, required powerful mainframes or minicomputers to operate.

In 1976, MINDEP was placed in the custody of the BC Geological Survey of the Ministry of Energy, Mines and Petroleum Resources. Renamed MINFILE, the system underwent numerous evolutionary changes until, in November of 1987, MINFILE/pc Version 1.0 was released.

With the advent of MINFILE/pc, the database on British Columbia mineral occurrences was easily and immediately accessible to users throughout the province. Since 1987, MINFILE/pc has undergone further development, Version 3.0 was released in July, 1991 and Version 4.0 was released in January, 1995. Version 4.0a of the software, released in May, 1995, introduced 3 new extract files, memory management changes, and installation fixes. MINFILE/pc version 4.5 featured greatly increased flexibility in handling and storing data, new searches, Y2K fixes and an expanded database.

In 2006, MINFILE/pc Version 5.0 was released. This version was converted to an MS Access application that is downloadable from the web. Due to the large file size MINFILE/pc is a compressed (zipped) file. Version 5.0 is not compatible with older versions of MINFILE/pc. At this time, a new component called MINFILE/www was introduced to provide online data entry and online access to the MINFILE database.

# 2. MINFILE/pc and MINFILE/www Features

The user-friendly MINFILE/pc and MINFILE/www programs are a valuable tool for anyone interested in exploration, mining or minerals in British Columbia. Using MINFILE/pc and MINFILE/www, you can go

"computer prospecting," anywhere in British Columbia. The main features are:

- Free: the MINFILE/pc program and data is available for download free of charge.
- Variety of searches: the data can be searched on a number of criteria under two types of searches Basic and Advanced.
- Variety of reports: MINFILE/pc provides a portable extract of the MINFILE database along with search forms and printable reports. MINFILE/www provides on screen occurrence summary data, reports and downloads of the MINFILE database for Internet users. Online data entry via MINFILE/www can be performed with pre-authorization from the BC Geological Survey in Victoria.
- Custom datasets: you can easily make your own customized datasets, import datasets and/or backup your data.
- New Coding Manual: the BC Geological Survey has developed a new Coding Manual for use with MINFILE/pc Version 5.0 and MINFILE/www.

NOTE: Adding or changing data will mean that the user's data and the distributed MINFILE database are no longer the same. Please send data updates to BC Geological Survey in Victoria so that the main database can be updated.

The BC Geological Survey, Victoria (see contacts in Chapter VII) maintains control of all items in the distributed MINFILE database. At this office, MINFILE numbers are assigned and all data for distribution is created.

# B. Installing MINFILE/pc

# 1. System Requirements

In order to run MINFILE/pc, certain technical requirements must be met. These include:

- a. MINFILE/pc requires Microsoft Access 2000 (or a later version) installed on your computer.
- b. An internet connection is required to download MINFILE/pc from the website.
- c. A downloadable shareware version of WinRAR is available free of charge for evaluation purposes. To download or find out more about WinRAR go to <a href="http://www.rarlabs.com/">http://www.rarlabs.com/</a>. WinRAR is a powerful compression tool with many integrated additional functions to help you organize your compressed archives. WinRAR supports all popular compression formats (RAR, ZIP, CAB, ARJ, LZH, ACE, TAR, GZip, UUE, ISO, BZIP2, Z and 7-Zip).

## **Minimum Hardware Requirements**

- Pentium 75-megahertz (MHz) or higher processor.
- Microsoft Windows 95, 98 NT, 2000 XP or later.

NOTE: Windows 2000 requires a Pentium 133 megahertz (MHz) or higher processor.

## **Software Requirements**

- Microsoft Access 2000, XP or a later version.

- WinRAR to download MINFILE/pc.

The existing MINFILE/pc program and data for the province presently occupies approximately 307 megabytes of hard disk space once downloaded and extracted.

## 2. The MINFILE/pc Package

The MINFILE/pc Version 5.0 (December 2006) including the online version of this User's Manual can be downloaded from:

http://www.em.gov.bc.ca/mining/Geolsurv/Minfile/minfpc.htm

# 3. How to Install MINFILE/pc

- Be sure you've downloaded WinRar first. Use WinRAR http://www.rarlabs.com to extract the compressed MINFILE-pc.RAR file. The download contains a MINFILE/pc Help file.
- Click on the link *Download MINFILE/pc* from the above mentioned page. A File Download window will pop up asking "Do you want to open or save this file?" Click on *Save* to save your MINFILE/pc file on your computer to a directory of your choice. This file is approximately 31.2 Mb
  - in size in .rar format. Once extracted it is approximately 307 Mb in size.
- Go to the directory where you saved the minfile-pc.rar file and double click on the MS Access file called minfile-pc.mdb. A security warning may pop up click *Open* now. You are now ready to
   start searching on the MINFILE/pc database on your computer. There are basic searches
- and advanced searches.

Note: MINFILE pc.chm is the Help file.

## 4. Link to MINFILE/www

- Click on your internet browser and go to the online searches at http://minfile.gov.bc.ca

NOTE: A copy of the readme.doc is located in Appendix J.

At the top-centre of the screen you will see the word "Total Records:\_\_\_\_\_". The number in the blank indicates the number of records in the database since you downloaded it or called it up in your browser. At this point, you are ready to search the MINFILE database, report on the findings, or recommend edits to the data (via BC Geological Survey staff).

# MINFILE User's Manual - Chapter II Operating MINFILE/pc and MINFILE/www

- A. Getting Started in MINFILE/pc
- B. Getting Help in MINFILE/pc
- C. Getting Around in MINFILE
- D. General Comments on Searches
- E. Reports
- F. Code Table Maintenance
- **G. General Comments on Data Entry**

## A. Getting Started in MINFILE/pc

When MINFILE/pc is installed, you are ready to go. There are two ways to open MINFILE/pc:

## From the MINFILE/pc file

- 1. Browse your computer to find the MINFILE/pc file (called minfile\_pc.mdb) stored on your computer.
- 2. Click the MINFILE/pc file (minfile\_pc.mdb) to open the file.
- 3. MS Access opens automatically with MINFILE/pc open on the MINFILE/pc Search Menu Form.

## From MS Access

- 1. Open MS Access.
- 2. From the file menu Select open.
- 3. Browse your computer or network for your MINFILE/pc file (minfile\_pc.mdb) and click on the file to open it.
- 4. MINFILE/pc opens automatically on the MINFILE/pc Search Menu Form.
- 5. Select basic or advanced searches or return to the tables menu.

If this proves unsuccessful, then you will need to return to review (Installing MINFILE/pc, Chapter 1, Section B). When MINFILE/pc is loaded and running you will see the title screen below:

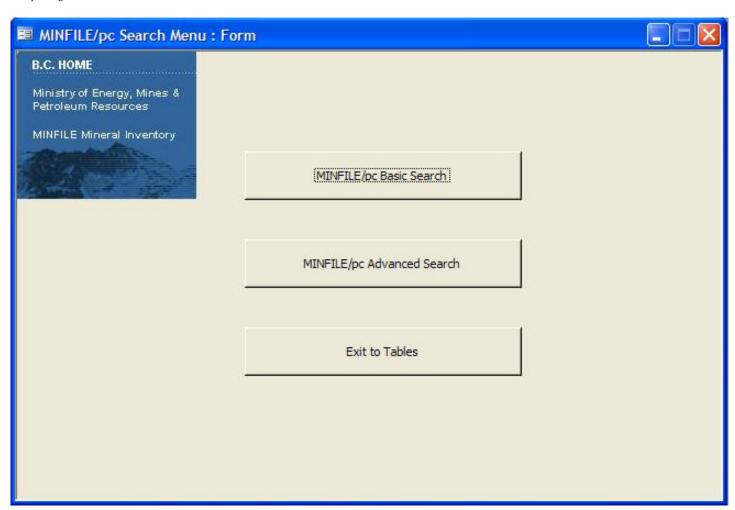

## B. Getting Help in MINFILE/pc

MINFILE/pc is equipped with a number of Help Screens. Go to the directory where you extracted the MINFILE/pc files and double click on MINFILE\_pc.chm to open up the MINFILE/pc help file. If you did not download it then please return to <a href="http://www.em.gov.bc.ca/mining/Geolsurv/Minfile/minfpc.htm">http://www.em.gov.bc.ca/mining/Geolsurv/Minfile/minfpc.htm</a> and download it and print a copy. It will open up to look like the following:

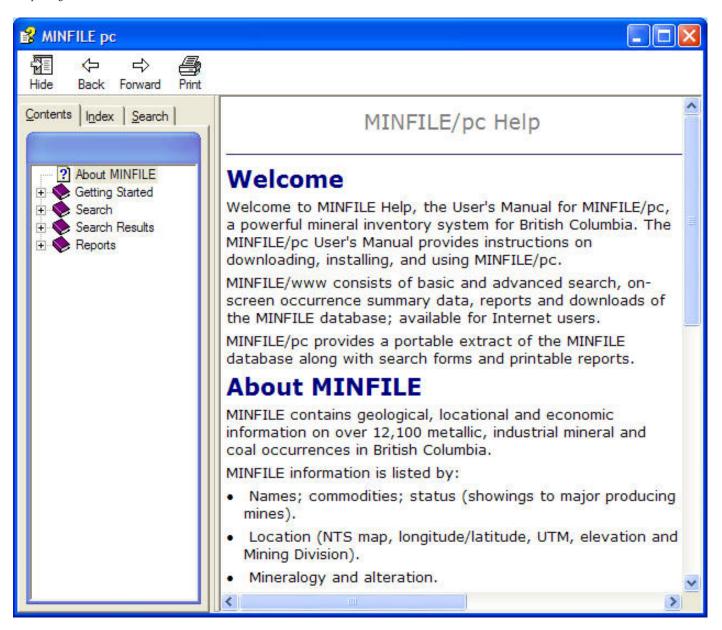

## C. Getting Around in MINFILE

MINFILE information is listed by:

- Names; commodities; status (from showings to major producing mines).
- Location (NTS map, BCGS map, longitude/latitude, UTM, elevation, Electoral District, Forest District and Mining Division).
- Mineralogy and alteration.
- Deposit character, classification and type (based on BC Mineral Deposit Profiles).
- Host rock (lithology, stratigraphic names and ages).
- Geological setting (tectonic belt, terrane, physiographic area and metamorphism).
- Inventory (assays, reserves/resources and production).
- Capsule geology and work history.
- References and publications.

#### **Common Features**

## Sub-Menu Tab Bar

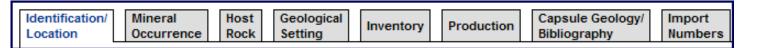

This tab bar is used on all the MINFILE/pc and MINFILE/www basic and advanced search forms as well as the MINFILE Coding Card for data entry purposes. By clicking on any of these tabs you will move to the specified section of the form.

#### D. General Comments on Searches in MINFILE

#### Search Features

MINFILE allows you to search more than 12,300 metallic mineral, industrial mineral and coal, deposits and occurrences documented in British Columbia. You have the option of performing a basic search or an advanced search. Use the hyperlink at the top right of the screen to switch between the two searches.

Note: The basic and advanced searches are two separate searches, they cannot be combined.

With MINFILE you can search by:

- Identification and location
- Mineral occurrence
- Host rock
- Geological settings
- Inventory
- Production
- Bibliography and Capsule Geology comments
- Imported MINFILE numbers file

<u>Basic Identification/Location</u> **or** <u>Advanced Identification/Location</u> - Allows you to search by MINFILE names, numbers, status (showings to major producing mines) and location (NTS map, longitude/latitude).

<u>Basic Mineral Occurrence</u> or <u>Advanced Mineral Occurrence</u> - Allows you to search by commodity, mineralogy and alteration, deposit character, classification and type (based on BC Mineral Deposit Profiles)

<u>Basic Host Rock</u> or <u>Advanced Host Rock</u> - Allows you to search by lithology, stratigraphic names and ages.

<u>Basic Geological Settings</u> or <u>Advanced Geological Settings</u> - Allows you to search by tectonic belt, terrane, physiographic area and metamorphism.

Basic Inventory or Advanced Inventory - Allows you to search by inventory information.

Basic Production or Advanced Production - Allows you to search by production information.

<u>Basic Bibliography and Capsule Geology</u> or <u>Advanced Bibliography and Capsule Geology</u> - Allows you to search the Bibliographic and / or capsule geology comments by entering search keywords.

<u>Basic Import Numbers</u> or <u>Advanced Import Numbers</u> - Allows you to import a series of MINFILE record numbers to use as a search filter.

Many of the <u>basic and advanced searches</u> in MINFILE make use of Boolean logic. This logic depends upon "And"..."Or"..."Not"... statements. In those search menus which use this logic, the search statements have been converted into sentence form in order to make them easy to understand. Just fill in the blank(s) with the code(s) of the parameter(s) that you would like to search the database on and the system will do the rest.

#### 1. Hints for Searches in MINFILE

Of the various searches available to users of MINFILE, several provide for the ability to select from a range of valid choices. Complete lists of these descriptions and their codes can be found in Appendices A, B, C, D, E, and F of this manual. See specific searches for details.

#### 2. Between Searches

Notice that after you do a search, the "Search Filter Criteria" and "Number of Records Returned" is displayed at the top of the search result screen. If it does not change, then your search criteria have not narrowed the database or you have made an error.

For <u>both basic and advanced searches</u>, after each search, this number will either remain the same (if all occurrences met the search criteria) or become smaller (if the search narrowed the field of acceptable data). If the number goes to "0" then no data meets the criteria you specified or you have made an error.

To begin a new <u>advanced search</u> with the complete dataset, you need to hit the **Return to Search** button and you should be back to the Total Records equal to that of the complete dataset. If you are not then hit the **Clear** button.

To begin a new <u>basic search</u> with the complete dataset, you need to hit either the **New** button and you should be back to the Total Records equal to that of the complete dataset. If you are not then hit the **Clear** button.

HINT: If you would like to keep a record of these search results, you can either generate a report (MINFILE Reports, Chapter IV) or create a search file from MINFILE/www that can be imported back into MINFILE/pc at a later time (see Import Search File, Chapter III, Section K).

## 3. Limitations to MINFILE Searches

There are some limitations to the searches performed by MINFILE/pc and MINFILE/www. While these are not of great concern, it pays to keep them in mind when you are interpreting the results of your searches.

The first of these is MINFILE/pc's inability to distinguish between the various levels of ranked data. For example, each MINFILE occurrence may contain numerous significant minerals, which are stored in the database in descending order of importance. The first commodity for each occurrence is called the primary commodity, and is recognized as such by the system. However, any other commodity for that occurrence is treated as equal, whether it is second on the list, or eleventh.

It is also important to note that all commodities reported for an occurrence need NOT be economically viable. In effect, the MINFILE data includes occurrences with very small amounts of a commodity, just as it includes occurrences with commercially valuable amounts of a commodity. There is no distinction made (except in the status designation) between the two, this judgment is up to you!

Another limitation to the searches occurs in the "Deposits with production" search. It is important to remember that this search does NOT require that each of the occurrences "found" have production figures for every year in the range you specify. Similarly, deposits selected by this search are not restricted to those with production only in the years you specify. For example, if you enter the range 1980 to 1990, MINFILE will select all occurrences that have recorded production in any of those years but not necessarily

all of them.

None of these limitations are "crippling", as long as you remember that they exist, and take them into account when you are interpreting search results. It is highly recommended that you refer to the MINFILE Coding Manual for the rules and regulations applied to the data collection.

## 4. Executing MINFILE Searches

Once you have entered all the search parameters you would like select **Search** to begin the search.

To continue searching on Previous Results - This option allows you to search the MINFILE database, using a number of criteria to isolate specific mineral occurrences.

#### 5. Wild Cards in Searches

The wildcards % and \_(underscore) will work with MINFILE Name, Number and NTS Map searches.

If you precede a word with %, the search will return occurrences which have that word anywhere within the field. For example, %Poll will find names like POLLY, APOLLO, and MOUNT POLLEY. And %2F will find NTS maps like 082F02W.

If you precede a word with \_ (underscore), the search will return occurrences which begin with any character followed by the word. For example, \_OAT will find names like GOAT or BOAT. And \_OLD will find names like GOLD, HOLD, GOLDEN, GOLD DUST, but will not find OLD GOLD.

There are 4 characters that can be used as wildcards, the % symbol mentioned above is used for finding multiple letter alternatives, while the underscore (\_) character is used for finding one letter alternatives. The other two characters are "?" and "\*". "?" is the equivalent of (\_) and "\*" is the equivalent of "%".

## 6. Returning to the Main System Menu

<u>From MINFILE/pc</u>: When you are finished searching the database, select **Return to Search** and **Close** to take you back to the Main System Menu or select **Choose Report to Print** to see a preview with an option to print the summary information.

<u>From MINFILE/www</u>: When you are finished searching the database, select **New Search** or select a **Report** and then **Print Preview** to see a preview with an option to print the summary information.

## E. MINFILE Reports

There are several different types of reports from both MINFILE/pc and MINFILE/www. Reports can be printed in PDF or MS Word format. Select the report you want to generate from the pull-down menu in the top right-hand corner of the screen and select *Print Preview*. A preview of the report will be sent to the screen. The report can be viewed or printed from the preview.

NOTE: The MINFILE Detailed report will take longer to generate than any of the other reports. This is because it contains substantially more information.

HINT: You can advance or move backwards through the Preview of a report using the arrow keys in the preview screen. The total number of pages will be indicated. Eg. 1/3 means you are on page 1 of 3 pages.

## 1. Reports Sent to the Printer

If you would like to have a paper copy of a report, select the printer icon (top left icon on grey bar) from the preview menu. This option will send the report to whatever type of printer is connected to your computer.

## 2. Report Type

Select the choice which corresponds with the type of report you would like to generate. For a description of each available report type, see the section entitled MINFILE Reports (Chapter IV). Also, a sample of each available report is included as Appendix K to this manual.

#### F. Code Table Maintenance

The code tables are maintained by the BC Geological Survey in Victoria. Users may request the addition of new codes. These requests will be reviewed by a staff geologist and if approved, added to the MINFILE corporate database. For further information on Code Tables refer to Chapter VI. Code Table and User Maintenance/Administration.

IMPORTANT: Users should NOT attempt to edit the MINFILE codes, as this may lead to corruption of the database and cause inconsistencies with the corporate version.

## G. General Comments on Data Entry

Data Entry is done exclusively online via MINFILE/www and it's MINFILE Coding Card. BC Geological Survey staff (see contacts in Chapter VII) and pre-authorized users are permitted to make revisions to the corporate MINFILE database. To obtain authorization to capture mineral occurrence data online please contact Laura.DeGroot@gov.bc.ca with the BC Geological Survey.

The Data Entry component is equipped with numerous edit checks that will help you use it. These checks will prevent you from leaving the system before you have submitted any changes you have made. They will also prevent you from making any changes which do not meet the requirements (locations outside of B.C., for example). All you need to do is keep an eye on the message bar at the top of the screen once you hit save. It will advise you of problems you might encounter in Data Entry. All changes will be reviewed by a designated Ministry Approver and either accepted or rejected for further information (via email).

The MINFILE/www online Coding Card has its own Help screens which provide basic information on the data entry functions.

## MINFILE User's Manual - Chapter III Searching the MINFILE Database

**A.** Basic MINFILE Search (see Sections D through N for details by search topic).

NOTE: This search cannot be combined with an advanced search.

B. Advanced MINFILE Search (see Sections D through N for details by search topic)

NOTE: This search cannot be combined with a basic search.

#### C. Search Results

#### D. Identification Location Tab Search

- Basic MINFILE Name, MINFILE Number, BCGS Map, NTS Map, Latitude, Longitude, NAD
- Advanced MINFILE Name, MINFILE Number, BCGS Map, NTS Map, Latitude, Longitude, NAD, NMIN, Status, Mining Method,

Region, UTM Zone/Northing/Easting, Electoral District, Forest District, Mining Division, Elevation, Location Certainty, Field Check, Location Comments

#### E. Mineral Occurrence Tab Search

- Basic Commodity, Significant Minerals, Associated Minerals, Alteration, Deposit Type, Deposit Character, Deposit Classification, Age of Mineralization
- Advanced Commodity, Significant Minerals, Associated Minerals, Alteration, Alteration Type, Age of Mineralization, Deposit
   Character, Deposit Classification, Isotopic Age, Material Dated, Dating Method, Deposit Type, Shape of Deposit,
   Shape Modifier, Deposit Dimension, Attitude Strike, Attitude Dip, Attitude Trend, Attitude Plunge, Mineral
   Occurrence Comments

#### F. Host Rock Tab Search

- Basic Rock Type, Rock Modifier, Formal Host, Informal Host, Stratigraphic Age
- <u>Advanced</u> <u>Dominant Host</u>, <u>Lithologies</u> (<u>Rock Type</u>, <u>Rock Modifier</u>), <u>Formal Host</u> (<u>Group</u>, <u>Formation</u>, <u>Stratigraphic Age</u>, <u>Isotopic</u>

Age, Dating Method, Material Dated), Informal Host (Igneous/Metamorphic/Other, Stratigraphic Age, Isotopic

Age,

Dating Method, Material Dated), Host Rock Comments

#### **G.** Geological Settings Tab Search

- Basic Tectonic Belt, Terrane
- Advanced Tectonic Belt, Physiographic Region, Terrane, Metamorphism (Type, Relationship, Metamorphic Grade), Geological Setting Comments

#### H. Inventory Tab Search

- Basic Commodity, Resource Categories, Reserve Categories, Other
- Advanced Inventory (Zone, Year, Category, Quantity, Calculation, Report On, NI43-101, Sample Type), Commodity, Grades,

References. Inventory Comments

#### I. Production Tab Search

- Basic Commodity, Year of Production, Tonnes Mined/Milled Annually
- Advanced Production Year, Tonnes Mined, Tonnes Milled, Commodity, Kilograms Recovered, Production Comments

#### J. Capsule Geology/Bibliography Tab Search

- <u>Basic</u> - <u>Capsule Geology text</u>, <u>Bibliography text</u>, <u>Comments</u> (Identification, Structural, Significant Mineral, Associated Mineral, Alteration Mineral, Host Rock, Geological Setting, Inventory/Reference, Production)

- Advanced Capsule Geology text, Bibliography text
- K. Import Numbers Tab Search for Basic and Advanced Searches Import list of MINFILE Numbers from File
- L. Sample MINFILE Basic Searches by
  - MINFILE Name on single MINFILE Name, partial MINFILE Name
- M. Sample MINFILE Advanced Searches by
  - MINFILE Name on exact MINFILE Name, partial MINFILE Name, primary MINFILE Name
  - MINFILE Number one MINFILE Number, range of MINFILE Numbers
  - Commodity on one commodity
- **N.** <u>To continue searching on Previous Results</u> This option allows you to search the MINFILE database, using a number of criteria to isolate specific mineral occurrences.

#### A. Basic MINFILE Search

#### **Basic Search Features**

The Basic search is divided into 8 easy to use tabs. The basic search opens on the Identification and Location tab.

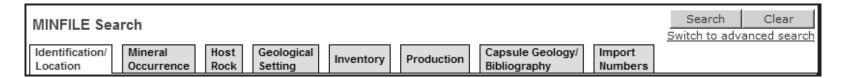

#### **Features**

- Search parameters are divided logically by function.
- Each tab contains multiple fields to search on.
- Not every record will have every field populated. Eg. Some records may not have a Deposit Type, Inventory data, or Production data, etc.
- Allows you to select search criteria from multiple tabs.
- Allows you to search on any combination of search criteria on any or all of the tabs at the same time.
- All the fields you selected on each tab are submitted when you click **Search**.
- Consists of the same series of tabs as found on the Coding Card.

#### **Using the Basic Search**

1. Select the search tab (if you don't want to start on the Identification and Location tab).

- 2. Make your selection(s) using the text boxes, list boxes and radio buttons.
- 3. Make as many selections as you want and select as many tabs as you want. (All the fields you select on each tab are submitted when you click search).
- 4. Click Search.
- 5. The Search Results Summary screen opens with your search results displayed in summary form.

From the Search Results Summary screen you have the option to

- 1. View a summary of the record by clicking on the **MINFILE number**;
- 2. View a complete report of the record by clicking on the *first MINFILE name*;
- 3. In the Status column, click on *Inventory Report* or *Production Report* to get a full report on inventory or production. If there is no report indicated in this column for inventory or production then that means that there is no inventory or production data for that specific record.
- 4. View the record on a map in the MapPlace by clicking on the Latitude/Longitude coordinates.
- 4. Click **Refine your search** to search again on your previous search results. You are returned to your previous search tab with all your search criteria saved. Select additional search criteria(s) and click **Search** again.or
- 5. Click **New Search** to start a new search. You are returned to your previous search tab with all search criteria deleted. You are ready to start a new search.

#### **Radio Button Search Modifiers**

Use the radio buttons to include or exclude criteria.

| C Primary        | Primary - will return results that match the criteria selected if it is ranked 'primary'. |
|------------------|-------------------------------------------------------------------------------------------|
| C All            | All - will return results that match all of the criteria selected.                        |
| ⊙ <sub>Any</sub> | Any - will return results that match at least one of the criteria selected.               |
| ○ Not            | Any is the default if no other button is selected                                         |
|                  | Not - will return results that do not match the criteria selected                         |

For Example:

Selecting the commodity Gold, then selecting:

**Primary** - the search will only return occurrences that have a primary commodity of Gold (ie. gold is the first commodity mentioned in the list of commodities for that specific occurrence).

**All** - the search will return all occurrences that have the commodity Gold (anywhere in the commodity listing for that specific occurrence).

Any - the search will return any occurrence that has the commodity Gold.

Note: When only searching on one criteria - All and Any will return the same results.

Not - the search will return all occurrences that do NOT have a commodity of Gold.

#### Selecting Multiple Criteria

To make multiple selections in the same list box use Ctrl-Click.

For Example:

Using Ctrl-Click to select the commodities Agate and Garnet, then selecting:

**Primary** - the search will only return occurrences that have a primary commodity of either Agate OR Garnet.

All - the search will only return occurrences that have commodities of Agate AND Garnet.

Any - the search will return occurrences that have commodities of Agate OR Garnet

Not - the search will return all occurrences that do NOT have commodities of Agate OR Garnet.

Note: Basic and Advanced searches are two separate searches, they cannot be combined. A link at the top of the page takes you to the Advanced Search screen where you can start a new advanced search.

#### **B. Advanced MINFILE Search**

#### **Advanced Search Features**

The advanced search allows you to add search filters and perform multiple searches on previous search results.

#### **Advanced Search Quick Tips**

- 1. Always select or enter the search criteria first, before selecting a filter.
- 2. Select an optional filter (Primary / Not).
  - Select the **Primary** check box if only searching on primary.
  - Select the **Not** check box to exclude the criteria from the search.

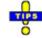

- 3. Select a mandatory filter (And / Or).
  - Click And to search for the criteria specified.
  - Click **Or** to search for either field specified when searching multiple criteria.
- 4. Then click Search.

Note: For every search criteria selected, the mandatory search filter is required.

#### **Advanced Search Screen**

- Offers far more flexibility and power for searching the Mineral Occurrence records
- Iterative filter features
- Allows you to search on any field any number of times
- A link at the top-right of the page allows you to switch to the Basic Search screen

#### **Using Search Filters**

The advanced search tabs feature the use of search filters. The search filters in use are displayed in the top left corner of the screen and beside the fields selected.

The first time you open the Advanced Search, the message "There is no Search Filter!" is displayed above the search tabs.

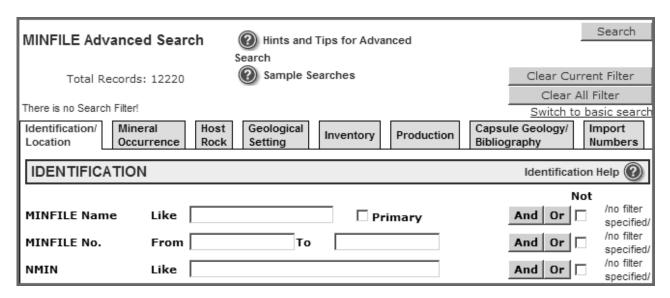

#### **Advanced Search Filters**

#### To search for a Mineral Occurrence

- 1. Type your search criteria in the text box or select from the list box.
- 2. Select an optional search filter checkbox (Not / Primary).
- Not excludes the field specified from the search.
- Primary searches only for Primary occurrence.
- 3. Click the mandatory search filter you want to use (And / Or).
- And searches for that field specifically.
- Or searches for either field specified (when searching on multiple criteria).

Note: If only searching on one criteria And and Or will return identical results.

If you've returned to the Advanced Search tabs your previous search filters are displayed in red at the top of the screen above the search results.

You may search the results again using a new filter (or combinations of filters) by clicking *Modify Search*.

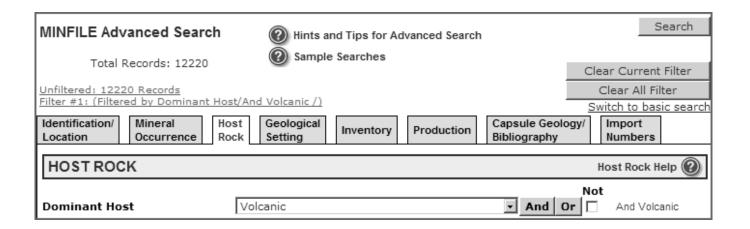

#### **Clear Search Filters**

#### Clear All Filter(s)

- 1. To start a new advanced search click Clear All Filter(s).
- 2. This clears all previous search criteria and search filters.

You may now start a new search by entering the new search criteria and selecting filter.

#### **Clear Current Filter**

When using multiple searches use *Clear Current Filter* to clear previous search filters.

#### To clear only the last search filter used:

- 1. Click Clear Current Filter.
- 2. The last filter is cleared.

#### To clear more than one previous filter:

- 1. Click on the search filter displayed on the left side of the screen above the tabs.
- 2. Click Clear Current Filter.
- 3. The selected search filters are deleted.

#### For example:

If there are five previous search filters selected and you click on the third filter - filters three, four and five are all cleared.

You may now search again on your original search results from filters one and two.

Note: The Clear Current Filter can also be used to clear the screen you're working on if you've made a selection error.

## **Change Current Filter**

When you have multiple filters present you have the option to select and clear any one of them without having to use the Clear Current Filter in the order listed.

For example: There are three filters in the sample below. If you want to modify your search to remove just Filter #2 then highlight Filter #2 you will return to the Advanced Search Screen and Filter #2 will be your current filter. Now you can hit *Clear Current Filter* to remove Filter #2.

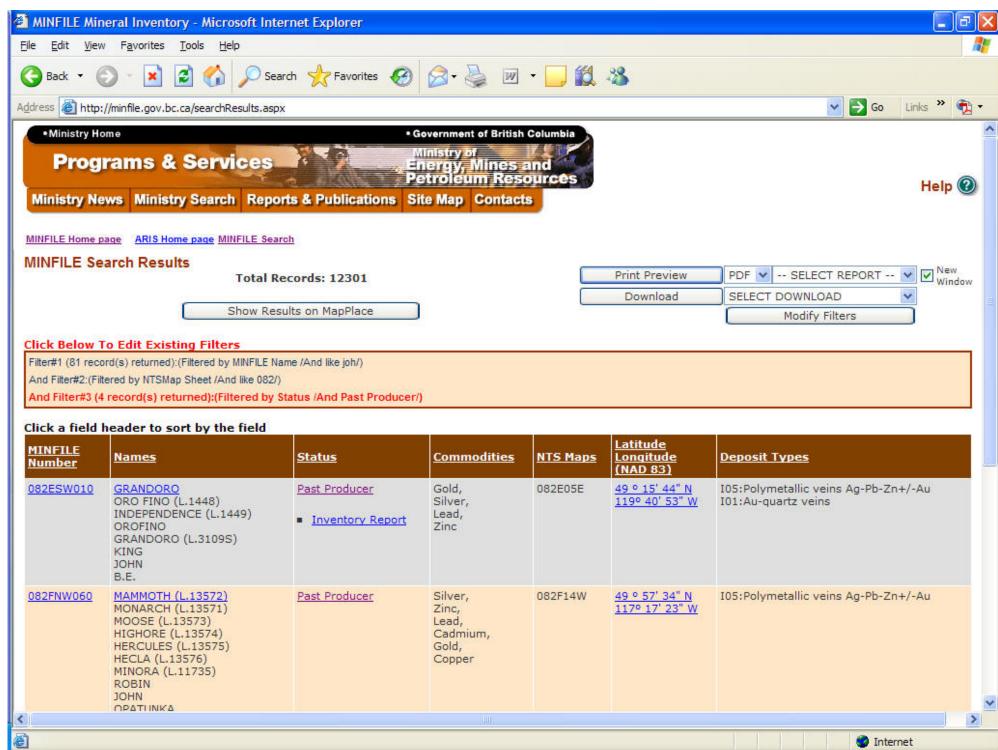

#### **Search Not Returning Expected Results**

If your search did not work, or did not return the results you expected:

- Check the search filters displayed at the top of the page, you may have old search filters.
- Check that the filters displayed next to the fields are the filters you wanted to use.
- Be sure you entered the correct search criteria.
- Due to the number of possible search combinations that can be selected at the same time, it is possible that there are no occurrences that match all your selected criteria.

If your search returned all the MINFILE records in the database:

Be sure you clicked a mandatory search filter (AND/OR) before clicking Search.

#### C. Search Results

This page returns the results requested in the search. The criteria used in the search appears in a table at the top of the page.

If more than one record is found that matches the search criteria, all the records are returned.

The following fields are returned with every search:

MINFILE Number Names Status Commodities NTS Maps Latitude/Longitude Deposit Types

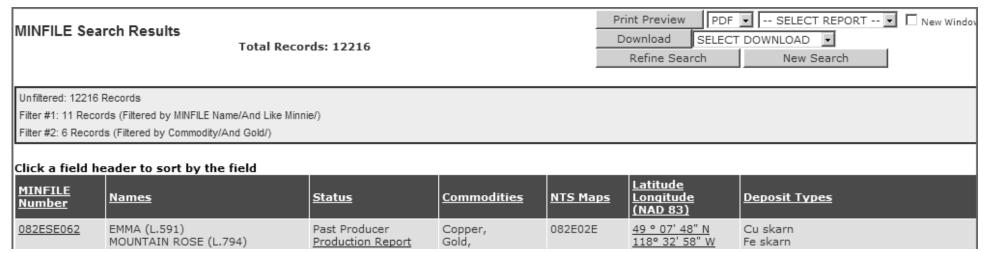

| Search MINFILE   |                                                                                                    |                                                  |                                                                       |         |                                  |                                                                     |
|------------------|----------------------------------------------------------------------------------------------------|--------------------------------------------------|-----------------------------------------------------------------------|---------|----------------------------------|---------------------------------------------------------------------|
|                  | EMMA BLUEBELL BRAYFOGLE (L.1491) JUMBO (L.592) MINNIE MOORE (L.593) BREY FOGLE SUMMIT CAMP BLUEBELL                                                                                       |                                                  | Silver,<br>Zinc,<br>Germanium,<br>Molybdenum,<br>Cobalt               |         |                                  |                                                                     |
| 082ESW046        | MINNIE HA-HA (L.680) MINNIE-HA-HA SAILOR (L.766) GOLDEN CROWN FR. (L.924) CARIBOO FR. CARAMELIA CAMP MCKINNEY                                                                             | Prospect<br>Inventory Report                     | Gold,<br>Silver,<br>Lead,<br>Zinc,<br>Copper                          | 082E03E | 49 ° 06' 45" N<br>119° 11' 27" W | Au-quartz veins                                                     |
| 082FNW048        | CARNATION (L.575) MAIN MINNIEHAHA VIOLET (L.3168) FOOTWALL MINNIE HA HA VIOLET FR. (L.3170)                                                                                               | Past Producer<br>Production Report               | Silver,<br>Lead,<br>Zinc,<br>Gold                                     | 082F14W | 49 ° 57' 59" N<br>117° 16' 12" W | Polymetallic veins Ag-Pb-Zn+/-Au                                    |
| 082FSW188        | HARRIET MINNIE M TULIP DEW DROP MONITOR LOT 15494                                                                                                    | Past Producer<br>Production Report               | Gold,<br>Silver                                                       | 082F06W | 49 ° 18' 48" N<br>117° 21' 24" W | Au-quartz veins                                                     |
| 082GNW045        | EMILY-TIGER<br>EHLINGER<br>MINNIE M                                                                                                    | Past Producer<br>Production Report               | Lead,<br>Silver,<br>Copper,<br>Gold                                   | 082G13E | 49 ° 48' 10" N<br>115° 36' 59" W | Polymetallic veins Ag-Pb-Zn+/-Au                                    |
| <u>082KNE009</u> | RUTH-VERMONT RUTH VERMONT RUTH (L.418) CHARLOTTE (L.405) MINNIE (L.419) VERMONT (L.8123) PINE TREE NELSON BLACKSMITH SOUTH NORTH SHEBA (L.8124) CLEOPATRA (L.8122) RUTH FRACTION (L.8125) | Past Producer Production Report Inventory Report | Silver,<br>Lead,<br>Zinc,<br>Copper,<br>Gold,<br>Cadmium,<br>Tungsten | 082K15W | 50 ° 56' 51" N<br>116° 58' 45" W | Polymetallic veins Ag-Pb-Zn+/-Au<br>Sedimentary exhalative Zn-Pb-Ag |

## **Viewing Records**

#### **Viewing MINFILE Records**

From the Search Results Summary screen you have the option to:

- 1. View a summary of the record by clicking on the *MINFILE number*. From the MINFILE Record Summary you have the option to view or print individual MINFILE detail reports.
- 2. View a complete report of the record by clicking on the first MINFILE name;
- 3. In the Status column, click on *Inventory Report* or *Production Report* to get a full report on inventory or production. If there is no report indicated in this column for inventory or production then that means that there is no inventory or production data for that specific record.
- 4. View the record on a map in the MapPlace by clicking on the Latitude/Longitude coordinates.
- 5. Click **Refine your search** to search again on your previous search results. You are returned to your previous search tab with all your search criteria saved. Select additional search criteria(s) and click **Search** again.

OR

6. Click **New Search** to start a new search. You are returned to your previous search tab with all search criteria deleted. You are ready to start a new search.

#### **Viewing Multiple Pages**

Ten records are shown on the page at one time.

Tab through the pages using the **Next 10, Prev 10, First Page**, and **Last Page** hyperlinks at the bottom of the screen.

To view all records on one page select **Show all Records**.

To return to viewing ten records at a time select **Show 10 Records**.

## Sorting the Search Results

You can sort or re-sort your search results by any of the field headings.

Click the field heading to sort by the selected field.

To reverse the order of the sort click the field heading again.

## **Multiple Searches**

From the MINFILE Search Results page you can return to the search tabs and refine your search by adding new criteria and filters.

If you are in Advanced Search click Modify Filters.

If you are in Basic Search click *Refine Search*.

#### **Boolean Logic with Advanced Search**

MINFILE Advanced Search uses Boolean Logic Operators (AND, OR, NOT) to perform its searches. These operators allow complex, specific searches to be constructed. Many data fields can be included or excluded to help refine searches as the client desires. As the filter fields are added, the number of "hits" is marked at the beginning of the line. It is possible to zero the hits and this is where the *Clear Current Filter* (s) button is useful. Note that the number of results is only displayed after clicking *Search*.

#### Filter mechanics:

In order to include a field in the search filter the AND, OR buttons must be clicked. Also, the NOT check box must be selected before the AND or OR button is clicked.

The operators have specific hierarchy. AND is the first operator evaluated, OR is the second and NOT is the third. Also, the MINFILE search filter is read from left to right and the operators are evaluated in order. Note that the search criteria look to the available number of occurrences and this is especially critical when using the OR operator.

The Search button, when clicked, acts in a similar fashion to brackets in a logic statement. e.g.: (A +B) + C is the same as A AND B Search AND C Search. Also, once the search is completed, the next set of conditions will search only the subset of data. This is useful when trying to reduce the total number of results wanted. However, this also requires that complex searches be planned ahead to achieve the desired results.

The Clear buttons remove either the current filter string or all filters. In the case of clear current filter, it is removed and the dataset is returned to the previous subset, if present. Clear all filters removes everything and resets the searches to the full MINFILE database.

#### Examples:

Filter: AND [field1], AND [field2]

will list all occurrences where both [fields1 & 2] are present at the same

Filter: AND [field1], OR [field2]

will list all occurrences where one or the other [field] is present

Filter: AND [field1], AND NOT [field2]

will list all occurrences where both the first [field1] is present and the second field [field2] is not present.

Filter: AND [field1], OR NOT [field2]

will list all occurrences where the first [field1] is present as well as all occurrences where the second field

[field2] is not present.

#### Refining the searches

When creating search filters, the fields are selected and placed into one line. When the search string is executed, by clicking **Search**, a subset of data is created. The next search uses only the subset of data and so works the same way as a bracket does in classic Boolean Logic. This is useful when doing

searches to narrow down the possible hits to a workable amount.

**Examples:** Find the Kemess mine through a Producers / Past Producers search

#### Search criteria as a single filter:

- A) AND Producer,
- B) OR Past Producer,
- C) AND Kemess

Search

80 results - all producers (with Kemess included because it happens to be a producer)

 $Logic = \{A or [B + C]\}$ 

#### How this search worked

This search accessed the whole of the MINFILE database for each logical operator. It looked for all mineral occurrences that were listed as a producer, condition A) - "AND" Producer, which yields 80 occurrences. The logical "OR" operator caused a search on the whole MINFILE database again to look for all occurrences that were listed as Past Producer AND Kemess. In this case there are 1954 past producers and four listed as Kemess however there are none that list both conditions simultaneously. The final result is the list of current producers, 80 occurrences. Kemess is a Producer, so happens to fall into the results listed but is not specifically selected.

Same search criteria using the search function to reduce the data evaluated:

- A) AND Producer,
- B) OR Past Producer,

[Search]

C) AND Kemess

Search

1 result - Kemess South is the desired result.

 $Logic = \{A \text{ or B}\} + \{C\}$ 

#### Explanation of how this search worked

This search started with the whole of the MINFILE database accessed for all occurrences that are either a Producer, condition A) or a Past Producer, condition B). Clicking **Search** executed the filter and the result is a subset of 2034 mineral occurrences. The Second filter line, condition C) – Kemess, then accessed the reduced dataset and came up with one result, the Kemess Mine. Note again that there are four occurrences with the name Kemess but by parsing out the undesired occurrences in the first filter line, the desired result was quickly established.

#### D. Identification Location Tab Searches:

## **Searching - Basic Identification Location Tab**

The Identification tab is where you search by the MINFILE name, MINFILE number, status or location (using map numbers or latitude and longitude coordinates).

#### Identification

| Field          | Description                                                                                                    |
|----------------|----------------------------------------------------------------------------------------------------|
| MINFILE Name   | Enter the MINFILE name or partial MINFILE name.                                                                                                    |
|                | For partial MINFILE names the search will locate all names beginning with the partial name entered (Or letter, if you only enter one letter).                                                                                                    |
|                | Each mineral occurrence in the MINFILE database may have up to sixteen different names, again in descending order of importance. When searching by MINFILE name, the system considers all sixteen entries for each occurrence. This means that a search on the name Goldstream Bridge and a search on the name Bentley will select the same occurrence (092B 067) because the occurrence is known by both names.                                  |
|                | There is often some overlap of names. You may find that numerous MINFILE occurrences have (as one of their names) the same name as the one for which you are searching. For example, there may be 41 occurrences which contain Bonanza in their name lists. Of these, 25 have the name Bonanza and 16 have Bonanza as part of their name (for example, Bonanza Lode and Bonanza Queen). All of these will be found searching on the name Bonanza. |
|                | If you do not know the entire name of an occurrence, you can search the database using only part of the name. For example, for an occurrence called Blueberry, you might enter only 'Blu'. All occurrences that begin with the letters "Blu", including Blueberry, Bluebell, and so on, will be selected in the search.                                                                                                    |
| MINFILE Number | Enter a MINFILE number, a range of MINFILE numbers, or a range of partial MINFILE numbers to search on.                                                                                                    |
|                | The second text box is autofilled with the number entered. This allows you to search on one MINFILE number quickly and easily.                                                                                                    |
|                | NOTE: If you want specific MINFILE numbers you need to fill all nine spaces in the MINFILE Number blank (e.g. 114P045, 082ENW025).                                                                                                    |
|                | To search on a range of numbers (or partial numbers) enter the new number in the second box.                                                                                                    |
|                | NOTE: Otherwise you can enter partial numbers, for example enter '092J' TO "092K" to select the range where all the occurrences that have 092J as the first 4 numbers will result. When searching a range of numbers the results will include all the records up to, but not including the number entered in the second box (in this example 092K would not appear in the results).                                                               |
|                | If the second text box is left blank - your search results will include all MINFILE numbers starting with the first number entered to the last number in the whole data base.                                                                                                    |
| Status         | Select a status from the list box.                                                                                                    |
| Location       |                                                                                                    |

| Field    | Description                                                                                                    |
|----------|----------------------------------------------------------------------------------------------------|
| BCGS Map | Select the BCGS Map number(s) from the list box.                                                                                                    |
|          | OR                                                                                                    |
|          | To search on one BCGS Map number - enter the complete BCGS Map number in the text box. The search will return all records that have that BCGS Map number.                                                        |
|          | To search on a range of BCGS Map numbers - enter a partial BCGS Map number in the text box.                                                                                                    |
|          | For example: Entering 082 in the text box will return all records with BCGS Map numbers that begin with 082.                                                                                                    |
| NTS Map  | Select the NTS Map number(s) from the list box.                                                                                                    |
|          | OR                                                                                                    |
|          | To search on one NTS Map number - enter the complete NTS Map number in the text box. The search will return all records that have that NTS Map number.                                                           |
|          | To search on a range of NTS Map numbers - enter a partial NTS Map number in the text box. For example: Entering 082 in the text box will return all records with NTS Map numbers that begin with 082.            |
|          | NOTE: This function may be used to search for NTS map sheets with scales of 1:25,000 (for example NTS 094H05E). When searching by NTS map sheet number, ensure that ALL digits are entered to the desired scale. |
| Latitude | To search for a specific latitude or a range of latitude points select an area or 'bounding box' using two coordinate points.                                                                                    |
|          | To search on a specific latitude enter the complete number in both text boxes.                                                                                                    |
|          | Latitude 49 ° 18 ' 47 " To 49 ° 18 ' 47 "                                                                                                    |
|          | To search on a range of coordinates enter the range or partial range in the from and to boxes.                                                                                                    |
|          | Latitude 49 ° ' To 50 ° ' ' '                                                                                                    |
|          | The valid range in British Columbia is 48 degrees to 60 degrees.                                                                                                    |

NOTE: You must enter at least one value in both the 'from' and 'to' boxes. Searches by latitude and longitude may be general (searching across a wide range of each) or specific (looking for specific coordinates).

NAD

#### Longitude

To search for a specific longitude or a range of longitude points select an area or 'bounding box' using two coordinate points.

To search on a specific longitude enter the complete number in both text boxes.

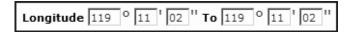

To search on a range of coordinates enter the range or partial range in the from and to boxes.

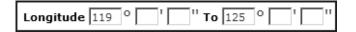

The valid range in British Columbia is 114 degrees to 140 degrees.

NOTE: You must enter at least one value in both the 'from' and 'to' boxes. Searches by latitude and longitude may be general (searching across a wide range of each) or specific (looking for specific coordinates).

#### Select either NAD 27 or NAD 83.

#### Datums:

NAD 27 (North American Datum 1927) is a geodetic reference system for North and Central America based on the Clarke 1886 reference ellipsoid point and a datum point known as Meade's Ranch in Kansas. The system originated in 1927, and was used into the early 1960's, when distortions and errors caused by distance and geographical formations became evident.

NAD 83 (North American Datum 1983) is an international project to recompute and readjust the coordinates and datum for North and Central America in order to correct the errors in NAD 27. NAD 83 is based on an earth-centred ellipsoid with no single datum point. The system is internally consistent, and the positioning of the control networks is determined by a combination of satellite data and terrestrial observations. The Province of British Columbia officially adopted NAD 83 in 1990.

When converting from NAD 27 to NAD 83, geographic and mapping plane coordinates change significantly by +0.1 to -1.1 arc-seconds in latitude and by +3.5 to +6.7 arc-seconds in longitude depending on the location in B. C. UTM (Universal Transverse Mercator) coordinates will also shift from +175 to +215 metres in Northings and from -75 to -120 metres in Eastings.

## **Searching - Advanced Identification Location Tab**

## Identification

| Field | Description |
|-------|-------------|
|       |             |

MINFILE Name Enter the MINFILE name or partial MINFILE name. If a partial name or letter is entered - the search will return all names beginning with the partial name or letter entered. MINFILE Number Enter a MINFILE number, a partial MINFILE number or a range of MINFILE numbers to search on. When you enter a MINFILE number in the 'from' box the 'to' box is autofilled with the number entered. This allows you to search on one MINFILE number quickly and easily. To search on a range of numbers manually enter the second number in the 'to' box. If the 'to' box is left blank - your search will return all MINFILE numbers from the number entered. **NMIN** Enter a NMIN number (National Mineral Inventory Number). Status Select one or more status types from the list box. NOTE: Each MINFILE occurrence is assigned one of seven status designations. The Anomaly status designation will not contain any occurrences from the distributed MINFILE database. This designation is meant to be a holding place for temporary occurrences or occurrences of interest that do not have documented in-situ mineralization.

Mining Method

Select a mining method from the list box.

Select a region from the list box.

Location

Region

| Field    | Description                                                                                                    |
|----------|----------------------------------------------------------------------------------------------------|
| Latitude | To search for a specific latitude or a range of latitude points select an area or 'bounding box' using two coordinate points. |
|          | To search on a specific latitude enter the complete number in both text boxes.                                                |
|          | Latitude 49 ° 18 ' 47 " To 49 ° 18 ' 47 "                                                                                     |
|          | To search on a range of coordinates enter the range or partial range in the 'from' and 'to' boxes.                            |
|          | Latitude 49 ° ' To 50 ° ' ' '                                                                                                 |

The valid range in British Columbia is 48 degrees to 60 degrees.

NOTE: You must enter at least one value in both the 'from' and 'to' boxes. Searches by latitude and longitude may be general (searching across a wide range of each) or specific (looking for specific coordinates).

Longitude

To search for a specific longitude or a range of longitude points select an area or 'bounding box' using two coordinate points.

To search on a specific longitude enter the complete number in both text boxes.

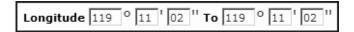

To search on a range of coordinates enter the range or partial range in the from and to boxes.

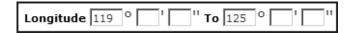

The valid range in British Columbia is 114 degrees to 140 degrees.

NOTE: You must enter at least one value in both the 'from' and 'to' boxes. Searches by latitude and longitude may be general (searching across a wide range of each) or specific (looking for specific coordinates).

NAD 83 is the default.

To search on NAD 27 coordinates click the NAD 27 radio button.

NOTE: The UTM search requires minimum and maximum values.

#### Datums:

NAD 27 (North American Datum 1927) is a geodetic reference system for North and Central America based on the Clarke 1886 reference ellipsoid point and a datum point known as Meade's Ranch in Kansas. The system originated in 1927, and was used into the early 1960's, when distortions and errors caused by distance and geographical formations became evident.

NAD 83 (North American Datum 1983) is an international project to recompute and readjust the coordinates and datum for North and Central America in order to correct the errors in NAD 27. NAD 83 is based on an earth-centred ellipsoid with no single datum point. The system is internally consistent, and the positioning of the control networks is determined by a combination of satellite data and terrestrial observations. The Province of British Columbia officially adopted NAD 83 in 1990.

When converting from NAD 27 to NAD 83, geographic and mapping plane coordinates change significantly by +0.1 to -1.1 arc-seconds in latitude and by +3.5 to +6.7 arc-seconds in longitude depending on the location in B.C. UTM (Universal Transverse Mercator) coordinates will also shift from +175 to +215 metres in Northings and from -75 to -120 metres in Eastings.

NAD

UTM Zone

Select a UTM zone from the list box.

The valid range in British Columbia is between 7 and 11. The UTM search requires minimum and maximum values for the northing and easting fields.

NOTE: These searches are similar to latitude/longitude searches. If you would like to search for occurrences using Universal Transverse Mercator coordinates, please ensure that the values you enter are valid for searching the data. Searches must be made within a single UTM Zone.

Northing

Enter the Northing number, a partial number or a range of numbers to search on.

When you enter a Northing number in the 'from' box the 'to' box is autofilled with the number entered. This allows you to search on one number quickly and easily.

To search on a range of numbers manually enter the second number in the 'to' box.

The valid range in British Columbia is from 5350000 to 6652000.

Enter the Easting number, a partial number or a range of numbers to search on.

When you enter an Easting number in the 'from' box the 'to' box is autofilled with the number entered. This allows you to search on one number quickly and easily.

To search on a range of numbers manually enter the second number in the 'to' box.

The valid range in British Columbia is from 290000 to 710000.

Select an electoral district from the list box.

Select a forest district from the list box.

On this search you will see two distinct NTS Map searches. The first option (NTS Map) allows for you to select an NTS map number from the list box.

-OR-

<u>The second option</u> (NTS Map Like) allows for you to search on a range of NTS Map numbers - by entering a partial NTS Map number in the text box.

To search on one NTS Map number - enter the complete NTS Map number in the text box. The search will return all records that have that NTS Map number.

For example: Entering 082 in the text box will return all records with NTS Map numbers that begin with 082. Entering 104A will return all records with NTS Map numbers that begin with 104A.

NOTE: This function may be used to search for NTS map sheets with scales from 1:1,000,000 (for example NTS 094), ranging to 1:25,000 (for example NTS 094H05E). When searching by NTS map sheet number, ensure that ALL digits are entered to the desired scale. For example, enter '092', not '92'. If only two digits are entered where three are needed, the search will be unsuccessful.

Easting

**Electoral District** 

Forest District

NTS Map

**BCGS Map** 

Select a BCGS map number from the list box.

-OR-

To search on one BCGS Map number - enter the complete BCGS Map number in the text box. The search will return all records that have that BCGS Map number.

To search on a range of BCGS Map numbers - enter a partial BCGS Map number in the text box.

For example: Entering 082 in the text box will return all records with BCGS Map numbers that begin with 082.

Mining Division Select the mining division from the list box.

NOTE: A listing of valid Mining Division codes can be found in Appendix A of this manual.

Elevation Enter the numeric elevation to search on (in metres).

Location Certainty Select a location certainty from the list box.

Field Check Select the field check radio button to search on occurrences that have been field checked.

The default is not field checked.

Location Comments Search on location comments by entering search keywords or partial keywords in the text box.

Keywords can be

- words
- partial words
- numbers
- dates
- abbreviations
- any combination of the above

Keywords not in a string have to be entered as separate filters, a comma will not work in this field.

NOTE: When searching comments by keyword or partial keywords your search results will include every record that has the word or partial word anywhere in a sentence.

## E. Mineral Occurrence Tab Search

# **Searching - Basic Mineral Occurrence Tab**

The Mineral Occurrence tab allows you to search by commodity, mineralogy and alteration, deposit character, classification and type (based on BC Mineral Deposit Profiles).

## Mineral Occurrence

| Field     | Description                                                                                                    |
|-----------|----------------------------------------------------------------------------------------------------|
| Commodity | Select a commodity from the list box.                                                                                                    |
|           | Use Ctrl-Click to select multiple commodities.                                                                                                    |
|           | NOTE: The commodity list for each occurrence is arranged in descending order of importance. In the database, commodities are stored in order of importance even though the searches are not designed to recognize this order. For each occurrence, there may be numerous commodities listed; the Primary Commodity would be at the head of the list. A list of these codes can be found in Appendix B of this manual. Commodity grades for precious metals are expressed in grams per metric tonne, while grades for other commodities are expressed in percentages. |

## Minerals

| Field       | Description                                                                       |
|-------------|-----------------------------------------------------------------------------------|
| Significant | Select a significant mineral to search on from the list box (e.g. Chalcopyrite).  |
|             | Use Ctrl-Click to select multiple significant minerals.                           |
| Associated  | Select a mineral that may be associated with a significant mineral (e.g. quartz). |
|             | Use Ctrl-Click to select multiple associated minerals.                            |
| Alteration  | Select an alteration mineral from the list box (e.g. chlorite).                   |
|             | Use Ctrl-Click to select multiple mineral alterations.                            |
|             |                                                                                   |

# Deposit

| Field | Description |
|-------|-------------|
|       |             |

Deposit Code

-OR- Select either a deposit code or a deposit description from the list box.

Description

Character Select a deposit character from the list box.

Use Ctrl-Click to select multiple deposit characters.

NOTE: This data is also ranked in descending order of importance, with up to 4 entries in each of the Character categories. The search on Character will bring up all results for that character type no matter what the rank in an

occurrence.

Classification Select either a deposit classification from the list box.

Use Ctrl-Click to select multiple deposit classifications.

NOTE: This data is also ranked in descending order of importance, with up to 4 entries in each of the Classification categories. The search on Classification will bring up all results for that classification type no matter what the rank

in an occurrence.

Age of Mineralization Select the mineralization age from the list box.

Use Ctrl-Click to select multiple mineralization ages.

NOTE: The Stratigraphic Age Codes are listed in Appendix D of this manual.

### **Searching - Advanced Mineral Occurrence**

The Mineral Occurrence tab allows you to search by commodity, mineralogy, alteration, deposit character, classification and type (based on BC Mineral Deposit Profiles).

#### **Advanced Search Quick Tips**

- 1. Always select or enter the search criteria first, before selecting a filter.
- 2. Select an optional filter (Primary / Not).
  - Select the **Primary** check box if only searching on primary.
  - Select the **Not** check box to exclude the criteria from the search.

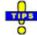

- 3. Select a mandatory filter (And / Or).
  - Click And to search for the criteria specified.
  - Click **Or** to search for either field specified when searching multiple criteria.
- 4. Then click Search.

Note: For every search criteria selected, the mandatory search filter is required.

# Mineral Occurrence

| Field     | Description                                                                                                    |
|-----------|----------------------------------------------------------------------------------------------------|
| Commodity | Select a commodity from the list box.                                                                                                    |
|           | NOTE: The commodity list for each occurrence is arranged in descending order of importance. In the database, commodities are stored in order of importance even though the searches are not designed to recognize this order. For each occurrence, there may be numerous commodities listed; the Primary Commodity would be at the head of the list. A list of these codes can be found in Appendix B of this manual. Commodity grades for precious metals are expressed in grams per metric tonne, while grades for other commodities are expressed in percentages. |

# Minerals

| Field                 | Description                                                                       |
|-----------------------|-----------------------------------------------------------------------------------|
| Significant           | Select a significant mineral to search on from the list box (e.g. chalcopyrite).  |
| Associated            | Select a mineral that may be associated with a significant mineral (e.g. quartz). |
| Alteration            | Select an alteration mineral from the list box (e.g. chlorite).                   |
| Alteration Type       | Select an alteration type from the list box.                                      |
| Age of Mineralization | Select an age of mineralization from the list box.                                |

# Deposit

| Field            | Description                                                                                                    |
|------------------|----------------------------------------------------------------------------------------------------|
| Character        | Select a deposit character from the list box.                                                                                                    |
|                  | Select the character rank from the list box.                                                                                                    |
|                  | If rank is not selected - the default is any rank.                                                                                                    |
| Classification   | Select the deposit classification from the list box.                                                                                                    |
|                  | Select the classification rank from the list box.                                                                                                    |
|                  | If rank is not selected - the default is any rank.                                                                                                    |
| Isotopic Age     | Enter the isotopic age in the text box.                                                                                                    |
| Material Dated   | Enter the material dated information in the text box.                                                                                                    |
| Dating Method    | Select a dating method from the list box.                                                                                                    |
| Deposit Type     | Select a deposit type from the list box.                                                                                                    |
|                  | NOTE: This data is also ranked in descending order of importance, with up to 4 entries for each occurrence. <b>The</b> Primary search will search on the Deposit Type ranked as the most important and listed first. |
|                  | A complete list of the Deposit Types, which are based on the BC Geological Survey's Mineral Deposit Profiles, is included in Appendix E.                                                                             |
| Shape of Deposit | Select a deposit shape from the list box.                                                                                                    |

**Shape Modifier** 

Select a deposit modifier from the list box.

**Deposit Dimension** 

Enter the exact deposit dimensions to search on. (Must be numeric).

If you only enter one dimension field to search on the other fields will automatically default to zeros.

Example: Entering from 100 to 200 degrees

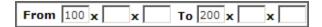

Will default to:

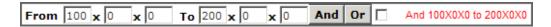

NOTE: The search will NOT return all records that fall within that range. Only records that fall in between 100 and 200 degrees AND have matching zero minutes and seconds. In this search example a record with deposit dimensions of 180x0x0 will be returned but not a record with dimensions of 175x85x50.

Degrees, minutes and seconds are each separate ranges within the search.

Enter the attitude strike in the text box.

Enter the attitude dip in the text box.

Enter the attitude trend in the text box.

Enter the attitude plunge in the text box.

Search on mineral occurrence comments by entering search keywords or partial keywords in the text box.

Keywords can be

- words
- partial words
- numbers
- dates
- abbreviations
- any combination of the above

Keywords must be separated by a comma (,).

NOTE: When searching comments by keyword or partial keywords your search results will include every record that has the word or partial word anywhere in a sentence.

Attitude Strike

Attitude Dip

Attitude Trend

Attitude Plunge

Mineral Occurrence Comments

# F. Host Rock Tab Search

# **Searching - Basic Host Rock Tab**

The Host Rock Tab allows you to search by one or more rock types, rock modifiers, formal hosts, informal hosts and stratigraphic age.

NOTE: Mineral occurrences often have a stratigraphic host and an associated plutonic host. See Appendix D for a complete list of

Stratigraphic Host codes.

# Host Rock

| Field             | Description                                                                |
|-------------------|----------------------------------------------------------------------------|
| Rock Type         | Select one or more rock types from the list box.                           |
|                   | Use Ctrl-Click to make multiple selections.                                |
| Rock Modifier     | Select one or more rock modifiers from the list box.                       |
|                   | Use Ctrl-Click to make multiple selections.                                |
| Formal Host       | Select a Formal Host from the list box.                                    |
|                   | Use Ctrl-Click to make multiple selections.                                |
| Informal Host     | Select an Informal Host from the list box.                                 |
|                   | Use Ctrl-Click to make multiple selections.                                |
| Stratigraphic Age | Select a Stratigraphic Age from the list box.                              |
|                   | Use Ctrl-Click to make multiple selections.                                |
|                   | NOTE: The Stratigraphic Age Codes are listed in Appendix D of this manual. |

# **Searching - Advanced Host Rock Tab**

NOTE: Many mineral occurrences often a stratigraphic host and an associated plutonic host. See Appendix D for a complete list of Stratigraphic Host codes.

# **Advanced Search Quick Tips**

- 1. Always select or enter the search criteria first, before selecting a filter.
- 2. Select an optional filter (Primary / Not).
  - Select the **Primary** check box if only searching on primary.
  - Select the **Not** check box to exclude the criteria from the search.

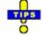

- 3. Select a mandatory filter (And / Or).
  - Click And to search for the criteria specified.
  - Click **Or** to search for either field specified when searching multiple criteria.
- 4. Then click Search.

Note: For every search criteria selected, the mandatory search filter is required.

# Host Rock

| Field         | Description                               |
|---------------|-------------------------------------------|
| Dominant Host | Select a dominant host from the list box. |

# Lithologies

| Field     | Description                                                                                                    |
|-----------|----------------------------------------------------------------------------------------------------|
| Rock Type | Select a rock type from the list box.                                                                                  |
| Modifier  | NOTE: For a listing of acceptable rock-type codes, see Appendix C of this manual. Select a modifier from the list box. |
|           | NOTE: A list of valid rock modifier codes is attached to the list of rock codes in Appendix C.                         |

# Formal Host

| Field             | Description                                   |
|-------------------|-----------------------------------------------|
| Group             | Select a group from the list box.             |
| Formation         | Select a formation from the list box.         |
| Stratigraphic Age | Select a stratigraphic age from the list box. |
| Isotopic Age      | Type the isotopic age into the text box.      |
| Dating Method     | Select a dating method from the list box.     |
| Material Dated    | Type the material dated into the text box.    |

# Informal Host

| Field                     | Description                                                                                                    |
|---------------------------|----------------------------------------------------------------------------------------------------|
|                           |                                                                                                    |
| Igneous/Metamorphic/Other | Select an igneous/metamorphic/other selection from the list box.                                                                                                    |
| Stratigraphic Age         | Select a stratigraphic age from the list box.                                                                                                    |
| Isotopic Age              | Type the isotopic age into the text box.                                                                                                    |
| Dating Method             | Select a dating method from the list box.                                                                                                    |
| Material Dated            | Type the material dated in the text box.                                                                                                    |
| Host Rock Comments        | Search on host rock comments by entering search keywords or partial keywords in the text box.                                                                        |
|                           | Keywords can be                                                                                                    |
|                           | <ul> <li>words</li> <li>partial words</li> <li>numbers</li> <li>dates</li> <li>abbreviations</li> <li>any combination of the above</li> </ul>                        |
|                           | Keywords not in a string have to be entered as separate filters, a comma will not work in this field.                                                                |
|                           | NOTE: When searching comments by keyword or partial keywords your search results will include every record that has the word or partial word anywhere in a sentence. |

# G. Geological Settings Tab Search

# **Searching - Basic Geological Settings Tab**

The Geological setting tab allows you to search by any combination of tectonic belt and terrane.

# Geological Setting

| Field         | Description                                                     |
|---------------|-----------------------------------------------------------------|
| Tectonic Belt | Select one or more tectonic belt checkboxes.                    |
|               | You may select as many as you want to search on.                |
|               | Note: Selecting all checkboxes will return the entire database. |

Terrane Select one or more terrane from the list box.

Use Ctrl-Click to select multiple terranes.

NOTE: The terrane codes are listed in Appendix A of this manual. (WARNING: some occurrences currently do not contain this information).

# **Searching - Advanced Geological Settings Tab**

## **Advanced Search Quick Tips**

1. Always select or enter the search criteria first, before selecting a filter.

## 2. Select an optional filter (Primary / Not).

- Select the **Primary** check box if only searching on primary.
- Select the **Not** check box to exclude the criteria from the search.

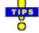

# 3. Select a mandatory filter (And / Or).

- Click And to search for the criteria specified.
- Click **Or** to search for either field specified when searching multiple criteria.
- 4. Then click Search.

Note: For every search criteria selected, the mandatory search filter is required.

# Geological Setting

| Field                | Description                                                                                                    |
|----------------------|----------------------------------------------------------------------------------------------------|
| Tectonic Belt        | Select a tectonic belt from the list box.                                                                                                    |
|                      | NOTE: A list of these codes may be found in Appendix A of this manual. (WARNING: some occurrences currently do not contain this information).          |
| Physiographic Region | Select a physiographic region from the list box.                                                                                                    |
|                      | NOTE: A complete list of these codes may be found in Appendix A of this manual. (WARNING: some occurrences currently do not contain this information). |
| Terrane              | Select a terrane from the list box.                                                                                                    |

# Metamorphism

| Field        | Description                              |
|--------------|------------------------------------------|
| Туре         | Select a type from the list box.         |
| Relationship | Select a relationship from the list box. |

Metamorphic Grade

**Geological Setting Comments** 

Select a metamorphic grade from the list box.

Search on geological setting comments by entering search keywords or partial keywords in the text box.

Keywords can be:

- words
- partial words
- numbers
- dates
- abbreviations
- any combination of the above

Keywords not in a string have to be entered as separate filters, a comma will not work in this field.

NOTE: When searching comments by keyword or partial keywords your search results will include every record that has the word or partial word anywhere in a sentence.

# H. Inventory Tab Search

# **Searching - Basic Inventory Tab**

Allows you to search by inventory data associated with an occurrence.

# Inventory

| Field               | Description                                                                                                    |
|---------------------|----------------------------------------------------------------------------------------------------|
| Commodity           | Select one or more commodities from the list box. Use Ctrl-Click to make multiple selections.                                                                                                    |
|                     | A list of these codes can be found in Appendix B of this manual. Commodity grades for precious metals are expressed in grams per metric tonne, while grades for other commodities are expressed in percentages. |
| Resource Categories | Select one or more resource category check boxes. Use carriage return to input new search string.                                                                                                    |
| Reserve Categories  | Select one or more reserve category check boxes. Use carriage return to input new search string.                                                                                                    |
| Other               | Select one or more other category check boxes. Use carriage return to input new search string.                                                                                                    |

NOTE: Selecting all the checkboxes will return all records that have inventory data.

# **Searching - Advanced Inventory Tab**

# **Advanced Search Quick Tips**

- 1. Always select or enter the search criteria first, before selecting a filter.
- 2. Select an optional filter (Primary / Not).
  - Select the **Primary** check box if only searching on primary.
  - Select the **Not** check box to exclude the criteria from the search.

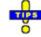

# 3. Select a mandatory filter (And / Or).

- Click And to search for the criteria specified.
- Click **Or** to search for either field specified when searching multiple criteria.
- 4. Then click Search.

Note: For every search criteria selected, the mandatory search filter is required.

# Inventory

| Field       | Description                                                                                                    |
|-------------|----------------------------------------------------------------------------------------------------|
| Zone        | Select a zone from the list box.                                                                                                    |
| Year        | Allows you to search for inventory for one year or for a range of years.                                                                                                    |
|             | To search on only one year enter the year in both the 'from' and 'to' text boxes.                                                                                                    |
|             | To search on a range of years; enter the first year in the 'from' text box, and enter the last year in the 'to' text box.                                                                    |
| Category    | Select a category from the list box.                                                                                                    |
| Quantity    | Allows you to search for inventory by a specific quantity or a quantity range.                                                                                                    |
|             | To search on a specific quantity enter the quantity in both the 'from' and 'to' text boxes.                                                                                                  |
|             | To search on a quantity range, enter the first figure in the 'from' text box, and enter the last figure in the 'to' text box.                                                                |
| Calculation | Select calculation A or B from the list box.                                                                                                    |
| Report On   | Select the report on checkbox to search on occurrences that have been reported on.                                                                                                    |
| NI 43-101   | Select the NI 43-101 checkbox to search on NI 43-101 occurrences.                                                                                                    |
|             | NOTE: See <a href="http://www.apgo.net/cpd/NI43101/">http://www.apgo.net/cpd/NI43101/</a> for further information on disclosing scientific and technical information about mineral projects. |
| Sample Type | Select a sample type from the list box.                                                                                                    |

# Commodities/Grades

| Field              | Description                                                                                                    |
|--------------------|----------------------------------------------------------------------------------------------------|
| Commodity          | Select a commodity from the list box.                                                                                                    |
|                    | A list of these codes can be found in Appendix B of this manual. Commodity grades for precious metals are expressed in grams per metric tonne, while grades for other commodities are expressed in percentages. |
| Grades             | Enter the grade in the text box.                                                                                                    |
| References         | Enter references in the text box.                                                                                                    |
| Inventory Comments | Enter inventory comments in the text box.                                                                                                    |
|                    | Keywords can be:                                                                                                    |
|                    | <ul> <li>words</li> <li>partial words</li> <li>numbers</li> <li>dates</li> <li>abbreviations</li> <li>any combination of the above</li> </ul>                                                                   |
|                    | Keywords not in a string have to be entered as separate filters, a comma will not work in this field.                                                                                                    |
|                    | NOTE: When searching comments by keyword or partial keywords your search results will include every record that has the word or partial word anywhere in a sentence.                                            |

# I. Production Tab Search

# **Searching - Basic Production Tab**

Search by production data associated with an occurrence. The default is always 1900 to the present year which is the complete range of possible years.

# Production

| Field     | Description                                                                                                    |
|-----------|----------------------------------------------------------------------------------------------------|
| Commodity | Select one or more commodities from the list box. Use Ctrl-Click to make multiple selections.                                                                                                    |
|           | A list of these codes can be found in Appendix B of this manual. Commodity grades for precious metals are expressed in grams per metric tonne, while grades for other commodities are expressed in percentages. |

| Year of Production             | Select a year or a range of years to search on.                                                                         |
|--------------------------------|----------------------------------------------------------------------------------------------------|
|                                | To search on only one year select the year in both the 'from' and 'to' list boxes.                                      |
|                                | To search on a range of years; select the first year in the from list box, and select the last year in the to list box. |
| Tonnes Mined / Milled Annually | Enter a specific number to search on, or search on a range of tonnes mined or milled annually.                          |
|                                | To search on only one amount enter the figure in both the 'from' and 'to' text boxes.                                   |
|                                | To search on a range; enter the figures in the 'from' and 'to' text boxes.                                              |

# **Searching - Advanced Production Tab**

Search by production data associated with an occurrence. The default is always 1900 to the present year which is the complete range of possible years.

# **Advanced Search Quick Tips**

- 1. Always select or enter the search criteria first, before selecting a filter.
- 2. Select an optional filter (Primary / Not).
  - Select the **Primary** check box if only searching on primary.
  - Select the **Not** check box to exclude the criteria from the search.

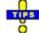

- 3. Select a mandatory filter (And / Or).
  - Click And to search for the criteria specified.
  - Click **Or** to search for either field specified when searching multiple criteria.
- 4. Then click Search.

Note: For every search criteria selected, the mandatory search filter is required.

## Production

| Field           | Description                                                                                                    |
|-----------------|----------------------------------------------------------------------------------------------------|
| Production Year | Allows you to search for production for one year or for a range of years.                                                |
|                 | To search on only one year enter the year in both the 'from' and 'to' text boxes.                                        |
|                 | To search on a range of years enter the first year in the 'from' text box, and enter the last year in the 'to' text box. |

**Tonnes Mined** 

Allows you to search for tonnes mined by a specific quantity or a quantity range.

To search on a specific quantity enter the quantity in both the 'from' and 'to' text boxes.

To search on a quantity range, enter the first figure in the 'from' text box, and enter the last figure in the 'to' text box.

**Tonnes Milled** 

Allows you to search for tonnes milled by a specific quantity or a quantity range.

To search on a specific quantity enter the quantity in both the 'from' and 'to' text boxes.

To search on a quantity range, enter the first figure in the 'from' text box, and enter the last figure in the 'to' text box.

Commodity

Select the commodity from the list box.

NOTE: A list of these codes can be found in Appendix B of this manual.

Recovered

Enter quantity recovered in the text box.

**Production Comments** 

Search on production comments by entering search keywords or partial keywords in the text box.

Keywords can be:

- words
- partial words
- numbers
- dates
- abbreviations
- any combination of the above

Keywords not in a string have to be entered as separate filters, a comma will not work in this field.

NOTE: When searching comments by keyword or partial keywords your search results will include every record that has the word or partial word anywhere in a sentence.

# J. Capsule Geology and Bibliography Tab Search

# Searching - Basic Capsule Geology and Bibliography

The Bibliography and Capsule Geology tab allows you to enter keywords to search on any occurrence comment in the MINFILE database.

You can search for comments in:

- Capsule Geology
- Bibliography
- Identification
- Structural
- Significant Mineral
- Associated Mineral
- Alteration Mineral
- Host Rock
- Geological Setting
- Inventory/Reference
- Production

Type one or more search keywords into the appropriate text boxes. Keywords not in a string have to be entered as separate filters, a comma will not work in this field.

Keywords can be words, partial words, numbers, dates, abbreviations or any combination.

For example:

Searching on quartz in the geological comments will return every record that has quartz anywhere in a sentence, in the geological comments.

The broader or more general the comment keywords; the more results will be returned.

# Capsule Geology

| Field | Description |
|-------|-------------|
| rieia | Description |

## Capsule Geology

Search on Capsule Geology comments by entering search keywords or partial keywords in the text box.

Keywords can be:

- words
- partial words
- numbers
- dates
- abbreviations
- any combination of the above

Keywords not in a string have to be entered as separate filters, a comma will not work in this field.

For example:

Searching on quartz in the geological comments will return every record that has the word quartz anywhere in a sentence.

Note: When searching comments by keyword or partial keywords your search results will include every record that has the word or partial word anywhere in a sentence.

The broader or more general the comment keywords; the more results will be returned.

# Bibliography

| Field        | Description                                                                                                    |
|--------------|----------------------------------------------------------------------------------------------------|
| Bibliography | Search on Bibliography comments by entering search keywords or partial keywords in the text box.                                              |
|              | Keywords can be                                                                                                    |
|              | <ul> <li>words</li> <li>partial words</li> <li>numbers</li> <li>dates</li> <li>abbreviations</li> <li>any combination of the above</li> </ul> |
|              | Keywords not in a string have to be entered as separate filters, a comma will not work in this field.                                         |
|              | Note: When searching comments by keyword or partial keywords                                                                                  |

your search results will include every record that has the word or partial word anywhere in a sentence.

The broader or more general the comment keywords; the more results will be returned.

## Comments

| Field                                                                                                    | Description                                                                                                    |
|----------------------------------------------------------------------------------------------------|----------------------------------------------------------------------------------------------------|
| Comments for - Identification, Structural, Significant, Associated, Alteration, Host Rock, Geological Setting, Inventory/Reference, or Production | Search on any comment field by entering search keywords or partial keywords in the text box.                                                                                                    |
|                                                                                                    | Keywords can be                                                                                                    |
|                                                                                                    | - words                                                                                                    |
|                                                                                                    | - partial words<br>- numbers                                                                                                    |
|                                                                                                    | - dates                                                                                                    |
|                                                                                                    | - abbreviations                                                                                                    |
|                                                                                                    | - any combination of the above                                                                                                    |
|                                                                                                    | For all text boxes, enter Keywords to search. Keywords not in a string have to be entered as separate filters, a comma will not work in this field. Do not use quotes on text searches unless you are searching for them as part of the text itself. |

# Searching - Advanced Capsule Geology and Bibliography

The Bibliography and Capsule Geology tab allows you to enter keywords to search on any occurrence database comment. From this tab, you can search for comments in Capsule Geology and Bibliography.

# **Advanced Search Quick Tips**

- 1. Always select or enter the search criteria first, before selecting a filter.
- 2. Select an optional filter (Primary / Not).
  - Select the **Primary** check box if only searching on primary.
  - Select the **Not** check box to exclude the criteria from the search.

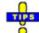

#### 3. Select a mandatory filter (And / Or).

- Click And to search for the criteria specified.
- Click **Or** to search for either field specified when searching multiple criteria.
- 4. Then click Search.

Note: For every search criteria selected, the mandatory search filter is required.

# Capsule Geology

| Field           | Description                                                                                                    |
|-----------------|----------------------------------------------------------------------------------------------------|
| Capsule Geology | Search on Capsule Geology comments by entering search keywords or partial keywords in the text box.                                                                  |
|                 | Keywords can be:                                                                                                    |
|                 | - words<br>- partial words                                                                                                    |
|                 | - numbers                                                                                                    |
|                 | - dates                                                                                                    |
|                 | - abbreviations                                                                                                    |
|                 |                                                                                                    |
|                 | - any combination of the above                                                                                                    |
|                 | Keywords not in a string have to be entered as separate filters, a comma will not work in this field.                                                                |
|                 | For example:                                                                                                    |
|                 | Searching on quartz in the geological comments will return every record that has the word quartz anywhere in a sentence.                                             |
|                 | Note: When searching comments by keyword or partial keywords your search results will include every record that has the word or partial word anywhere in a sentence. |
|                 | The broader or more general the comment keywords; the more results will be returned.                                                                                 |

# Bibliography

| E' - 1 -1 | December 11 and |
|-----------|-----------------|
| Field     | Description     |
| 1 1014    | Dooription      |

Bibliography

Search on Bibliography comments by entering search keywords or partial keywords in the text box.

Keywords can be

- words
- partial words
- numbers
- dates
- abbreviations
- any combination of the above

Keywords not in a string have to be entered as separate filters, a comma will not work in this field.

Note: When searching comments by keyword or partial keywords your search results will include every record that has the word or partial word anywhere in a sentence.

The broader or more general the comment keywords; the more results will be returned.

# **K.** Import Numbers Tab Search

# Searching - Basic & Advanced Import Numbers Tab

A list of MINFILE numbers can be imported into your search for downloading or reporting on a specific set of MINFILE occurrences. Note: The file must be a text file (.txt extension).

You can also key your own typed list into the "Import the Following MINFILE Numbers" box. Note: The numbers must be entered vertically in a columnar fashion, no commas.

Eg. 104B 001

104B 005

104B 021

To import a file from your computer or network:

- 1. Click **Browse** to search for the file on your computer or network location.
- 2. A Choose file windows search box opens.

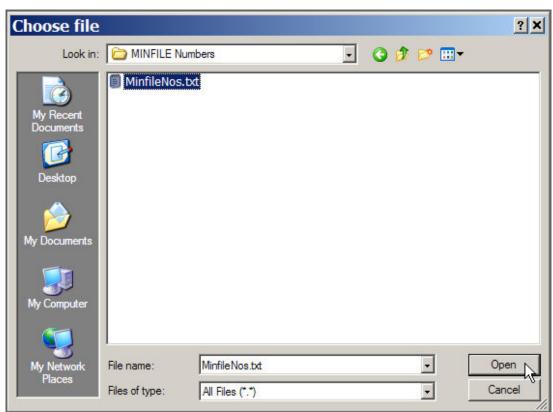

- 3. Search your folders for the text file to import.
- 4. Click the file to select it.
- 5. Click Open.
- 6. The windows search box closes and the file name appears in the import field field.
- 7. To import the file click **Import File**.
- 8. The imported numbers file is displayed in the "Import the Following MINFILE Numbers" text box.

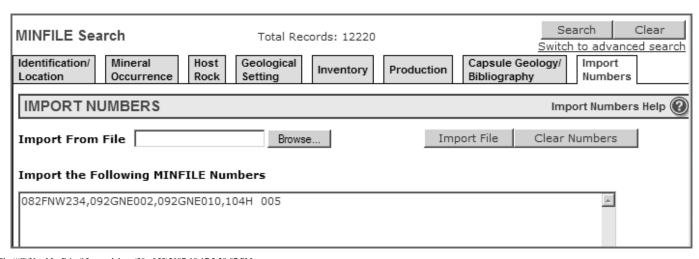

9. If necessary make any changes or edits to the numbers list. 10. Click **Search**.

The search will return only the MINFILE records entered.

# L. Sample MINFILE Name Basic Search

#### To search for one MINFILE Name:

Enter the exact Name in the MINFILE Name text box.

Click Search.

In this example 'Bonanza' was entered.

NOTE: MINFILE names may be entered in upper or lower case (or any combination).

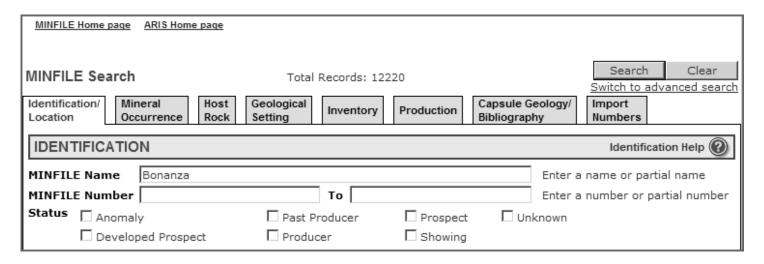

The search returns all records that have the MINFILE name of Bonanza.

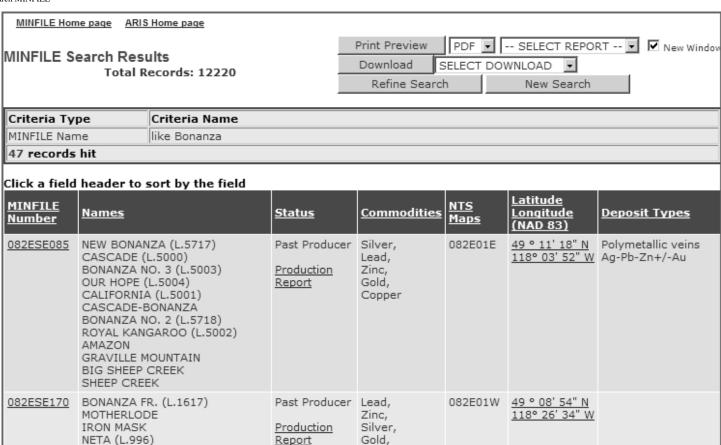

## To search for a partial MINFILE Name:

Enter a partial MINFILE name in the MINFILE Name text box.

#### Click Search.

In this example 'bon' was entered.

NOTE: MINFILE names may be entered in upper or lower case (or any combination).

| Identification/   Mineral   Host   Location   Occurrence   Rock | Geological Setting Inventory  | Production   '       |         | Import<br>Numbers                              |
|-----------------------------------------------------------------|-------------------------------|----------------------|---------|------------------------------------------------|
| IDENTIFICATION                                                  |                               |                      |         | Identification Help 🕡                          |
| MINFILE Name bon MINFILE Number                                 | То                            |                      |         | ame or partial name<br>umber or partial number |
| Status                                                          | ☐ Past Producer<br>☐ Producer | ☐ Prospect ☐ Showing | Unknown |                                                |

The search returns all records that have MINFILE names beginning with 'bon'.

| MINFILE Hon                                  | ne paqe ARIS I                                     | Home page        |                                 |                                                                                               |                  |                                                 |                                                    |
|----------------------------------------------|----------------------------------------------------|------------------|---------------------------------|-----------------------------------------------------------------------------------------------|------------------|-------------------------------------------------|----------------------------------------------------|
| MINFILE Search Results  Total Records: 12220 |                                                    |                  |                                 | Print Preview PDF SELECT REPORT New Window  Download SELECT DOWNLOAD Refine Search New Search |                  |                                                 |                                                    |
| Criteria Ty                                  | ре                                                 | Criteria Name    |                                 |                                                                                               |                  |                                                 |                                                    |
| MINFILE Nar                                  | ne                                                 | like bon         |                                 |                                                                                               |                  |                                                 |                                                    |
| 97 records                                   | hit                                                |                  |                                 |                                                                                               |                  |                                                 |                                                    |
| Click a field                                | header to s                                        | ort by the field |                                 |                                                                                               |                  |                                                 |                                                    |
| MINFILE<br>Number                            | <u>Names</u>                                       |                  | <u>Status</u>                   | <u>Commodities</u>                                                                            | NTS Maps         | <u>Latitude</u><br><u>Longitude</u><br>(NAD 83) | <u>Deposit Types</u>                               |
| 092F 379                                     | BONELL CREEK                                       |                  | Showing<br>Inventory<br>Report  | Copper,<br>Silver                                                                             | 092F01E, 092F08E | 49 ° 14' 48" N<br>124° 12' 16" W                |                                                    |
| 092HNE012                                    | BONANZA<br>GRASSHOPPE                              | ER               | Showing                         | Copper                                                                                        | 092H10W          | 49 ° 32' 32" N<br>120° 53' 01" W                |                                                    |
| 092HNE069                                    | BONANZA QU<br>NEVADA (L.79<br>GRASSHOPPE<br>FAMOUS | 9)               | Prospect<br>Inventory<br>Report | Copper,<br>Gold,<br>Silver,<br>Lead                                                           | 092H10W          | 49 ° 32' 32" N<br>120° 52' 18" W                |                                                    |
| 092HNE232                                    | BONACCI<br>SLEEPER<br>LUCKY 2                      |                  | Showing                         | Copper,<br>Lead                                                                               | 092H09W          | 49 ° 33' 05" N<br>120° 26' 09" W                | Alkalic porphyry<br>Cu-Au<br>Volcanic redbed<br>Cu |
| 092HNW022                                    | MAG<br>BONANZA LO<br>NORANDA TR                    |                  | Showing                         | Zinc,<br>Copper,<br>Lead,<br>Molybdenum                                                       | 092H11E          | 49 ° 40' 30" N<br>121° 01' 14" W                |                                                    |

# M. Sample MINFILE Advanced Searches

## By MINFILE Name, MINFILE Number or Commodity

#### To search for an exact MINFILE Name:

- 1. Select the Identification/Location Tab.
- 2. Enter the exact name in the MINFILE Name text box. In this example 'blue jay' was entered.
- 3. Click And (Mandatory search filter).
- 4. The MINFILE name entered is displayed to the right of the name text box.
- 5. Click Search.

NOTE: MINFILE names may be entered in upper or lower case (or any combination).

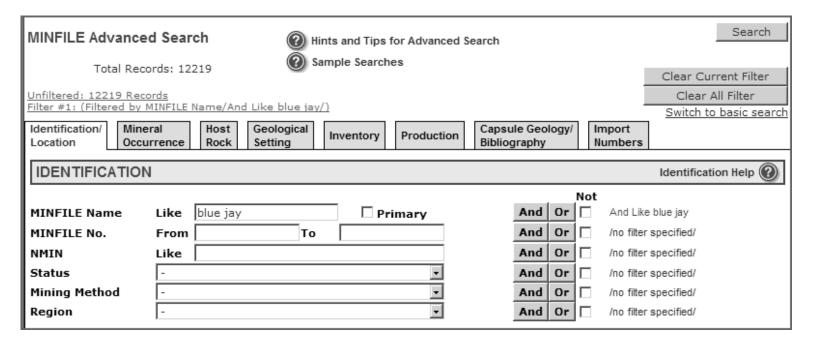

The search returns all records that have the MINFILE name 'Blue Jay'.

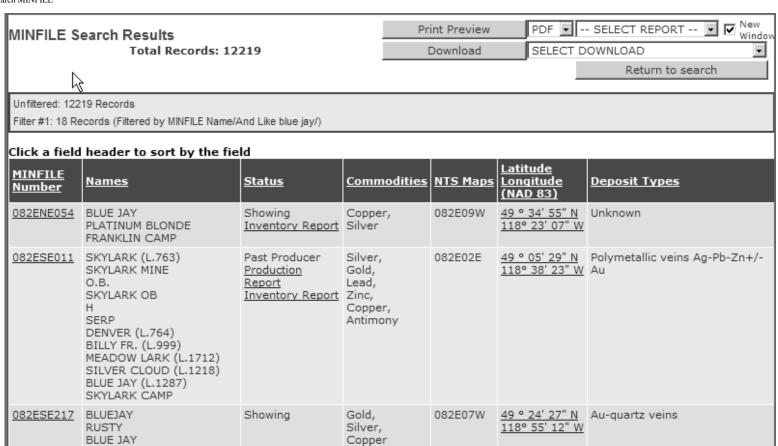

## To search for a partial MINFILE Name:

- 1. Select the Identification/Location Tab.
- 2. Enter a partial name in the MINFILE Name text box. In this example 'blue' was entered.
- 3. Click And (Mandatory search filter).
- 4. The MINFILE name entered is displayed to the right of the name text box.
- 5. Click Search.

NOTE: MINFILE names may be entered in upper or lower case (or any combination).

| MINFILE Advance                                                                           | ed Search        | Hints and Tips                            | s for Advanced S | earch  | Search                                          |
|-------------------------------------------------------------------------------------------|------------------|-------------------------------------------|------------------|--------|-------------------------------------------------|
| Total Rec                                                                                 | ords: 12219      | Sample Searc                              | hes              |        | Clear Current Filter                            |
| Unfiltered: 12219 Rec<br>Filter #1: (Filtered by<br>Identification/ Mine<br>Location Occu | MINFILE Name/And | Like blue/)  Geological Setting Inventory | Production       |        | Clear All Filter Switch to basic search sumbers |
| IDENTIFICATION                                                                            | V                |                                           |                  |        | Identification Help 🕡                           |
|                                                                                           |                  |                                           |                  | Not    |                                                 |
| MINFILE Name                                                                              | Like blue        | □ P                                       | rimary           | And Or | And Like blue                                   |
| MINFILE No.                                                                               | From             | То                                        |                  | And Or | /no filter specified/                           |
| NMIN                                                                                      | Like             |                                           |                  | And Or | /no filter specified/                           |
| Status                                                                                    | -                |                                           | -                | And Or | /no filter specified/                           |
| Mining Method                                                                             | -                |                                           | -                | And Or | /no filter specified/                           |
| Region                                                                                    | -                |                                           | •                | And Or | /no filter specified/                           |

The search returns all records that have the MINFILE name Blue or MINFILE names beginning with Blue.

In this example 180 records are returned. The name Blue, or a name starting with Blue occurs at least once in each MINFILE record returned. Example: Blue, Blue Jay, Blue Hawk, Blueberry.

# To search for a primary MINFILE Name:

- 1. Select the Identification/Location Tab.
- 2. Enter the exact name in the MINFILE Name text box. In this example 'blue jay' was entered.
- 3. Select the *Primary* checkbox (Optional search filter).
- 4. Click And (Mandatory search filter).
- 4. The MINFILE name and primary filter selected are displayed to the right of the name text box.
- 5. Click Search.

| MINFILE Home page A                     | RIS Home page                  |                              |                                      |                                                                                             |
|-----------------------------------------|--------------------------------|------------------------------|--------------------------------------|---------------------------------------------------------------------------------------------|
| MINFILE Advanced                        | l Search                       | (2) Hints and Tips for Advan | ced Search                           | Search                                                                                      |
| Total Reco                              | -4 12210                       | Sample Searches              |                                      |                                                                                             |
| Total Reco                              | ras: 12219                     |                              |                                      | Clear Current Filter                                                                        |
| Unfiltered: 12219 Reco                  |                                |                              |                                      | Clear All Filter                                                                            |
| Filter #1: (Filtered by M               | INFILE Name/And Prim           | nary Like blue jay/)         |                                      | Switch to basic search                                                                      |
| Identification/ Miner<br>Location Occur | al Host Geo<br>rence Rock Sett | logical Inventory Product    | ion Capsule Geology/<br>Bibliography | Import<br>Numbers                                                                           |
|                                         |                                |                              |                                      |                                                                                             |
| IDENTIFICATION                          |                                |                              |                                      | Identification Help 🕡                                                                       |
| IDENTIFICATION                          |                                |                              | . N                                  | Identification Help   Iot                                                                   |
| IDENTIFICATION  MINFILE Name            | Like blue jay                  | <b>✓</b> Primary             | N<br>And Or                          | lot                                                                                         |
|                                         |                                | ✓ Primary                    |                                      | lot And Primary Like blue jay                                                               |
| MINFILE Name                            | Like blue jay                  |                              | And Or                               | And Primary Like blue jay /no filter specified/                                             |
| MINFILE Name MINFILE No.                | Like blue jay From             |                              | And Or And Or                        | And Primary Like blue jay /no filter specified/ /no filter specified/                       |
| MINFILE Name<br>MINFILE No.<br>NMIN     | Like blue jay From             | То                           | And Or And Or And Or                 | And Primary Like blue jay /no filter specified/ /no filter specified/ /no filter specified/ |

The search returns only the records that have 'Blue Jay' as the primary MINFILE name. In this example only 7 records have the primary MINFILE name of Blue Jay.

| MINFILE Search Results |                                                                                                    |                              |                                   | Print Preview  |          | PDF ▼                                           | SELECT REPORT 🔽 🗹 New               |    |
|------------------------|----------------------------------------------------------------------------------------------------|------------------------------|-----------------------------------|----------------|----------|-------------------------------------------------|-------------------------------------|----|
|                        | Total Records: 12219                                                                                                    |                              |                                   |                | Download |                                                 | SELECT DOWNLOAD                     |    |
|                        |                                                                                                    |                              |                                   |                |          |                                                 | Return to search                    |    |
| - M                    |                                                                                                    |                              |                                   |                |          |                                                 |                                     | _  |
| Unfiltered: 122        | 19 Records                                                                                                    |                              |                                   |                |          |                                                 |                                     |    |
| Filter #1: 7 Red       | cords (Filtered by MINFILE Name/Ar                                                                                                    | nd Primary Like blue ja      | y/)                               |                |          |                                                 |                                     |    |
| Click a field          | header to sort by the fie                                                                                                    | ld                           |                                   |                |          |                                                 |                                     |    |
| MINFILE<br>Number      | <u>Names</u>                                                                                                    | <u>Status</u>                | Comme                             | <u>odities</u> | NTS Maps | <u>Latitude</u><br><u>Longitude</u><br>(NAD 83) | <u>Deposit Types</u>                |    |
| 082ENE054              | BLUE JAY<br>PLATINUM BLONDE<br>FRANKLIN CAMP                                                                                                    | Showing<br>Inventory Report  | Copper<br>Silver                  | r              | 082E09W  | 49 ° 34' 55" N<br>118° 23' 07" W                |                                     |    |
| <u>082KNW079</u>       | BLUE JAY (L.13482)<br>SNOWSTORM (L.13481)<br>MOUNTAIN VIEW (L.13477)<br>GLADSTONE (L.13480)<br>COPPER GLANCE (L.13483)<br>JOKER (L.13478)<br>JUTLAND (L.13484)<br>VICTORIA (L.13479) | Inventory Report             | Silver,<br>Lead,<br>Zinc,<br>Gold |                | 082K14W  | 50 ° 47' 50" N<br>117° 25' 16" W                | Mississippi Valley-type Pb-Zn       |    |
| 082LSW022              | BLUE JAY (L. 738)                                                                                                    | Showing<br>Inventory Report  | Gold,<br>Lead,<br>Copper          |                | 082L06W  | 50 ° 17' 07" N<br>119° 17' 23" W                | Polymetallic veins Ag-Pb-Zn+,<br>Au | /- |
| 092F 222               | BLUE JAY<br>LITCHIE                                                                                                    | Showing                      | Copper                            |                | 092F11E  | 49 ° 43' 17" N<br>125° 12' 31" W                |                                     |    |
| 092HNE105              | BLUE JAY<br>SNOWFLAKE                                                                                                    | Prospect<br>Inventory Report | Copper<br>Gold,                   | ,              | 092H15E  | 49 ° 58' 51" N<br>120° 35' 55" W                | Alkalic porphyry Cu-Au              |    |

# To search for one MINFILE Number:

- 1. Select the Identification/Location Tab.
- 2. Type the number in the first MINFILE Number text box. NOTE: If the MINFILE number includes spaces the exact number of spaces
- must be entered. In this example we entered '093L 096'.

  3. Click in the 'To' text box. The 'To' text box is automatically filled with the number entered in the first text box.
- 4. Click **And** (Mandatory search filter).
- 5. The MINFILE number entered is displayed to the right of the commodity list box.
- 6. Click Search.

| MINFILE Advance                      | ed Search          | (i) Hints and Tip     | s for Advanced | Search                           |                   | Search                 |
|--------------------------------------|--------------------|-----------------------|----------------|----------------------------------|-------------------|------------------------|
| Total Re                             | cords: 12222       | Sample Sear           | ches           |                                  |                   | Clear Current Filter   |
| Unfiltered: 12222 Rec                | cords              |                       |                |                                  |                   | Clear All Filter       |
| Filter #1: (Filtered by              | MINFILE No.(s)/And | 93L 096 to 093L 096/) |                |                                  |                   | Switch to basic search |
| Identification/ Min-<br>Location Occ |                    | Geological Inventory  | Production     | Capsule Geology/<br>Bibliography | Import<br>Numbers |                        |
| IDENTIFICATION                       | N                  |                       |                |                                  |                   | Identification Help    |
|                                      |                    |                       |                | , N                              | ot                |                        |
| MINFILE Name                         | Like               | □ P                   | rimary         | And Or                           | /no filter sp     | pecified/              |
| MINFILE No.                          | From 093L 096      | <b>To</b> 093L 09     | 96             | And Or                           | And 093L (        | 096 to 093L 096        |
| NMIN                                 | Like               |                       |                | And Or                           | /no filter sp     | pecified/              |

The search will return only the record specified.

| MINFILE        | MINFILE Search Results Total Records: 12222                                                           |         |                   |         |  |  |  |  |  |
|----------------|----------------------------------------------------------------------------------------------------|---------|-------------------|---------|--|--|--|--|--|
| Filter #1: 1 F | Unfiltered: 12222 Records Filter #1: 1 Records (Filtered by MINFILE No.(s)/And 093L 096 to 093L 096/) |         |                   |         |  |  |  |  |  |
|                | Click a field header to sort by the field  MINFILE Number  Names  Status  Commodities  NTS Maps       |         |                   |         |  |  |  |  |  |
| 093L 096       | BONANZA<br>TRADE DOLLAR<br>SILVER LAKE                                                                | Showing | Copper,<br>Silver | 093L14W |  |  |  |  |  |

# To search for a range of MINFILE numbers:

To search on a range of MINFILE numbers you can enter complete MINFILE numbers in the 'to' and 'from' text boxes or enter partial numbers.

For example entering '082' to '083' will return all records between 082 and 083.

- 1. Select the Identification/Location Tab.
- 2. Type the MINFILE number in the first MINFILE Number text box.
- 3. When you click in the 'To' text box the text box is automatically filled with the number entered in the first text box.
- 4. Click And (Mandatory search filter).
- 5. The MINFILE number entered is displayed to the right of the commodity list box.

# 6. Click Search.

| MINFILE Advanced Sea                           | rch 🙆            | Hints and       | Tips for Ac | Ivanced Search  | ,                              |       | Search                |
|------------------------------------------------|------------------|-----------------|-------------|-----------------|--------------------------------|-------|-----------------------|
| Total Bassada, 122                             | (?               | Sample S        | -           | ivanicca scarci | •                              |       |                       |
| Total Records: 122                             | 22               |                 |             |                 |                                | Clea  | ar Current Filter     |
| Unfiltered: 12222 Records                      | N- (-)/A-4 000   | t- 002/)        |             |                 |                                | C     | Clear All Filter      |
| Filter #1: (Filtered by MINFIL                 | : No.(s)/And U82 | to U83/)        |             |                 |                                | Sw    | itch to basic search  |
| Identification/ Mineral<br>Location Occurrence |                  | logical<br>ting | nventory    | Production      | Capsule Geolog<br>Bibliography | -     | nport<br>umbers       |
| IDENTIFICATION                                 |                  |                 |             |                 |                                | lden  | tification Help 🔞     |
| IDENTIFICATION                                 |                  |                 |             |                 |                                | ideli | uncation neip         |
|                                                |                  |                 | _           |                 |                                | Not   |                       |
| MINFILE Name Like                              |                  |                 | ☐ Pri       | imary           | And O                          | r     | /no filter specified/ |
| MINFILE No. From                               | 082              | То              | 083         |                 | And O                          | r     | And 082 to 083        |
| NMIN Like                                      |                  |                 |             |                 | And O                          | r     | /no filter specified/ |

The search will return all records beginning with a number greater than 082 but less than 083.

In this example the search returned all records beginning with **082ENE001** and ending with **082O 003**.

# MINFILE Search Results

Total Records: 12222

Unfiltered: 12222 Records

Filter #1: 3355 Records (Filtered by MINFILE No.(s)/And 082 to 083/)

Click a field header to sort by the field

| MINFILE<br>Number | <u>Names</u>                                                                                        | <u>Status</u>                                    | <u>Commodities</u>                                                      |
|-------------------|----------------------------------------------------------------------------------------------------|--------------------------------------------------|-------------------------------------------------------------------------|
| 082ENE001         | MCKINLEY<br>MCKINLEY (L.140S)<br>FRANKLIN CAMP                                                      | Past Producer<br>Production Report               | Copper,<br>Silver,<br>Lead,<br>Zinc,<br>Gold                            |
| 082ENE002         | BANNER<br>BANNER (L.1199)<br>PLATINUM BLONDE<br>FRANKLIN CAMP                                       | Showing<br>Inventory Report                      | Gold,<br>Silver,<br>Lead,<br>Zinc,<br>Copper                            |
| <u>082ENE003</u>  | UNION UNION (L.1022S) PAPER DOLLAR (L.1677S) UNION FRACTION (L.1678S) IDAHO (L.1679S) FRANKLIN CAMP | Past Producer Production Report Inventory Report | Silver,<br>Gold,<br>Zinc,<br>Lead,<br>Copper,<br>Platinum,<br>Palladium |

# To search for one commodity:

- 1. Select the Mineral Occurrence Tab.
- 2. Select a commodity from the list box. In this example 'Lead' was selected.
- 3. Click And (Mandatory search filter).
- 4. The selected commodity is displayed to the right of the commodity list box.
- 5. Click Search.
- 6. The MINFILE Search Results screen displays the records found.

#### PDF -- SELECT REPORT --Print Preview MINFILE Search Results Download SELECT DOWNLOAD Total Records: 12223 Return to search Unfiltered: 12223 Records Filter #1: 3991 Records (Filtered by Commodity/And Lead/) Click a field header to sort by the field Latitude **MINFILE Commodities** NTS Maps <u>Longitude</u> Deposit Types <u>Names</u> <u>Status</u> Number (NAD 83) 082ENE001 Past Producer 082E09W 49 ° 32' 27" N Cu skarn MCKINLEY Copper, MCKINLEY (L.140S) Production Report Silver, 118° 23' 15" W Pb-Zn skarn FRANKLIN CAMP Lead, Zinc, Gold 082ENE002 Gold, Polymetallic veins Ag-Pb-BANNER Showing 082E09W 49 ° 33' 34" N BANNER (L.1199) Inventory Report Silver, 118° 22' 50" W Au-quartz veins PLATINUM BLONDE Lead, FRANKLIN CAMP Zinc, Copper Past Producer Silver, 49 ° 33' 31" N Polymetallic veins Ag-Pb-082ENE003 UNION 082E09W

Gold,

Zinc,

118° 21' 18" W

Tailings

# N. To Continue Searching on Previous Search Results

From the MINFILE Search Results screen:

UNION (L.1022S)

PAPER DOLLAR (L.1677S)

- 1. Click Return to Search.
- 2. You are returned to the previous Search tab. In this example you return to the Mineral Occurrence tab.

Production Report

Inventory Report

- 3. Select another commodity from the list box. In the example 'Zinc' was selected.
- 4. Click **And** (Mandatory search filter).
- 5. Both commodities selected are displayed to the right of the commodity list box.
- 6. Click Search.

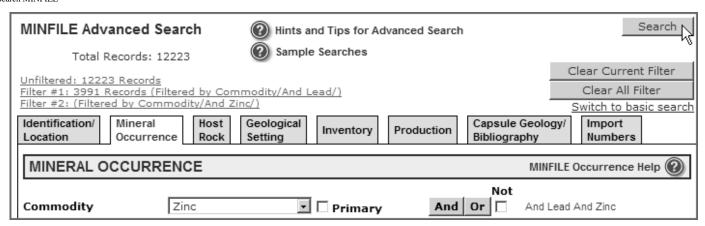

#### The MINFILE Search Results screen shows

- The first search filter with number of records found.
- The second search filter with number of records found.

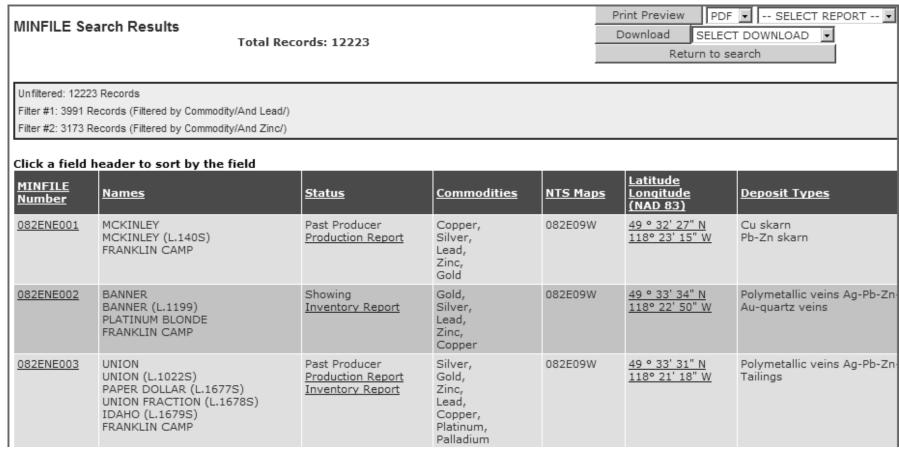

NOTE: The MINFILE database is frequently updated, so your search results may not always be identical to the results found in the sample searches.

# MINFILE User's Manual - Chapter IV Reports for MINFILE/www and MINFILE/pc

## A. Types of MINFILE Reports Available

- **B. Summary Reports**
- MINFILE Record Summary
- Summary Production Report
- Summary Inventory Report
- C. Detailed Reports
- MINFILE Detail Report
- Production Detail Report
- Inventory Detail Report
- D. Printing Reports
- E. MINFILE Search Results
- F. MINFILE Downloads

## A. Types of MINFILE Reports Available

You can report on the data you have isolated using the search facility or on the complete database. The following sections provide a brief description of the different reports available and a few hints on how to best make use of this facility. A sample of each MINFILE/www report is included in Appendix K of this manual.

# **B. Summary Reports**

#### Summary Production Report

The Summary Production Report lists production totals for each occurrence in your search criteria. Note: If there is no production data for an occurrence - the MINFILE occurrence will not be included in the report.

#### Summary Inventory Report

The Summary Inventory Report lists the inventory tonnage and commodity grade, with references and comments for each occurrence in your search criteria.

Note: If there is no inventory data for an occurrence - the MINFILE occurrence will not be included in the report.

# C. Detail Reports

#### MINFILE Detail Report

The MINFILE Detail Report contains detail information on one MINFILE occurrence.

## MINFILE Production Detail Report

The Production Detail Report contains the production data associated with an occurrence.

# MINFILE Inventory Detail Report

The Inventory Detail Report contains the inventory data associated with an occurrence.

# **D. Printing Reports**

At the top of the page are two sets of controls. The first lists all reports that are available for this set of search results. The second lists all the available downloads.

There are 2 different report categories:

## **Summary Reports**

From the Search results page you can select to view or print a Summary Production or Summary Inventory report on all the reported production or inventory data on all your search results.

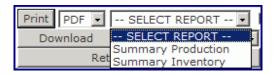

# To print or view Summary Reports from MINFILE/www

- 1. Select the report type from the list box.
- 2. Select PDF or Word from the list box.
- 3. Click Print Preview.

The report opens in a new window. The report may be now be saved or printed. To exit the report without any saving just click the **X** close button.

# To print or view Summary Reports from MINFILE/pc

- 1. Select the report type from the Choose Report to Print box.
- 2. Click **Print**, a Preview of the report will open in a new window. The report may be now be saved or printed. To exit the report without any saving just click the **X** close button.

NOTE: If there is no production or inventory data for an occurrence - the MINFILE occurrence will not be included in the report.

# **Detail Reports**

Allows you to print or view detailed information on one MINFILE occurrence.

From the individual MINFILE Record Summary page you can view or print a MINFILE Detail report, a Production Detail report or an Inventory Detail report.

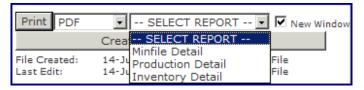

## To print or view Detail Reports from MINFILE/www

- 1. Select the report type from the list box.
- 2. Select PDF or Word from the list box.
- 3. Click Print Preview.

The report opens in a new window. The report may be now be saved or printed. To exit the report without saving just click the **X** close button.

# To print or view Detail Reports from MINFILE/pc

- 1. From the Search Results page double-click on the MINFILE Number to select the record. A MINFILE Record Summary report opens in a new window.
- 2. Select the report to print from the "Choose Report to Print" window. Then click Print.
- 3. A preview of the report will open up in a new window. The report may be now be saved or printed.
- 4. To exit the report without saving just click the **X** close button.

#### E. MINFILE Search Results

This page returns the results requested in the search. The criteria used in the search appears in a table at the top of the page.

If more than one record is found that matches the search criteria, all the records are returned.

The following fields are returned with every search:

- MINFILE Number
- Names
- Status
- Commodities
- NTS Maps
- Latitude/Longitude
- Deposit Types

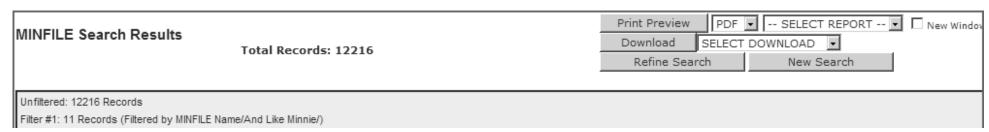

Click a field header to sort by the field

| Click a field h   | eader to sort by the field                                                                                                    |                                                  |                                                                             |          |                                                 |                                                                     |
|-------------------|----------------------------------------------------------------------------------------------------|--------------------------------------------------|-----------------------------------------------------------------------------|----------|-------------------------------------------------|---------------------------------------------------------------------|
| MINFILE<br>Number | <u>Names</u>                                                                                                    | <u>Status</u>                                    | <u>Commodities</u>                                                          | NTS Maps | <u>Latitude</u><br><u>Longitude</u><br>(NAD 83) | <u>Deposit Types</u>                                                |
| 082ESE062         | EMMA (L.591) MOUNTAIN ROSE (L.794) EMMA BLUEBELL BRAYFOGLE (L.1491) JUMBO (L.592) MINNIE MOORE (L.593) BREY FOGLE SUMMIT CAMP BLUEBELL                                                    | Past Producer<br>Production Report               | Copper,<br>Gold,<br>Silver,<br>Zinc,<br>Germanium,<br>Molybdenum,<br>Cobalt | 082E02E  | 49 ° 07' 48" N<br>118° 32' 58" W                | Cu skarn<br>Fe skarn                                                |
| 082ESW046         | MINNIE HA-HA (L.680) MINNIE-HA-HA SAILOR (L.766) GOLDEN CROWN FR. (L.924) CARIBOO FR. CARAMELIA CAMP MCKINNEY                                                                             | Prospect<br>Inventory Report                     | Gold,<br>Silver,<br>Lead,<br>Zinc,<br>Copper                                | 082E03E  | 49 ° 06' 45" N<br>119° 11' 27" W                | Au-quartz veins                                                     |
| 082FNW048         | CARNATION (L.575) MAIN MINNIEHAHA VIOLET (L.3168) FOOTWALL MINNIE HA HA VIOLET FR. (L.3170)                                                                                               | Past Producer<br>Production Report               | Silver,<br>Lead,<br>Zinc,<br>Gold                                           | 082F14W  | 49 ° 57' 59" N<br>117° 16' 12" W                | Polymetallic veins Ag-Pb-Zn+/-Au                                    |
| 082FSW188         | HARRIET MINNIE M TULIP DEW DROP MONITOR LOT 15494                                                                                                    | Past Producer<br>Production Report               | Gold,<br>Silver                                                             | 082F06W  | 49 ° 18' 48" N<br>117° 21' 24" W                | Au-quartz veins                                                     |
| 082GNW045         | EMILY-TIGER<br>EHLINGER<br>MINNIE M                                                                                                    | Past Producer<br>Production Report               | Lead,<br>Silver,<br>Copper,<br>Gold                                         | 082G13E  | 49 ° 48' 10" N<br>115° 36' 59" W                | Polymetallic veins Ag-Pb-Zn+/-Au                                    |
| <u>082KNE009</u>  | RUTH-VERMONT RUTH VERMONT RUTH (L.418) CHARLOTTE (L.405) MINNIE (L.419) VERMONT (L.8123) PINE TREE NELSON BLACKSMITH SOUTH NORTH SHEBA (L.8124) CLEOPATRA (L.8122) RUTH FRACTION (L.8125) | Past Producer Production Report Inventory Report | Silver,<br>Lead,<br>Zinc,<br>Copper,<br>Gold,<br>Cadmium,<br>Tungsten       | 082K15W  | 50 ° 56' 51" N<br>116° 58' 45" W                | Polymetallic veins Ag-Pb-Zn+/-Au<br>Sedimentary exhalative Zn-Pb-Ag |

# **MINFILE Record Summary**

The MINFILE Record Summary lists the most common mineral occurrence information. From here have the option to view or print as follows:

- 1. View a summary of the record by clicking on the *MINFILE number*;
- 2. View a complete report of the record by clicking on the first **MINFILE name**;
- 3. In the Status column, click on *Inventory Report* or *Production Report* to get a full report on inventory or production. If there is no report indicated in this column for inventory or production then that means that there is no inventory or production data for that specific record.
- 4. View the record on a map in the MapPlace by clicking on the Latitude/Longitude coordinates.
- 4. Click **Refine your search** to search again on your previous search results. You are returned to your previous search tab with all your search criteria saved. Select additional search criteria(s) and click Search again.

OR

5. Click **New Search** to start a new search. You are returned to your previous search tab with all search criteria deleted. You are ready to start a new search

regional geology of the McKinney camp refer to the Caribon-Amelia occurrence (082ESW020)

| You are ready to s              | tart a new search.                                                                                                    |                                                   |                                           |                        |                 |                             |
|---------------------------------|----------------------------------------------------------------------------------------------------|---------------------------------------------------|-------------------------------------------|------------------------|-----------------|-----------------------------|
| MINFILE Record Summary          |                                                                                                    |                                                   | Print Preview                             | PDF                    | SELECT R        | EPORT 🔽 🗸 New Window        |
| MINFILE No                      | 082ESW046                                                                                                    |                                                   | Revise                                    | MINFILE Occi           | urrence         |                             |
|                                 | Inventory Report                                                                                                    |                                                   | File Created:<br>Last Edit:               | 24-Jul-85<br>17-Jul-96 | by GS<br>by KJi |                             |
|                                 |                                                                                                    |                                                   |                                           |                        | -,              |                             |
| SUMMARY                         |                                                                                                    |                                                   |                                           |                        |                 | Summary Help 🕐              |
| Name                            | MINNIE HA-HA (L.680), MINNIE-HA-HA, SAILOR (L.766), GOLDEN CROWN FR. (L.924), CARIBOO FR., CARAMELIA, CAMP MCKINNEY                                                                                                    | Mining Divisi                                     | on Greenwoo                               | d                      |                 |                             |
| Status<br>Latitude<br>Longitude | Prospect<br>49° 06' 45" N<br>119° 11' 27" W                                                                                                    | BCGS Map<br>NTS Map<br>UTM<br>Northing<br>Easting | 082E03E<br>11 (NAD 8<br>5442273<br>340124 | 3)                     |                 |                             |
| Commodities<br>Tectonic Belt    | Gold, Silver, Lead, Zinc, Copper<br>Intermontane                                                                                                    | Deposit Type<br>Terrane                           | es I01 : Au-q<br>Okanagan                 | uartz veins            |                 |                             |
| Capsule<br>Geology              | The Minnie-Ha-Ha occurrence is located at 1318 metres elevation on the southeastern slopes of Baldy Mountain, 600 metres southwest of the Cariboo-Amelia occurrence (082ESW020). The occurrence is part of the historic Camp McKinney, located 9 kilometres north-northwest of Bridesville, British Columbia.                                                                                                    |                                                   |                                           |                        |                 |                             |
|                                 | In 1901, the Sailor and Minnie-Ha-Ha claims were amalgamated under the ownership of Minnie-Ha-Ha Gold Mining Co. Little exploration has been done on the Minnie-Ha-Ha since this time. Jan Resources Ltd. conducted an exploration program on the Teaser (Lot 1625), Minnie-Ha-Ha, Pandre (Lot 1740), Alma (Lot 1741), Sneezer (Lot 2772) and Mitch (Lot 3589) Crown and Reverted Crown grants. The program consisted of soil geochemistry and prospecting. In 1980, the Minnie-Ha-Ha claim was acquired by Nexus Resource Corporation as part of the Sailor Group. An electromagnetic and magnetometer geophysical survey were conducted in that year. In 1981, geochemical soil and geological mapping were conducted. Then in 1988, another more detailed soil and rock geochemical program was conducted. |                                                   |                                           |                        |                 |                             |
|                                 | The Minnie-Ha-Ha occurrence was developed by a 61-metre shaft with drifting at 30, 36, and 61 metre levels totalling 183 metres. On the east side of the shaft the vein is reportedly 15 to 30 centimetres wide. The west side of the shaft contains a narrow shear zone with a few quartz stringers within the footwall. The shaft is now caved and inaccessible. Other veins were discovered on the Minnie-Ha-Ha claim but only prospected.                                                                                                    |                                                   |                                           |                        |                 |                             |
|                                 | The Minnie Ha-Ha occurrence lies in greenstone metavolcanic and me                                                                                                    | etasedimentary                                    | rocks of the Carl                         | poniferous to          | Permian Anarchi | ist Group. To the north are |

'Valhalla' Jurassic-Cretaceous granitic and granodioritic rocks. Middle Jurassic granitic rocks occur to the southwest. Eocene Penticton Group volcanic and sedimentary rocks overlie locally sheared amphibolite and serpentinite bodies of the Anarchist Group to the east. For a more detailed description of the

regional geology of the McKinney campiterer to the Camboo-Ameria occurrence (occus wozo).

The Minnie-Ha-Ha occurrence is hosted by calcareous greenstone crosscut by quartz feldspar veinlets. Hostrocks are strongly bleached near the vein walls and altered to sericite, calcite and ankerite with minor secondary quartz and disseminated pyrite. Silicification of the hostrocks is also common.

Mineralization consists of minor pyrite and galena within a 15 centimetre to 1.37 metre wide quartz vein striking 280 degrees and dipping 80 degrees north. Trace chalcopyrite, sphalerite and free gold were found in dump samples in 1988. The vein is reported traceable for 15 metres on surface. Several samples taken from the Minnie-Ha-Ha dump in 1988 yielded anomalous results. The best sample, Sample CM8803, yielded 11.9 grams per tonne gold, 30.0 grams per tonne silver, 0.63 per cent lead, 0.16 per cent zinc and 0.04 per cent copper (Assessment Report 178155). Sample CM8806, a 30-centimetre chip sample taken from the Minnie-Ha-Ha shaft, yielded 4.7 grams per tonne gold, 3.3 grams per tonne silver, 0.07 per cent zinc, 0.03 per cent lead and 0.01 per cent copper (Assessment Report 178155). The vein width was 30-centimetres with a strike of 116 degrees and a dip of 81 degrees northwest. The footwall consisted of white bull quartz. The hangingwall contained chloritic partings with 5 per cent disseminated pyrite, 0.5 per cent sphalerite, trace galena and chalcopyrite.

A five stamp mill was erected and ran for three weeks during March 1900. No production records could be found. The property was abandoned later that same year. It is questionable whether pay ore was ever found (Minister of Mines Annual Report 1901, page 1151).

#### Bibliography

EMPR AR 1894-map after 758; \*1897-606; 1899-773; 1901-1151

EMPR ASS RPT \*9840, \*17815, 20668, 23833

EMPR MR MAP 7 (1934)

EMPR OF 1989-5

EMPR PF (Letter and maps of work by D.W. Tully, 1979)

GSC BULL \*6, pp. 1-15,18-19

GSC MAP 538A; 539A; 37-21; 15-1961; 1736A

GSC MEM 179, p. 17

GSC OF 481; 637; 1505A; 1565; 1969

Basque, G. (1992): Ghost Towns and Mining Camps of the Boundary Camp, pp. 12-22

Placer Dome File

#### MINFILE Detail Report (screenprints of pages 1 and 2)

The MINFILE Detail report is the most comprehensive report generated on the MINFILE database. It contains all the information on each mineral occurrence in the database. This report often uses two or more pages for each occurrence, so it is strongly recommended that you use the search option to narrow the database before you begin generating detail reports.

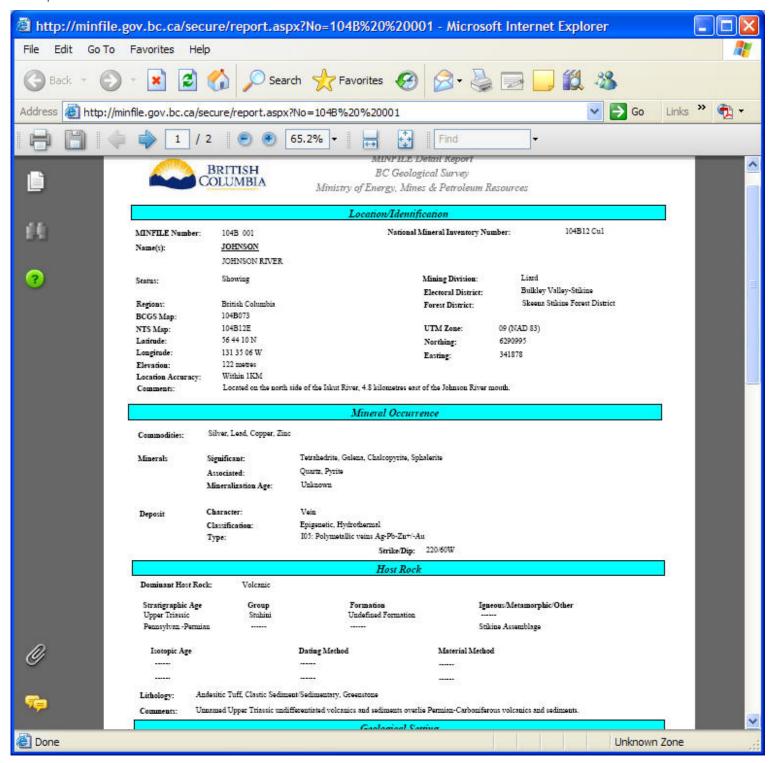

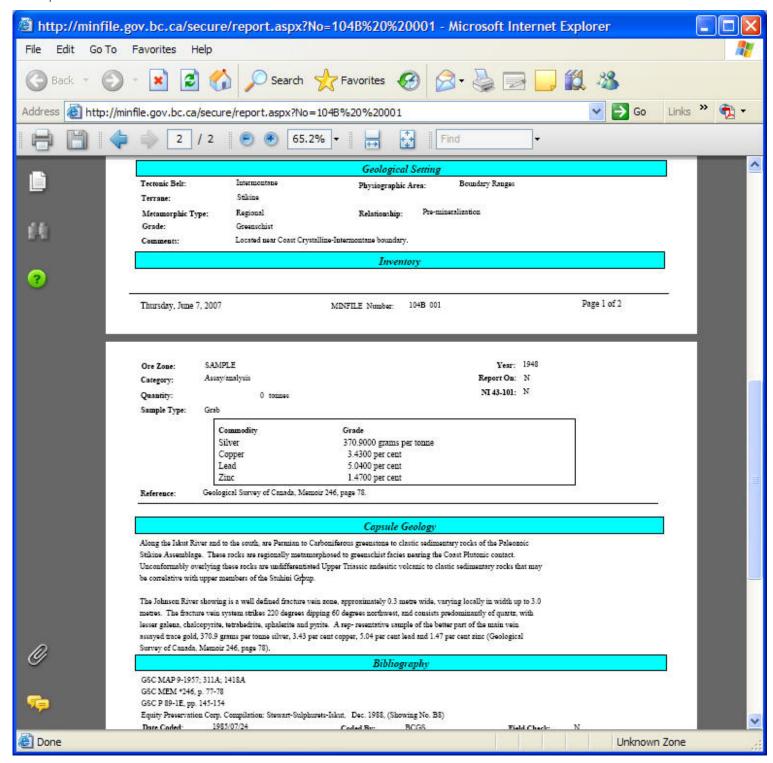

## **Production Detail Report**

The Production Detail report is a listing of annual production figures for one occurrence.

It is important to note that many of the occurrences in the MINFILE database do not have production figures. In this case, you will be unable to select the Production report or it will not be available to you. While many MINFILE occurrences do not have production data, those that do may have several pages of it. The Production report for an occurrence which has produced three commodities for the past 31 years, for example, will have a production report of over a page in length.

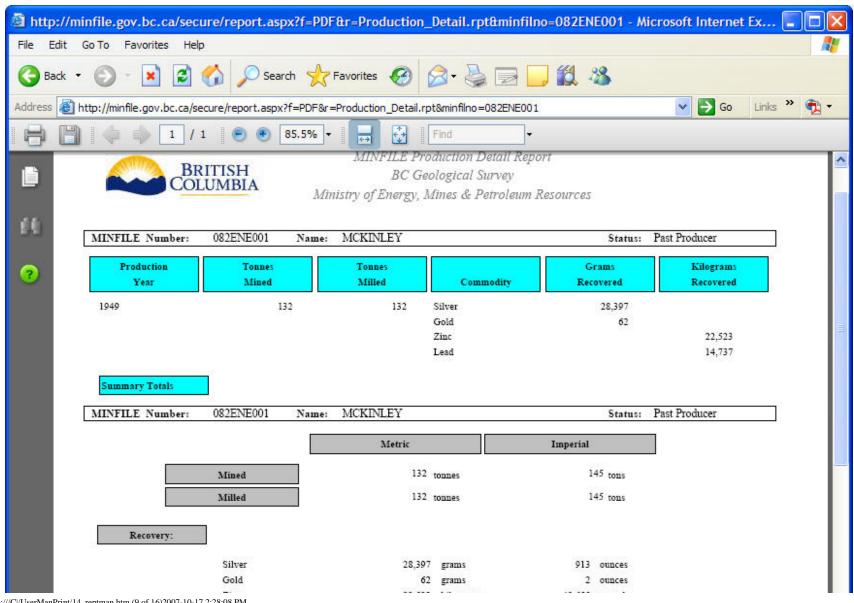

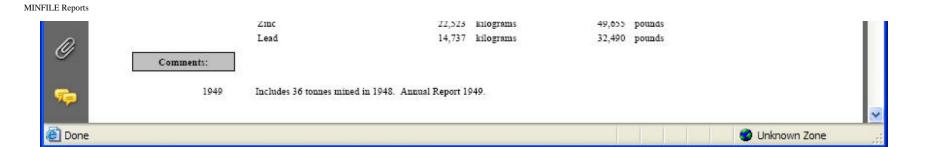

## **Inventory Detail Report**

The Inventory Detail report is a listing of reserves or resources one occurrence.

It is important to note that many of the occurrences in the MINFILE database do not have inventory figures. In this case, you will be unable to select the Inventory report or it will not be available to you. While many MINFILE occurrences do not have inventory data, those that do may have several pages of it.

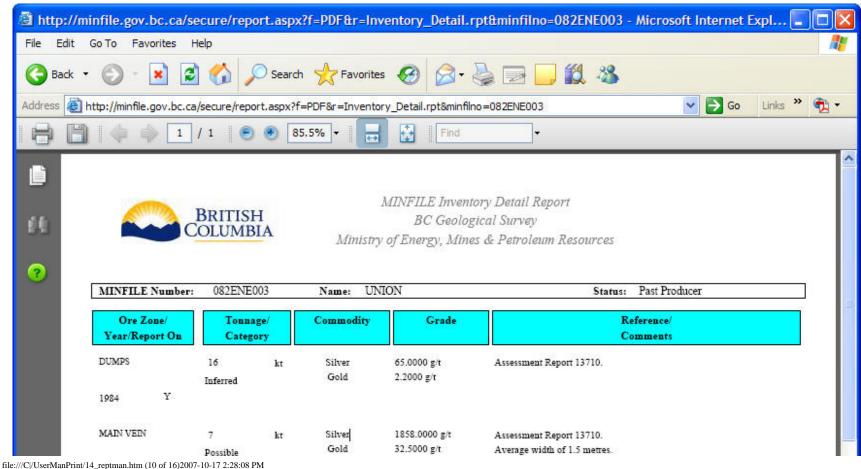

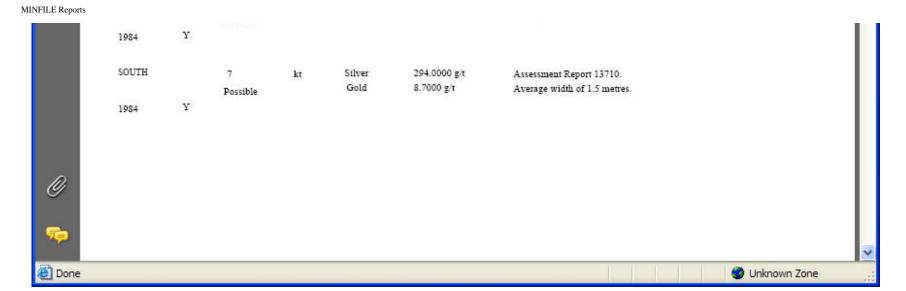

## **Summary Production Report**

The Summary Production Detail report is a listing of annual production figures for more than one occurrence.

It is important to note that many of the occurrences in the MINFILE database do not have production figures. In this case, you will be unable to select the Production report or it will not be available to you. While many MINFILE occurrences do not have production data, those that do may have several pages of it. If you request a production report for ten occurrences which have production figures for the past 50 years, you will find that a substantial number of pages is generated. It is advisable that you preview the report or narrow the database to only a few occurrences BEFORE generating a report to conserve paper.

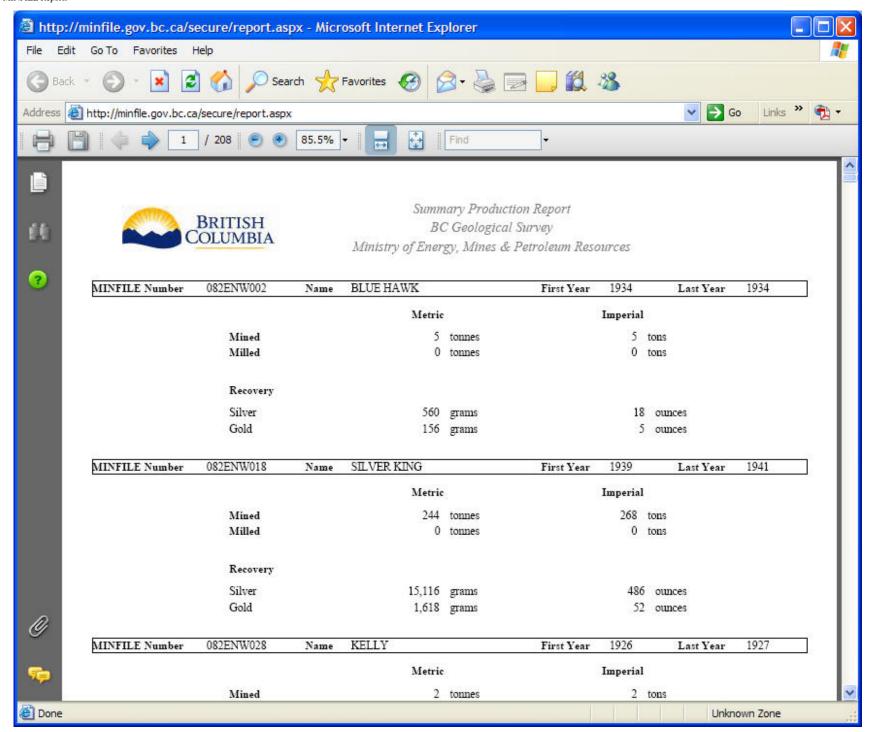

#### **Summary Inventory Report**

The Summary Inventory Report is a listing of reserves or resources on more than one occurrence.

It is important to note that many of the occurrences in the MINFILE database do not have inventory figures. In this case, you will be unable to select the Inventory report or it will not be available to you. While many MINFILE occurrences do not have inventory data, those that do may have several pages of it. We advise that you narrow the database to only a few occurrences BEFORE generating an Inventory Report or preview the report prior to printing to conserve on paper.

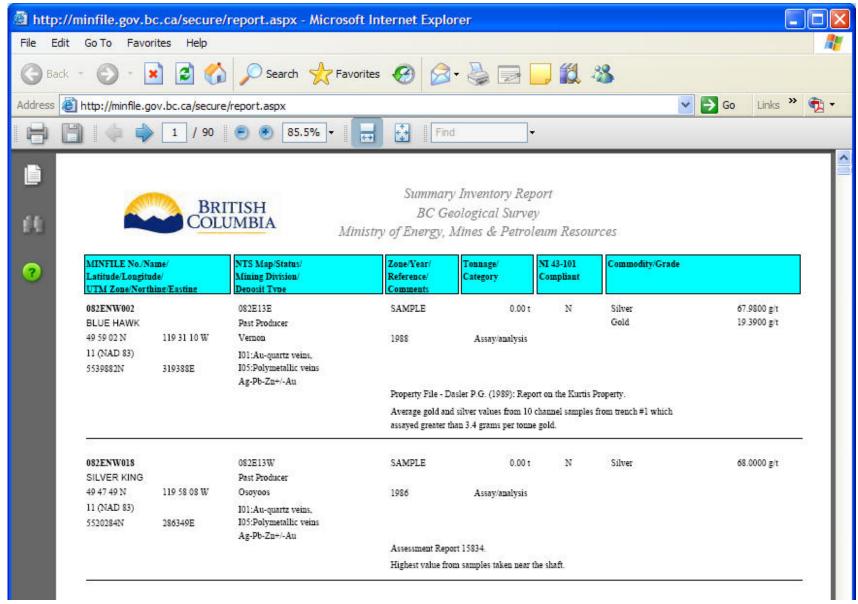

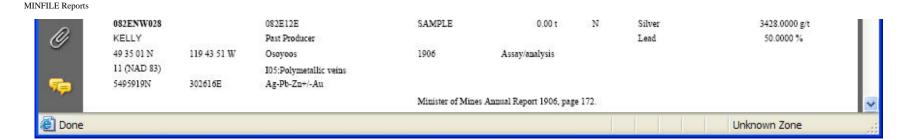

#### F. Downloads

You can download your MINFILE search results in a text file. The files MINFILE Numbers, Mineral Occurrence Data, Production Data and Inventory Data can be used for custom reports with most database management software. The Extracts are available in one format: text (.txt) files. They can be saved to your hard drive or viewed on the screen.

## **Downloading Files**

To download the MINFILE Numbers, Mineral Occurrence Data, Production Data or Inventory Data returned in the search results:

From the MINFILE Search Results page

1. Select the file to download

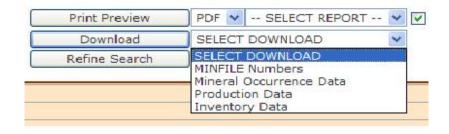

- 2. Then click Download.
- 3. The file download dialog box opens with the following options:

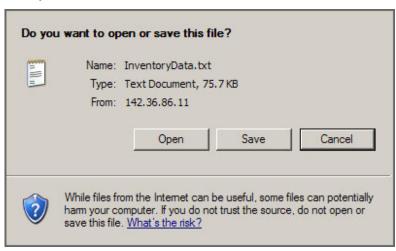

1. Select **Open**, the file is displayed as a txt file in notepad - you then have the option to save the file or cancel

-OR-

2. Select **Save** from the download dialog box - The save as dialog box opens - you have the option to save your file or cancel.

#### MINFILE Numbers Download

This is a text file containing only the MINFILE numbers from your search results. The text file can be saved to your hard drive and searched on again. Use the Basic or Advanced Import Numbers Tab to import the file back into MINFILE to perform a new search.

Note: Only the MINFILE numbers are saved. No other information is included.

#### Mineral Occurrence Data Download

This is a text file containing selected fields from the corporate database for all records returned in the search.

These fields are specifically MINFILE No.; Name 1, Name 2; Status Code, Status Description; Latitude, Lat\_Deg, Lat\_Min, Lat\_Sec, Lat\_Hemi; Longitude, Lon\_Deg, Lon\_Min, Lon\_Sec, Lon\_Hemi; UTM\_Zone, UTM\_North, UTM\_East; Elev; Commodity Code 1, Commodity Code 2, Commodity Code 3, Commodity Code 4, Commodity Code 5, Commodity Code 6, Commodity Code 7, Commodity Code 8; Commodity Description 1, Commodity Description 2, Commodity Description 3, Commodity Description 4, Commodity Description 5, Commodity Description 6, Commodity Description 7, Commodity Description 8; Deposit Type Code 1, Deposit Type Code 2; Deposit Type Description 1, Deposit Type Description 2; Deposit\_Class Code 1, Deposit\_Class Code 2; Deposit\_Class Description 1, Deposit\_Class Description 2; Tectonic Belt Code, Tectonic Belt Description; Terrane Code, Terrane Description; NTS Map 1, NTS Map 2, Production, Reserves, Region\_Code 1, Region\_Description 1, Region\_Code 2, Region\_Description 2.

#### **Production Data Download**

The Production Data download lists production totals for each occurrence in your search criteria. These fields are specifically MINFILE No.; Name; Mined; Milled, Gold; Silver; Copper; Lead; Zinc; Commodity 1, Quantity 1; Commodity 2, Quantity 2; Commodity 3, Quantity 3; First Year of Production, Last Year of Production.

Note: If there is no production data for an occurrence - the MINFILE occurrence will not be included in the file.

#### **Inventory Data Download**

The Inventory Data download lists the inventory tonnage and commodity grade, with references and comments for each occurrence in your search criteria. These fields are specifically MINFILE No.; Name; Ore Zone Code, Ore Zone Description; Year; Category Code, Category Description; Calculation; Tonnes; Gold; Silver; Copper; Lead; Zinc; Coal; Limestone; Silica; Commodity 1, Grade 1; Commodity 2, Grade 2, Commodity 3, Grade 3; Comment; Reference.

Note: If there is no inventory data for an occurrence - the MINFILE occurrence will not be included in the report.

## MINFILE User's Manual - Chapter V MINFILE Data Entry

- A. MINFILE/www Coding Card Form
- **B. Mandatory Fields**
- C. Identification/Location Tab
- **D. Mineral Occurrence Tab**
- E. Host Rock Tab
- F. Geological Settings Tab
- **G. Inventory Tab**
- **H. Production Tab**
- I. Capsule Geology/Bibliography Tab
- J. Coding Messages Tab
- K. Printing a Report from the Coding Card
- L. Obtaining Help from the Coding Card
- M. Coder Task List

## A. MINFILE/www Coding Card Forms

The MINFILE/www Coding Card can be used to enter a new MINFILE occurrence or revise an existing occurrence. Data Entry is done exclusively online via MINFILE/www and it's Coding Card. BC Geological Survey staff (see contacts in Chapter VII) and pre-authorized users are permitted to make revisions to the corporate MINFILE database. To obtain authorization to capture mineral occurrence data online please contact the BC Geological Survey. You will be asked to provide an email address where you may be contacted in the event that the data submitted requires further clarification. (Should your email address change over time please notify the MINFILE office). They will also add you to the appropriate user tables and you will be provided with the secure address to the MINFILE/www Coding Card which is transparent to common users.

You can enter the entire card at once and submit it, or save a partially completed card.

New MINFILE/www coding cards (via a separate and secure site) are accessed by selecting **Add New Occurrence** on the task bar on the left.

MINFILE revisions are accessed by searching and displaying the MINFILE record and clicking *Revise this Occurrence* from the MINFILE search results.

#### **Add New MINFILE Occurrence**

This indicates that a new occurrence is being created and all the data will be entered under a newly assigned MINFILE number. The official MINFILE numbers are assigned by the MINFILE staff after the record has been submitted and approved.

To create a new MINFILE Occurrence:

- 1. Select Add New Occurrence from task bar.
- 2. The coding card form opens on the Identification and Location tab.

#### **Revise MINFILE Occurrence**

This indicates that the data filled in on the coding form replaces or should be added to the existing data for the MINFILE record. Any change to the data, from a minor change to a major rewrite, is considered to be a revision.

A MINFILE/www Coding card revision can only be accessed by searching the MINFILE database for the

current record.

To revise an existing MINFILE occurrence record:

1. Search MINFILE to locate the record you want to revise.

**HINT:** Remember that you must enter blanks in the correct spot when entering a MINFILE Number. For example, if you enter '082M001', you will get "no search results". The MINFILE Number must be entered as '082M\_\_001' or '082M(space)(space)001" (9 characters).

NOTE: The British Columbia Geological Survey is the only client that can assign MINFILE numbers. MINFILE numbers are assigned based on NTS map sheet number. The first 4 to 6 digits of a MINFILE number represent the NTS map sheet which contains the occurrence; the remaining 3 digits are part of a numerical list of occurrences on that map sheet. For example, the first occurrence for NTS Map Sheet 082M would have the number "082M\_001". Similarly, the 100th occurrence for the same map sheet has the number "082M\_100".

- 2. From the MINFILE search results page click the MINFILE number to display the record summary.
- 3. The record summary page will open.
- 4. Click the **Revise this Occurrence** button.
- 5. The MINFILE/www Coding Card revision form opens. The fields are already populated with all the current data.

Note: You are working on a copy of the MINFILE Occurrence database record. After the record has been submitted it must be approved by MINFILE staff and then the MINFILE Occurrence database will be updated with the changes. There may be a lag time in between when occurrences are submitted and when they are approved. During this time the record will not be available for editing purposes.

## **Coding Card Options**

You can enter the entire card at once and submit it, or save a partially completed card. To view your own work in progress see Coder Task List. Note that you will not be able to see edits in progress from other coders.

Data fields can be mandatory or optional. If you submit a coding card before all the mandatory fields have been entered you will get an error message detailing the fields that are missing.

**Save** - saves the MINFILE/www Coding Card information.

Note: After a card has been saved you can edit it at any time from the coders task list.

**Submit:** - submits the card to the Ministry for approval. Clicking **Submit** will also save any information entered.

**Note:** Once the card has been submitted, a coder will no longer be able to edit the record. The Coder must wait until the Ministry approves the edits and the record will then become available for viewing and/or further editing if required.

**Delete:** - deletes the information - no further action is required. Delete will delete a new coding card or a coding card revision - it does not delete an active occurrence record in the MINFILE database.

**Note:** You can not delete a coding card after you've submitted it. If you want the record deleted you will have to contact a member of the MINFILE Team (see Conclusion for details).

## **Entering a Coding Card From a Remote Site - Security Alerts**

If you are logged into the system from a remote site you may get a <u>Security Alert</u> when you click **Save**. Just ignore it and proceed.

#### **Adding Multiple Selections**

## **Dynamic Multi-Select Grid**

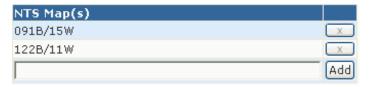

The dynamic multi-select grid allows you the to add more than one selection into a table.

For example: An occurrence may have multiple names and commodities.

- 1. Make your selection from the drop down box(es) and/or text box(es).
- 2. Click the Add button.
- 3. The selection is added as a row in the table above.

You can follow this same process to add multiple selections to the table.

To delete a row from the table click the **X** button and the row will be removed from the table.

Note: When saving, items are saved in the order that they appear in the grid (i.e. their ranking). To reorder items in the grid, the items can be deleted and re-entered or you can use the drag and drop function.

## **B. Mandatory Coding Fields**

Some MINFILE fields are mandatory - the record will not be accepted if the mandatory fields are not entered correctly.

If you submit a coding card before all the mandatory fields have been entered you will get an error message detailing the fields that are missing.

Mandatory MINFILE Occurrence fields are:

#### **Identification/Location Tab**

- MINFILE Name at least one MINFILE name must be entered
- Status at least one status must be entered
- Region A region must be selected
- Latitude and Longitude OR UTM Zone, Northing and Easting must be entered
- NTS Map number OR BCGS Map number must be entered
- Mining Division
- Location Certainty

#### **Mineral Occurrence Tab**

- Commodity at least one commodity must be entered
- Significant Mineral at least one
- Deposit Character
- Deposit Classification

#### **Host Rock Tab**

- Dominant Host
- Formal or Informal Host at least one of the two hosts
- Lithology Rock Type at least one

## **Geological Settings Tab**

- Tectonic Belt
- Physiographic Region
- Terrane

## **Inventory Tab**

- Reserves/Resources Inventory if ore zone is filled in the year is mandatory
- Commodity at least one commodity must be entered and it must also be captured on the Mineral Occurrence Tab to be accepted on the Inventory Tab
- Reference is required
- If assay/analysis is selected, then Sample Type is mandatory

## **Production Tab**

- If production year is entered then a commodity is mandatory
- The production data is not mandatory if year isn't entered
- Reference is required if other Production fields are populated

## Capsule Geology/Bibliography Tab

- Capsule Geology Comments
- Bibliography Comments

## C. Identification/Location Tab

The Identification/Location screen is the first screen you will see when you activate the MINFILE/www Coding Card. Enter the mineral identification and location information on this tab. It contains all of the locational information for the occurrence including names for the occurrence, its status, and a brief comment on the location.

The MINFILE/www Coding Card is equipped with error checks, such that if you attempt to submit data which does not meet all of the requirements, you will be prompted to change the appropriate fields with a message such as "Status is required", or "BC Latitude must be between 48 and 60". When you receive such a message the edits must be made to the required fields and submitted again.

## Identification

| FIEIQ          | Description                                                                                                    |
|----------------|----------------------------------------------------------------------------------------------------|
| MINFILE Number | Leave this field blank.                                                                                                    |
|                | This is the unique 9-character identification number assigned by the MINFILE staff after the record has been submitted for approval. |

| MINFILE Name                      | At least one MINFILE name must be entered.                                                                                                    |
|-----------------------------------|----------------------------------------------------------------------------------------------------|
| *Mandatory Field                  | Enter the most common name first and click <b>Add.</b> This will be the primary MINFILE name.                                                                                                    |
|                                   | Note: You must click <i>Add</i> after each name has been entered.                                                                                                    |
|                                   | To delete a name entry click the <b>X</b> next to the name.                                                                                                    |
|                                   | You may enter up to 16 names for each occurrence.                                                                                                    |
| NMIN                              | Note: When saving, items are saved in the order that they appear in the grid (i.e. their ranking). To reorder items in the grid, the items can be deleted and re-entered or the drag and drop function can be used.  Enter a NMIN number (National Mineral Inventory Number). |
|                                   | This is a cross-reference to the National Mineral Inventory file located at the Mining Sector of Natural Resources Canada in Ottawa.                                                                                                    |
| Status                            | Select the status of the mineral occurrence at the time of coding.                                                                                                    |
| *Mandatory Field<br>Mining Method | Each occurrence can have only one status. Select either open pit or underground.                                                                                                    |
|                                   | If the status is producer or past producer then either open pit or underground must be selected.                                                                                                    |
| Region                            | BC is the default region and is always displayed at the beginning of the list.                                                                                                    |
| *Mandatory Field                  | If the location is not BC - <b>X</b> out or delete "BC" and add another selection from the list box and click <b>Add</b> .                                                                                                    |

## Location

\*Mandatory Field

Location is a mandatory field.

Latitude and Longitude OR UTM Zone, Northing and Easting must be entered.

The system will not allow you to enter both options. If you starting entering data in the latitude or longitude fields, the UTM Zone, northing and easting fields become unavailable. You will not be able to enter data in those fields, they will be populated automatically.

Use the Clear Location button to clear all location fields and make all fields available again.

| Field            | Description                                                                                                    |
|------------------|----------------------------------------------------------------------------------------------------|
| Latitude         | Enter the latitude of the mineral occurrence in degrees-minutes-seconds.                                                               |
| *Mandatory Field | The valid range in British Columbia is between 48 and 60 degrees north. Coordinates outside this range will be rejected by the system. |
| Longitude        | Enter the longitude of the mineral occurrence in degrees-minutes-seconds.                                                              |
| *Mandatory Field | The valid range in British Columbia is between 114 to 140 degrees west. Coordinates outside this range will be rejected by the system. |

NAD Select the appropriate NAD. NAD 83 is the default.

\*Mandatory Field

**UTM Zone** Select a UTM Zone from the list box. The UTM Zone must fall within the

British Columbia boundaries (between 7 and 11).

\*Mandatory Field

Northing These are quoted as a seven-digit number in metres north of the equator.

\*Mandatory Field Valid northing ranges in BC are 5370000 to 6652000 metres.

Easting These are quoted as a six-digit number in metres.

\*Mandatory Field Valid easting ranges in BC are 290000 to 710000 metres.

**Electoral District** Select an electoral district from the list box. This field is auto-populated. Forest District Select a forest district from the list box. This field is auto-populated.

NTS Map Select the NTS Map number(s) from the list box. Click Add.

\*Mandatory Field if BCGS Map not

populated.

**BCGS Map** Select the BCGS Map number(s) from the list box. Click **Add**.

\*Mandatory Field if NTS Map not populated.

Mining Division Select Mining Division from the list box. This field is auto-populated. Click

Add.

\*Mandatory Field

Elevation Enter elevation in metres above mean sea level. This field is auto-

populated.

Maximum acceptable value is 6000 metres.

**Location Certainty** Select one location certainty radio button.

\*Mandatory Field (Indicates the relative precision of the occurrence location).

Field Check Select the field checkbox if this occurrence has been checked in the field by

Ministry personnel.

**Location Comments** Add any pertinent information which may be relevant in clarifying material in

the previous fields.

Comments should be brief, informative and not merely a duplication of

specific data entered in the data fields.

An explanation of what exactly is at the location, (e.g., centre of outcrop,

location of sample) and the reference must be entered here.

HINT: For location, you can enter either UTM's or Latitude/Longitude but not both. The program automatically converts UTM's to Latitude/Longitude or vice versa when submitted. However, when you change existing UTM data, the Latitude/Longitude will automatically be changed when you submit the data and vice versa. Note that the location information must be cleared before entering new coordinates or it freezes.

## **D. Mineral Occurrence Tab**

This screen contains the mineralization information on the occurrence you are editing. Under this tab you can enter mineral occurrence information by commodity, mineralogy, alteration, deposit character, classification and type (based on BC Mineral Deposit Profiles).

## **Mineral Occurrence**

| Field            | Description                                                                                                    |
|------------------|----------------------------------------------------------------------------------------------------|
| Commodity        | At least one commodity is mandatory.                                                                                                    |
| *Mandatory Field | Select up to 15 commodities in decreasing order of importance.                                                                                                    |
|                  | Select the commodity from the drop down list box.                                                                                                    |
|                  | 2. Click <i>Add</i> to save your selection.                                                                                                    |
|                  | To delete a previous selection click the <b>X</b> next to the selection.                                                                                                    |
|                  | <b>Note:</b> The commodities identified in the Inventory/Production tabs MUST be included in the commodity list on the Mineral Occurrence Tab for the MINFILE occurrence.                                           |
|                  | Note: When saving, items are saved in the order that they appear in the grid (i.e. their ranking). To reorder items in the grid, the items can be deleted and re-entered or the drag and drop function can be used. |
|                  | Listed commodities should have a corresponding mineral in the significant mineral category.                                                                                                    |

#### **Minerals**

| Field            | Description                                                                                                    |
|------------------|----------------------------------------------------------------------------------------------------|
| Significant      | Minerals included in the significant category should contain some element of economic interest.                                                                                                    |
| *Mandatory Field | Select the significant type from the drop down list box.                                                                                                    |
|                  | 2. Click <b>Add</b> to save your selection.                                                                                                    |
|                  | To delete a previous selection click the <b>X</b> next to the selection.                                                                                                    |
|                  | Note: You may select up to sixteen associated types.                                                                                                    |
|                  | Note: When saving, items are saved in the order that they appear in the grid (i.e. their ranking). To reorder items in the grid, the items can be deleted and re-entered or the drag and drop function can be used. |
|                  | All minerals and their context should be identified in the Capsule Geology.                                                                                                    |

| Associated      | Select the Associated type from the drop down list box.                                                                                                    |
|-----------------|----------------------------------------------------------------------------------------------------|
|                 | Click <i>Add</i> to save your selection.                                                                                                    |
|                 | To delete a previous selection click the <b>X</b> next to the selection.                                                                                                    |
|                 | Note: You may select up to eight associated types.                                                                                                    |
|                 | Note: When saving, items are saved in the order that they appear in the grid (i.e. their ranking). To reorder items in the grid, the items can be deleted and re-entered or the drag and drop function can be used. |
|                 | All minerals and their context should be identified in the Capsule Geology.                                                                                                    |
| Alteration      | Select the mineral alteration from the drop down list box.                                                                                                    |
|                 | Click <i>Add</i> to save your selection.                                                                                                    |
|                 | To delete a previous selection click the <b>X</b> next to the selection.                                                                                                    |
|                 | Note: You may select up to eight mineral alterations.                                                                                                    |
|                 | Note: When saving, items are saved in the order that they appear in the grid (i.e. their ranking). To reorder items in the grid, the items can be deleted and re-entered or the drag and drop function can be used. |
| Alteration Type | Select the alteration type from the drop down list box.                                                                                                    |
|                 | Click <i>Add</i> to save your selection.                                                                                                    |
|                 | To delete a previous selection click the <b>X</b> next to the selection.                                                                                                    |
|                 | Note: You may select up to five alteration types.                                                                                                    |
|                 | Note: When saving, items are saved in the order that they appear in the grid (i.e. their ranking). To reorder items in the grid, the items can be deleted and re-entered or the drag and drop function can be used. |

## **Deposit**

| Field                 | Description                                                                                                    |
|-----------------------|----------------------------------------------------------------------------------------------------|
| Character             | This field is mandatory, enter at least one characteristic.                                                                                                    |
| *Mandatory Field      | Select up to four characteristics in order of importance.                                                                                                    |
| Classification        | This field is mandatory, enter at least one classification.                                                                                                    |
| *Mandatory Field      | Select up to four classifications in order of importance.                                                                                                    |
| Age of Mineralization | Select the age of mineralization from the list box.                                                                                                    |
| Isotopic Age          | Enter the Isotopic age in millions (Ma) or billions (Ga) of years. Associated age dating errors should be included (e.g., 48.7 +/- 1.2 Ma).                     |
| Material Dated        | Enter the actual material(s) used in the dating procedure (e.g., biotite, hornblende, fossil, etc.). The information is used to support the Isotopic Age field. |
| Dating Method         | Select the dating method used for the information entered in the Isotopic Age field.                                                                            |
| Deposit Type          | Select up to four deposit types in order of importance.                                                                                                    |

#### Deposit Configuration:

Three optional fields are available to identify the shape, structural character and size of a mineral occurrence. These fields are usually reserved for those occurrences which have received sufficient exploration and development to have outlined a deposit.

Shape of Deposit Select the deposit shape from the drop down list box.

Select up to two shape modifiers from the drop down list box.

Shape Modifier

**Deposit Dimension** 

These fields cannot be used unless deposit shape is identified. The

database will accept up to two modifiers.

The deposit dimensions are defined in metres, in a sequence of maximum

to minimum dimensions (Ex: 376 x 230 x 4).

Enter the dimensions in the text boxes (in any order). The deposit

dimensions will be automatically configured from maximum to minimum

dimensions.

A deposit dimension will automatically default to zero if one of the three

boxes is not captured.

Attitude:

Strike

Attitude Dip

Specific directional measurements may be entered which are pertinent to understanding the orientation and/or

setting of a mineral occurrence.

The strike direction, as measured in the field, may be entered as a three-

digit number from 001 to 360 degrees. Magnetic bearings should be converted to azimuth. Leading zeros should be included in the coding.

The dip, from horizontal to vertical, may be entered as two digits from 01 to

90 degrees. Dip should be further defined using a directional indicator of N, S, E or W for the four major compass directions (Dip is perpendicular to

strike).

Attitude Trend The azimuth of the trend, as measured in the field, may be entered as a

three-digit number from 001 to 360 degrees. Leading zeros should be

included.

Attitude Plunge Plunge, from horizontal to vertical, may be entered as two digits from 01 to

90 degrees. (Plunge is in the direction of structural trend).

Structural Comments Identify the reference used for Isotopic age.

Significant Mineral Comments Enter optional text comments pertinent to understanding the mineralogy.

Enter optional text comments pertinent to understanding the mineralogy.

#### E. Host Rock Tab

Alteration Mineral Comments

The Host Rock Tab allows you to enter information about the dominant host, rock types, rock modifiers, formal hosts, informal hosts and stratigraphic age.

#### **Host Rock**

| Field | Description |
|-------|-------------|
|       |             |

Dominant Host

Select the radio button identifying the most significant host rock type.

The host rock is normally defined as the type of rock in which the mineralization occurs.

Only one dominant host rock is accepted by the system.

## **Formal Host**

| Field                                                                                                    | Description                                                                                                    |  |  |
|----------------------------------------------------------------------------------------------------|----------------------------------------------------------------------------------------------------|--|--|
| T ICIU                                                                                                    | Description                                                                                                    |  |  |
| Each MINFILE occurrence requires at least one formal or informal host for a maximum of two formal and / or informal hosts for any occurrence. |                                                                                                    |  |  |
| Enter or select all the formal host crit                                                                                                    | teria then click <b>Add</b> to save your selection.                                                                                                    |  |  |
| Stratigraphic Age                                                                                                    | Identifies the geological age of the host rock in terms of era, period or epoch.                                                                                                    |  |  |
| *Mandatory Field                                                                                                    |                                                                                                    |  |  |
|                                                                                                    | Select a stratigraphic age from the list box.                                                                                                    |  |  |
| Group                                                                                                    | Select the group from the list box.                                                                                                    |  |  |
| Formation                                                                                                    |                                                                                                    |  |  |
|                                                                                                    | If the corresponding formation is not known - select unknown.                                                                                                    |  |  |
| *Mandatory Field                                                                                                    |                                                                                                    |  |  |
| Isotopic Age                                                                                                    | Isotopic Age is a text field for a specific host rock age, quoted in millions (Ma) or billions (Ga) of years. Associated age dating errors should be included (e.g., 48.7 Ma +/- 1.2 Ma). A reference should be included in the Host Rock Comment field. |  |  |
|                                                                                                    | The stratigraphic age and the isotopic age must correspond.                                                                                                    |  |  |
| Dating Method                                                                                                    | The dating method used to determine the isotopic age must be identified.                                                                                                    |  |  |
|                                                                                                    | Select the dating method material used from the list box.                                                                                                    |  |  |
| Material Dated                                                                                                    | This is a text field to identify the actual material(s) used in the dating procedure (e.g., biotite, hornblende, fossil, etc.).                                                                                                    |  |  |
|                                                                                                    | The information is used to support the Isotopic Age field.                                                                                                    |  |  |

## **Informal Host**

Field

| 1 1014                                                                | <b>3</b> 5551, <b>3</b> 151.                                             |
|-----------------------------------------------------------------------|--------------------------------------------------------------------------|
| Each MINFILE occurrence requires a informal hosts for any occurrence. | t least one formal or informal host for a maximum of two formal and / or |

Click Add to save all the formal host fields entered.

Stratigraphic Age

Identifies the geological age of the host rock in terms of era, period or

Description

epoch.

Enter or select all the formal host criteria then click Add to save your selection.

\*Mandatory Field

Igneous/Metamorphic/Other Select an igneous/metamorphic/other modifier from the list box.

Isotopic Age Isotopic Age is a text field for a specific host rock age, quoted in millions (Ma) or billions (Ga) of years. Include Associated age dating errors (e.g., 48.7 Ma +/- 1.2 Ma). Include a reference in the Host Rock Comment field. Note: The stratigraphic age and the isotopic age must correspond. When an Isotopic age is given, the material used in the age determination **Dating Method** procedure must be identified. Select the dating method material used from the list box. Material Dated When an Isotopic age is given, the material used in the dating procedure must be identified. This is a text field to identify the actual material(s) used in the dating procedure (e.g., biotite, hornblende, fossil, etc.). The information is used to support the Isotopic Age field. Click Add to save all the informal host fields entered.

## Lithologies

| Field | Description |
|-------|-------------|
|       |             |

The Rock Types/Lithologies must be included in the Capsule Geology description.

At least one Rock Type lithology must be entered for each occurrence.

- 1. Select the Rock Type from the drop down list box.
- 2. Select up to three modifiers per Rock Type from the Modifiers drop down list boxes.
- 3. Click Add to save your selection.

Select up to 10 Rock Types in order of importance.

Each Rock Type may have up to three modifiers.

Rock types should correspond with the Dominant Host Rock category.

Rock Type Select a rock type from the list box.

\*Mandatory Field

Modifiers Select up to three rock type modifiers per rock type.

Click Add to save all the fields entered.

Note: These modifiers will be displayed in order, so it is important that you enter them in

the order in which you wish them to appear.

Host Rock Comments Enter optional host rock text comments pertinent to understanding the

mineralogy.

## F. Geological Settings Tab

The Geological settings tab allows you to entering information on tectonic belt, terrane and metamorphism.

## **Geological Settings**

| Field                | Description                                                                                                    |
|----------------------|----------------------------------------------------------------------------------------------------|
| Tectonic Belt        | Select the tectonic belt radio button. Auto-populated when coordinates entered under Identification/Location Tab.           |
| *Mandatory Field     |                                                                                                    |
|                      | You may select only one tectonic belt.                                                                                      |
| Physiographic Region | Select a physiographic region from the list box. Auto-populated when coordinates entered under Identification/Location Tab. |
| *Mandatory Field     |                                                                                                    |
| Terrane              | Select a terrane from the list box. Click <i>Add</i> .                                                                      |
| *Mandatory Field     | A maximum of two may be selected.                                                                                           |

## Metamorphism

| Field                       | Description                                                                 |
|-----------------------------|-----------------------------------------------------------------------------|
| Туре                        | The type of metamorphism associated with the occurrence.                    |
|                             | Select up to two types from the checkboxes.                                 |
|                             | This is a mandatory field if the Relationship and/or Grade fields are used. |
| Relationship                | This is the age-relationship of metamorphism to host rock mineralization.   |
|                             | Select up to three relationship categories check boxes.                     |
|                             | This is a mandatory field if "type" (above) has been entered.               |
| Metamorphic Grade           | Select a metamorphic grade check box.                                       |
|                             | You may select more than one check box.                                     |
|                             | This is a mandatory field if "type (above)" has been entered.               |
| Geological Setting Comments | Enter comments on the overall geological setting of the occurrence.         |

## **G.** Inventory Tab

The MINFILE/www Coding Card includes space for information on deposit economics or mineral inventory.

MINFILE occurrences can have inventory data for multiple years and or multiple ore zones.

The inventory data is not mandatory if an ore zone is not entered. However if one or more ore zones are entered the following fields are mandatory for each ore zone:

- 1. Year
- 2. <u>Commodity</u> at least one commodity must be selected. Only commodities previously entered and saved on the Mineral Occurrence Tab are available for selection.
- 3. Category
- 4. <u>Reference</u> is required. This is a bibliographical reference for the source of the reserve/resource/assay data quoted.
- 5. Sample Type is mandatory ONLY if assay/analysis is selected.

#### **Add New Inventory Detail**

When you select the Inventory Tab on a new MINFILE/www Coding Card the inventory detail box defaults to open up at the detail section after you click on *Add Inventory Detail*.

Inventory data is entered into a table in the inventory detail box.

- 1. Enter or select inventory detail from the drop down list boxes.
- 2. Click Add.

## **Save Inventory Detail**

Inventory detail must be saved while the inventory detail section is open.

It is recommended that you click **Save** immediately after entering inventory data.

However if you leave the detail section open and make other changes on other tabs, then click **Save**, everything entered will be saved.

If you click *Close Inventory Detail* without saving you will loose all the data in the detail section of inventory.

## **Delete or Edit Inventory Detail**

You can either delete all of the inventory data for a specific record or delete individual components of the inventory data for a specific record. If the occurrence already has inventory detail, the detail section is closed.

If an inventory record has been entered incorrectly, or needs modification - it must be deleted and reentered.

Click the *Detail* button to view or edit inventory detail information.

- 1. Click the X button next to the record in the inventory detail section of the screen.
- 2. You will get a Popup message asking if you are sure you want to delete this record.
- 3. Click **OK**. This will delete the Inventory detail only. This will NOT delete the entire MINFILE record.
- 4. Then re-enter the detail info.
- 5. Click Add.
- 6. Click Save.

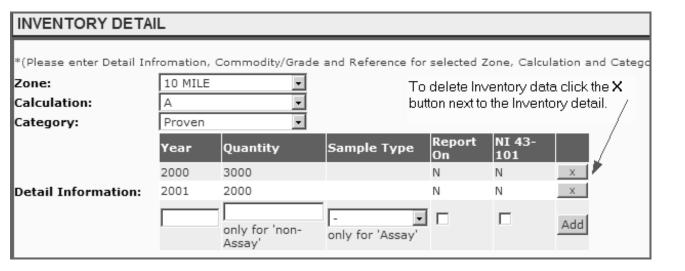

## To delete Inventory detail from a saved record

After a record has been saved the inventory detail information can still be deleted.

- 1. Open the saved record from the task list.
- 2. Click the Inventory Tab.
- 3. Click **Detail** to open the inventory detail box.
- 4. Click the **X** button next to the record in the inventory summary section of the screen.
- 5. You will get a Popup message asking if you are sure you want to delete this record.
- 6. Click **OK.** This will delete the Inventory detail data only. This will NOT delete the entire MINFILE record.

To re-enter the detail info - click Add Inventory Detail to open the detail entry box again.

## Inventory

| Field            | Description                                                                                                    |
|------------------|----------------------------------------------------------------------------------------------------|
| Zone             | Select a zone from the list box.                                                                                                    |
|                  | An unlimited number of different ore zones may be identified for each occurrence.                                                                                                    |
|                  | <b>Note</b> : The ore zone detail must be <b>saved</b> first before selecting another ore zone. The program will not allow you to select another zone without first saving the previous zone.              |
|                  | If the category is Assay then the ore zone name should be generic such as adit, drill hole, main, rock, sample. etc                                                                                        |
| Calculation      | Allows you to select calculation A or B from the list box.                                                                                                    |
|                  | Calculation A should be the default and always filled in first.                                                                                                    |
|                  | If there is another calculation for the zone in the same year then Calculation B would be completed.                                                                                                    |
|                  | <b>Note</b> : Inventory detail must be <b>saved</b> first before selecting another calculation. The program will not allow you to select another calculation without saving the previous inventory detail. |
|                  | There should only be one calculation field for assay data.                                                                                                    |
| Category         | Select a category from the list box.                                                                                                    |
| *Mandatory Field | <b>Note:</b> You cannot have an "Assay" category with the same ore zone name as another existing category for any given occurrence.                                                                        |
| Year             | Enter the year the inventory figures were published.                                                                                                    |
| *Mandatory Field | This is mandatory information for any inventory data.                                                                                                    |
|                  | If the inventory figures were calculated in any year prior to the official publication date, the source and year of the calculations should be identified in the comment field.                            |

| Quantity    | Reserves or resources must be quoted in metric tonnes. General or approximate figures are only acceptable where no other information is available; this should be clearly explained in the comment field.                                                                                                    |
|-------------|----------------------------------------------------------------------------------------------------|
|             | This is not filled in for Assays.                                                                                                    |
| Sample Type | Select a sample type from the list box. Sample type is only mandatory if an Assay/Analysis category is selected/chosen.                                                                                                    |
| Report On   | Select the report on checkbox to search on inventory that is included in a sum.                                                                                                    |
|             | An occurrence may have Reserve/Resource Inventory listed in more than one category. For example, a deposit may have a current "combined measured and indicated" resource and it may also have an historic "indicated" resource. The historic numbers are kept in the database but shouldn't be included in a calculation so the flag would be set at Off for the historic inventory. |
| NI 43-101   | Select the NE 43-101 checkbox if Reserves/Resources are compliant with National Instrument 43-101. Include NE 43-101 references in comments.                                                                                                    |

## **Commodities / Grades**

| Field              | Description                                                                                                    |
|--------------------|----------------------------------------------------------------------------------------------------|
| Commodity          | At least one commodity is mandatory per calculation.                                                                                                    |
| *Mandatory Field   | The inventory information can have data on up to six commodities. These should reflect only those commodities which can be recovered from a deposit.                                                                                                 |
|                    | Select the Commodities from the drop down list box.                                                                                                    |
|                    | <b>Note</b> : The commodity must be entered on the Mineral Occurrence tab and <b>saved</b> before it appears in the drop down list. These are the only commodities that are available to use. You cannot enter a new commodity on the inventory tab. |
| Grades             | Enter the grade of the commodity.                                                                                                    |
| *Mandatory Field   | Grades must be entered for each commodity listed. Grades are expressed in grams/tonne (precious metals) or per cent (all other commodities).                                                                                                    |
| Units              | Units are calculated automatically.                                                                                                    |
| References         | This is a bibliographical reference for the source of the reserve/resource/assay data quoted.                                                                                                    |
| *Mandatory Field   |                                                                                                    |
| Inventory Comments | Enter comments to identify information on cut-off grades or other data pertinent to the final figures.                                                                                                    |

#### **Adding Inventory Detail for Multiple Years**

More than one year can be entered in the Inventory detail section for each ore zone.

## **Adding Detail Information**

In the inventory detail box click **Add Inventory Detail** and enter the first year:

- 1. Select the zone (Mandatory) from the list box
- 2. Select the calculation from the list box
- 3. Select the category (Mandatory) from the list box
- 4. Enter the year (Mandatory) in the text box
- Enter the quantity (Mandatory) unless Assay/Analysis was selected as the category OR enter the sample type for all other categories selected.
- 6. Click off the boxes for Report On and NI 43-101 fields if they apply to your record.
- 7. Click Add.
- 8. Select a commodity (Mandatory) from the drop down box. Type in the grade (Mandatory).
- 9. Click Add.
- 10. Type in Inventory comments and Reference (Mandatory).
- 11. Click **Save Inventory Detail** at top of the box.
- 12. **Save** the record for approval by Ministry.

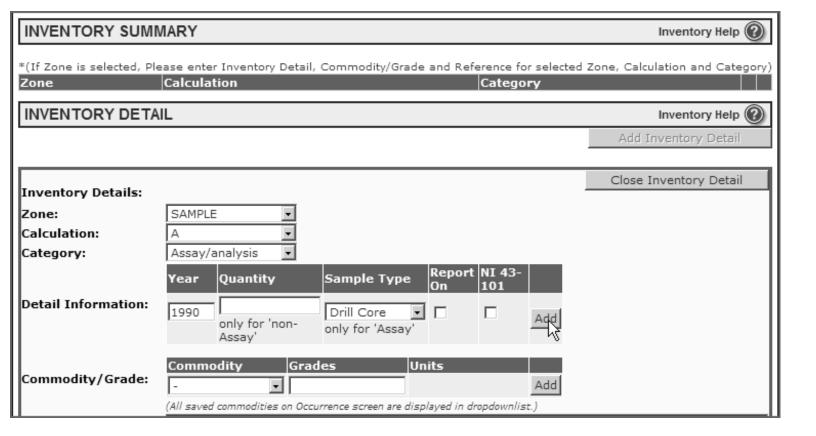

## **Adding An Additional Year**

To add ore zone detail information for more than one year

- 1. Enter the new year in the text box
- 2. Enter the quantity only if Assay/analysis was not selected in the category.

OR

- 3. Enter the sample type if Assay/Analysis was the category selected.
- 4. Click Add.

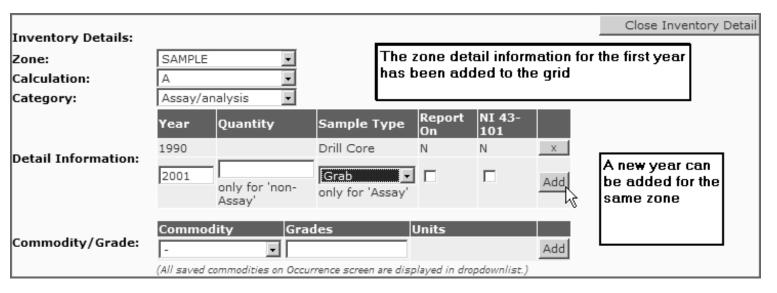

The ore zone now has detail information for 2 years.

## H. Production Tab

New production is entered beginning with the production year. If there are no reserves/resources/assay data for the occurrence you are capturing/editing, do not enter anything in this tab. Information on either ore mined (in tonnes) or ore milled (in tonnes) must be entered. Commodity production should be entered with precious metals quoted in grams and base metals or other commodities quoted in kilograms. If there are no figures for tonnes milled the field may be left blank.

#### **Production Part 1**

Production data must be entered in part 1 before proceeding to part 2.

- 1. Enter the data in part 1.
- 2. Click Add.
- 3. Click Save.

To delete a previous selection click the **X** next to the selection.

| Field           | Description                                           |
|-----------------|-------------------------------------------------------|
| Production Year | Enter the year the production figures were published. |

**Tonnes Mined** Enter the number of tonnes mined. **Tonnes Milled** Enter the number of tonnes milled. Comments Enter text to clarify information reported in the production field for any given year. It

should be used to indicate the reference source for new production figures not obtained from the Land Management and Policy Branch, or corrections to the reported figures. If there is no comment for a production year or years, it has originated from the Land Management and Policy Branch.

## **Production Part 2**

| Field              | Description                                                                                                    |
|--------------------|----------------------------------------------------------------------------------------------------|
| Production Year    | Select the production year from the drop down list box.                                                                                                    |
|                    | Only production years entered in section 1 are available.                                                                                                    |
|                    | (If the year was not entered in section 1 - it will not be included in the drop down list).                                                                                                    |
| Commodity          | Commodity is mandatory if the year has been entered. A quantity must be entered for each commodity in the commodity field. Precious metals are expressed in grams,                                                                                   |
| *Mandatory Field   | and all other commodities are expressed in kilograms.                                                                                                    |
|                    | <ol> <li>Select the commodity from the drop down list box.</li> <li>Click <i>Add</i> to save your selection.</li> </ol>                                                                                                    |
|                    | 3. To delete a previous selection click the <b>X</b> next to the section.                                                                                                    |
|                    | <b>Note</b> : The commodity must be entered on the Mineral Occurrence tab and <b>saved</b> before it appears in the drop down list. These are the only commodities that are available to use. You cannot enter a new commodity on the inventory tab. |
| Quantity Recovered | Enter the amount recovered in kilograms or grams.                                                                                                    |

## I. Capsule Geology and Bibliography Tab

## **Capsule Geology**

| Field            | Description                                                                                                    |
|------------------|----------------------------------------------------------------------------------------------------|
| Comments         | This is a mandatory field.                                                                                                    |
| *Mandatory Field | Type, or 'copy and paste' capsule geology comments into this field.                                                                                                    |
|                  | Comment text may be edited or deleted by selecting the text and using the delete key or using 'cut' or 'copy and paste'.                                                                                                    |
|                  | This is a mandatory, detailed deposit description incorporating all the data in the coded fields and including more specific information on the geological setting and the controls of economic mineralization.                                                              |
|                  | As a general rule the following types of information should be included in every capsule geology:                                                                                                    |
|                  | <ul> <li>Brief pertinent comments on location.</li> <li>Brief comments on work history.</li> <li>Host rock Group(s), Formation(s), age, lithology and structure (regional and local geology for important occurrences and only local geology for minor showings).</li> </ul> |

- All ore, gangue and alteration mineralogy.
- Comments on the genetic type and significant characteristics of the deposit.
- General ore controls.
- Wherever available, include average assay values, gross production figures, and/or inventory figures.
- Descriptions are to be in proper sentences, not in point form and no abbreviations please.

## **Bibliography**

When you first open the Capsule Geology & Bibliography Tab you will see a Collapse Capsule Geology button at the top like this:

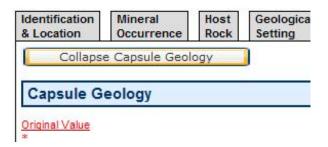

This button was created to allow users to temporarily minimize the capsule geology to focus on the bibliography if they are long in length. Once the capsule geology has been collapsed you will see a button at the top like this for re-opening the capsule geology. The bibliography will always remain open at the bottom of the screen.

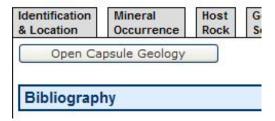

In the MINFILE Bibliography for any occurrence there are codes used, rather than full words (for example, "EMPR BULL" or "GSC MAP"). Each code represents a different publication which provided information on the selected occurrence. A listing of these codes and what each one means is contained in Appendix F to this manual. An '\*' indicates a significant reference.

At the very bottom of the screen, underneath the bibiography text box you will see a button like this:

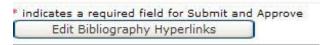

This button is used by Ministry staff to open the following screen which allows for cross-referencing of MINFILE bibliographic entries with the Property File database. If you are not trained to perform this task then please ignore this area. This manual does not cover this component. For further information on Property File please visit <a href="http://www.em.gov.bc.ca/mining/GeolSurv/Minfile/propfile.htm">http://www.em.gov.bc.ca/mining/GeolSurv/Minfile/propfile.htm</a>.

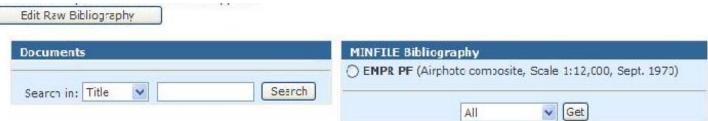

|                  | All Get                                                                                                    |
|------------------|----------------------------------------------------------------------------------------------------|
| Field            | Description                                                                                                    |
| Comments         | This is a mandatory field.                                                                                                    |
| *Mandatory Field | Type or copy and paste Bibliography text into this field.                                                                                                    |
|                  | Bibliographic text may be edited or deleted by selecting the text and using the delete key or using cut or copy and paste.                                                                                                    |
|                  | The MINFILE bibliography is intended to identify all significant references for a deposit. In general, references are to be quoted in summary format, identifying publication, year and page. References of particular value in identifying or describing a deposit should be marked with an asterisk (*).                                    |
|                  | Standard referencing techniques should be used for publications or references which are not included in the list of abbreviations below or which do not fit in a summary format. When listing the appropriate references, the coding geologist should attempt to list them in the same order as outlined in the listing of abbreviated codes. |
|                  | View MINFILE Bibliographic Codes in Appendix F                                                                                                    |
|                  | Example of a standard reference:                                                                                                    |

Price, R.A. (1962): Fernie Map-area, East Half, Alberta and British Columbia, Geological Survey of Canada, Paper 61-24.

The corresponding MINFILE abbreviated reference is:

"GSC P 61-24"

"Property File" alone is not identified as a reference. The specific document used should be identified as the reference source and should be listed under the heading of "EMPR PF" which indicates that this item is found within the Ministry's Property File. Each item in the list is separated by a semicolon.

For example:

EMPR PF (Total Energold Ltd., Annual Report, 1989; Cassiar Mining Corp., maps and notes, 1987).

The following formats should be followed in coding references:

- List references in the same order as the listing of abbreviated codes.
- All reference abbreviations must be in upper case letters.
- All older versions of Ministry names should appear as "EMPR".
- Two or more similar references should be joined, e.g., GSC MEM 217, p. 118 and GSC MEM 110 should be: GSC MEM 110; 217, p. 118.

- Order of references should be lowest number to highest or earliest date to present.
- Lists of references are separated by a semicolon (;) except for EMPR Assessment Reports which are separated by commas.
- An asterisk (\*) should identify important references and should be placed before the number, year or name not at the beginning, e.g., EMPR ASS RPT 10172, \*12470, 13131 and, EMPR AR \*1901-13; 1914-98; \*1936-45 GSC P 31; \*45, p. 10.
- Property File references contain information in brackets. e.g., EMPR PF (Smith, B.J. (1939).....).
- Page numbers should follow the main reference separated by a comma e. g., EMPR OF 1987, p. 35 and GSC BULL, pp. 35-107.
- The following exceptions use hyphens rather than page designations due to the volume of references, e.g., EMPR EXPL 1977-33, EMPR GEM 1981-252, and EMPR AR 1900-122; 1901-383.

## J. Coding Messages Tab

This text field allows the Ministry users to enter anecdotal information, sometimes confidential, regarding occurrences and anomalies. The coding message tab is not part of the MINFILE/www Coding Card. This tab is used to communicate between coders, administrators and approvers. These messages are not included in the MINFILE record. Coders and administrators have the ability to view coding messages and add new messages to the card.

## K. Printing a Report from the Coding Card

You don't need to exit the Coding Card to get a print-out. Refer to the section on Printing Reports for more information.

The report also serves as a hard copy back-up.

Note: Printing a report while in the Coding Card is designed to always print to your default printer. However, before it is printed, the report will be shown in the Print Preview mode for viewing.

## L. Obtaining Help from the Coding Card

There is no need to exit the Coding Card to get help. Simply click on the screen print below (on the top right-hand corner of your screen) and the on-line help will open up in a new window using your browser. The Help screens also link to the Appendices and the MINFILE/www Coding Manual.

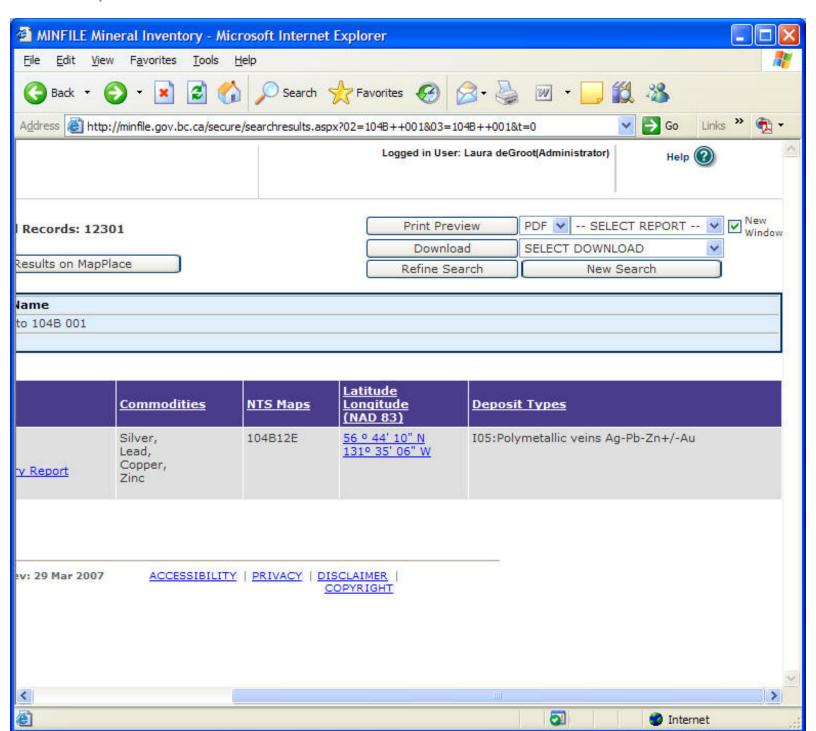

## M. Coder Task List

This screen allows coders to view their own work in progress if you have previously saved a partially completed MINFILE/www Coding Card or saved and submitted a new occurrence. All items in the list are hyperlinked to the corresponding coding card for further editing and submission.

Note: If you cannot see your work on the task list it may have been approved by Ministry personnel or may still be in the queue awaiting approval. Check under search to see if it is in the corporate database. You can always edit it again if it still requires modifications.

#### Security

You must be logged in with a valid BCeID to access or enter data into a MINFILE/www Coding Card. Please contact the MINFILE Team (details on Conclusion page) for access to the MINFILE/www Coding

#### Card.

Note: If logged into the system from a remote location you may get a Security Alert when you save a record.

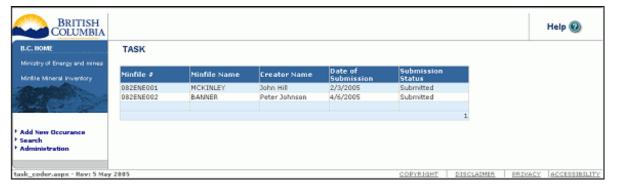

Once you have successfully submitted an occurrence you will see the record you just coded on the screen, but the status will show the record as submitted and greyed out. The new information is automatically submitted to the Ministry for approval. Once approved it is stored permanently in the database. If the Ministry rejects an occurrence because it requires further information, etc. you will be notified via email. If your email address has changed since you were authorized to be an online coder please advise the MINFILE staff of your new email address.

# MINFILE User's Manual - Chapter VI Code Table and User Maintenance/Administration

- A. Code Table Maintenance
- **B. Authority Levels**
- C. Flow Chart
- D. Individual Coding Record Approval
- E. Administrator Task List
- F. Coder Task List

## A. Code Table Maintenance

The Code Table Maintenance option is only available to those with the highest security level access.

Code tables are a very important component of table driven systems, such as MINFILE/pc and MINFILE/www. Code tables allow the flexibility to accommodate the changing needs of system users. System administration involves updating the code tables. The code tables contain information that controls various system functions, such as:

- suggesting possible values for data entry fields.
- controlling input to the data entry screens.
- allowing different users to access the system.

**IMPORTANT:** Modifications and deletions to the code tables can result in system inconsistencies. Since persons with limited MINFILE/pc system knowledge can inadvertently corrupt the database, please contact the Victoria MINFILE office to alert them of a new or possible code change.

This screen allows the user to add, delete and edit elements that appear in drop-down lists throughout the application.

Security: Ministry Users only.

<u>Load Action</u>: The drop-down list box "Table" is populated with the names of all of the parameter tables in the database.

Events: Add New - Adds a new row to the selected table.

Selection of an item in the List Box Table - Displays the contents of the corresponding parameter table in the grid.

## Administration

The administration section is used to create and maintain project information.

Select the *Administration* folder on the left navigation menu.

From the **Table** drop down list box select the field to be updated.

### Adding a New Record

- 1. Select *Add New* to add a new field to the table.
- 2. Enter the name of the new entry in the **Name** text box.
- Select *Update* to save your entry and update the database OR -Select *Delete* to cancel your entry.

#### **Editing a Record**

- 1. Select *Edit* next to the record to be edited. The name text box opens.
- Edit the entry in the Name text box.
- Select *Update* to save your changes and update the database -OR-Select *Cancel* to cancel your change to the record.

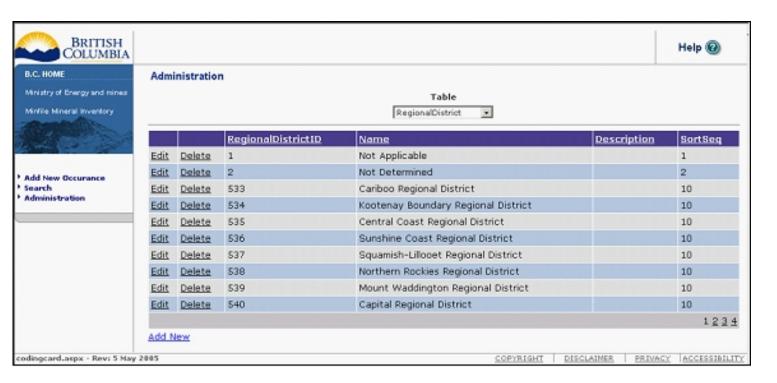

### **B.** Authority Levels

The following is a description of the different levels of security and access to the MINFILE Mineral Occurrence system.

### **User Groups**

### There are 4 user groups:

#### **Anonymous User**

No authentication is required for this access as it is available to the general public over the Internet. Anonymous users can:

- Download an Offline copy of MINFILE.
- Search the online version of MINFILE.
- Download various forms of MINFILE data from their search results.

#### Coders

Coders are individuals, or employees of firms who are hired on a contractual basis to provide MINFILE updates.

These clients generally do not have an IDIR id and do not access MINFILE from within the IDIR domain. They can, however, be assigned either an IDIR or a BCeID account, with which they can:

- Complete and submit MINFILE data via the MINFILE Coding Card online;
- Return to an existing completed form prior to its approval and edit it;
- They will also be able to perform all the functions of Anonymous Users.

#### Ministry Users

Ministry users are responsible for the quality of data available through MINFILE.

Ministry users are authenticated on the IDIR domain and must provide a user id and password for authorization. All Ministry users are allowed the same access with the exception of the Database Administrator.

Ministry Users will be able to:

- Review edit and approve submissions from coders for entry into the database;
- Append/delete data; backup database; renumber a MINFILE occurrence;
- Perform all the functions of Anonymous Users and Coders.

#### Database Administrator

The database administrator is responsible for the administration of the MINFILE database.

Database Administrators are authenticated on the IDIR domain and must provide a user id and password for authorization.

Database Administrators will be able to:

- Add/edit/delete values from code tables for maintenance;
- Backup database;
- Alter data using SQL Server Console Manager including authorizing new users;
- Perform all the functions of Anonymous Users, Coders, and Ministry Users.

The administrator will also be responsible for enhancements/fixes to the new MINFILE database system as and when required.

### C. Flow Chart

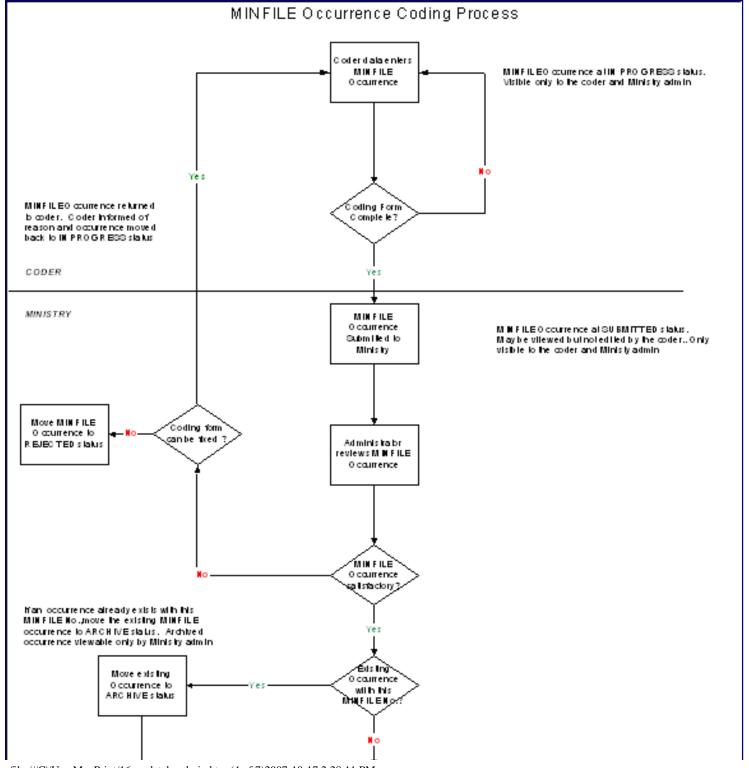

### D. Individual Coding Record Approval

<u>Description</u> - The Ministry User can view the existing values in MINFILE for this occurrence along with the changes provided by the coder. The Ministry User can accept the record as is or make modifications prior to accepting or rejecting the record.

<u>Security</u> - Ministry Users only are allowed access to this screen.

<u>Load Action</u> - The form is populated with the data from the existing database record for the selected MINFILE occurrence along with the coder's entries.

<u>Events</u> - **Approve** Save's the coder's changes to the existing MINFILE record and updates the Modified By/ Modified Date fields.

- **Reject** Changes the state of the coding form record to "Rejected" and initiates an email to the coder with a hyperlink to the coding record in the body of the email.

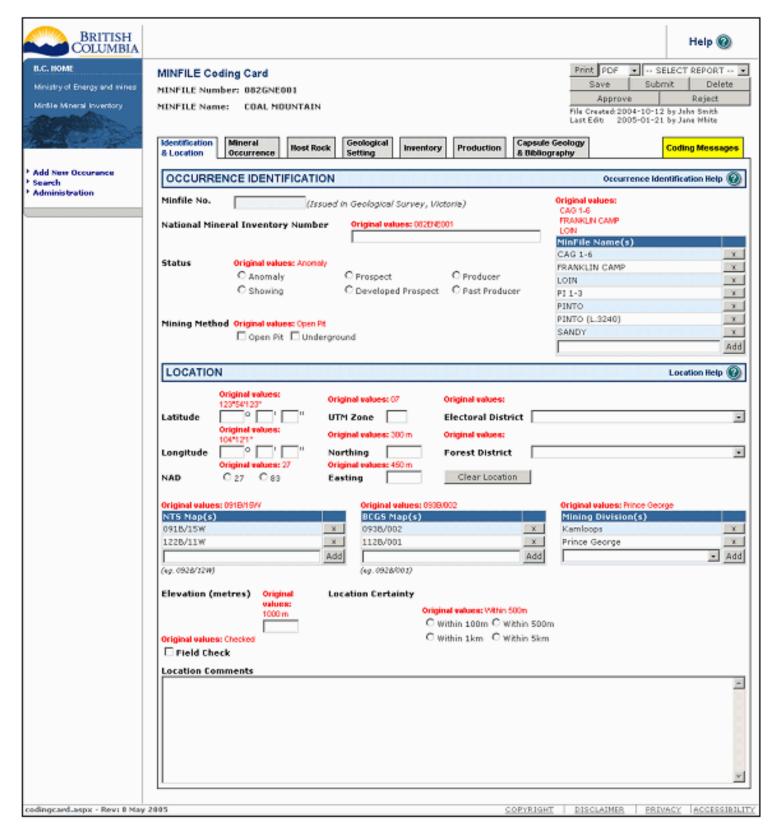

## E. Administrator Task List Bulk Approval Screen

The approval process is shown in the coding process flowchart.

The Task Screen shows all Coding Forms that are "in-progress" – that is, either submitted or started.

From this screen multiple coding forms can be selected for approval or deletion.

Items in the list are hyperlinked to the corresponding coding form to view, edit or approve an individual record.

Security - Only Ministry employees can access this screen.

Load Action - The screen is populated with all work in progress.

<u>Events</u> - **Approve All** Changes the status of all coding forms for which a check box is checked. If two checked coding forms update the same record an error is generated.

#### F. Coder Task List

This screen allows coders to view their own work in progress if you have previously saved a partially completed coding card or saved and submitted a new occurrence. All Items in the list are hyperlinked to the corresponding coding form for further editing and submission.

Note: If you cannot see your work on the task list it may have been approved by Ministry personnel. Check under search to see if it is in the corporate database. You can always edit it again if it still requires modifications.

#### Security

You must be logged in with a valid BCeID to access or enter data into the database via the MINFILE Coding Card. See Data Entry, Chapter V for further information on access to the MINFILE Coding Card.

Note: If logged into the system from a remote location you may get a Security Alert when you save a record.

# MINFILE User's Manual - Chapter VII Conclusion

The MINFILE/pc program is periodically upgraded to enhance the capabilities of the system, so stay tuned for future versions.

Coding and updating of the MINFILE data continues and efforts are being made to make the data standard, consistent and complete. The MINFILE team is also focused on incorporating Property File into the MINFILE bibliography.

Comments and requests for MINFILE information, MINFILE Coding Manual, MINFILE/pc and the MINFILE/pc User's Manual should be directed to:

#### MINFILE

BC Geological Survey
Ministry of Energy, Mines & Petroleum Resources
P.O. Box 9333 STN PROV GOV'T
Victoria, BC, Canada V8W 9N3

Office: 5th Floor, 1810 Blanshard Street Phone: (250) 952-0429 Fax: (250) 952-0381

WWW: www.em.gov.bc.ca/Mining/Geolsurv/Minfile/default.htm

#### **MINFILE Team Contacts:**

<u>Kirk Hancock</u> (250) 952-0433 (MINFILE Geologist/Coder); EMail: Kirk Hancock@gov.bc.ca <u>Laura de Groot</u> (250) 952-0387 (MINFILE Coding Card Access); EMail: Laura.DeGroot@gov.bc.ca <u>Larry Jones</u> (250) 952-0386; EMail: Larry.Jones@gov.bc.ca

MINFILE products and other Ministry products can be purchased from:

**Crown Publications Inc.** 

106 Ontario Street Victoria, B.C., V8W 1E7

Tel: (250) 386-4636 or Toll-free - 1-877-747-4636; Fax: (604) 386-0221; Email: crownpub.bc.ca

WWW: http://www.crownpub.bc.ca

We sincerely hope that you will find MINFILE/www and MINFILE/pc easy, interesting and economical to use in all your geological endeavours.

HAPPY COMPUTER PROSPECTING !!!

# MINFILE User's Manual - Chapter VIII Acknowledgements

Updates and revisions to Version 5.0 of this manual were provided by Laura de Groot with assistance from Spot Solutions and Sarah Meredith-Jones (Co-Op student).

The original manual text represents a cooperative effort of the staff of the MINFILE project and the Geoscience Information section under the direction of Sean Oliver from Simon Fraser University (Communications co-op student). Updates and revisions to the 4.5 version, and the formatting and construction of the online manual were provided by Ellen Ashdown, also from Simon Fraser University (Arts co-op student). Contributing staff consisted of: Laura de Groot, Dorthe Jakobsen, Larry Jones, Cindy McPeek, George Owsiacki, Kim Passmore and Garry Payie. Managing staff were Gib McArthur, Dave Lefebure and Derek Brown.

Contributions were also from Sierra Systems Consultants Inc., notably Brian Swaile, Peter Jones, Don Musgrove and Ben Kunka. Special thanks go to Gordon Lowe for his role in the early stages of program development.

# MINFILE User's Manual - Chapter IX Appendices - Table of Contents

#### A. MINFILE Location Codes

- A1. Mining Division Code Table
- A2. Tectonic Belt Code Table
- A3. Terrane Code Table
- A4. Physiographic Region Code Table
- A5. Region Table
- A6. Electoral District Code Table
- A7. Forest District Code Table
- **B.** MINFILE Commodity Codes
- C. MINFILE Mineral, Rock and Modifier Codes
- D. Stratigraphic Age Codes
- E. Deposit Types
  - E1. Profile Groups
  - E2. Mineral Deposit Profiles
- F. Bibliographic Codes
- G. MINFILE/pc V. 4.5 Database Structure
- H. Data Entry Examples
- I. MINFILE/pc HelpDesk and F.A.Q.
- J. The MINFILE/pc Readme.doc File
- K. Samples of MINFILE Reports

#### **Location Codes**

#### MINFILE User's Manual: Appendix A

A1: Mining Division Code Table: e09.dbf\_

A2: Tectonic Belt Code Table: e12.dbf\_

A3: Terrane Code Table: e13.dbf

A4: Physiographic Region Code Table: e14.dbf\_

A5. Region Table: e40.dbf

A6. Electoral District Code Table: e42.dbf

A7. Forest District Code Table: e43.dbf

#### A1. Mining Division Code Table: e09.dbf

| Mining Division | Code |
|-----------------|------|
|                 |      |
| Alaska, USA     | ALSK |
| Alberni         | ALBI |
| Alberta         | ALBT |
| Atlin           | ATLN |
| Cariboo         | CBOO |
| Clinton         | CLIN |
| Fort Steele     | FORT |
| Golden          | GOLD |
| Greenwood       | GRWD |
| Idaho, USA      | IDHO |
| Kamloops        | KAML |
| Liard           | LIAR |
| Lillooet        | LILL |
| Montana, USA    | MNTN |
| N.W.T.          | NWTR |
| Nanaimo         | NIMO |
| Nelson          | NELS |
| New Westminster | NWES |
| Nicola          | NICO |
| Omineca         | OMIN |
| Osoyoos         | OSOY |
| Revelstoke      | REVL |
| Similkameen     | SIMK |
| Skeena          | SKEE |
| Slocan          | SLOC |
| Trail Creek     | TRAL |
| Vancouver       | VANC |
| Vernon          | VERN |
| Victoria        | VICT |
| Washington, USA | WASH |
| Yukon           | YKON |
| Unknown         | ***  |
|                 |      |
| Total           | 32   |

#### A2. Tectonic Belt Code Table: e12.dbf

| Tectonic Belt     | Code |
|-------------------|------|
| Insular           | IN   |
| Coast Crystalline | CC   |
| Intermontane      | IM   |
| Omineca           | OM   |

 $file: ///C|/UserManPrint/20\_appdxa.htm\ (1\ of\ 9)2007-10-17\ 2:28:14\ PM$ 

| Foreland | $\mathbf{E}^{\mathbf{z}}$ |
|----------|---------------------------|
| Unknown  | * *                       |

Total 6

#### A3. Terrane Code Table: e13.dbf

**Terrane** Code Alexander  $\mathsf{AX}$ Ancestral North America NA Barkerville KOB JBL Bowser Lake Bridge River BR Cache Creek CC Cadwallader CD Cariboo CAC Cassiar CA Chilliwack CK Chugach CG Crescent CR DY Dorsey Gambier JKG Harper Ranch QNH Harrison HA Inklin JI Kootenay KO Lewes River TRL Methow MT Monashee MO Nisling NS Nisultin KON QNO Okanagan Overlap Assemblage JKT Pacific Rim PR Pelly Gneiss PG Plutonic Rocks CPC PC Porcupine Quesnel QN Shuksan SH Slide Mountain SM Stikine ST TU Taku Takwahoni JT Undivided Metamorphic Assembl. M Unknown \*\*\* WM Windy McKinley Wrangell WR Yakutat YΑ

#### Post Terrane Accretion Overlap Assemblages

Bowser Lake JBL
Overlap Assemblage JKT
Gambier JKG
Inklin JI
Lewes River TRL
Takwahoni JT
Unknown \*\*\*

Total 47 file:///C//UserManPrint/20\_appdxa.htm (2 of 9)2007-10-17 2:28:14 PM

#### A4. Physiographic Area Code Table: e14.dbf

| Physiographic Area             | <u>Code</u> |
|--------------------------------|-------------|
| Adams Plateau                  | ADPT        |
| Alberta Plateau                | ALPT        |
| Alsek Ranges                   | ASRG        |
| Boundary Ranges                | BNRG        |
| Bowron Trench                  | BRTR        |
| Cariboo Mountains              | CBMT        |
| Cariboo Plateau                | CBPT        |
| Cascade Mountains              | CCMT        |
| Chilcotin Plateau              | CHPT        |
| Continental Ranges             | CNRG        |
| Cassiar Mountains              | CSMT        |
| Dease Plateau                  | DSPT        |
| Estevan Strandflat             | ESSF        |
| Fraser Lowland                 | FRLL        |
| Fairweather Ranges             | FWRG        |
| Georgia Depression             | GEDP        |
| Glenora Trench                 | GOTR        |
| Hecate Depression              | HCDP        |
| Hart Ranges                    | HRRG        |
| Hyland Highland                | HYHL        |
| Hazelton Ranges                | HZRG        |
| Icefield Ranges                | IFRG        |
| Iskut Trench                   | IKTR        |
| Kitimat Ranges                 | KTRG        |
| Kitimat Trench                 | KTTR        |
| Liard Lowland                  | LILL        |
| Liard Ranges                   | LIRG        |
| McGregor Plateau               | MGPT        |
| Muskwa Ranges                  | MKRG        |
| Milbanke Strandflat            | MLSF        |
| Monashee Mountains             | MOMT        |
| Manson Upland                  | MSUP        |
| Nechako Lowland                | NCLL        |
| Nechako Plateau                | NCPT        |
| Fiord Ranges (Northern)        | NFRG        |
| Northern Rocky Mountain Trench | NRMT        |
| Nass Depression                | NSDP        |
| Nisutlin Plateau               | NSPT        |
| Nawwhitti Lowland              | NWLL        |
| Okanagan Highland              | OKHL        |
| Omineca Mountains              | OMMT        |
| Pacific Ranges                 | PCRG        |
| Purcell Mountains              | PUMT        |
| Purcell Trench                 | PUTR        |
|                                |             |

| Readon Codes                   |      |
|--------------------------------|------|
| Pavilion Ranges                | PVRG |
| Queen Charlotte Lowland        | QCLL |
| Queen Charlotte Ranges         | QCRG |
| Quesnel Highland               | QUHL |
| Rabbit Plateau                 | RBPT |
| Rocky Mountain Foothills-North | RMFN |
| Rocky Mountain Foothills-South | RMFS |
| Fiord Ranges (Southern)        | SFRG |
| Selkirk Mountains              | SKMT |
| Skeena Ranges                  | SKRG |
| Spatsizi Plateau               | SPPT |
| Southern Rocky Mountain Trench | SRMT |
| Shuswap Highland               | SSHL |
| Thompson Plateau               | THPT |
| Tahtsa Range                   | THRG |
| Taku Plateau                   | TKPT |
| Takla Trench                   | TKTR |
| Teslin Plateau                 | TSPT |
| Teslin Trench                  | TSTR |
| Tanzilla Plateau               | TZPT |
| Vancouver Island Ranges        | VIRG |
| Whitefish Range                | WHRG |
| Unknown                        | ***  |
|                                |      |

Total 6

#### A5. Region Table: e40.dbf

| CODE | DESCRIPTION (sort)              | COMMENTS                  | CODE DESCRIPTION (sort)              |
|------|---------------------------------|---------------------------|--------------------------------------|
| APCC | Adams Plateau - Clearwater Area | Mining Camp, Area or Belt | *** Unknown                          |
| ٩FG  | Afghanistan                     | Country                   | AARM Alice Arm                       |
| AKAC | Ainsworth - Kaslo Area          | Mining Camp, Area or Belt | AB Alberta                           |
| AL   | Alabama                         | USA State                 | AFG Afghanistan                      |
| ٩K   | Alaska                          | USA State                 | AK Alaska                            |
| AΒ   | Alberta                         | Province in Canada        | AKAC Ainsworth - Kaslo Area          |
| ALG  | Algeria                         | Country                   | AL Alabama                           |
| AARM | Alice Arm                       | Mining Camp, Area or Belt | ALG Algeria                          |
| ALKC | Alta Lake Camp                  | Mining Camp, Area or Belt | ALKC Alta Lake Camp                  |
| AND  | Andorra                         | Country                   | AND Andorra                          |
| ANG  | Angola                          | Country                   | ANG Angola                           |
| XYNA | Anyox Camp                      | Mining Camp, Area or Belt | ANYX Anyox Camp                      |
| ARG  | Argentina                       | Country                   | APCC Adams Plateau - Clearwater Area |
| ٩Z   | Arizona                         | USA State                 | AR Arkansas                          |
| ٩R   | Arkansas                        | USA State                 | ARG Argentina                        |
| ATLC | Atlin Camp                      | Mining Camp, Area or Belt | ATLC Atlin Camp                      |
| AUL  | Australia                       | Country                   | AUL Australia                        |
| AUS  | Austria                         | Country                   | AUS Austria                          |
| 3PHC | Babine Porphyry                 | Mining Camp, Area or Belt | AZ Arizona                           |
| BRGC | Babine Range                    | Mining Camp, Area or Belt | BAN Bangladesh                       |
| BAN  | Bangladesh                      | Country                   | BC British Columbia                  |
| SIAC | Banks Island Area               | Mining Camp, Area or Belt | BDI Burundi                          |
| BEVC | Beaverdell Area                 | Mining Camp, Area or Belt | BEL Belgium                          |
| BEL  | Belgium                         | Country                   | BEN Benin                            |
| BEN  | Benin                           | Country                   | BEVC Beaverdell Area                 |
| 3OL  | Bolivia                         | Country                   | BIAC Banks Island Area               |
| BOS  | Bosnia-Hercegovina              | Country                   | BLKC Buttle Lake Camp                |
| ЗОТ  | Botswana                        | Country                   | BOL Bolivia                          |
| 3RA  | Brazil                          | Country                   | BOS Bosnia-Hercegovina               |
| BRVC | Bridge River Camp               | Mining Camp, Area or Belt | BOT Botswana                         |

| BRAC                                                                      | Britannia Area                                                                                                    | Mining Camp, Area or Belt                                                                                                    | BPHC                                                           | Babine Porphyry                                                                                                    |
|---------------------------------------------------------------------------|----------------------------------------------------------------------------------------------------|----------------------------------------------------------------------------------------------------|----------------------------------------------------------------|----------------------------------------------------------------------------------------------------|
| BC                                                                        | British Columbia                                                                                                    | Province in Canada                                                                                                    | BRA                                                            | Brazil                                                                                                    |
| BUL                                                                       | Bulgaria                                                                                                    | Country                                                                                                    |                                                                | Britannia Area                                                                                                    |
|                                                                           | Burma                                                                                                    | Country                                                                                                    |                                                                | Babine Range                                                                                                    |
| BDI                                                                       | Burundi                                                                                                    | Country                                                                                                    |                                                                | Bridge River Camp                                                                                                    |
| BLKC                                                                      | Buttle Lake Camp                                                                                                    | Mining Camp, Area or Belt                                                                                                    | BUL                                                            | Bulgaria                                                                                                    |
| CA                                                                        | California                                                                                                    | USA State                                                                                                    | BUR                                                            | Burma                                                                                                    |
| CAM                                                                       | Cameroon                                                                                                    | Country                                                                                                    | CA                                                             | California                                                                                                    |
| CAN                                                                       | Canada                                                                                                    | Country                                                                                                    | CAM                                                            | Cameroon                                                                                                    |
| CBKC                                                                      | Cariboo - Barkerville Camp                                                                                                    | Mining Camp, Area or Belt                                                                                                    | CAN                                                            | Canada                                                                                                    |
| CQBC                                                                      | Cariboo - Quesnel Belt                                                                                                    | Mining Camp, Area or Belt                                                                                                    | CAR                                                            | Central African Republic                                                                                                    |
| CASC                                                                      | Cassiar Camp                                                                                                    | Mining Camp, Area or Belt                                                                                                    | CASC                                                           | Cassiar Camp                                                                                                    |
| CAR                                                                       | Central African Republic                                                                                                    | Country                                                                                                    | CBKC                                                           | Cariboo - Barkerville Camp                                                                                                    |
| CHA                                                                       | Chad                                                                                                    | Country                                                                                                    |                                                                | Copper Creek Area                                                                                                    |
| CHI                                                                       | Chile                                                                                                    | Country                                                                                                    |                                                                | Coquihalla Gold Belt                                                                                                    |
|                                                                           | China, People's Republic of                                                                                                    | Country                                                                                                    | CHA                                                            |                                                                                                    |
| CO                                                                        | Colorado                                                                                                    | USA State                                                                                                    | CHI                                                            | Chile                                                                                                    |
| COL                                                                       | Columbia                                                                                                    | Country                                                                                                    | CO                                                             | Colorado                                                                                                    |
| PRC                                                                       | Congo, People's Republic of                                                                                                    | Country                                                                                                    | COL                                                            | Columbia                                                                                                    |
| CT                                                                        | Connecticut                                                                                                    | USA State                                                                                                    | cos                                                            | Costa Rica                                                                                                    |
|                                                                           | Copper Creek Area                                                                                                    | Mining Camp, Area or Belt                                                                                                    |                                                                | China, People's Republic of                                                                                                    |
|                                                                           | Coquihalla Gold Belt                                                                                                    | Mining Camp, Area or Belt                                                                                                    |                                                                | Cariboo - Quesnel Belt                                                                                                    |
|                                                                           | Costa Rica                                                                                                    | Country                                                                                                    |                                                                | Croatia                                                                                                    |
|                                                                           | Croatia                                                                                                    | Country                                                                                                    | CT                                                             | Connecticut                                                                                                    |
|                                                                           | Cuba                                                                                                    | Country                                                                                                    | CUB                                                            | Cuba                                                                                                    |
| CYP                                                                       | Cyprus                                                                                                    | Country                                                                                                    | CYP                                                            | Cyprus                                                                                                    |
| CZE                                                                       | Czechoslovakia                                                                                                    | Country                                                                                                    | CZE                                                            | Czechoslovakia                                                                                                    |
| DE                                                                        | Delaware                                                                                                    | USA State                                                                                                    | DE                                                             | Delaware                                                                                                    |
| DEN                                                                       | Denmark                                                                                                    | Country                                                                                                    | DEN                                                            | Denmark                                                                                                    |
| ECU                                                                       | Ecuador                                                                                                    | Country                                                                                                    | ECU                                                            | Ecuador                                                                                                    |
| EGY                                                                       | Egypt                                                                                                    | Country                                                                                                    | EGY                                                            | Egypt                                                                                                    |
| ETH                                                                       | Ethiopia                                                                                                    | Country                                                                                                    | ETH                                                            | Ethiopia                                                                                                    |
| FIJ                                                                       | Fiji                                                                                                    | Country                                                                                                    | FIJ                                                            | Fiji                                                                                                    |
| FIN                                                                       | Finland                                                                                                    | Country                                                                                                    | FIN                                                            | Finland                                                                                                    |
| FL                                                                        | Florida                                                                                                    | USA State                                                                                                    | FL                                                             | Florida                                                                                                    |
| FRA                                                                       | France                                                                                                    | Country                                                                                                    | FRA                                                            | France                                                                                                    |
| GAB                                                                       | Gabon                                                                                                    | Country                                                                                                    | GA                                                             | Georgia                                                                                                    |
| GA                                                                        | Georgia                                                                                                    | USA State                                                                                                    | GAB                                                            |                                                                                                    |
|                                                                           | Germany                                                                                                    | Country                                                                                                    |                                                                | Gibraltar Area                                                                                                    |
|                                                                           | Ghana                                                                                                    | Country                                                                                                    |                                                                | Germany                                                                                                    |
|                                                                           | Gibraltar Area                                                                                                    | Mining Camp, Area or Belt                                                                                                    |                                                                | Graham Island Gold Belt                                                                                                    |
|                                                                           | Goldstream Area                                                                                                    | Mining Camp, Area or Belt                                                                                                    |                                                                | Ghana                                                                                                    |
|                                                                           | Graham Island Gold Belt                                                                                                    | Mining Camp, Area or Belt                                                                                                    |                                                                | Greenstone Mountain - Meadow Creek Area                                                                                                   |
|                                                                           | Greece                                                                                                    | Country                                                                                                    | GRE                                                            |                                                                                                    |
|                                                                           | Greenland                                                                                                    | Country                                                                                                    |                                                                | Greenland                                                                                                    |
|                                                                           | Greenstone Mountain - Meadow Creek Area                                                                                                    | Mining Camp, Area or Belt                                                                                                    |                                                                | Greenwood Camp                                                                                                    |
|                                                                           | Greenwood Camp                                                                                                    | Mining Camp, Area or Belt                                                                                                    |                                                                | Goldstream Area                                                                                                    |
|                                                                           | Guatemala                                                                                                    | Country                                                                                                    |                                                                | Guatemala                                                                                                    |
| GUI                                                                       | Guinea                                                                                                    | Country                                                                                                    | GUI                                                            | Guinea                                                                                                    |
|                                                                           |                                                                                                    | Country                                                                                                    | GUY                                                            |                                                                                                    |
| HI                                                                        | Hawaii                                                                                                    | USA State                                                                                                    |                                                                | Hedley Camp                                                                                                    |
|                                                                           | Hedley Camp                                                                                                    | Mining Camp, Area or Belt                                                                                                    | HI                                                             | Hawaii                                                                                                    |
|                                                                           | Highland Valley Camp                                                                                                    | Mining Camp, Area or Belt                                                                                                    | HON                                                            |                                                                                                    |
|                                                                           | Honduras                                                                                                    | Country                                                                                                    | HUN                                                            | Hungary                                                                                                    |
| HUN                                                                       | Hungary                                                                                                    | Country                                                                                                    |                                                                | Highland Valley Camp                                                                                                    |
| ID<br>                                                                    | Idaho                                                                                                    | USA State                                                                                                    | IA                                                             | lowa                                                                                                    |
| IL                                                                        | Illinois                                                                                                    | USA State                                                                                                    | ICAC                                                           |                                                                                                    |
| IND                                                                       | India                                                                                                    | Country                                                                                                    | ID<br>                                                         | Idaho                                                                                                    |
| IN                                                                        | Indiana                                                                                                    | USA State                                                                                                    | IL                                                             | Illinois                                                                                                    |
| INS                                                                       | Indonesia                                                                                                    | Country                                                                                                    |                                                                | Iron Mask Area                                                                                                    |
| IA                                                                        | lowa                                                                                                    | USA State                                                                                                    |                                                                | Indiana                                                                                                    |
|                                                                           |                                                                                                    |                                                                                                    |                                                                | India                                                                                                    |
| IRA                                                                       | Iran, Islamic Republic of                                                                                                    | Country                                                                                                    | IND                                                            |                                                                                                    |
| IRQ                                                                       | Iraq                                                                                                    | Country                                                                                                    | INS                                                            | Indonesia                                                                                                    |
| IRQ<br>IRE                                                                | Iraq<br>Ireland                                                                                                    | Country<br>Country                                                                                                    | INS<br>IRA                                                     | Indonesia<br>Iran, Islamic Republic of                                                                                                    |
| IRQ<br>IRE<br>IMAC                                                        | Iraq<br>Ireland<br>Iron Mask Area                                                                                                    | Country Country Mining Camp, Area or Belt                                                                                                    | INS<br>IRA<br>IRE                                              | Indonesia<br>Iran, Islamic Republic of<br>Ireland                                                                                         |
| IRQ<br>IRE<br>IMAC<br>ICAC                                                | Iraq<br>Ireland<br>Iron Mask Area<br>Island Copper Area                                                                                                    | Country Country Mining Camp, Area or Belt Mining Camp, Area or Belt                                                                                                    | INS<br>IRA<br>IRE<br>IRQ                                       | Indonesia<br>Iran, Islamic Republic of<br>Ireland<br>Iraq                                                                                 |
| IRQ<br>IRE<br>IMAC<br>ICAC<br>ISR                                         | Iraq<br>Ireland<br>Iron Mask Area<br>Island Copper Area<br>Israel                                                                                              | Country Country Mining Camp, Area or Belt Mining Camp, Area or Belt Country                                                                                                    | INS<br>IRA<br>IRE<br>IRQ<br>ISR                                | Indonesia<br>Iran, Islamic Republic of<br>Ireland<br>Iraq<br>Israel                                                                       |
| IRQ<br>IRE<br>IMAC<br>ICAC<br>ISR<br>ITA                                  | Iraq<br>Ireland<br>Iron Mask Area<br>Island Copper Area<br>Israel<br>Italy                                                                                     | Country Country Mining Camp, Area or Belt Mining Camp, Area or Belt Country Country                                                                                                    | INS<br>IRA<br>IRE<br>IRQ<br>ISR<br>ITA                         | Indonesia<br>Iran, Islamic Republic of<br>Ireland<br>Iraq<br>Israel<br>Italy                                                              |
| IRQ<br>IRE<br>IMAC<br>ICAC<br>ISR<br>ITA<br>JPN                           | Iraq<br>Ireland<br>Iron Mask Area<br>Island Copper Area<br>Israel<br>Italy<br>Japan                                                                            | Country Country Mining Camp, Area or Belt Mining Camp, Area or Belt Country Country Country                                                                                                 | INS<br>IRA<br>IRE<br>IRQ<br>ISR<br>ITA<br>JOR                  | Indonesia<br>Iran, Islamic Republic of<br>Ireland<br>Iraq<br>Israel<br>Italy<br>Jordan                                                    |
| IRQ<br>IRE<br>IMAC<br>ICAC<br>ISR<br>ITA<br>JPN<br>JOR                    | Iraq Ireland Iron Mask Area Island Copper Area Israel Italy Japan Jordan                                                                                       | Country Country Mining Camp, Area or Belt Mining Camp, Area or Belt Country Country Country Country Country                                                                                 | INS IRA IRE IRQ ISR ITA JOR JPN                                | Indonesia<br>Iran, Islamic Republic of<br>Ireland<br>Iraq<br>Israel<br>Italy<br>Jordan<br>Japan                                           |
| IRQ<br>IRE<br>IMAC<br>ICAC<br>ISR<br>ITA<br>JPN<br>JOR<br>KS              | Iraq Ireland Iron Mask Area Island Copper Area Israel Italy Japan Jordan Kansas                                                                                | Country Country Mining Camp, Area or Belt Mining Camp, Area or Belt Country Country Country Country USA State                                                                               | INS IRA IRE IRQ ISR ITA JOR JPN KEN                            | Indonesia<br>Iran, Islamic Republic of<br>Ireland<br>Iraq<br>Israel<br>Italy<br>Jordan<br>Japan<br>Kenya                                  |
| IRQ<br>IRE<br>IMAC<br>ICAC<br>ISR<br>ITA<br>JPN<br>JOR<br>KS<br>KY        | Iraq Ireland Iron Mask Area Island Copper Area Israel Italy Japan Jordan Kansas Kentucky                                                                       | Country Country Mining Camp, Area or Belt Mining Camp, Area or Belt Country Country Country Country USA State USA State                                                                     | INS IRA IRE IRQ ISR ITA JOR JPN KEN KORG                       | Indonesia Iran, Islamic Republic of Ireland Iraq Israel Italy Jordan Japan Kenya Kootenay Region                                          |
| IRQ<br>IRE<br>IMAC<br>ICAC<br>ISR<br>ITA<br>JPN<br>JOR<br>KS<br>KY<br>KEN | Iraq Ireland Iron Mask Area Island Copper Area Israel Italy Japan Jordan Kansas Kentucky Kenya                                                                 | Country Country Mining Camp, Area or Belt Mining Camp, Area or Belt Country Country Country USA State USA State Country                                                                     | INS IRA IRE IRQ ISR ITA JOR JPN KEN KORG KS                    | Indonesia Iran, Islamic Republic of Ireland Iraq Israel Italy Jordan Japan Kenya Kootenay Region Kansas                                   |
| IRQ IRE IMAC ICAC ISR ITA JPN JOR KS KY KEN KORG                          | Iraq Ireland Iron Mask Area Island Copper Area Israel Italy Japan Jordan Kansas Kentucky Kenya Kootenay Region                                                 | Country Country Mining Camp, Area or Belt Mining Camp, Area or Belt Country Country Country Country USA State USA State USA State Country Regional Geologist Region                         | INS IRA IRE IRQ ISR ITA JOR JPN KEN KORG KS KUW                | Indonesia Iran, Islamic Republic of Ireland Iraq Israel Italy Jordan Japan Kenya Kootenay Region Kansas Kuwait                            |
| IRQ IRE IMAC ICAC ISR ITA JPN JOR KS KY KEN KORG ROK                      | Iraq Iraland Iron Mask Area Island Copper Area Israel Italy Japan Jordan Kansas Kentucky Kenya Kootenay Region Korea, Republic of                              | Country Country Mining Camp, Area or Belt Mining Camp, Area or Belt Country Country Country USA State USA State Country Regional Geologist Region Country                                   | INS IRA IRE IRQ ISR ITA JOR JPN KEN KORG KS KUW KY             | Indonesia Iran, Islamic Republic of Ireland Iraq Israel Italy Jordan Japan Kenya Kootenay Region Kansas Kuwait Kentucky                   |
| IRQ IRE IMAC ICAC ISR ITA JPN JOR KS KY KEN KORG ROK KUW                  | Iraq Ireland Iron Mask Area Island Copper Area Israel Italy Japan Jordan Kansas Kentucky Kenya Kootenay Region Korea, Republic of Kuwait                       | Country Country Mining Camp, Area or Belt Mining Camp, Area or Belt Country Country Country USA State USA State USA State Country Regional Geologist Region Country Country                 | INS IRA IRE IRQ ISR ITA JOR JPN KEN KORG KS KUW KY LA          | Indonesia Iran, Islamic Republic of Ireland Iraq Israel Italy Jordan Japan Kenya Kootenay Region Kansas Kuwait Kentucky Louisiana         |
| IRQ IRE IMAC ICAC ISR ITA JPN JOR KS KY KEN KORG ROK KUW LRGC             | Iraq Ireland Iron Mask Area Island Copper Area Israel Italy Japan Jordan Kansas Kentucky Kenya Kootenay Region Korea, Republic of Kuwait Leech River Gold Belt | Country Country Mining Camp, Area or Belt Mining Camp, Area or Belt Country Country Country Country USA State USA State Country Regional Geologist Region Country Mining Camp, Area or Belt | INS IRA IRE IRQ ISR ITA JON KEN KORG KS KUW KY LA LES          | Indonesia Iran, Islamic Republic of Ireland Iraq Israel Italy Jordan Japan Kenya Kootenay Region Kansas Kuwait Kentucky Louisiana Lesotho |
| IRQ IRE IMAC ICAC ISR ITA JPN JOR KS KY KEN KORG ROK KUW LRGC LES         | Iraq Ireland Iron Mask Area Island Copper Area Israel Italy Japan Jordan Kansas Kentucky Kenya Kootenay Region Korea, Republic of Kuwait                       | Country Country Mining Camp, Area or Belt Mining Camp, Area or Belt Country Country Country USA State USA State USA State Country Regional Geologist Region Country Country                 | INS IRA IRE IRQ ISR ITA JOR JPN KEN KORG KS KUW KY LA LES LHBC | Indonesia Iran, Islamic Republic of Ireland Iraq Israel Italy Jordan Japan Kenya Kootenay Region Kansas Kuwait Kentucky Louisiana         |

| Location C                                                                    | Codes                                                                                                    |                                                                                                    |                                                                                   |                                                                                                    |
|-------------------------------------------------------------------------------|----------------------------------------------------------------------------------------------------|----------------------------------------------------------------------------------------------------|-----------------------------------------------------------------------------------|----------------------------------------------------------------------------------------------------|
| LA                                                                            | Louisiana                                                                                                    | USA State                                                                                                    | MA                                                                                | Massachusetts                                                                                                    |
| MAG                                                                           | Madagascar                                                                                                    | Country                                                                                                    | MAG                                                                               | Madagascar                                                                                                    |
| ME                                                                            | Maine                                                                                                    | USA State                                                                                                    | MAL                                                                               | Malaysia                                                                                                    |
| MLW                                                                           | Malawi                                                                                                    | Country                                                                                                    | MAU                                                                               | Mauritania                                                                                                    |
| MAL                                                                           | Malaysia                                                                                                    | Country                                                                                                    | MB                                                                                | Manitoba                                                                                                    |
| MLI                                                                           | Mali                                                                                                    | Country                                                                                                    | MD                                                                                | Maryland                                                                                                    |
| MB                                                                            | Manitoba                                                                                                    | Province in Canada                                                                                                    | ME                                                                                | Maine                                                                                                    |
| MD                                                                            | Maryland                                                                                                    | USA State                                                                                                    | MEX                                                                               | Mexico                                                                                                    |
| MA                                                                            |                                                                                                    |                                                                                                    | MI                                                                                |                                                                                                    |
| MAU                                                                           | Massachusetts<br>Mauritania                                                                                                    | USA State                                                                                                    | MLI                                                                               | Michigan<br>Mali                                                                                                    |
| MEX                                                                           |                                                                                                    | Country                                                                                                    | MLW                                                                               |                                                                                                    |
|                                                                               | Mexico                                                                                                    | Country                                                                                                    |                                                                                   | Malawi                                                                                                    |
| MI                                                                            | Michigan                                                                                                    | USA State<br>USA State                                                                                                    | MN                                                                                | Minnesota                                                                                                    |
| MN                                                                            | Minnesota                                                                                                    |                                                                                                    | MO<br>MOR                                                                         | Missouri                                                                                                    |
| MS                                                                            | Mississippi                                                                                                    | USA State                                                                                                    |                                                                                   |                                                                                                    |
| MO                                                                            | Missouri                                                                                                    | USA State                                                                                                    | MOZ                                                                               | Mozambique                                                                                                    |
| MT                                                                            | Montana                                                                                                    | USA State                                                                                                    | MS                                                                                | Mississippi                                                                                                    |
|                                                                               | Moresby Island Skarn Belt                                                                                                    | Mining Camp, Area or Belt                                                                                                    |                                                                                   | Moresby Island Skarn Belt                                                                                                    |
|                                                                               | Morocco                                                                                                    | Country                                                                                                    | MT                                                                                | Montana                                                                                                    |
| MOZ                                                                           | Mozambique                                                                                                    | Country                                                                                                    |                                                                                   | Mt. Washington Area                                                                                                    |
|                                                                               | Mt. Washington Area                                                                                                    | Mining Camp, Area or Belt                                                                                                    | NAM                                                                               |                                                                                                    |
|                                                                               | Nambia                                                                                                    | Country                                                                                                    | NB                                                                                | New Brunswick                                                                                                    |
| NE                                                                            | Nebraska                                                                                                    | USA State                                                                                                    | NC                                                                                | North Carolina                                                                                                    |
| NTH                                                                           | Netherlands                                                                                                    | Country                                                                                                    |                                                                                   | Nicola Belt                                                                                                    |
| NV                                                                            | Nevada                                                                                                    | USA State                                                                                                    |                                                                                   | Northeast-Central Region                                                                                                    |
| NB                                                                            | New Brunswick                                                                                                    | Province in Canada                                                                                                    | ND_                                                                               | North Dakota                                                                                                    |
| NH                                                                            | New Hampshire                                                                                                    | USA State                                                                                                    |                                                                                   | New Nadina - Equity Area                                                                                                    |
| NJ                                                                            | New Jersey                                                                                                    | USA State                                                                                                    | NE                                                                                | Nebraska                                                                                                    |
| NM                                                                            | New Mexico                                                                                                    | USA State                                                                                                    | NER                                                                               | Niger                                                                                                    |
|                                                                               | New Nadina - Equity Area                                                                                                    | Mining Camp, Area or Belt                                                                                                    | NF                                                                                | Newfoundland                                                                                                    |
| NY                                                                            | New York                                                                                                    | USA State                                                                                                    | NH                                                                                | New Hampshire                                                                                                    |
| NZL                                                                           | New Zealand                                                                                                    | Country                                                                                                    | NIC                                                                               | Nicaragua                                                                                                    |
| NF                                                                            | Newfoundland                                                                                                    | Province in Canada                                                                                                    | NIR                                                                               | Nigeria                                                                                                    |
| NIC                                                                           | Nicaragua                                                                                                    | Country                                                                                                    | NJ                                                                                | New Jersey                                                                                                    |
| NCBC                                                                          | Nicola Belt                                                                                                    | Mining Camp, Area or Belt                                                                                                    | NKAC                                                                              | Nimpkish Area                                                                                                    |
| NER                                                                           | Niger                                                                                                    | Country                                                                                                    | NM                                                                                | New Mexico                                                                                                    |
| NIR                                                                           | Nigeria                                                                                                    | Country                                                                                                    | NOR                                                                               | Norway                                                                                                    |
| NKAC                                                                          | Nimpkish Area                                                                                                    | Mining Camp, Area or Belt                                                                                                    | NS                                                                                | Nova Scotia                                                                                                    |
| NC                                                                            | North Carolina                                                                                                    | USA State                                                                                                    | NT                                                                                | Northwest Territories                                                                                                    |
| ND                                                                            | North Dakota                                                                                                    | USA State                                                                                                    | NTH                                                                               | Netherlands                                                                                                    |
| NCRG                                                                          | Northeast-Central Region                                                                                                    | Regional Geologist Region                                                                                                    | NV                                                                                | Nevada                                                                                                    |
| NWRG                                                                          | Northwest Region                                                                                                    | Regional Geologist Region                                                                                                    | NWRG                                                                              | Northwest Region                                                                                                    |
| NT                                                                            | Northwest Territories                                                                                                    | Territory in Canada                                                                                                    | NY                                                                                | New York                                                                                                    |
| NOR                                                                           | Norway                                                                                                    | Country                                                                                                    | NZL                                                                               | New Zealand                                                                                                    |
| NS                                                                            | Nova Scotia                                                                                                    | Province in Canada                                                                                                    | OH                                                                                | Ohio                                                                                                    |
| OH                                                                            | Ohio                                                                                                    | USA State                                                                                                    | OK                                                                                | Oklahoma                                                                                                    |
| OK                                                                            | Oklahoma                                                                                                    | USA State                                                                                                    | OMA                                                                               | Oman, Sultanate of                                                                                                    |
| OMA                                                                           | Oman, Sultanate of                                                                                                    | Country                                                                                                    | ON                                                                                | Ontario                                                                                                    |
| ON                                                                            | Ontario                                                                                                    | Province in Canada                                                                                                    | OR                                                                                | Oregon                                                                                                    |
| OR                                                                            | Oregon                                                                                                    | USA State                                                                                                    | PA                                                                                | Pennsylvania                                                                                                    |
| PAK                                                                           | Pakistan                                                                                                    | Country                                                                                                    | PAK                                                                               | Pakistan                                                                                                    |
| PAR                                                                           | Paraguay                                                                                                    | Country                                                                                                    | PAR                                                                               | Paraguay                                                                                                    |
| PMDC                                                                          | Pemberton District                                                                                                    | Mining Camp, Area or Belt                                                                                                    | PBSC                                                                              | Purcell Belt (Sullivan)                                                                                                    |
| PA                                                                            | Pennsylvania                                                                                                    | USA State                                                                                                    | PE                                                                                | Prince Edward Island                                                                                                    |
| PER                                                                           | Peru                                                                                                    | Country                                                                                                    | PER                                                                               | Peru                                                                                                    |
| PHI                                                                           | Philippines                                                                                                    | Country                                                                                                    | PHI                                                                               | Philippines                                                                                                    |
| POL                                                                           | Poland                                                                                                    | Country                                                                                                    | PMDC                                                                              | Pemberton District                                                                                                    |
| POR                                                                           | Portugal                                                                                                    | Country                                                                                                    | POL                                                                               | Poland                                                                                                    |
| PE                                                                            | Prince Edward Island                                                                                                    | Province in Canada                                                                                                    | POR                                                                               | Portugal                                                                                                    |
| PBSC                                                                          | Purcell Belt (Sullivan)                                                                                                    | Mining Camp, Area or Belt                                                                                                    | PQ                                                                                | Quebec                                                                                                    |
| PQ                                                                            | Quebec                                                                                                    | Province in Canada                                                                                                    | PRC                                                                               | Congo, People's Republic of                                                                                                    |
| QCIS                                                                          | Queen Charlotte Islands                                                                                                    | Area in British Columbia                                                                                                    | QCIS                                                                              | Queen Charlotte Islands                                                                                                    |
| RI                                                                            | Rhode Island                                                                                                    | USA State                                                                                                    | RI                                                                                | Rhode Island                                                                                                    |
| ROM                                                                           | Romania                                                                                                    | Country                                                                                                    | ROK                                                                               | Korea, Republic of                                                                                                    |
|                                                                               | Rossland Camp                                                                                                    | Mining Camp, Area or Belt                                                                                                    | ROM                                                                               | Romania                                                                                                    |
| ROSC                                                                          | Nossianu Camp                                                                                                    |                                                                                                    |                                                                                   |                                                                                                    |
|                                                                               | Russia                                                                                                    | Country                                                                                                    | ROSC                                                                              | Rossland Camp                                                                                                    |
| RUS                                                                           |                                                                                                    | Country<br>Country                                                                                                    | ROSC<br>RUS                                                                       | Rossland Camp<br>Russia                                                                                                    |
| RUS<br>RWA                                                                    | Russia                                                                                                    |                                                                                                    |                                                                                   | Russia                                                                                                    |
| RUS<br>RWA<br>SSAC                                                            | Russia<br>Rwanda                                                                                                    | Country                                                                                                    | RUS                                                                               | Russia                                                                                                    |
| RUS<br>RWA<br>SSAC                                                            | Russia<br>Rwanda<br>Salmo - Sheep Creek Area                                                                                                    | Country<br>Mining Camp, Area or Belt                                                                                                    | RUS<br>RWA                                                                        | Russia<br>Rwanda                                                                                                    |
| RUS<br>RWA<br>SSAC<br>SGAC                                                    | Russia<br>Rwanda<br>Salmo - Sheep Creek Area<br>Sarita - Gordon River Area                                                                                                    | Country<br>Mining Camp, Area or Belt<br>Mining Camp, Area or Belt                                                                                                    | RUS<br>RWA<br>SAF<br>SAU                                                          | Russia<br>Rwanda<br>South Africa                                                                                                    |
| RUS<br>RWA<br>SSAC<br>SGAC<br>SK                                              | Russia<br>Rwanda<br>Salmo - Sheep Creek Area<br>Sarita - Gordon River Area<br>Saskatchewan<br>Saudi Arabia                                                                                                    | Country Mining Camp, Area or Belt Mining Camp, Area or Belt Province in Canada Country                                                                                                    | RUS<br>RWA<br>SAF<br>SAU                                                          | Russia<br>Rwanda<br>South Africa<br>Saudi Arabia                                                                                                    |
| RUS<br>RWA<br>SSAC<br>SGAC<br>SK<br>SAU<br>SEN                                | Russia<br>Rwanda<br>Salmo - Sheep Creek Area<br>Sarita - Gordon River Area<br>Saskatchewan<br>Saudi Arabia                                                                                                    | Country Mining Camp, Area or Belt Mining Camp, Area or Belt Province in Canada Country Country                                                                                                    | RUS<br>RWA<br>SAF<br>SAU<br>SBAC<br>SC                                            | Russia<br>Rwanda<br>South Africa<br>Saudi Arabia<br>Similkameen - Boundary Area                                                                                                    |
| RUS<br>RWA<br>SSAC<br>SGAC<br>SK<br>SAU<br>SEN                                | Russia<br>Rwanda<br>Salmo - Sheep Creek Area<br>Sarita - Gordon River Area<br>Saskatchewan<br>Saudi Arabia<br>Senegal                                                                                               | Country Mining Camp, Area or Belt Mining Camp, Area or Belt Province in Canada Country                                                                                                    | RUS<br>RWA<br>SAF<br>SAU<br>SBAC<br>SC                                            | Russia<br>Rwanda<br>South Africa<br>Saudi Arabia<br>Similkameen - Boundary Area<br>South Carolina                                                                                                    |
| RUS<br>RWA<br>SSAC<br>SGAC<br>SK<br>SAU<br>SEN<br>SKBC<br>SLN                 | Russia<br>Rwanda<br>Salmo - Sheep Creek Area<br>Sarita - Gordon River Area<br>Saskatchewan<br>Saudi Arabia<br>Senegal<br>Sicker Belt                                                                                | Country Mining Camp, Area or Belt Mining Camp, Area or Belt Province in Canada Country Country Mining Camp, Area or Belt Country                                                                                                    | RUS<br>RWA<br>SAF<br>SAU<br>SBAC<br>SC<br>SCRG                                    | Russia<br>Rwanda<br>South Africa<br>Saudi Arabia<br>Similkameen - Boundary Area<br>South Carolina<br>South-Central Region<br>South Dakota                                                                         |
| RUS<br>RWA<br>SSAC<br>SGAC<br>SK<br>SAU<br>SEN<br>SKBC<br>SLN<br>SRAC         | Russia<br>Rwanda<br>Salmo - Sheep Creek Area<br>Sarita - Gordon River Area<br>Saskatchewan<br>Saudi Arabia<br>Senegal<br>Sicker Belt<br>Sierra Leone                                                                | Country Mining Camp, Area or Belt Mining Camp, Area or Belt Province in Canada Country Country Mining Camp, Area or Belt Country Mining Camp, Area or Belt                                                                                       | RUS<br>RWA<br>SAF<br>SAU<br>SBAC<br>SC<br>SCRG<br>SD<br>SEN                       | Russia<br>Rwanda<br>South Africa<br>Saudi Arabia<br>Similkameen - Boundary Area<br>South Carolina<br>South-Central Region                                                                                         |
| RUS<br>RWA<br>SSAC<br>SGAC<br>SK<br>SAU<br>SEN<br>SKBC<br>SLN<br>SRAC<br>SBAC | Russia Rwanda Salmo - Sheep Creek Area Sarita - Gordon River Area Saskatchewan Saudi Arabia Senegal Sicker Belt Sierra Leone Silver Standard - Rocher Deboule Area Similkameen - Boundary Area                      | Country Mining Camp, Area or Belt Mining Camp, Area or Belt Province in Canada Country Country Mining Camp, Area or Belt Country Mining Camp, Area or Belt Mining Camp, Area or Belt                                                             | RUS<br>RWA<br>SAF<br>SAU<br>SBAC<br>SC<br>SCRG<br>SD<br>SEN                       | Russia<br>Rwanda<br>South Africa<br>Saudi Arabia<br>Similkameen - Boundary Area<br>South Carolina<br>South-Central Region<br>South Dakota<br>Senegal<br>Sarita - Gordon River Area                                |
| RUS<br>RWA<br>SSAC<br>SGAC<br>SK<br>SAU<br>SEN<br>SKBC<br>SLN<br>SRAC<br>SBAC | Russia Rwanda Salmo - Sheep Creek Area Sarita - Gordon River Area Saskatchewan Saudi Arabia Senegal Sicker Belt Sierra Leone Silver Standard - Rocher Deboule Area                                                  | Country Mining Camp, Area or Belt Mining Camp, Area or Belt Province in Canada Country Country Mining Camp, Area or Belt Country Mining Camp, Area or Belt                                                                                       | RUS<br>RWA<br>SAF<br>SAU<br>SBAC<br>SC<br>SCRG<br>SD<br>SEN<br>SGAC<br>SK         | Russia<br>Rwanda<br>South Africa<br>Saudi Arabia<br>Similkameen - Boundary Area<br>South Carolina<br>South-Central Region<br>South Dakota<br>Senegal                                                              |
| RUS RWA SSAC SGAC SK SAU SEN SKBC SLN SRAC SBAC SLOC SLO                      | Russia Rwanda Salmo - Sheep Creek Area Sarita - Gordon River Area Saskatchewan Saudi Arabia Senegal Sicker Belt Sierra Leone Silver Standard - Rocher Deboule Area Similkameen - Boundary Area Slocan Camp Slovenia | Country Mining Camp, Area or Belt Mining Camp, Area or Belt Province in Canada Country Country Mining Camp, Area or Belt Country Mining Camp, Area or Belt Mining Camp, Area or Belt Mining Camp, Area or Belt                                   | RUS<br>RWA<br>SAF<br>SAU<br>SBAC<br>SC<br>SCRG<br>SD<br>SEN<br>SGAC<br>SK<br>SKBC | Russia<br>Rwanda<br>South Africa<br>Saudi Arabia<br>Similkameen - Boundary Area<br>South Carolina<br>South-Central Region<br>South Dakota<br>Senegal<br>Sarita - Gordon River Area<br>Saskatchewan                |
| RUS RWA SSAC SGAC SK SAU SEN SKBC SLN SRAC SBAC SLOC SLO SOM                  | Russia Rwanda Salmo - Sheep Creek Area Sarita - Gordon River Area Saskatchewan Saudi Arabia Senegal Sicker Belt Sierra Leone Silver Standard - Rocher Deboule Area Similkameen - Boundary Area Slocan Camp          | Country Mining Camp, Area or Belt Mining Camp, Area or Belt Province in Canada Country Country Mining Camp, Area or Belt Country Mining Camp, Area or Belt Mining Camp, Area or Belt Mining Camp, Area or Belt Mining Camp, Area or Belt Country | RUS<br>RWA<br>SAF<br>SAU<br>SBAC<br>SC<br>SCRG<br>SD<br>SEN<br>SGAC<br>SK<br>SKBC | Russia<br>Rwanda<br>South Africa<br>Saudi Arabia<br>Similkameen - Boundary Area<br>South Carolina<br>South-Central Region<br>South Dakota<br>Senegal<br>Sarita - Gordon River Area<br>Saskatchewan<br>Sicker Belt |

SAF South Africa Country SLO Slovenia SC South Carolina **USA State** SLOC Slocan Camp South Dakota SD **USA State** SMAC Swakum Mountain Area SWRG Southwest Region Regional Geologist Region SOM Somalia SPA Spain Country SPA Spain SRAC Silver Standard - Rocher Deboule Area STWC Stewart Camp Mining Camp, Area or Belt Mining Camp, Area or Belt SSAC Salmo - Sheep Creek Area SLAC Stump Lake Area SUD Sudan Country STWC Stewart Camp SMAC Swakum Mountain Area Mining Camp, Area or Belt SUD Sudan Swaziland SWA SWA Swaziland Country SWE Sweden Country SWE Sweden SWRG Southwest Region SWZ Switzerland Country TNZ Tanzania, United Republic of Country SWZ Switzerland Mining Camp, Area or Belt TBAC Taseko - Blackdome Area TBAC Taseko - Blackdome Area TRGC Telkwa Range Mining Camp, Area or Belt THA Thailand TKAC Tofino - Kennedy River Area Tennessee **USA State** TXIS Texada Island Mining Camp, Area or Belt TMAC Tillicum Mountain Area Texas **USA State** Tennessee THA Thailand Country TNZ Tanzania, United Republic of TMAC Tillicum Mountain Area Mining Camp, Area or Belt TODC Toodoggone Camp TKAC Tofino - Kennedy River Area Mining Camp, Area or Belt TOG Togo TRGC Telkwa Range TOG Togo Country TODC Toodoggone Camp Mining Camp, Area or Belt TUN Tunisia TUR Turkey TUN Tunisia Country TUR Turkey Country TX Texas Texada Island UGA Uganda Country TXIS UAE United Arab Emirates Country UAE United Arab Emirates UK United Kingdom Country UGA Uganda USA United States of America Country UK United Kingdom Unknown Unknown Region URU Uruguay URU USA United States of America Uruguay Country UT Utah **USA State** UT Vancouver Island Area in British Columbia VANI VA Virginia VEN Venezuela Country VANI Vancouver Island VT Vermont **USA State** VEN Venezuela VTN Vietnam Country VT Vermont VA Virginia **USA State** VTN Vietnam WA Washington State **USA State** WA Washington State WV West Virginia **USA State** WI Wisconsin **USA State** West Virginia WV WI Wisconsin Wyoming **USA State** WY Wyoming YNAC Ymir - Nelson Area Mining Camp, Area or Belt YNAC Ymir - Nelson Area YUG Yugoslavia Country ΥT Yukon Territory in Canada YUG Yugoslavia YΤ Yukon ZAI Zaire 7AI 7aire Country ZAM Zambia Country ZAM Zambia ZIM ZKAC Zeballos - Kyuquot Area Mining Camp, Area or Belt Zimbabwe Zimbabwe Country ZKAC Zeballos - Kyuquot Area

236 Total

#### A6. Electoral District Code Table: e42.dbf

#### EDST\_ID EDST NAME

- Abbotsford-Clayburn
- 2 Abbotsford-Mount Lehman
- 3 Alberni-Qualicum
- 4 Bulkley Valley-Stikine
- 5 Burnaby-Edmonds
- 6 **Burnaby North**
- 7 Burnaby-Willingdon
- 8 Burquitlam
- 9 Cariboo North
- 10 Cariboo South
- 11 Chilliwack-Kent
- 12 Chilliwack-Sumas
- 13 Columbia River-Revelstoke

| Location Codes |                                        |
|----------------|----------------------------------------|
| 14             | Comox Valley                           |
| 15             | Coquitlam-Maillardville                |
| 16             | Cowichan-Ladysmith                     |
| 17             | Delta North                            |
| 18             | Delta South                            |
| 19             | East Kootenay                          |
| 20             | Esquimalt-Metchosin                    |
| 21             | Fort Langley-Aldergrove                |
| 22             | Kamloops                               |
| 23             | Kamloops-North Thompson                |
| 24             | Kelowna-Lake Country                   |
| 25             | Kelowna-Mission                        |
| 26             | Langley                                |
| 27             | Malahat-Juan de Fuca                   |
| 28             | Maple Ridge-Mission                    |
| 29             | Maple Ridge-Pitt Meadows               |
| 30             | Nanaimo                                |
| 31             | Nanaimo-Parksville                     |
| 32             | Nelson-Creston                         |
| 33             | New Westminster                        |
| 34             | North Coast                            |
| 35             | North Island                           |
| 36             | North Vancouver-Lonsdale               |
| 37             | North Vancouver-Seymour                |
| 38             | Oak Bay-Gordon Head                    |
| 39             | Okanagan-Vernon                        |
| 40             | Okanagan-Westside                      |
| 41             | Peace River North                      |
| 42             | Peace River South                      |
| 43             | Penticton-Okanagan Valley              |
| 44             | Port Coquitlam-Burke Mountain          |
| 45             | Port Moody-Westwood                    |
| 46             | Powell River-Sunshine Coast            |
| 47             | Prince George-Mount Robson             |
| 48             | Prince George North                    |
| 49             | Prince George-Omineca                  |
| 50             | Richmond Centre                        |
| 51             | Richmond Fast                          |
| 52             | Richmond-Steveston                     |
| 53             | Saanich North and the Islands          |
| 54             | Saanich South                          |
| 55             | Shuswap                                |
| 56             | Skeena                                 |
| 57             | Surrey-Cloverdale                      |
| 58             | Surrey-Green Timbers                   |
| 59             | Surrey-Newton                          |
| 60             | Surrey-Panorama Ridge                  |
| 61             | Surrey-Tynehead                        |
| 62             |                                        |
| 63             | Surrey-White Pock                      |
| 64             | Surrey-White Rock<br>Vancouver-Burrard |
| 65             | Vancouver-Burrard Vancouver-Fairview   |
| 66             |                                        |
|                | Vancouver-Fraserview                   |
| 67<br>68       | Vancouver-Hastings                     |
| 68             | Vancouver-Kensington                   |

| 69 | Vancouver-Kingsway       |
|----|--------------------------|
| 70 | Vancouver-Langara        |
| 71 | Vancouver-Mount Pleasant |
| 72 | Vancouver-Point Grey     |
| 73 | Vancouver-Quilchena      |
| 74 | Victoria-Beacon Hill     |
| 75 | Victoria-Hillside        |
| 76 | West Kootenay-Boundary   |
| 77 | West Vancouver-Capilano  |
| 78 | West Vancouver-Garibaldi |
| 79 | Yale-Lillooet            |

Total = 79

#### A7. Forest District Code Table: e43.dbf

29

| FDST_ID | FDST_NAME                                    |
|---------|----------------------------------------------|
| 1       | Campbell River Forest District               |
| 2       | Chilliwack Forest District                   |
| 3       | North Coast Forest District                  |
| 4       | North Island - Central Coast Forest District |
| 5       | Queen Charlotte Islands Forest District      |
| 6       | South Island Forest District                 |
| 7       | Squamish Forest District                     |
| 8       | Sunshine Coast Forest District               |
| 9       | Fort Nelson Forest District                  |
| 10      | Fort St. James Forest District               |
| 11      | Kalum Forest District                        |
| 12      | Mackenzie Forest District                    |
| 13      | Nadina Forest District                       |
| 14      | Peace Forest District                        |
| 15      | Prince George Forest District                |
| 16      | Skeena Stikine Forest District               |
| 17      | Vanderhoof Forest District                   |
| 18      | 100 Mile House Forest District               |
| 19      | Arrow Boundary Forest District               |
| 20      | Cascades Forest District                     |
| 21      | Central Cariboo Forest District              |
| 22      | Chilcotin Forest District                    |
| 23      | Columbia Forest District                     |
| 24      | Headwaters Forest District                   |
| 25      | Kamloops Forest District                     |
| 26      | Kootenay Lake Forest District                |
| 27      | Okanagan Shuswap Forest District             |
| 28      | Quesnel Forest District                      |

Total = 29

Rocky Mountain Forest District

# **Commodity Codes**

MINFILE User's Manual: Appendix B

MINFILE Commodity Codes: Table e19.dbf

| MINFILE Commodity Codes: <i>Table</i> Commodity (sort) | Code  | Code (sort) | Commodity       |
|--------------------------------------------------------|-------|-------------|-----------------|
|                                                        | AE AE | AA          | Andesite        |
| Agate                                                  | AE    | AB          | Asbestos        |
| Aggregate Aluminum                                     | AL    |             |                 |
|                                                        |       | AD          | Andalusite      |
| Alunite                                                | Al    | AE          | Agate           |
| Amber                                                  | AM    | AG          | Silver          |
| Amethyst                                               | AY    | Al          | Alunite         |
| Andalusite                                             | AD    | AL          | Aluminum        |
| Andesite                                               | AA    | AM          | Amber           |
| Anhydrite                                              | AN    | AN          | Anhydrite       |
| Antimony                                               | SB    | AP          | Apatite         |
| Apatite                                                | AP    | AR          | Argillite       |
| Argillite                                              | AR    | AS          | Arsenic         |
| Arsenic                                                | AS    | AT          | Aggregate       |
| Asbestos                                               | AB    | AU          | Gold            |
| Barite                                                 | BA    | AY          | Amethyst        |
| Bentonite                                              | BN    | BA          | Barite          |
| Beryl                                                  | BY    | BE          | Beryllium       |
| Beryllium                                              | BE    | BI          | Bismuth         |
| Bismuth                                                | BI    | BM          | Bitumen         |
| Bitumen                                                | BM    | BN          | Bentonite       |
| Building Stone                                         | BS    | BS          | Building Stone  |
| Cadmium                                                | CD    | BY          | Beryl           |
| Calcium                                                | CA    | CA          | Calcium         |
| Celestite                                              | CI    | CC          | Ceramic Clay    |
| Ceramic Clay                                           | CC    | CD          | Cadmium         |
| Cerium                                                 | CE    | CE          | Cerium          |
| Cesium                                                 | CS    | СН          | Chrysotile      |
| Chromium                                               | CR    | CI          | Celestite       |
| Chrysotile                                             | СН    | CL          | Coal            |
| Clay                                                   | CY    | CM          | Corundum        |
| Coal                                                   | CL    | CO          | Cobalt          |
| Cobalt                                                 | CO    | CR          | Chromium        |
| Copper                                                 | CU    | CS          | Cesium          |
| Corundum                                               | CM    | CU          | Copper          |
| Diamond                                                | DI    | CY          | Clay            |
| Diatomite                                              | DE    | DE          | Diatomite       |
| Dimension Stone                                        | DS    | DI          | Diamond         |
| Dolomite                                               | DO    | DO          | Dolomite        |
| Dysprosium                                             | DO    | DS          | Dimension Stone |
| Erbium                                                 | ER    | DY          | Dysprosium      |
|                                                        | EU    | ER          | Erbium          |
| Europium                                               |       |             |                 |
| Evaporites  Figure 1 diag Shale                        | EV    | ES          | Expanding Shale |
| Expanding Shale                                        | ES    | EU          | Europium        |
| Feldspar                                               | FD    | EV          | Evaporites      |
| Fireclay                                               | FC    | FC          | Fireclay        |
| Flagstone                                              | FS    | FD          | Feldspar        |
| Fluorite                                               | FL    | FE          | Iron            |

| Fullers Earth      | FR | FL | Fluorite           |
|--------------------|----|----|--------------------|
| Gadolinium         | GD | FR | Fullers Earth      |
| Gallium            | GA | FS | Flagstone          |
| Garnet             | GN | GA | Gallium            |
| Gemstones          | GS | GD | Gadolinium         |
| Germanium          | GE | GE | Germanium          |
| Gold               | AU | GN | Garnet             |
| Granite            | GR | GR | Granite            |
| Graphite           | GT | GS | Gemstones          |
| Gravel             | GV | GT | Graphite           |
| Gypsum             | GY | GV | Gravel             |
| Hafnium            | HF | GY | Gypsum             |
| Hotspring          | HS | HF | Hafnium            |
| Hydromagnesite     | HM | HG | Mercury            |
| Indium             | IN | HM | Hydromagnesite     |
| Iridium            | IR | HS | Hotspring          |
| Iron               | FE | IN | Indium             |
| Jade/Nephrite      | JD | IR | Iridium            |
| Kaolinite          | KA | JD | Jade/Nephrite      |
| Kyanite            | KY | KA | Kaolinite          |
| Lanthanum          | LA | KK | Potassium          |
| Lead               | PB | KN | Potassium Nitrate  |
| Limestone          | LS | KY | Kyanite            |
| Lithium            | LI | LA | Lanthanum          |
| Lutetium           | LU | LI | Lithium            |
| Magnesite          | MT | LS | Limestone          |
| Magnesium          | MG | LU | Lutetium           |
| Magnesium Sulphate | MS | MA | Magnetite          |
| Magnetite          | MA | MB | Marble             |
| Manganese          | MN | MG | Magnesium          |
| Marble             | MB | MI | Mica               |
| Marl               | MR | MN | Manganese          |
| Mercury            | HG | MO | Molybdenum         |
| Mica               | MI | MR | Marl               |
| Mineral/Rock Wool  | MW | MS | Magnesium Sulphate |
| Molybdenum         | MO | MT | Magnesite          |
| Neodymium          | ND | MW | Mineral/Rock Wool  |
| Nepheline Syenite  | NS | NA | Sodium             |
| Nickel             | NI | NB | Niobium            |
| Niobium            | NB | NC | Sodium Chloride    |
| Ochre              | OC | ND | Neodymium          |
| Olivine            | OL | NI | Nickel             |
| Opal               | OP | NS | Nepheline Syenite  |
| Osmium             | OS | OC | Ochre              |
| Palladium          | PD | OL | Olivine            |
| Peat               | PA | OP | Opal               |
| Perlite            | PE | OS | Osmium             |
| Phosphate          | PP | PA | Peat               |
| Phosphorus         | PH | PB | Lead               |
| Platinum           | PT | PD | Palladium          |
| Potash             | РО | PE | Perlite            |
| Potassium          | KK | PH | Phosphorus         |
| Potassium Nitrate  | KN | PL | Pyrophyllite       |
| Pozzolan           | PZ | PO | Potash             |
|                    |    |    |                    |

| Praseodymium         | PR       | PP       | Phosphate                   |
|----------------------|----------|----------|-----------------------------|
| Pumice               | PU       | PR       | Praseodymium                |
| Pyrochlore           | PY       | PT       | Platinum                    |
| Pyrophyllite         | PL       | PU       | Pumice                      |
| Quartzite            | QZ       | PY       | Pyrochlore                  |
| Radioactive Material | RD       | PZ       | Pozzolan                    |
| Radium               | RA       | QZ       | Quartzite                   |
| Radon                | RN       | RA       | Radium                      |
| Railroad Ballast     | RB       | RB       | Railroad Ballast            |
| Rare Earths          | RS       | RD       | Radioactive Material        |
| Rhenium              | RE       | RE       | Rhenium                     |
| Rhodium              | RH       | RH       | Rhodium                     |
| Rhodonite            | RO       | RM       | Rubidium                    |
| Rubidium             | RM       | RN       | Radon                       |
| Ruby                 | RY       | RO       | Rhodonite                   |
| Ruthenium            | RU       | RS       | Rare Earths                 |
| Samarium             | SM       | RU       | Ruthenium                   |
| Sand                 | SD       | RY       | Ruby                        |
| Sandstone            | SV       | SB       | Antimony                    |
| Sapphire             | SP       | SC       | Scandium                    |
| Scandium             | SC       | SD       | Sand                        |
| Selenium             | SE       | SE       | Selenium                    |
| Sericite             | SK       | SG       | Slag                        |
| Shale                | SH       | SH       | Shale                       |
| Silica               | SI       | SI       | Silica                      |
| Sillimanite          | SL       | SK       | Sericite                    |
| Silver               | AG       | SL       | Sillimanite                 |
| Slag                 | SG       | SM       | Samarium                    |
| Slate                | ST       | SN       | Tin                         |
| Soapstone            | SZ       | SO       | Sodium Carbonate            |
| Sodalite             | SX       | SP       | Sapphire                    |
| Sodium               | NA       | SR       | Strontium                   |
| Sodium Carbonate     | SO       | SS       | Sodium Sulphate             |
| Sodium Chloride      | NC       | ST       | Slate                       |
| Sodium Sulphate      | SS       | SU       | Sulphur                     |
| Strontium            | SR       | SV       | Sandstone                   |
| Sulphur              | SU       | SX       | Sodalite                    |
| Talc                 | TC       | SZ       | Soapstone                   |
| Tantalum             | TA       | TA       | Tantalum                    |
| Tellurium            | TE       | TB       | Terbium                     |
| Terbium              | TB       | TC       | Talc                        |
| Thallium             | TL       | TE       | Tellurium                   |
| Thorium              | TH       | TH       | Thorium                     |
| Thulium              | TM       | TI       | Titanium                    |
| Tin                  | SN       | TL       | Thallium                    |
| Titanium             | TI       | TM       | Thulium                     |
| Travertine           | TR       | TR       | Travertine                  |
| Tremolite            | TT       | TT       | Tremolite                   |
| Tungsten             | WO<br>** | UR       | Uranium                     |
| Unknown              |          | VA       | Valoria Class               |
| Uranium<br>Vanadium  | UR       | VG       | Volcanic Glass              |
| Vanadium             | VA       | VL<br>VM | Volcanic Ash<br>Vermiculite |
| Vermiculite          | VM       | WL       | Wollastonite                |
| Volcanic Ash         | VL       | VVL      | vvoilastoriite              |

| Volcanic Glass | VG  | WO  | Tungsten  |  |
|----------------|-----|-----|-----------|--|
| Wollastonite   | WL  | YB  | Ytterbium |  |
| Ytterbium      | YB  | YR  | Yttrium   |  |
| Yttrium        | YR  | ZE  | Zeolite   |  |
| Zeolite        | ZE  | ZN  | Zinc      |  |
| Zinc           | ZN  | ZR  | Zirconium |  |
| Zirconium      | ZR  | **  | Unknown   |  |
|                |     |     |           |  |
| Total          | 162 | 162 | Total     |  |
| Total          | 162 | 162 | rotai     |  |

# Mineral, Rock and Modifier Codes MINFILE User's Manual: Appendix C

The codes are arranged in alphabetical order.

# MINFILE Mineral, Rock and Modifier Codes: Tables e20b, e25, e26.dbf

| <u>Description</u>                        | Code Mineral | Rock N | /lodifier |   |
|-------------------------------------------|--------------|--------|-----------|---|
|                                           |              |        |           |   |
| Acanthite                                 | ACNT         | X      |           | X |
| Accretionary                              | ACRN         |        |           | X |
| Acid                                      | ACID         |        |           | X |
| Acmite                                    | ACMT         | X      |           | X |
| Actinolite                                | ACNL         | X      |           | X |
| Adularia                                  | ADLR         | X      |           | X |
| Aegirine                                  | AGRN         | X      |           | X |
| Agate                                     | AGTE         | X      | X         | X |
| Agglomerate                               | AGLM         |        | X         |   |
| Agglomeratic                              | AGMC         |        |           | X |
| Aguilarite                                | AGLR         | X      |           |   |
| Akerite                                   | AKRT         | X      |           | X |
| Akermanite                                | AKRM         | X      |           | X |
| Aktashite                                 | AKTS         | X      |           |   |
| Alaskite                                  | ALSK         |        | X         | X |
| Albandite                                 | ALBD         | X      |           | X |
| Albertite                                 | ALBR         | X      | Х         | X |
| Albite                                    | ALBT         | X      |           | X |
| Albitite                                  | ALBE         |        | Х         | X |
| Algal                                     | ALGL         |        |           | X |
| Algodonite                                | ALGD         | X      |           | X |
| Alkali                                    | ALKL         |        |           | X |
| Alkalic                                   | AKLC         |        | Х         | X |
| Allanite                                  | ALNO         | X      |           | X |
| Allemontite                               | ALMT         | X      |           |   |
| Alluvium                                  | AVUM         |        | Х         |   |
| Almandine                                 | AMDN         | X      |           |   |
| Alnoite                                   | ALNT         |        | X         |   |
| Altaite                                   | ALTT         | X      |           | X |
| Altered                                   | ALRD         |        |           | X |
| Aluminous                                 | ALMS         |        |           | X |
| Alunite                                   | ALUN         | X      |           | X |
| Amblygonite                               | AMBG         | X      |           | X |
| Amethyst                                  | AMTS         | X      |           | X |
| Amphibole                                 | AMPB         | X      |           | X |
| Amphibolite                               | AMPH         |        | Х         | X |
| Amphibolitic                              | APBC         |        |           | X |
| Amygdaloidal                              | AMGD         |        |           | X |
| 7 3 4 4 4 5 4 4 4 4 4 4 4 4 4 4 4 4 4 4 4 | 11100        |        |           |   |

|   | Analcime      | ALCM | X  |     |    |
|---|---------------|------|----|-----|----|
|   | Analcite      | ANLC | X  |     | X  |
|   | Anatase       | ANTS | X  |     | X  |
|   | Andalusite    | ADLS | X  |     | X  |
|   | Andesine      | ANDS | X  |     | X  |
|   | Andesite      | ANDT |    | X   | X  |
|   | Andesitic     | ANDC |    |     | X  |
|   | Andorite      | ANDR | X  |     | X  |
|   | Andradite     | ADRD | X  |     | X  |
|   | Anglesite     | AGLS | X  |     | Х  |
|   | Anhydrite     | ANHY | X  | X   | Х  |
|   | Ankaramite    | ANKM |    | X   |    |
|   | Ankerite      | ANKR | X  |     | X  |
|   | Ankeritic     | ANKT |    |     | X  |
|   | Annabergite   | ABRG | X  |     | X  |
|   | Anorthite     | ANRT | X  |     | X  |
|   | Anorthosite   | ANRS |    | Х   |    |
|   | Anthophyllite | ANPL | X  |     | Х  |
|   | Anthracite    | ANRC |    | Х   |    |
|   | Antigorite    | ANGR | X  |     | Х  |
|   | Antimony      | ANMN | X  |     | X  |
|   | Apatite       | APTT | X  |     | X  |
|   | Aphanitic     | ANPC |    |     | X  |
|   | Aphyric       | APRC |    |     | X  |
|   | Aplite        | APLT |    | X   | X  |
|   | Aplitic       | APLC |    | 21  | X  |
|   | Apophyllite   | APPL | X  | X   | X  |
|   | Aragonite     | ARGN | X  | 21  | X  |
|   | Arenaceous    | ARCS | Λ  |     | X  |
|   | Arenite       | ARNT |    | X   | 21 |
|   | Arfvedsonite  | AFVU | X  | Λ   | Х  |
|   | Argentite     | ARGT | X  |     | Х  |
|   | Argentopyrite | AGPR | X  |     | Λ  |
|   | Argillaceous  | AGLC | Λ  |     | Х  |
|   | Argillite     | AGLC |    | X   | Λ  |
|   | Arkose        | ARKS |    | X   |    |
|   | Arkosic       |      |    | Λ   | v  |
|   | Armenite      | ARKC | 37 |     | X  |
|   |               | ARMT | X  |     | 37 |
|   | Arsenic       | ARSC | X  |     | X  |
|   | Arsenopyrite  | ARPR | X  |     | X  |
|   | Asbestos      | ASBS | X  | 3.7 | X  |
|   | Ash           | ASHH |    | X   | X  |
|   | Augelite      | AUGL | X  |     |    |
|   | Augen         | AUGN | ** |     | X  |
|   | Augite        | AUGT | X  |     | X  |
|   | Aurichalcite  | ACLC | X  |     | X  |
|   | Aurostibite   | ARSB | X  |     | X  |
|   | Autunite      | ATNT | X  |     | X  |
|   | Awaruite      | AWRT | X  |     | X  |
| ì |               |      |    |     |    |

| Axinite              | AXNT | X  |   | X |
|----------------------|------|----|---|---|
| Azurite              | AZRT | X  |   | X |
| Baddeleyite          | BDLT | X  |   | X |
| Banded               | BNDD |    |   | X |
| Barite               | BRIT | X  | X | X |
| Baritic              | BRTC |    |   | X |
| Barytocalcite        | BCLC | X  |   |   |
| Basalt               | BSLT |    | X | X |
| Basaltic             | BSLC |    |   | X |
| Basanite             | BSNT |    | X |   |
| Basic                | BSIC |    |   | X |
| Bastite              | BSTT | X  |   |   |
| Bastnaesite          | BSNS | X  |   | X |
| Bauxite              | BUXT | X  |   | X |
| Bedded               | BDED |    |   | X |
| Beforsite            | BFRS |    | X |   |
| Bentonite            | BENT | X  | X | X |
| Berthierite          | BRTR | X  |   | X |
| Beryl                | BRYL | X  |   | X |
| Betafite             | BTFT | X  |   | X |
| Beudantite           | BDNT | X  |   |   |
| Bindheimite          | BNDM | X  |   | X |
| Biotite              | BOIT | X  |   | Х |
| Bismuth              | BSMT | X  |   | Х |
| Bismuthinite         | BSMN | X  |   | Х |
| Bismutite            | BMTT | X  |   | Х |
| Bitumen              | BTMN | X  | Х | Х |
| Bituminous           | BMNS |    |   | Х |
| Bixbyite             | BXBT | X  |   | X |
| Black                | BLCK |    |   | X |
| Block                | BOCK |    |   | X |
| Bloedite             | BLDT | X  |   |   |
| Boothite             | BTHT | X  |   | Х |
| Boracite             | BRCT | X  |   | X |
| Borax                | BORX | X  | Х | X |
| Bornite              | BRNT | X  |   | X |
| Boulangerite         | BLGR | X  |   | X |
| Boulder              | BLDR | 21 |   | X |
| Bournonite           | BRNN | X  |   | X |
| Brannerite           | BRNR | X  |   | X |
| Braunite             | BRUN | X  |   | X |
| Bravoite             | BRVT | X  |   | X |
| Breccia              | BRCC | Λ  | Х | X |
| Brecciated           | BRCD |    | Λ | X |
| Breithauptite        | BRTP | X  |   | X |
| Breunnerite          | BRRT | X  |   | X |
|                      |      |    |   |   |
| Brines<br>Britholite | BRMS | X  |   | X |
| Brochantite          | BRTL | X  |   | X |
| DI OCHANCI CE        | BRCN | X  |   |   |

| Bronzite         | BRNZ   | X  |   | X  |
|------------------|--------|----|---|----|
| Brucite          | BRUC   | X  | X | X  |
| Calaverite       | CLVR   | X  |   | X  |
| Calc             | CALC   |    |   | X  |
| Calc-silicate    | CLSC   | X  | X | X  |
| Calcarenite      | CLCR   |    | X |    |
| Calcareous       | CLCS   |    |   | X  |
| Calciosamarskite | CCMK   | X  |   | X  |
| Calcirudite      | CALR   |    | X |    |
| Calcite          | CLCT   | X  |   | X  |
| Camptonite       | CMPN   |    | X |    |
| Cancrinite       | CNCR   | X  |   | X  |
| Carbon           | CRBO   | X  |   |    |
| Carbonaceous     | CRBC   |    |   | X  |
| Carbonate        | CARB   | X  | X | X  |
| Carbonatite      | CRBM   |    | X |    |
| Carbonatized     | CARZ   |    |   | X  |
| Carbonite        | CRBN   | X  |   | X  |
| Carnallite       | CRNL   | X  |   | X  |
| Carnotite        | CRNT   | X  |   | X  |
| Carrollite       | CRLT   | X  |   | X  |
| Cassiterite      | CSTR   | X  |   | X  |
| Cataclasite      | CCLS   |    | X |    |
| Cataclastic      | CCTC   |    |   | X  |
| Celadonite       | CLDN   | X  |   | X  |
| Celestite        | CLST   | X  |   | X  |
| Celsian          | CELS   | X  |   |    |
| Cerargyrite      | CRRG   | X  |   | Х  |
| Cerussite        | CRST   | X  |   | X  |
| Cervantite       | CRVN   | X  |   | X  |
| Chalcanthite     | CHLT   | X  |   |    |
| Chalcedony       | CLCD   | X  | X | X  |
| Chalcocite       | CLCC   | X  |   | X  |
| Chalcomenite     | CLCM   | X  |   | X  |
| Chalcopyrite     | CLCP   | X  |   | X  |
| Chalcostibite    | CLCB   | X  |   | X  |
| Chamosite        | CMST   | X  |   | X  |
| Charnockite      | CRCK   |    | Х | X  |
| Chert            | CHRT   |    | Х | Х  |
| Cherty           | CHTY   |    |   | X  |
| Chevkinite       | CVKN   | Х  |   | X  |
| China Stone      | CNSN   |    | Х |    |
| Chloanthite      | CLNT   | Х  |   | Х  |
| Chloride         | CLRD   | X  |   | X  |
| Chlorite         | CLRT   | X  |   | X  |
| Chloritic        | CLRC   |    |   | X  |
| Chloritoid       | CLTD   | X  |   | X  |
| Chondrodite      | CDRD   | X  |   | X  |
| Chromite         | CRMT   | X  |   | X  |
| CIII OMII CC     | CICITI | 77 |   | 22 |

| Chromitite      | CRTT |    | X  |    |
|-----------------|------|----|----|----|
| Chrysocolla     | CRCL | X  |    | X  |
| Chrysolite      | CRLI | X  |    | X  |
| Chrysoprase     | CPRS | X  |    |    |
| Chrysotile      | CRSL | X  |    | X  |
| Cinnabar        | CNBR | X  |    | X  |
| Clastic         | CSTC |    | X  | X  |
| Clausthalite    | CLSL | X  |    | X  |
| Clay            | CLAY | X  | X  | X  |
| Claystone       | CLSN |    | X  |    |
| Cleavelandite   | CLVD | X  |    | X  |
| Clinochlore     | CLCL | X  |    | X  |
| Clinoptilolite  | CLTL | X  |    | X  |
| Clinopyroxene   | CLPX | X  |    | X  |
| Clinopyroxenite | CLPT |    | X  |    |
| Clinozoisite    | CLZS | X  |    | X  |
| Coal            | COAL | X  | X  | X  |
| Coarse Grained  | CGRD |    |    | X  |
| Cobaltite       | CBLT | X  |    | X  |
| Coffinite       | CFNT | X  |    | X  |
| Collinsite      | CLLT | X  |    |    |
| Collophane      | CLPN | X  |    | X  |
| Coloradoite     | CLDT | X  |    | X  |
| Columbite       | CLMB | X  |    | X  |
| Conglomerate    | CGLM |    | X  | X  |
| Conichalcite    | CCLC | X  |    |    |
| Copper          | CPPR | X  |    | Х  |
| Cordierite      | CRDR | X  |    | X  |
| Corkite         | CRKT | X  |    |    |
| Coronadite      | CRND | X  |    | X  |
| Corundum        | CRDM | X  |    | X  |
| Corynite        | CRYN | X  |    |    |
| Cosalite        | CSLT | X  |    | X  |
| Covellite       | CVLT | X  |    | Х  |
| Crackle         | CCKL |    |    | Х  |
| Crinanite       | CRNN |    | Х  |    |
| Cristobalite    | CTBL | X  |    | Х  |
| Crocidolite     | CCDL | X  |    | Х  |
| Crossite        | CRSS | X  |    |    |
| Crushed         | CHRD |    |    | Х  |
| Cryolite        | CRYL | Х  |    | X  |
| Cryptomelane    | CPML | X  |    | X  |
| Crystal         | XTAL | 21 |    | X  |
| Cubanite        | CBNT | Х  |    | X  |
| Cummingtonite   | CMNG | X  |    | X  |
| Cuprite         | CPRT | X  |    | X  |
| Cyrtolite       | CRTL | X  |    | X  |
| Dacite          | DCIT | 21 | Х  | X  |
| Dacitic         | DCTT |    | 21 | X  |
| DUCTOTO         | DCIC |    |    | 27 |

| Danaite        | DNIT | X  |   | X  |
|----------------|------|----|---|----|
| Danalite       | DNLT | X  |   | X  |
| Datolite       | DTLT | X  |   | X  |
| Deudantite     | DDNT | X  |   | X  |
| Diabase        | DIBS |    | X | X  |
| Diamictite     | DMCT |    | X |    |
| Diamond        | DMND | X  |   | X  |
| Diaspore       | DSPR | X  |   | X  |
| Diatomaceous   | DTMS |    |   | X  |
| Diatomite      | DITM | X  | X | X  |
| Diatreme       | DTRM |    |   | X  |
| Dickite        | DCKT | X  |   | X  |
| Digenite       | DGNT | X  |   | X  |
| Dike           | DYKE |    | X |    |
| Diopside       | DPSD | X  |   | X  |
| Diorite        | DORT |    | X | X  |
| Dioritic       | DORC |    |   | X  |
| Djurleite      | DJRL | X  |   | X  |
| Dolerite       | DLRT |    | X |    |
| Dolomite       | DOLM | X  | X | X  |
| Dolomitic      | DLMC |    |   | X  |
| Domeykite      | DMKT | X  |   | X  |
| Dumortierite   | DMRR | X  |   | X  |
| Dunite         | DUNT |    | X |    |
| Dunitic        | DNTC |    |   | X  |
| Dyscrasite     | DSCR | X  |   | X  |
| Eclogite       | ECLG |    | X |    |
| Electrum       | ELCM | X  |   | X  |
| Ellsworthite   | ELSR | X  |   | X  |
| Emery          | EMRY | X  |   | X  |
| Empressite     | EMPR | X  |   | X  |
| -<br>Enargite  | ENRG | X  |   | Х  |
| Enstatite      | ENST | X  |   | X  |
| Epiclastic     | EPCL |    | X | Х  |
| -<br>Epidote   | EPDT | X  |   | X  |
| Epsomite       | EPSM | X  |   | Х  |
| Equigranular   | EQGL |    |   | Х  |
| Erythrite      | ERTR | X  |   | Х  |
| Eschynite      | ESCN | X  |   | Х  |
| Esker Sediment | EKSM |    | Х |    |
| Essexite       | ESXT |    | Х |    |
| Euxenite       | EXNT | X  |   | Х  |
| Evaporite      | EVPR | X  | Х | X  |
| Extrusive      | EXTV |    | X |    |
| Famatinite     | FMTN | X  |   | Х  |
| Fayalite       | FYLT | X  |   | X  |
| Feldspar       | FLDP | X  |   | X  |
| Feldspathic    | FDPC |    |   | X  |
| Feldspathoid   | FDPD | Х  |   | 21 |
| - Claspaciiota | FDFD | 22 |   |    |

| Felsic          | FLSC        |   |   | X  |
|-----------------|-------------|---|---|----|
| Felsite         | FLST        |   | X | X  |
| Fenite          | FNIT        |   | X |    |
| Ferberite       | FRBR        | X |   | X  |
| Fergusonite     | FRGS        | X |   | X  |
| Ferricrete      | FRCR        |   | X |    |
| Ferrierite      | FRRT        | X |   |    |
| Ferrimolybdite  | FMBD        | X |   | X  |
| Ferro           | FRRO        |   |   | X  |
| Ferrodolomite   | FDLM        | X |   |    |
| Ferruginous     | FRUG        |   |   | X  |
| Fersmite        | FRSM        | X |   | X  |
| Fine Grained    | FGRD        |   |   | X  |
| Fireclay        | FRCL        | X | X | X  |
| Flow            | FLOW        |   | X | X  |
| Fluorapatite    | FLAP        | X |   |    |
| Fluorite        | FLRT        | X |   | X  |
| Fluorphlogopite | FPGP        | X |   | X  |
| Fluorspar       | FLRP        | X |   | X  |
| Fluvial         | ${	t FLVL}$ |   |   | X  |
| Foliated        | FLTD        |   |   | X  |
| Formanite       | FRMN        | X |   | X  |
| Forsterite      | FRSR        | X |   | X  |
| Fossiliferous   | FLFR        |   |   | X  |
| Fractured       | FRCD        |   |   | X  |
| Fragmental      | FRAG        |   |   | X  |
| Franckeite      | FRCK        | X |   | X  |
| Freibergite     | FRBG        | X |   | X  |
| Freieslebenite  | FRLB        | X |   | X  |
| Friedelite      | FRLT        | X |   | X  |
| Freilergite     | FRLG        |   |   | X  |
| Frohbergite     | FRBT        | X |   |    |
| Froodite        | FRDT        | X |   | X  |
| Fuchsite        | FCST        | X |   | X  |
| Gabbro          | GBBR        |   | X | X  |
| Gabbroic        | GBRC        |   |   | X  |
| Gadolinite      | GDLN        | X |   | X  |
| Gahnite         | GHNT        | X |   |    |
| Galena          | GLEN        | X |   | X  |
| Gallium         | GLLM        | X |   | X  |
| Garnet          | GARN        | X |   | X  |
| Garnetiferous   | GRFR        |   |   | X  |
| Garnetite       | GART        |   | X | X  |
| Garnierite      | GRNR        | X |   | X  |
| Gaspeite        | GSPT        | X |   | X  |
| Geikielite      | GKLT        | X |   | X  |
| Geocronite      | GCRN        | X |   | X  |
| Germanite       | GRMN        | X |   | 37 |
| Gersdorffite    | GRDF        | X |   | X  |
|                 |             |   |   |    |

| Geyserite        | GSRT            | X |   |   |
|------------------|-----------------|---|---|---|
| Gibbsite         | GBST            | X |   | X |
| Glacial          | GLCL            |   |   | X |
| Glaciolacustrine | GLLC            |   |   | X |
| Glass            | GLSS            | X | X | X |
| Glaucodot        | GLCD            | X |   | X |
| Glauconite       | GLCN            | X |   | X |
| Glaucophane      | GLCP            | X |   | X |
| Gmelinite        | GMLN            | X |   |   |
| Gneiss           | GNSS            |   | X |   |
| Gneissic         | GNSC            |   |   | X |
| Goethite         | GTHT            | X |   | X |
| Gold             | GOLD            | X |   | X |
| Gorceixite       | GRCX            | X |   |   |
| Gossan           | GSSN            |   | X | X |
| Gouge            | GOUG            |   | X |   |
| Granite          | GRNT            |   | X | X |
| Granitic         | GRNC            |   |   | X |
| Granitoid        | GRND            |   | X | X |
| Granodiorite     | GRDR            |   | X | X |
| Granophyre       | GRPR            |   | X |   |
| Granulite        | GRNU            |   | X | X |
| Graphite         | GRPT            | X | X |   |
| Graphitic        | GRPC            |   |   | X |
| Gravel           | GRVL            |   | X |   |
| Greenalite       | GRNL            | X |   | X |
| Greenockite      | GRCK            | X |   | X |
| Greensand        | GRSD            |   | X |   |
| Greenschist      | GRCS            |   | X |   |
| Greenstone       | GRNS            |   | X | X |
| Greisen          | GRSN            |   | X | X |
| Greywacke        | GRWK            |   | X |   |
| Grit             | GRIT            |   | X |   |
| Grossularite     | GRLR            | X |   | X |
| Grunerite        | GRRT            | X |   | X |
| Guano            | GUNO            | X | X |   |
| Gudmundite       | GDMD            | X |   | X |
| Gummite          | GMMT            | X |   | X |
| Gypsite          | GPST            |   | X |   |
| Gypsum           | GPSM            | X | X | X |
| Halite           | $\mathtt{HLIT}$ | X | X | X |
| Harzburgite      | HZBG            |   | X |   |
| Hatchettolite    | HTCL            | X |   | X |
| Hausmannite      | HSMN            | X |   | X |
| Heazlewoodite    | HZLD            | X |   | X |
| Hedenbergite     | HDBG            | X |   | X |
| Hedleyite        | HDLT            | X |   |   |
| Hematite         | HMTT            | X |   | X |
| Hematitic        | HMTC            |   |   | X |
|                  |                 |   |   |   |

| Hemimorphite     | HMRP        | X |   |   |
|------------------|-------------|---|---|---|
| Hercynite        | HRCN        | X |   | X |
| Hessite          | HSST        | X |   | X |
| Heterolithic     | HRLC        |   |   | X |
| Heulandite       | HLND        | X |   | X |
| Hollandite       | HLDT        | X |   | X |
| Hornblende       | HBLD        | X |   | X |
| Hornblendite     | HRBD        |   | X | X |
| Hornfels         | HRFL        |   | X | X |
| Hornfelsed       | HOFD        |   |   | X |
| Howlite          | ${	t HWLT}$ | X |   | X |
| Hubnerite        | HBNR        | X |   | X |
| Humite           | HUMT        | X |   |   |
| Hybrid           | HBRD        |   |   | X |
| Hydrocarbon      | HDCB        | X |   | X |
| Hydromagnesite   | HDMG        | X | X | X |
| Hydrozincite     | HDZC        | X |   | X |
| Hypersthene      | HPRS        | X |   | X |
| Idaite           | IDIT        | X |   |   |
| Idocrase         | IDCR        | X |   | X |
| Ignimbrite       | IGMB        |   | X | Х |
| Ijolite          | IJLT        |   | X |   |
| Illite           | ILLT        | X | X | X |
| Ilmenite         | ILMN        | X |   | X |
| Ilmenorutile     | ILMR        | X |   |   |
| Ilvaite          | ILVT        | X |   |   |
| Intermediate     | INTR        |   |   | Х |
| Intraformational | IFML        |   |   | Х |
| Intrusive        | INTV        |   | X | X |
| Inyoite          | INYT        | X |   | X |
| Iridium          | IRDM        | X |   | X |
| Iridosmine       | IDSM        | X |   | X |
| Iron             | IRON        |   |   | X |
| Iron Formation   | IRFM        |   | X |   |
| Ironstone        | IRSN        |   | X |   |
| Isokite          | ISKT        | X |   | X |
| Jacobsite        | JCBS        | X |   | X |
| Jacupirangite    | JCPG        |   | X |   |
| Jade             | JADE        | X | X | X |
| Jadeite          | JDIT        | X | X |   |
| Jalpaite         | JLPT        | X |   | X |
| Jamesonite       | JMSN        | X |   | X |
| Jarosite         | JRST        | X |   | X |
| Jasper           | JSPR        | X | X | X |
| Jasperoid        | JPRD        |   | X |   |
| Jaspilite        | JSPL        |   | X |   |
| Jordanite        | JRDN        | X |   | X |
| K-Feldspar       | KSPA        | X |   | X |
| Kainite          | KINT        | X |   | X |
|                  |             |   |   |   |

| Kaolinite Kaolinite Kaolinite Kasolite Ksutt X Kasolite Ksutt X Kentallenite Knun X Keratophyre Kermesite Kremesite Kremesite  |           |
|----------------------------------------------------------------------------------------------------|-----------|
| Kentallenite KNLN X Keratophyre KRPR X Kermesite KRPR X Kermesite KRSN X Kimberlite KMBL X Kimberlite KMBL X Knopite KNPT X Kobellite KBLT X Kobellite KBLT X Kotelskite KLSK X Krennerite KRNR X Kyanite LBRD X Laboradorite LBRD X Lahar LAHR X Lamprojte LMPT X Lamprophyre LMPP X Lapilli LPLL Lapillistone LPLS X Larite LTIT X Latite LTIT X Laumontite LMNT X Lava LAVA X Layered LYRD Lazulite LPLC X Lepidocrocite LPCC X Lepidomelane LPDM X Leuchtenbergite LCBG X Leucopyrite LCPC X Leucoyprite LCPC X Leucoxene LCXN X Limpstone LMSN X Limpstone LMSN X Limpstone LCCC Leucoxene LCXN X Limpstone LCCC Leucoxene LCXN X Limpstone LCXN X Limpstone LMSN X Limpstone LMSN X LMT X LMT LMT LMT X LMT LMT LMT LMT LMT LMT LMT LMT LMT LMT                                                                                                    | X $X$ $X$ |
| Kentallenite KNLN X Keratophyre KRPR X Kermesite KRMS X Kersantite KRSN X Kimberlite KMBL X Knebelite KNBL X Knopite KNPT X Kobellite KBLT X Kotelskite KLSK X Krennerite KRNR X Kyanite KYNT X Laboradorite LBRD X Lahar LAHR X Lamproite LMPT X Lamprophyre LMPP X Lapilli LPLL Lapilli LPLL Lapillistone LPLS X Larnite LRNT X Latite LTIT X Laumontite LMNT X Lava LAVA X Layered LYRD Lazulite LPCC X Lepidocrocite LPCC X Lepidomelane LPDM X Lepidomelane LPDM X Leuchtenbergite LCCC Leucopyrite LCCC Leucoxene LCXN X Limpselve LMSN X Limpselve LMSN X LMSN X LMSN X LMSN X LMSN X LMSN X LMSN X LMSN X LMSN X LMSN X LMSN X LMSN X LMSN X LMSN X | X $X$ $X$ |
| KeratophyreKRPRXKermesiteKRMSXKersantiteKRSNXKimberliteKMBLXKnebeliteKNBLXKnopiteKNBLXKnopiteKNPTXKobelliteKBLTXKotelskiteKLSKXKrenneriteKRNRXKyaniteKYNTXLaboradoriteLBRDXLaharLAHRXLamproiteLMPTXLamprophyreLMPPXLapilliLPLSXLarniteLRNTXLarniteLRNTXLavaLAVAXLayeredLYRDLazuliteLZLTXLepidocrociteLPCCXLepidomelaneLPDLXLepidomelaneLPDLXLeucotteLCCCLCCCLeucoypriteLCPRXLigniteLGNTXLimpstoneLMSNXLimpoiteLMSNXLimpariteLNNTXLinnaeiteLNNTXListwaniteLSWNXListwaniteLSWNXLit-par-litLPRL                                                                                                    | X         |
| Kermesite KRMS X Kersantite KRSN X Kimberlite KMBL X Knobelite KNPT X Knopite KNPT X Kobellite KBLT X Kotelskite KLSK X Krennerite KRNR X Kyanite LBRD X Laboradorite LBRD X Lahar LAHR X Lamproite LMPT X Lamprophyre LMPP X Lapilli LPLL Lapillistone LPLS X Larnite LRNT X Latite LTIT X Laumontite LMNT X Lava LAVA X Layered LYRD Lazulite LZLT X Lepidocrocite LPCC X Lepidolite LPDL X Lepidomelane LPDM X Leuchtenbergite LCBG X Leucocypite LCCC Leucopyrite LCCC Leucopyrite LCCC Leucoxene LCXN X Limps LMN X Limps LMN X Limpstone LCCC Leucoxene LCXN X Limpstone LMNN X Limpstone LMNN X LMNN X LMNN X LMNN X LMNN X LMNN X LMNN X LMNN X LMNN X LMNN X LMNN X LMNN X LMNN X LMNN X LMNN X LMNN X LMNN X LMNN X LMNN X LMNN X LMNN X LMNN X LMNN X LMNN X LMNN X LMNN X LMNN X LMN X LMN X LMN X LMN X LMN X LMN X LMN X LMN X LMN X LMN | X         |
| Kersantite KRSN X Kimberlite KMBL X Knebelite KNPT X Knopite KNPT X Kobellite KBLT X Kotelskite KLSK X Krennerite KRNR X Kyanite KYNT X Laboradorite LBRD X Lahar LAHR X Lamproite LMPT X Lamprophyre LMPP X Lapilli LPLL Lapillistone LPLS X Larnite LRNT X Latite LTIT X Laumontite LMNT X Lava LAVA X Layered LYRD Lazulite LZLT X Lepidocrocite LPCC X Lepidolite LPDL X Lepidomelane LPDM X Leuchtenbergite LCBG X Leucocratic LCCC Leucopyrite LCPR X Limpstone LMSN X Limpstone LMSN X Limpstone LCNN X Limpstone LCNN X Limpstone LCNN X Limpstone LCNN X Limpstone LCNN X Limpstone LMSN X Limpstone LMSN X LMSN X | X X       |
| Kimberlite KMBL X Knebelite KNDL X Knopite KNPT X Kobellite KBLT X Kotelskite KLSK X Krennerite KRNR X Kyanite LBRD X Laboradorite LBRD X Lahar LAHR X Lamproite LMPT X Lamprophyre LMPP X Lapilli LPLL Lapillistone LPLS X Larnite LRNT X Laumontite LMNT X Lauwontite LMNT X Lauwontite LMNT X Laucoccite LYRD Lazulite LZLT X Lepidocrocite LPCC X Lepidolite LPDL X Lepidomelane LPDM X Leuchtenbergite LCGG X Leucocypite LCCC Leucopyrite LCCC Leucoxene LCXN X Limpstone LMSN X Limpstone LMSN X LMSN X LMSN X LMSN X LMSN X LMSN X LMSN X LMSN X LMSN X LMSN X LMSN X LMSN X LM | X X       |
| Knebelite KNPT X Knopite KNPT X Kobellite KBLT X Kotelskite KLSK X Krennerite KRNR X Kyanite LBRD X Laboradorite LBRD X Lahar LAHR X Lamproite LMPT X Lamprophyre LMPP X Lapilli LPLL Lapillistone LPLS X Larnite LRNT X Latite LTIT X Latite LTIT X Lava LAVA X Layered LYRD Lazulite LPLC X Lepidocrocite LPCC X Lepidolite LPDL X Lepidomelane LPDM X Leuchtenbergite LCBG X Leucocratic LCCC Leucopyrite LCPR X Leucoxene LCXN X Limpstone LMSN X Limpstone LMSN X Limpstone LMSN X Limpstone LMSN X Limpstone LMSN X Limpstone LMSN X Limpstone LMSN X Limpstone LMSN X Limpstone LMNT X Limpstone LMNT X Limpstone LMNN X Limpstone LMNN X Limpstone LMN X Limpstone LMN X Limpstone LMN X Limpstone LMN X Limpstone LMN X Limpstone LMN X Limpstone LMN X Limpstone LMN X Limpstone LMN X Limpstone LMN X Limpstone LMN X LMN X LMN X LMN X LMN X LMN X LMN X LM | X         |
| Knopite KBLT X Kobellite KBLT X Kotelskite KLSK X Krennerite KRNR X Kyanite KYNT X Laboradorite LBRD X Lahar LAHR X Lamproite LMPT X Lamprophyre LMPP X Lapilli LPLL Lapillistone LPLS X Larnite LRNT X Latite LTIT X Laumontite LMNT X Lava LAVA X Layered LYRD Lazulite LZLT X Lepidocrocite LPCC X Lepidolite LPDL X Lepidomelane LPDM X Lepidomelane LPDM X Leuchtenbergite LCBG X Leucoratic LCCC Leucopyrite LCTX X Lignite LGNT X Lignite LGNT X Lignite LGNT X Limestone LMSN X Limonite LMNN X Limonite LMNN X Limonite LMNN X Limonite LMNN X Limonite LMNN X Limonite LMNN X Limonite LMNN X Limonite LMNN X Limonite LMNN X Limonite LMNN X Limonite LMNN X Limonite LMNN X Limonite LMNN X Limonite LNNT X Linnaeite LNNT X Linnaeite LNNT X Listwanite LSWN X List-par-lit LPRL                                                                                                    | X X       |
| Kobellite Kotelskite Kotelskite K | X         |
| Kotelskite Krennerite Krennerite Kryanite Kyanite Kynt X Laboradorite LBRD X Lahar LAHR X Lamproite LMPT X Lamprophyre LMPP X Lapilli LPLL Lapillistone LPLS X Larnite LRNT X Latite LTIT X Laumontite LMNT X Lava LAVA X Layered LYRD Lazulite LZLT X Lepidocrocite LPCC X Lepidolite LPDL X Lepidomelane LPDM X Leuchtenbergite LCCC Leucopyrite LCCC Leucopyrite LCCC Leucoxene LCXN X Limpstone LMSN X Limpstone LMSN X Limpstone LMSN X Limpy Linarite LNTT X Linaeite LNTT X Linaeite LNNT X Liswanite LSWN X Listwanite LSWN X Listwanite LSWN X LISTWAN LISTWAN LISTWA | X         |
| Krennerite Kyanite Kyanite Kyanite Kynt X Laboradorite LBRD X Lahar LAHR X Lamproite LMPT X Lamprophyre LMPP X Lapilli Lapillistone LPLS X Larnite LRNT X Latite LTIT X Laumontite LMNT X Lava LAVA X Layered LYRD Lazulite LZLT X Lepidocrocite LPCC X Lepidolite LPDL X Lepidomelane LPDM X Leuchtenbergite LCBG X Leucocratic Leucocyrite LCCC Leucopyrite LCCC Leucoxene LCXN X Limestone LMSN X Limestone LMSN X Limonite LMNT X Limy Limarite LNNT X Limarite LNNT X Limaeite LNNT X Listwanite LSWN X Listwanite LSWN X LISTWAN LISTWAN | X         |
| Kyanite KYNT X Laboradorite LBRD X Lahar LAHR X Lamproite LMPT X Lamprophyre LMPP X Lapilli LPLL Lapillistone LPLS X Larnite LRNT X Latite LTIT X Laumontite LMNT X Lava LAVA X Layered LYRD Lazulite LZLT X Lepidocrocite LPCC X Lepidolite LPDL X Lepidomelane LPDM X Leuchtenbergite LCBG X Leucopyrite LCCC Leucopyrite LCCC Leucopyrite LCNN X Limestone LMSN X Limestone LMSN X Limestone LMSN X Limestone LMSN X Limestone LMSN X Liminaeite LNRT X Linaeite LNRT X Linaeite LNRT X Linaeite LNRT X Linaeite LNRT X Listwanite LSWN X Listwanite LSWN X Listwanite LSWN X Listwanite LSWN X Listwanite LSWN X Listwanite LSWN X Listwanite LSWN X Listwanite LSWN X Listwanite LSWN X Listwanite LSWN X Listwanite LSWN X Listwanite LSWN X Listyanite LSWN X Listyanite LSWN X LISTYANIAN X LISTYANIAN X LIS | X         |
| Laboradorite Lahar Lahar Lahar Lahr Lamproite LmpT X Lamprophyre LmpP X Lapilli Lapillistone LpLS Larnite Larnite Larnite Latite LTIT Laumontite LMNT Lava Lava Lava Layered LyRD Lazulite LEpidocrocite LpCC Lepidolite LpDL Lepidomelane LpDM X Leuchtenbergite LCCC Leucopyrite Leucoxene LCXN Lignite Limy Limarite LMNT X Lava LAVA X LAYA X LAYA X  | X X       |
| Lahar LAHR X Lamproite LMPT X Lamprophyre LMPP X Lapilli LPLL Lapillistone LPLS X Larnite LRNT X Latite LTIT X Laumontite LMNT X Lava LAVA X Layered LYRD Lazulite LZLT X Lepidocrocite LPCC X Lepidolite LPDL X Lepidomelane LPDM X Leuchtenbergite LCBG X Leucite LUCT X Leucocratic LCCC Leucopyrite LCPR X Limestone LMSN X Limpy LIMY Linarite LNRT X Listwanite LSWN X Listwanite LSWN X Listwanite LDRL                                                                                                    | X X       |
| Lamproite LMPT X Lamprophyre LMPP X Lapilli LPLL Lapillistone LPLS X Larnite LRNT X Latite LTIT X Laumontite LMNT X Lava LAVA X Layered LYRD Lazulite LZLT X Lepidocrocite LPCC X Lepidolite LPDL X Lepidomelane LPDM X Leuchtenbergite LCBG X Leucocratic LCCC Leucopyrite LCPR X Lignite LGNT X Lignite LGNT X Limestone LMSN X Limonite LMON X Limy LIMY Linarite LNRT X Linnaeite LNNT X Listwanite LSWN X Listwanite LSWN X Listwanite LSWN X Listwanite LSWN X Listwanite LSWN X Listwanite LSWN X Listwanite LSWN X Listwanite LSWN X Listwanite LSWN X Listwanite LSWN X Listwanite LSWN X Listwanite LSWN X Listyanite LSWN X Listyanite LSWN X LISTYANIAN X LISTYANIAN X LI | X X       |
| Lamprophyre Lapilli Lapillistone LPLS Larnite LRNT Latite LITIT Laumontite LMNT Lava LAVA LAYA LAYA LAYA LAYA LAYA LAYA LAYA                                                                                                    | X X       |
| Lapilli LPLL Lapillistone LPLS X Larnite LRNT X Latite LTIT X Laumontite LMNT X Lava LAVA X Layered LYRD Lazulite LZLT X Lepidocrocite LPCC X Lepidolite LPDL X Lepidomelane LPDM X Leuchtenbergite LCBG X Leucite LUCT X Leucocratic LCCC Leucopyrite LCPR X Lignite LGNT X Lignite LMNN X Limpy LIMY Linarite LNRT X Linnaeite LNNT X Listwanite LSWN X Listwanite LSWN X Listwanite LSWN X Listwanite LSWN X Listwanite LSWN X Listwanite LSWN X Listwanite LSWN X LITT X LINT X Listwanite LSWN X LITT X LISTWANITE LSWN X LISTWANITE LSWN X LISTW | X X       |
| Lapillistone LPLS X Larnite LRNT X Latite LTIT X Laumontite LMNT X Lava LAVA X Layered LYRD Lazulite LZLT X Lepidocrocite LPCC X Lepidolite LPDL X Lepidomelane LPDM X Leuchtenbergite LCBG X Leucite LUCT X Leucocratic LCCC Leucopyrite LCPR X Limpite LGNT X Limestone LMSN X Limonite LMON X Limy LIMY Linarite LNRT X Linnaeite LNRT X Listwanite LSWN X Listwanite LSWN X Listwanite LSWN X Lit-par-lit LPRL                                                                                                    | X X       |
| Larnite LRNT X Latite LTIT X Laumontite LMNT X Lava LAVA X Layered LYRD Lazulite LZLT X Lepidocrocite LPCC X Lepidolite LPDL X Lepidomelane LPDM X Leuchtenbergite LCBG X Leucite LUCT X Leucocratic LCCC Leucopyrite LCPR X Lignite LGNT X Lignite LGNT X Lignite LGNT X Limonite LMON X Limy LIMY Linarite LNNT X Linaeite LNNT X Listwanite LSWN X List-par-lit LPRL                                                                                                    | X         |
| Latite LTIT X Laumontite LMNT X Lava LAVA X Layered LYRD Lazulite LZLT X Lepidocrocite LPCC X Lepidolite LPDL X Lepidomelane LPDM X Leuchtenbergite LCBG X Leucite LUCT X Leucocratic LCCC Leucopyrite LCPR X Lignite LGNT X Lignite LGNT X Limestone LMNN X Limonite LMNN X Limorite LMNN X Limarite LNNT X Linarite LNNT X Listwanite LSWN X Listwanite LSWN X Lit-par-lit LPRL                                                                                                    | X         |
| Laumontite Lava Lava Lava Layered Lyrd Lazulite LZLT X Lepidocrocite LPCC X Lepidomelane LPDM X Leuchtenbergite LCBG X Leucite LUCT X Leucocratic LCCC Leucopyrite LCPR X Leucoxene LCXN X Lignite LGNT X Limestone LMNN X Limonite LMNN X Limorite LMRT X Linaeite LNNT X Listwanite LSWN X Listwanite LSWN X LiprL                                                                                                    | X X       |
| Lava LAVA X Layered LYRD Lazulite LZLT X Lepidocrocite LPCC X Lepidolite LPDL X Lepidomelane LPDM X Leuchtenbergite LCBG X Leucite LUCT X Leucocratic LCCC Leucopyrite LCPR X Lignite LGNT X Limestone LMSN X Limonite LMON X Limy LIMY Linarite LNRT X Linaeite LNNT X Listwanite LSWN X Listwanite LSWN X Listrapar-lit LPRL                                                                                                    | X X       |
| Layered Lazulite Lazulite Lepidocrocite Lepidolite Lepidomelane Lepidomelane Leuchtenbergite Leucite Leucocratic Leucocratic Leucopyrite LCRR X Leucoxene LCXN X Limestone LMSN X Limonite LMON X Limy Linarite LNRT X Linaeite LSWN X Listwanite LSWN X Liprit LSWN X Liprit LSWN X LSWN X LSWN X LSWN X LSWN X LSWN X LSWN X LSWN X LSWN X LSWN X LSWN X LSWN X LSWN X LSWN X LSWN X LSWN X LSWN X LSWN X LSWN X LSWN X LSWN X LSWN X LSWN X LSWN X LSWN X LSWN X LSWN X LSWN X LSWN X LSWN X LSWN X LSWN X LSWN X LSWN X LSWN X LSWN X LSWN X LSWN  | X X       |
| Lazulite LZLT X Lepidocrocite LPCC X Lepidolite LPDL X Lepidomelane LPDM X Leuchtenbergite LCBG X Leucite LUCT X Leucocratic LCCC Leucopyrite LCPR X Lignite LGNT X Limestone LMSN X Limonite LMON X Limy LIMY Linarite LNRT X Linaeite LNRT X Listwanite LSWN X List-par-lit LPRL                                                                                                    | X X       |
| Lazulite LZLT X Lepidocrocite LPCC X Lepidolite LPDL X Lepidomelane LPDM X Leuchtenbergite LCBG X Leucite LUCT X Leucocratic LCCC Leucopyrite LCPR X Lignite LGNT X Limestone LMSN X Limonite LMON X Limy LIMY Linarite LNRT X Linaeite LNRT X Listwanite LSWN X List-par-lit LPRL                                                                                                    | X         |
| Lepidocrocite LPCC X Lepidolite LPDL X Lepidomelane LPDM X Leuchtenbergite LCBG X Leucite LUCT X Leucocratic LCCC Leucopyrite LCPR X Lignite LGNT X Limestone LMSN X Limonite LMON X Limy LIMY Linarite LNRT X Linaeite LNNT X Listwanite LSWN X Listwanite LSWN X LIPPL                                                                                                    |           |
| Lepidolite Lepidomelane Leuchtenbergite Leucite Leucoratic Leucopyrite Leucoxene Lignite Limestone Limy Limarite Linarite Linarite Listwanite Listwanite Lipnite Lipni |           |
| Lepidomelane LPDM X Leuchtenbergite LCBG X Leucite LUCT X Leucocratic LCCC Leucopyrite LCPR X Leucoxene LCXN X Lignite LGNT X Limestone LMSN X Limonite LMON X Limy LIMY Linarite LNRT X Linaeite LNRT X Listwanite LSWN X Listwanite LSWN X LiprL                                                                                                    |           |
| Leuchtenbergite LCBG X Leucite LUCT X Leucocratic LCCC Leucopyrite LCPR X Leucoxene LCXN X Lignite LGNT X Limestone LMSN X Limonite LMON X Limy LIMY Linarite LNRT X Linaeite LNRT X Listwanite LSWN X Listwanite LSWN X Lit-par-lit LPRL                                                                                                    |           |
| Leucite LUCT X Leucocratic LCCC Leucopyrite LCPR X Leucoxene LCXN X Lignite LGNT X Limestone LMSN X Limonite LMON X Limy LIMY Linarite LNRT X Linaeite LNRT X Listwanite LSWN X Lit-par-lit LPRL                                                                                                    |           |
| Leucocratic Leucopyrite LCPR X Leucoxene LCXN X Lignite LGNT X Limestone LMSN X Limonite LMON X Limy LIMY Linarite LNRT X Linaeite LNRT X Listwanite LSWN X Lit-par-lit LPRL                                                                                                    |           |
| Leucopyrite LCPR X Leucoxene LCXN X Lignite LGNT X Limestone LMSN X Limonite LMON X Limy LIMY Linarite LNRT X Linnaeite LNNT X Listwanite LSWN X Lit-par-lit LPRL                                                                                                    | X         |
| Leucoxene LCXN X Lignite LGNT X Limestone LMSN X Limonite LMON X Limy LIMY Linarite LNRT X Linaeite LNNT X Listwanite LSWN X Lit-par-lit LPRL                                                                                                    |           |
| Lignite LGNT X Limestone LMSN X Limonite LMON X Limy LIMY Linarite LNRT X Linnaeite LNNT X Listwanite LSWN X Lit-par-lit LPRL                                                                                                    |           |
| Limestone LMSN X Limonite LMON X Limy LIMY Linarite LNRT X Linnaeite LNNT X Listwanite LSWN X Lit-par-lit LPRL                                                                                                    |           |
| Limonite LMON X Limy LIMY Linarite LNRT X Linnaeite LNNT X Listwanite LSWN X Lit-par-lit LPRL                                                                                                    |           |
| Limy Linarite LINT X Linnaeite LINT X Listwanite LSWN X Lit-par-lit LPRL                                                                                                    |           |
| Linarite LNRT X Linnaeite LNNT X Listwanite LSWN X Lit-par-lit LPRL                                                                                                    | X         |
| Linnaeite LNNT X Listwanite LSWN X Lit-par-lit LPRL                                                                                                    |           |
| Listwanite LSWN X<br>Lit-par-lit LPRL                                                                                                    |           |
| Lit-par-lit LPRL                                                                                                    |           |
| <del>-</del>                                                                                                    | X         |
|                                                                                                    | X         |
| Lithic LTHC Lithiophilite LTPL X                                                                                                    |           |
| Lizardite LZDT X                                                                                                    |           |
| Lollingite LLGT X                                                                                                    |           |
| _                                                                                                    |           |
| _                                                                                                    |           |
|                                                                                                    |           |
| Lyndochite LNDC X                                                                                                    | X X       |

| Mackinawite     | MCKN         | X  |    | X  |
|-----------------|--------------|----|----|----|
| Mafic           | MAFC         |    |    | X  |
| Maghemite       | MGHM         | X  |    | X  |
| Magnesian       | MGSN         |    |    | X  |
| Magnesite       | MGNS         | X  | X  | X  |
| Magnesitic      | MGSC         |    |    | X  |
| Magnetite       | MGNT         | X  | X  | X  |
| Malachite       | MLCT         | X  |    | X  |
| Maldonite       | MLDN         | X  |    |    |
| Malignite       | MLGN         |    | X  |    |
| Manganiferous   | MGFR         |    |    | X  |
| Manganite       | MNGN         | X  |    | X  |
| Marble          | MRBL         | X  | X  | X  |
| Marcasite       | MRCS         | X  |    | X  |
| Mariposite      | MRPS         | X  |    | X  |
| Marl            | MARL         |    | X  |    |
| Marmatite       | MRMT         | X  |    |    |
| Martite         | MRTT         | X  |    | X  |
| Massive         | MSSV         |    |    | Х  |
| Matildite       | MTLD         | X  |    | Х  |
| Maucherite      | MCRT         | X  |    | Х  |
| Mcgillite       | MCGL         | X  |    |    |
| Medium Grained  | MGRD         |    |    | X  |
| Megacrystic     | MGCR         |    |    | X  |
| Melanocratic    | MLCR         |    |    | Х  |
| Melanterite     | MLNR         | Х  |    | Х  |
| Melilite        | MLLT         | Х  |    | Х  |
| Meneghinite     | MNGT         | Х  |    | Х  |
| Mercury         | MRCR         | X  |    | X  |
| Merenskyite     | MRSK         | X  |    |    |
| Merrschaum      | MRCM         | X  |    | Х  |
| Mertietite      | MERI         | X  |    |    |
| Merwinite       | MRNT         | X  |    | Х  |
| Mesocratic      | MSCR         |    |    | X  |
| Meta            | META         |    |    | X  |
| Metabasite      | MBST         |    | X  |    |
| Metacinnabar    | MCBR         | Х  | 21 | Х  |
| Metamorphic     | MMPC         | 21 |    | X  |
| Metasedimentary | MSDM         |    | Х  | 21 |
| Metastibnite    | MSBN         | X  | 21 | Х  |
| Metatorbernite  | MTRB         | X  |    | X  |
| Metazeunerite   | MZNR         | X  |    | Λ  |
| Miargyrite      | MRGR         | X  |    | Х  |
| Mica            | MICA         | X  |    | X  |
| Micaceous       |              | Λ  |    |    |
| Michenerite     | MCCS<br>MCND | v  |    | X  |
| Microcline      | MCNR         | X  |    | X  |
| Microdiorite    | MCCL         | X  | v  | X  |
|                 | MDRT         |    | X  | X  |
| Migmatite       | MGMT         |    | X  |    |

| Migmatitic      | MGMC |    |    | X  |
|-----------------|------|----|----|----|
| Millerite       | MLRT | X  |    | X  |
| Mimetite        | TIMM | X  |    |    |
| Minette         | MNTT |    | X  | X  |
| Minnesotaite    | MNST | X  |    | X  |
| Mirabilite      | MRBT | X  |    |    |
| Molybdenite     | MLBD | X  |    | Χ  |
| Molybdite       | MBDT | X  |    | X  |
| Monazite        | MNZT | X  |    | X  |
| Monchiquite     | MNCQ |    | X  |    |
| Monticellite    | MNCL | X  |    | Χ  |
| Montmorillonite | MMRL | X  |    | X  |
| Monzodiorite    | MZDR |    | X  | X  |
| Monzonite       | MNZN |    | X  | X  |
| Monzonitic      | MNZC |    |    | X  |
| Morenosite      | MRNS | X  |    | X  |
| Mudstone        | MDSN |    | X  | Х  |
| Mugearite       | MGRT |    | X  |    |
| Muscovite       | MSCV | X  |    | X  |
| Mylonite        | MLNT |    | X  |    |
| Mylonitic       | MLNC |    |    | X  |
| Nacrite         | NCRT | X  |    |    |
| Nagyagite       | NGGT | X  |    | Х  |
| Natroalunite    | NTRL | X  |    |    |
| Natrolite       | NTLT | X  |    |    |
| Natron          | NTRN | X  |    |    |
| Naumannite      | NMNT | X  |    | Х  |
| Neodigenite     | NDGN | X  |    | X  |
| Neotocite       | NTCT | X  |    |    |
| Nepheline       | NPLN | X  |    | Х  |
| Nephelinite     | NPLT |    | Х  |    |
| Nephrite        | NPRT | X  |    | Х  |
| Neyite          | NYTE | X  |    |    |
| Niccolite       | NCLT | X  |    | Х  |
| Ningyoite       | NGYT | X  |    | X  |
| Niocalite       | NOCL | X  |    | X  |
| Nitre           | NITR | X  |    |    |
| Nodular         | NDLR |    |    | Х  |
| Nontronite      | NNRN | X  |    |    |
| Nordmarkite     | NDMK |    | Х  |    |
| Norite          | NORT |    | X  | X  |
| Novaculite      | NVCL |    | X  | 21 |
| Obsidian        | OBSD | X  | X  |    |
| Ochre           | OCHR | X  | 23 | Х  |
| Odinite         | ODNT | 43 | X  | 22 |
| Oligoclase      | OLGC | X  | 22 | Х  |
| Oligomictic     | OGMC | 77 |    | X  |
| Olivine         | OLVN | X  |    | X  |
| Oolitic         | OLVN | 22 |    | X  |
| 0011616         | OHIC |    |    | Λ  |
|                 |      |    |    |    |

| Opal                 | OPAL | X  |    | Х  |
|----------------------|------|----|----|----|
| Orbicular            | OBCL |    |    | X  |
| Orpiment             | ORPM | X  |    | X  |
| Ortho                | ORTH |    |    | X  |
| Orthoclase           | ORCL | X  |    | X  |
| Orthopyroxene        | ORPX | X  |    | X  |
| Orthopyroxenite      | OTPR |    | X  |    |
| Osmiridium           | OMDM | X  |    |    |
| Ouachitite           | OCTT |    | X  |    |
| Owyheeite            | OYHT | X  |    |    |
| Palladium            | PLLM | X  |    |    |
| Palygorskite         | PLGK | X  |    |    |
| Para                 | PARA |    |    | X  |
| Paragonite           | PRGN | X  |    | Х  |
| Parahopeite          | PRPT | X  |    | Х  |
| Pararammelsbergite   | PMBG | X  |    | X  |
| Parisite             | PRIS | X  |    |    |
| Parkerite            | PRKR | X  |    | X  |
| Pearceite            | PRCT | X  |    | Х  |
| Peat                 | PEAT |    | X  |    |
| Pebble               | PBBL |    |    | Х  |
| Pegmatite            | PGMT |    | X  | Х  |
| Pegmatitic           | PGMC |    |    | Х  |
| Pelite               | PLIT |    | X  |    |
| Pelitic              | PLTC |    |    | Х  |
| Pelletal             | PLTL |    |    | X  |
| Penninite            | PNNT | X  |    | X  |
| Pentlandite          | PNLD | X  |    | Х  |
| Periclase            | PRCL | X  |    | X  |
| Peridotite           | PRDT | 21 | X  | X  |
| Perknite             | PRKN |    | X  | 21 |
| Perlite              | PERL | X  | X  | Х  |
| Perovskite           | PRVK | X  | 21 | X  |
| Perthite             | PRTT | X  |    | X  |
| Petzite              | PTZT | X  |    | X  |
| Phenacite            | PNCT | 21 | X  | 21 |
| Phengite             | PNGT |    | X  |    |
| Phlogopite           | PLGP | X  | Λ  | Х  |
| Phonolite            | PNLT | Λ  | X  | X  |
| Phosphate            | PSPT | X  | X  | X  |
| Phosphatic           | PSPC | Λ  | Λ  |    |
| Phosphorite          |      | v  | X  | X  |
| <del>-</del>         | PSRT | X  | Λ  | X  |
| Phosphuranylite      | PHUR | X  | v  |    |
| Phyllite             | PLLT |    | X  | 37 |
| Phyllitic Phyllonite | PLLC |    | v  | X  |
| Phyllonite           | PLNT |    | X  | 37 |
| Phyric               | PHRC |    | X  | X  |
| Picrite              | PCRT |    | X  | 77 |
| Picritic             | PCRC |    |    | X  |
|                      |      |    |    |    |

| Picrolite            | PCRL | X   |     | X |
|----------------------|------|-----|-----|---|
| Pillow               | PLLW |     |     | X |
| Pinite               | PINT | X   |     | X |
| Pipe                 | PIPE |     | X   |   |
| Pitchblende          | PCBD | X   | X   | X |
| Pitchstone           | PCSN |     | X   |   |
| Plagioclase          | PLGC | X   |     | X |
| Platinum             | PLNM | X   |     | X |
| Pollucite            | PLCT | X   |     | X |
| Polybasite           | PLBS | X   |     | X |
| Polycrase            | PLCR | X   |     | X |
| Polydymite           | PLDM | X   |     | X |
| Polymictic           | PMCC |     |     | X |
| Porcellanite         | PORC |     | X   | X |
| Porphyritic          | PPRC |     |     | X |
| Porphyroblastic      | PPBL |     |     | X |
| Porphyry             | PRPR |     | X   | X |
| Powellite            | PWLT | X   |     | X |
| Prehnite             | PRNT | X   |     | X |
| Priorite             | PRRT | X   |     | Х |
| Prosopite            | PRSP | Х   |     |   |
| Proustite            | PRST | Х   |     | Х |
| Psammite             | PSMT |     | Х   |   |
| Psammitic            | PSMC |     |     | Х |
| Psilomelane          | PLML | X   |     | Х |
| Pulaskite            | PLSK |     | Х   | X |
| Pumice               | PUMC |     | X   | X |
| Pumpellyite          | PMPL | X   |     | X |
| Pyrargyrite          | PRRG | X   |     | X |
| Pyrite               | PYRT | X   |     | X |
| Pyritic              | PYRC | 21  |     | X |
| Pyrobitumen          | PYBM | X   |     |   |
| Pyrochlore           | PCLR | X   |     | X |
| Pyroclastic          | PCLC | 21  | Х   | X |
| Pyrolusite           | PRLS | X   | 21  | X |
| Pyromorphite         | PRMP | X   |     | X |
| Pyrope               | PYRP | X   |     | X |
| Pyrophanite          | PRPN | X   |     | X |
| Pyrophyllite         | PRPL | X   | Х   |   |
|                      |      | X   | Λ   | X |
| Pyroxene             | PRXE | Λ   | 77  | X |
| Pyroxenite           | PRXN |     | X   | X |
| Pyroxenitic          | PRXC | 3.7 |     | X |
| Pyrrhotite           | PYTT | X   | 3.7 | X |
| Quartz               | QRTZ | X   | X   | X |
| Quartzite            | QRZT |     | X   |   |
| Quartzitic/Quartzose | QRZS |     |     | X |
| Quartzofeldspathic   | QZFP | 37  |     | X |
| Rammelsbergite       | RMBG | X   |     | X |
| Rankinite            | RNKN | X   |     | X |
|                      |      |     |     |   |

| Rapakivi             | RPKV    |    |   | X  |
|----------------------|---------|----|---|----|
| Rauhaugite           | RHGT    |    | X |    |
| Realgar              | RLGR    | X  |   | X  |
| Reworked             | RWRK    |    |   | X  |
| Rhodochrosite        | RDCR    | X  |   | X  |
| Rhodonite            | RODN    | X  |   | X  |
| Rhyodacite           | RDCT    |    | X | X  |
| Rhyodacitic          | RDCC    |    |   | X  |
| Rhyolite             | RYLT    |    | X | X  |
| Rhyolitic            | RYLC    |    |   | X  |
| Rickardite           | RCKD    | X  |   | X  |
| Riebeckite           | RBCK    | X  |   | X  |
| Rock                 | ROCK    |    | X |    |
| Rodingite            | RDNG    |    | X | X  |
| Rozenite             | RZNT    | X  |   | X  |
| Ruby Silver          | RSVR    | X  |   | X  |
| Rudite               | RUDT    |    | X |    |
| Rutile               | RUTL    | X  |   | X  |
| Sabugalite           | SBGL    | X  |   | X  |
| Safflorite           | SFLR    | X  |   | X  |
| Sahlite              | SHLT    | X  |   | X  |
| Saleeite             | SLET    | X  |   | X  |
| Salite               | SLIT    | X  |   |    |
| Salts                | SLTS    | X  | X | X  |
| Samarskite           | SMRK    | X  |   | X  |
| Sand                 | SAND    |    | X |    |
| Sandstone            | SNDS    |    | X |    |
| Sandy                | SNDY    |    |   | X  |
| Sanidine             | SNDN    | X  |   | X  |
| Sapphirine           | SPRN    | X  |   | X  |
| Sapropel             | SPPL    |    | X |    |
| Saussurite           | SSRT    | X  |   | X  |
| Scapolite            | SCPL    | X  |   | X  |
| Scawtite             | SCTT    | X  |   | X  |
| Schapbachite         | SCBC    | X  |   | X  |
| Scheelite            | SCLT    | X  |   | X  |
| Schist               | SCST    |    | X |    |
| Schistose            | SCTS    |    |   | Х  |
| Schorlomite          | SCLM    | X  |   |    |
| Schultenite          | SCLN    | X  |   |    |
| Scoria               | SCOR    |    | Х | Х  |
| Scorodite            | SCRD    | X  |   | X  |
| Scorzalite           | SCRZ    | X  |   |    |
| Sediment/Sedimentary | SDMN    |    | Х | Х  |
| Selenide             | SLND    | Х  |   | X  |
| Selenite             | SLNT    | X  |   | X  |
| Selenitic            | SLNC    |    |   | X  |
| Semi                 | SEMI    |    |   | X  |
| Semseyite            | SMST    | X  |   | X  |
| Sembey 100           | 01.10 1 | 22 |   | 77 |

| Senarmontite        | SNRM         | X      |    | X      |
|---------------------|--------------|--------|----|--------|
| Sepiolite           | SPOL         | X      |    |        |
| Sericite            | SRCT         | X      |    | X      |
| Sericitic           | SRCC         |        |    | X      |
| Serpentine          | SRPN         | X      |    | X      |
| Serpentinite        | SERP         | X      | X  |        |
| Serpentinized       | SERZ         |        |    | X      |
| Seybertite          | SBRT         | X      |    | X      |
| Shale               | SHLE         | X      | X  | X      |
| Shaly               | SHLY         |        |    | X      |
| Sharpstone          | SHRP         |        | X  | X      |
| Shonkinite          | SNKN         |        | X  |        |
| Siderite            | SDRT         | X      | X  | X      |
| Siegenite           | SGNT         | X      |    | X      |
| Silica              | SILC         | X      | X  | X      |
| Silicate            | SLCT         | X      |    | X      |
| Siliceous           | SLCS         |        |    | X      |
| Sill                | SILL         |        | X  |        |
| Sillimanite         | SLMN         | X      |    | X      |
| Silt                | SILT         |        | X  |        |
| Siltstone           | SLSN         |        | X  |        |
| Silty               | SLTY         |        |    | X      |
| Silver              | SLVR         | X      |    | X      |
| Sinter              | SNTR         |        | X  |        |
| Skarn               | SKRN         |        | Х  | X      |
| Skutterudite        | SKRD         | Х      |    | Х      |
| Slate               | SLTE         |        | Х  |        |
| Slaty               | SLAT         |        |    | Х      |
| Smaltite            | SMLT         | Х      |    | X      |
| Smectite            | SMCT         | X      |    |        |
| Smithsonite         | SMSN         | X      |    | Х      |
| Soapstone           | SPSN         |        | Х  |        |
| Sodalite            | SDLT         | Х      |    | Х      |
| Sodic               | SODC         |        |    | X      |
| Soil                | SOIL         |        | Х  |        |
| Sovite              | SOVI         |        | X  |        |
| Specularite         | SPCL         | X      | 21 | Х      |
| Spencerite          | SPCR         | X      |    | 21     |
| Sperrylite          | SPRL         | X      |    | Х      |
| Spessartine         | SPSR         | X      |    | X      |
| Spessartite         | SPST         | Λ      | Х  | 21     |
| Sphalerite          | SPLR         | X      | Λ  | Х      |
| Sphene              | SPHN         | X      |    | X      |
| Spilite             | SPLT         | Λ      | Х  | Λ      |
| Spinel              |              | v      | Λ  | v      |
| Spodumene           | SPNL<br>SPDM | X<br>X |    | X<br>X |
| <del>-</del>        |              | Λ      |    |        |
| Spotted             | SPTD         | v      |    | X      |
| Spurrite Stalagtite | SPRT         | X      | v  | X      |
| Stalactite          | STLC         |        | X  | X      |

| Stalagmite         | SLGM            |   | X  | X  |
|--------------------|-----------------|---|----|----|
| Stannite           | STNT            | X |    | X  |
| Staurolite         | STRL            | X |    | X  |
| Steatite           | STTT            |   | X  |    |
| Stephanite         | STPN            | X |    | X  |
| Sternbergite       | SRBG            | X |    | X  |
| Stibiconite        | SBCN            | X |    | X  |
| Stibnite           | STBN            | X |    | X  |
| Stilbite           | STLB            | X |    |    |
| Stilpnomelane      | SLPM            | X |    | X  |
| Stolzite           | $\mathtt{STLZ}$ | X |    |    |
| Stromatolitic      | SMLC            |   |    | X  |
| Stromeyerite       | SRMR            | X |    | X  |
| Strontianite       | SRNN            | X |    | X  |
| Sub                | SUBB            |   |    | X  |
| Subfeldspathic     | SBFP            |   | X  |    |
| Sulphantimonide    | SPMD            | X |    | X  |
| Sulphate           | SLPT            | X |    | X  |
| Sulphide           | SLPD            | X |    |    |
| Sulphidic          | SPDC            |   |    | X  |
| Sulphite           | SLPH            | X |    | X  |
| Sulphur            | SLPR            | X | X  | X  |
| Sulvanite          | SULV            | X |    |    |
| Svanbergite        | SVAN            | X |    |    |
| Syenite            | SYNT            |   | X  | X  |
| Syenitic           | SYEN            |   |    | X  |
| Syeno              | SYNO            |   |    | X  |
| Sylvanite          | SLVN            | X |    | Х  |
| Sylvite            | SLVT            | X |    | Х  |
| Synchysite         | SNCS            | X |    | Х  |
| Syngenite          | SNGT            | X |    |    |
| Tachylyte          | TCYL            | X | X  |    |
| Tailings           | TLGS            |   | X  |    |
| Talc               | TALC            | X | X  | X  |
| Talcose            | TLCS            |   |    | X  |
| Talus              | TLUS            |   | X  |    |
| Tantalite          | $\mathtt{TNTL}$ | X |    | Х  |
| Tapiolite          | TPLT            | Х |    | Х  |
| Tectonic           | TCNC            |   |    | Х  |
| Telluride          | TLRD            | Х |    | X  |
| Tellurobismuthite  | TLBM            | X |    | X  |
| Telluropalladinite | TLPD            | X |    |    |
| Temagamite         | TMGM            | X |    |    |
| Temiskamite        | TMKM            | X |    | Х  |
| Tennantite         | TNNT            | X |    | X  |
| Tenorite           | TNRT            | X |    | X  |
| Tephra             | TPHR            |   | Х  | 21 |
| Tephrite           | TPRT            | X | X  | Х  |
| Tertiary           | TRTR            |   | 23 | X  |
|                    | 11(11)          |   |    |    |

| Teschenite       | TSCN            |        | X  |        |
|------------------|-----------------|--------|----|--------|
| Tetradymite      | TRDM            | X      |    | X      |
| Tetrahedrite     | TRDR            | X      |    | X      |
| Theralite        | TERL            |        | X  |        |
| Tholeiite        | $\mathtt{THLT}$ |        | X  |        |
| Tholeiitic       | TLTC            |        |    | X      |
| Thomsonite       | TMSN            | X      |    | X      |
| Thorianite       | TRNT            | X      |    | X      |
| Thorite          | THRT            | X      |    | X      |
| Thorogummite     | TRGM            | X      |    | X      |
| Thucholite       | TCLT            | X      |    | X      |
| Thuringite       | TRNG            | X      |    |        |
| Tiemannite       | TMNT            | X      |    | X      |
| Till             | $\mathtt{TILL}$ |        | X  |        |
| Tilleyite        | $\mathtt{TLYT}$ | X      |    | X      |
| Tillite          | $\mathtt{TLLT}$ |        | X  |        |
| Titanite         | TTNT            | X      |    | Х      |
| Tonalite         | $\mathtt{TNLT}$ | X      | X  | Х      |
| Topaz            | TOPZ            | X      |    | X      |
| Torbernite       | TRBN            | X      |    | Х      |
| Tourmaline       | TRML            | X      |    | Х      |
| Tourmalinite     | TMLN            |        | Х  |        |
| Tourmalite       | TRMT            |        | Х  | Х      |
| Trachyandesite   | TCAN            |        | Х  | Х      |
| Trachybasalt     | TCBL            |        | Х  |        |
| Trachydacite     | TRCC            |        | X  | Х      |
| Trachyte         | TRCT            |        | X  | X      |
| Trachytic        | TRTC            |        |    | X      |
| Transported      | TRPR            |        |    | X      |
| Travertine       | TRVR            |        | X  |        |
| Tremolite        | TMLT            | X      | 21 | Х      |
| Tridymite        | TDYM            | X      |    | 21     |
| Troctolite       | TRCL            | 21     | Х  |        |
| Troilite         | TRLT            | X      | 21 | Х      |
| Trondhjemite     | TDJM            | 21     | Х  | 21     |
| Tufa             | TUFA            |        | X  |        |
| Tuff             | TUFF            |        | X  | Х      |
| Tuffaceous       | TUFC            |        | 21 | X      |
| Tuffite          | TUFT            |        | Х  | 21     |
| Turbidite        | TRBD            |        | X  | Х      |
| Turgite          | TRGT            | X      | X  | Λ      |
| Twinnite         | TWNT            | X      | Λ  |        |
| Ulexite          |                 |        |    | v      |
| Ullmannite       | ULXT<br>ULMN    | X<br>X |    | X<br>X |
| Ultramafic       |                 | Λ      | v  |        |
|                  | UMFC            | v      | X  | X      |
| Ulvospinel       | ULVP            | X      |    | X      |
| Unconsolidated   | UCDD            |        |    | X      |
| Undifferentiated | UNDF<br>***     | 37     | 37 | X      |
| Unknown          | ^ ^ ^ ^         | X      | X  | X      |
|                  |                 |        |    |        |

| Uralite            | URLT | X   |     |     |
|--------------------|------|-----|-----|-----|
| Uraninite          | URNN | X   |     | X   |
| Uranophane         | URNP | X   |     | X   |
| Uranothorite       | URNR | X   |     | X   |
| Uranotile          | URNL | X   |     | X   |
| Urtite             | URTT |     | X   |     |
| Valentinite        | VLNN | X   |     | X   |
| Valleriite         | VLRT | X   |     | X   |
| Vanadinite         | VNDN | X   |     | X   |
| Vandendriesscheite | VDRS | X   |     |     |
| Vein               | VEIN |     | X   |     |
| Vermiculite        | VMCL | X   |     | X   |
| Vesicular          | VSCL |     |     | X   |
| Vesuvianite        | VSVN | X   |     | X   |
| Violarite          | VOLR | X   |     | X   |
| Vitric             | VTRC |     |     | X   |
| Vitrinite          | VTRN |     | X   |     |
| Vogesite           | VGST |     | X   |     |
| Volborthite        | VLBR | Х   |     |     |
| Volcanic           | VOLC |     | X   | Х   |
| Volcanic Glass     | VLGL | X   | X   |     |
| Volcaniclastic     | VLCC |     | X   | Х   |
| Vuggy              | VUGG |     |     | X   |
| Wacke              | WCKE |     | X   | 21  |
| Wad                | WADD | X   | 21  | Х   |
| Wairauite          | WRUT | X   |     | X   |
| Wehrlite           | WRLT | X   | X   | 21  |
| Welded             | WLDD | 21  | Λ   | Х   |
| Willyamite         | WLMT | X   |     | X   |
| Wilsonite          | WLSN | X   |     | X   |
| Witherite          | WISN | X   |     | X   |
| Wittichenite       | WTCN | X   |     | X   |
| Wolframite         | WLFM | X   |     | X   |
| Wollastonite       | WLST | X   |     | X   |
| Woodhouseite       | WDST | X   |     | X   |
| Wulfenite          | WLFN | X   |     | Λ   |
| Wurtzite           | WRTZ | X   |     | Х   |
| Xenotime           |      | X   |     | Λ   |
| Yukonite           | XNTM |     |     | 37  |
|                    | YKNT | X   |     | X   |
| Zaratite           | ZRTT | X   | 37  | 3.7 |
| Zeolite            | ZOLT | X   | X   | X   |
| Zeunerite          | ZNRT | X   |     |     |
| Zincite            | ZNCT | X   |     | X   |
| Zinkenite          | ZNKN | X   |     | X   |
| Zircon             | ZRCN | X   |     | X   |
| Zoisite            | ZOST | X   |     | X   |
| Zunyite            | ZNYT | X   |     |     |
|                    |      |     |     |     |
| Totals             | 918  | 576 | 248 |     |
|                    |      |     |     |     |

694

# **Stratigraphic Age Codes**

MINFILE User's Manual: Appendix D

# Stratigraphic Age Codes: (Table e24.dbf)

| ERA         | PERIOD               | <u>EPOCH</u>             | CODE       |
|-------------|----------------------|--------------------------|------------|
| 1 Cenozoic  | 0                    | 0                        | 100        |
|             | 1 Quaternary         | 0                        | 110        |
|             |                      | 1 Recent                 | 111        |
|             |                      | 2 Pleistocene            | 112        |
|             | 2                    | 9 Pliocene-Pleistocene   | 119        |
|             | 2 Tertiary           |                          | 120        |
|             |                      | 1 Pliocene<br>2 Miocene  | 121<br>122 |
|             |                      | 2 Miocene<br>3 Oligocene | 123        |
|             |                      | 4 Eocene                 | 123        |
|             |                      | 5 Paleocene              | 125        |
|             |                      | 9 Cretaceous-Tertiary    | 129        |
|             | 3 Mesozoic-Cenozoi   |                          | 199        |
|             | 3 110002010 00110201 |                          | 100        |
| 2 Mesozoic  | 0                    |                          | 200        |
|             | 1 Cretaceous         | 0                        | 210        |
|             |                      | 1 Upper                  | 211        |
|             |                      | 4 Middle                 | 214        |
|             |                      | 7 Lower                  | 217        |
|             |                      | 9 Jurassic-Cretaceous    | 219        |
|             | 2 Jurassic           | 0                        | 220        |
|             |                      | 1 Upper                  | 221        |
|             |                      | 4 Middle                 | 224        |
|             |                      | 7 Lower                  | 227        |
|             |                      | 9 Triassic-Jurassic      | 229        |
|             | 3 Triassic           | 0                        | 230        |
|             |                      | 1 Upper                  | 231        |
|             |                      | 4 Middle                 | 234        |
|             |                      | 7 Lower                  | 237        |
|             |                      | 9 Permian-Triassic       | 239        |
|             | Paleozoic-Mesozoic   |                          | 299        |
| 3 Paleozoic | 0                    | 0                        | 300        |
|             | Upper Paleozoic      |                          | 301        |
|             | 1 Permian            | 0                        | 310        |
|             |                      | 1 Upper                  | 311        |
|             |                      | 4 Middle                 | 314        |
|             |                      | 7 Lower                  | 317        |
|             |                      | 9 PennsylvanPermian      | 319        |
|             | 2 Pennsylvanian      | 0                        | 320        |

|                 |               | 1 Upper                | 321 |
|-----------------|---------------|------------------------|-----|
|                 |               | 4 Middle               | 324 |
|                 |               | 7 Lower                | 327 |
|                 |               | 9 Carboniferous        | 329 |
| 3               | Mississippian | 0                      | 330 |
|                 |               | 1 Upper                | 331 |
|                 |               | 4 Middle               | 334 |
|                 |               | 7 Lower                | 337 |
|                 |               | 9 Devonian-Mississipp. | 339 |
| 4               | Devonian      | 0                      | 340 |
|                 |               | 1 Upper                | 341 |
|                 |               | 4 Middle               | 344 |
|                 |               | 7 Lower                | 347 |
|                 |               | 9 Silurian-Devonian    | 349 |
| 5               | Silurian      | 0                      | 350 |
|                 |               | 1 Upper                | 351 |
|                 |               | 4 Middle               | 354 |
|                 |               | 7 Lower                | 357 |
|                 |               | 9 Ordovician-Silurian  | 359 |
| 6               | Ordovician    | 0                      | 360 |
|                 |               | 1 Upper                | 361 |
|                 |               | 4 Middle               | 364 |
|                 |               | 7 Lower                | 367 |
|                 |               | 9 Cambrian-Ordovician  | 369 |
| 7               | Cambrian      | 0                      | 370 |
|                 |               | 1 Upper                | 371 |
|                 |               | 4 Middle               | 374 |
|                 |               | 7 Lower                | 377 |
|                 |               | 9 Proterozoic-Cambrian | 379 |
| Protero         | ozoic-Paleoz. |                        | 399 |
| 4 Proterozoic 0 |               | 0                      | 400 |
|                 | Upper         | 0                      | 410 |
|                 | Hadrynian     | 0                      | 420 |
|                 | Middle        | 0                      | 440 |
| 5               | Helikian      | 0                      | 450 |
|                 | Lower         | 0                      | 470 |
| 8               | Aphebian      | 0                      | 480 |
| 5 Archean 0     |               | 0                      | 500 |
|                 | Upper         | 0                      | 510 |
|                 | Middle        | 0                      | 540 |
|                 | Lower         | 0                      | 570 |
| Unknown         |               |                        | *** |
| Total           |               |                        | 80  |

# Deposit Types/Mineral Deposit Profiles MINFILE User's Manual: Appendix E

| Code                    | e Description                                | Synonym                                                                                                    | USGS     | BC Example                                                                                             |
|-------------------------|----------------------------------------------|----------------------------------------------------------------------------------------------------|----------|----------------------------------------------------------------------------------------------------|
| $\overline{\mathbf{A}}$ | ORGANIC                                      |                                                                                                    |          |                                                                                                    |
| A01                     | Peat                                         |                                                                                                    |          | Fraser Delta, North Coast                                                                              |
| <u>A02</u>              | Lignite                                      | "Brown coal"                                                                                                    |          | Skonun Point (Graham Island)                                                                           |
| <u>A03</u>              | Sub-bituminous coal                          | Thermal coal, Black lignite                                                                                                    |          | Hat Creek, Princeton                                                                                   |
| <u>A04</u>              | Bituminous coal                              | Coking coal, Thermal coal                                                                                                    |          | Quintette, Bullmoose,<br>Greenhills, Fording                                                           |
| <u>A05</u>              | Anthracite                                   | Stone coal                                                                                                    |          | Mt Klappan                                                                                             |
| В                       | RESIDUAL/SURFICIAL                           |                                                                                                    |          |                                                                                                    |
| B01                     | Laterite Fe                                  | Gossan Fe                                                                                                    |          |                                                                                                    |
| B02                     | Laterite Ni                                  |                                                                                                    | 38a      |                                                                                                    |
| B03                     | Laterite-Saprolite Au                        | Eluvial placers                                                                                                    | 38g      |                                                                                                    |
| B04                     | Bauxite Al                                   | Lateritic bauxite                                                                                                    | 38b      | Florence (Sooke)                                                                                       |
| B05                     | Residual kaolin                              | Primary kaolin                                                                                                    | 38h*     | Lang Bay, Sumas<br>Mountain                                                                            |
| B06                     | Fireclay                                     | Refractory shale, Claystone, Clay                                                                                                    | 38i*     | Sumas Mountain Quinsam                                                                                 |
| B07                     | Bog Fe, Mn, U, Cu, Au                        |                                                                                                    |          | Whipsaw Creek,<br>Limonite Creek Iron King                                                             |
| B08                     | Surficial U                                  | "Calcrete U"                                                                                                    |          | Prairie Flats                                                                                          |
| B09                     | Karst-hosted Fe, Al, Pb-Zn                   |                                                                                                    |          | Villalta (Fe)                                                                                          |
| B10                     | Gossan Au-Ag                                 | Residual Au; Precious metal gossans                                                                                                    |          | Villalta                                                                                               |
| B11                     | Marl                                         |                                                                                                    |          | Cheam Lake (Chiliwack)                                                                                 |
| <u>B12</u>              | Sand and Gravel                              | Aggregate, granular deposits, fluvial and glaciofluvial sediments, ice-contact deposits, outwash, alluvial sand and gravel, beach sand and gravel |          | Colwood Delta, Coquitlam Valley, Sechelt, Stuart River esker complex, small deposits almost everywhere |
| C                       | PLACER                                       |                                                                                                    |          |                                                                                                    |
| <u>C01</u>              | Surficial placers                            | Placer Au-PGE-Sn- diamond-<br>mag-gar-gems                                                                                                    | 39a to e | Fraser River, Quesnel<br>River, Graham Island                                                          |
| <u>C02</u>              | Buried-channel placers                       | Paleochannel placers                                                                                                    | 39a to e | Williams Creek Otter<br>Creek, Bullion mine                                                            |
| <u>C03</u>              | Marine placers                               | Off-shore heavy mineral sediments                                                                                                    | 39f*?    | Middlebank (off north end of Vancouver Island)                                                         |
| C04                     | Paleoplacer U-Au-PGE-Sn- Ti-diam-mag-gar-zir | Quartz pebble conglomerate Au-U                                                                                                    | 29a      | Mulvehill                                                                                              |
| D                       | CONTINENTAL SEDIMENTS AND VO                 | DLCANICS                                                                                                    |          |                                                                                                    |

| Open-system zeolites Closed-basin zeolites Volcanic redbed Cu  Basal U Sandstone U Volcanic-hosted U | Basaltic Cu Roll front U, Tabular U                                                                                                    | 25oa<br>25ob<br>23                                                                                                    | Princeton Basin, Cache<br>Creek area<br>Sustut Copper, Shamrock,<br>NH                                                                                                    |
|----------------------------------------------------------------------------------------------------|----------------------------------------------------------------------------------------------------|----------------------------------------------------------------------------------------------------|----------------------------------------------------------------------------------------------------|
| Volcanic redbed Cu  Basal U  Sandstone U                                                             |                                                                                                    | 23                                                                                                    |                                                                                                    |
| Basal U<br>Sandstone U                                                                               |                                                                                                    |                                                                                                    |                                                                                                    |
| Sandstone U                                                                                          | Roll front U. Tabular U                                                                                                    |                                                                                                    |                                                                                                    |
|                                                                                                    | Roll front U. Tabular U                                                                                                    |                                                                                                    | Blizzard, Tyee                                                                                                    |
| Volcanic-hosted U                                                                                    | ,                                                                                                    | 30c                                                                                                    |                                                                                                    |
|                                                                                                    | "Epithermal" U, Volcanogenic U                                                                                                    | 25f                                                                                                    | Rexspar, Bullion (Birch Island)                                                                                                    |
| Iron oxide breccias & veins ±P±Cu±Au±Ag ±U                                                           | Olympic Dam type, Kiruna type                                                                                                    | 29b,25i                                                                                                    | Iron Range                                                                                                    |
| SEDIMENT-HOSTED                                                                                      |                                                                                                    |                                                                                                    |                                                                                                    |
| Almaden Hg                                                                                           | Carbonate-hosted Au-Ag                                                                                                    | 27b                                                                                                    |                                                                                                    |
| Carbonate-hosted disseminated Au-Ag                                                                  | Kipushi Cu-Pb-Zn                                                                                                    | 32c                                                                                                    |                                                                                                    |
| Carbonate-hosted disseminated Au-Ag                                                                  | Carlin-type Au, Sediment-hosted micron Au                                                                                                    | 26a,19c                                                                                                    | Golden Bear ?                                                                                                    |
| Sediment-hosted Cu                                                                                   | Sediment-hosted stratiform Cu                                                                                                    | 30b                                                                                                    | Roo, Commerce, Chal 4                                                                                                    |
| Sandstone Pb                                                                                         |                                                                                                    | 30a                                                                                                    |                                                                                                    |
| Bentonite                                                                                            | Volcanic clay/ Soap clay                                                                                                    | 28e?*                                                                                                    | Parton River, Princeton,<br>Quilchena                                                                                                    |
| Sedimentary kaolin                                                                                   | "Secondary" kaolin                                                                                                    | 31k*                                                                                                    | Sumas Mountain Quinsam                                                                                                    |
| Carbonate-hosted talc                                                                                | Dolomite-hosted talc                                                                                                    | 18?i*                                                                                                    | Red Mountain, Silver<br>Dollar                                                                                                    |
| Sparry magnesite                                                                                     | Veitsch-type, Carbonate-hosted magnesite                                                                                                    | 18i*                                                                                                    | Mt. Brussilof, Driftwood<br>Creek                                                                                                    |
| Carbonate-hosted barite                                                                              | Mississippi Valley type-barite                                                                                                    |                                                                                                    | Muncho Lake                                                                                                    |
| Carbonate-hosted fluorspar                                                                           | Mississippi Valley type-fluorite                                                                                                    | 32d*                                                                                                    | Liard Fluorite                                                                                                    |
| Mississippi Valley type Pb-Zn                                                                        | Carbonate-hosted Pb-Zn,<br>Appalachian Zn                                                                                                    | 32a/32b                                                                                                    | Robb Lake, Monarch                                                                                                    |
| Irish-type carbonate-hosted Zn-Pb                                                                    | Kootenay Arc-type Zn-Pb,<br>Remac-type                                                                                                    |                                                                                                    | Reeves MacDonald, HB,<br>Jersey, Duncan                                                                                                    |
| Sedimentary exhalative Zn-Pb-Ag                                                                      | Sedex, Sediment-hosted massive sulphide                                                                                                    | 31a                                                                                                    | Sullivan, Cirque, Driftpile                                                                                                    |
| Blackbird sediment hosted Cu-Co                                                                      | Sediment-hosted Cu-Co massive sulphide                                                                                                    | 24d                                                                                                    |                                                                                                    |
| Shale-hosted Ni-Zn-Mo-PGE                                                                            | Sediment-hosted Ni                                                                                                    |                                                                                                    |                                                                                                    |
| Sediment-hosted barite                                                                               | Bedded barite                                                                                                    | 31b                                                                                                    | Kwadacha                                                                                                    |
| CHEMICAL SEDIMENT                                                                                    |                                                                                                    |                                                                                                    |                                                                                                    |
| Sedimentary Mn                                                                                       |                                                                                                    | 34b                                                                                                    |                                                                                                    |
| Bedded gypsum                                                                                        | Marine evaporite gypsum                                                                                                    | 35ae                                                                                                    | Lussier River,<br>Windermere                                                                                                    |
| Gypsum-hosted sulphur                                                                                | Frasch sulphur                                                                                                    |                                                                                                    | Trutch area                                                                                                    |
| Bedded celestite                                                                                     | -                                                                                                    | 35aa*                                                                                                    | Kitsault Lake                                                                                                    |
| Palygorskite                                                                                         | Attapulgite                                                                                                    | 34e*                                                                                                    |                                                                                                    |
|                                                                                                    | SEDIMENT-HOSTED Almaden Hg Carbonate-hosted disseminated Au-Ag Carbonate-hosted disseminated Au-Ag Sediment-hosted Cu Sandstone Pb Bentonite Sedimentary kaolin Carbonate-hosted talc Sparry magnesite Carbonate-hosted barite Carbonate-hosted fluorspar Mississippi Valley type Pb-Zn Irish-type carbonate-hosted Zn-Pb Sedimentary exhalative Zn-Pb-Ag Blackbird sediment hosted Cu-Co Shale-hosted Ni-Zn-Mo-PGE Sediment-hosted barite CHEMICAL SEDIMENT Sedimentary Mn Bedded gypsum Gypsum-hosted sulphur Bedded celestite | SEDIMENT-HOSTED  Almaden Hg Carbonate-hosted disseminated Au-Ag Carbonate-hosted disseminated Au-Ag Carbonate-hosted disseminated Au-Ag Carlin-type Au, Sediment-hosted micron Au Sediment-hosted Cu Sediment-hosted stratiform Cu Sandstone Pb Bentonite  Volcanic clay/ Soap clay  Sedimentary kaolin Carbonate-hosted talc  Sparry magnesite  Carbonate-hosted barite Carbonate-hosted fluorspar Mississippi Valley type Pb-Zn Mississippi Valley type Pb-Zn Carbonate-hosted Pb-Zn, Appalachian Zn  Irish-type carbonate-hosted Zn-Pb Sedimentary exhalative Zn-Pb-Ag Blackbird sediment hosted Cu-Co Sediment-hosted Ni-Zn-Mo-PGE Sediment-hosted barite CHEMICAL SEDIMENT Sedimentary Mn Bedded gypsum  Marine evaporite gypsum  Gypsum-hosted sulphur Bedded celestite | SEDIMENT-HOSTED Almaden Hg Carbonate-hosted disseminated Au-Ag Carbonate-hosted disseminated Au-Ag Carbonate-hosted disseminated Au-Ag Carlin-type Au, Sediment-hosted 26a,19c micron Au Sediment-hosted Cu Sediment-hosted Stratiform Cu Sedimentary kaolin Carbonate-hosted talc Sedimentary kaolin Carbonate-hosted talc Sedimentary kaolin Carbonate-hosted talc Sparry magnesite Carbonate-hosted barite Carbonate-hosted barite Carbonate-hosted fluorspar Mississippi Valley type-barite Carbonate-hosted fluorspar Mississippi Valley type-fluorite Carbonate-hosted Zn-Pb Kootenay Arc-type Zn-Pb, Remac-type Sedimentary exhalative Zn-Pb-Ag Sedex, Sediment-hosted Missisve Spale-hosted Ni-Zn-Mo-PGE Sediment-hosted Ni-Zn-Mo-PGE Sediment-hosted Spysum Marine evaporite gypsum Seds*  Gypsum-hosted sulphur Sediment-hosted sulphur Sedded celestite Sparry magnesite Carbonate-hosted Ni-Zn-Mo-PGE Sediment-hosted Spysum Sparry magnesite Sparry magnesite Carbonate-hosted Pb-Zn Appalachian Zn Sparry magnesite Carbonate-hosted Pb-Zn Appalachian Zn Sparry magnesite Sparry magnesite Sparry kaolin Span, Spary Sparry magnesite Sparry kaolin Spary Magnesite Sparry kaolin Spary Magnesite Sparry kaolin Spary Magnesite Sparry kaolin Spary Magnesite Sparry kaolin Spary Spary Spary Magnesite Sparry kaolin Spary Magnesite Sparry kaolin Spary Magnesite Sparry kaolin Spary Magnesite Sparry kaolin Spary Magnesite Sparry kaolin Spary Magnesite Sparry kaolin Spary Spary Spary Magnesite Sparry kaolin Spary Spary Spary Magnesite Sparry kaolin Spary Spary Spary Magnesite Sparry kaolin Spary Spa |

| F06          | Lacustrine diatomite                             | Diatomaceous earth, Kieselguhr                  | 31s            | Crownite Formation (Quesnel)                        |
|--------------|--------------------------------------------------|-------------------------------------------------|----------------|-----------------------------------------------------|
| F07          | Upwelling-type phosphate                         |                                                 | 34c            | Fernie synclinorium                                 |
| F08          | Warm current-type phosphate                      |                                                 | 34d            |                                                     |
| F09          | Playa and Alkaline Lake Evaporites               | Hydromagnesite, Na carbonate lake brines        | 35ba,<br>bm(T) | Milk River                                          |
| F10          | Lake Superior & Rapitan types iron-<br>formation |                                                 | 34a            |                                                     |
| F11          | Ironstone                                        | Minette ores                                    | 34f            | Peace River region                                  |
| $\mathbf{G}$ | MARINE VOLCANIC ASSOCIATION                      |                                                 |                |                                                     |
| <u>G01</u>   | Algoma-type iron-formation                       | Taconite, Banded iron-formation                 | 28b            | Falcon, Lady A                                      |
| G02          | Volcanogenic Mn                                  |                                                 | 24c            |                                                     |
| G03          | Volcanogenic anhydrite/gypsum                    |                                                 |                | Britannia, Falkland                                 |
| <u>G04</u>   | Besshi massive sulphide Cu-Zn                    | Kieslager                                       | 24b            | Goldstream, Windy<br>Craggy, Standard, True<br>Blue |
| <u>G05</u>   | Cyprus massive sulphide Cu (Zn)                  |                                                 | 24a            | Anyox camp, Chu Chua,<br>Lang Creek?                |
| <u>G06</u>   | Noranda/Kuroko massive sulphide Cu-Pb-Zn         |                                                 | 28a            | Britannia, Kutcho Creek,<br>Myra Falls              |
| <u>G07</u>   | Subaqueous hot spring Ag-Au                      |                                                 |                | Eskay Creek                                         |
| H            | <b>EPITHERMAL</b>                                |                                                 |                |                                                     |
| <u>H01</u>   | Travertine                                       | Tufa                                            | 35d*           | Clinton, Slocan, Deep<br>River                      |
| <u>H02</u>   | Hot spring Hg                                    |                                                 | 27a            | Ucluelet                                            |
| <u>H03</u>   | Hot spring Au-Ag                                 |                                                 | 25a            | Cinola, Clisbako, Wolf?,<br>Trout?                  |
| <u>H04</u>   | Epithermal Au, Ag, Cu: high sulphidation         | Acid-sulphate, qtz-alunite Au,<br>Nansatsu-type | 25d            | Westpine, Taylor-<br>Windfall, Mt. McIntosh         |
| <u>H05</u>   | Epithermal Au-Ag: low sulphidation               | Adularia-sericite epithermal                    | 25c            | Lawyers, Blackdome,<br>Silbak Premier               |
| H06          | Epithermal Mn                                    |                                                 | 25g            |                                                     |
| <u>H07</u>   | Sn-Ag veins                                      | Polymetallic Sn veins                           | 25h,20b        | D Zone and Lang Creek<br>(Cassiar)                  |
| <u>H08</u>   | Alkalic intrusion-associated Au                  | Alkalic intrusion-related Au, Au-Ag-Te veins    | 22b            | Flathead, Howell, Howe                              |
| H09          | Hydrothermal alteration clays-Al-Si              | Kaolin, Alunite, Siliceous cap,<br>Pyrophyllite | 25lb*          | Monteith Bay, Pemberton Hills                       |
| I            | VEIN, BRECCIA AND STOCKWORK                      |                                                 |                |                                                     |
| <u>IO1</u>   | Au-quartz veins                                  | Mesothermal, Motherlode, saddle reefs           | 36a            | Bralorne, Erickson,<br>Polaris-Taku                 |
| <u>102</u>   | Intrusion-related Au pyrrhotite veins            | Subvolcanic shear-hosted gold                   |                | Scottie, Snip, Johnny<br>Mountain, Iron Colt        |
| <u>103</u>   | Turbidite-hosted Au veins                        | Meguma-type                                     | 36a            | Frasergold, Reno, Queen, Island Mountain            |
| <u>104</u>   | Iron formation-hosted Au                         | Iron formation-hosted gold                      | 36b            |                                                     |

| <u>105</u> | Polymetallic veins Ag-Pb-Zn±Au         | Felsic intrusion-associated Ag-Pb-Zn veins   | 22c,25b        | Silver Queen, Beaverdell,<br>Silvana, Lucky Jim |
|------------|----------------------------------------|----------------------------------------------|----------------|-------------------------------------------------|
| <u>106</u> | Cu±Ag quartz veins                     | Churchill-type vein Cu                       | ?              | Davis-Keays, Churchill<br>Copper, Bull River    |
| I07        | Silica veins                           |                                              |                | Granby Point                                    |
| <u>108</u> | Silica-Hg carbonate                    |                                              | 27c            | Pinchi, Bralorne Takla,                         |
|            |                                        |                                              |                | Silverquick                                     |
| <u>109</u> | Stibnite veins and disseminations      | Simple and disseminated Sb deposits          | 27d,27e        | Minto, Congress,<br>Snowbird                    |
| <u>I10</u> | Vein barite                            |                                              | IM27e          | Parson, Brisco, Fireside                        |
| <u>I11</u> | Barite-fluorite veins                  |                                              | 26c*           | Rock Candy, Eaglet                              |
| I12        | W veins                                | Quartz-wolframite veins                      | 15a            |                                                 |
| I13        | Sn veins and greisens                  |                                              | 15b,15c        | Duncan Lake                                     |
| <u>I14</u> | Five-element veins Ni-Co-As-Ag±(Bi, U) | Ni-Co-native Ag veins, Cobalt-<br>type veins |                |                                                 |
| <u>I15</u> | "Classical" U veins                    | Pitchblende veins, Vein uranium              |                | Purple Rose, Fisher, Dixie                      |
| <u>I16</u> | Unconformity-associated U              | Unconformity-veins,<br>Unconformity U        | 37a            |                                                 |
| <u>I17</u> | Cryptocrystalline magnesite veins      | Bone magnesite, Kraubath-type magnesite      |                | Sunny, Pinchi Lake                              |
| J          | MANTO                                  |                                              |                |                                                 |
| <u>J01</u> | Polymetallic manto Ag-Pb-Zn            | Polymetallic replacement deposits            | 19a            | Bluebell, Midway                                |
| <u>J02</u> | Manto and stockwork Sn                 | "Replacement" Sn, Renison-type               | 14c            |                                                 |
| J03        | Mn veins and replacements              | covered by I05 and J01                       | 19b            |                                                 |
| J04        | Sulphide manto Au                      | Au-Ag sulphide mantos                        |                | Mosquito Creek , Island<br>Mountain             |
| K          | SKARN                                  |                                              |                |                                                 |
| <u>K01</u> | Cu skarn                               |                                              | 18a,b          | Craigmont, Phoenix                              |
| <u>K02</u> | Pb-Zn skarn                            |                                              | 18c            | Piedmont, Contact                               |
| <u>K03</u> | Fe skarn                               |                                              | 18d            | Tasu, Jessie, Merry<br>Widow, HPH               |
| <u>K04</u> | Au skarn                               |                                              | 18f*           | Nickel Plate                                    |
| <u>K05</u> | W skarn                                |                                              | 14a            | Emerald Tungsten, Dimac                         |
| <u>K06</u> | Sn skarn                               |                                              | 14b            | Daybreak                                        |
| <u>K07</u> | Mo skarn                               |                                              |                | Coxey, Novelty                                  |
| <u>K08</u> | Garnet skarn                           |                                              |                | Crystal Peak                                    |
| K09        | Wollastonite skarn                     |                                              | 18g            | Mineral Hill, Rossland                          |
| L          | PORPHYRY                               |                                              |                |                                                 |
| <u>L01</u> | Subvolcanic Cu-Ag-Au (As-Sb)           | Enargite Au, Transitional Au-Ag              | 22a/25e        | Equity Silver, Thorn                            |
| L02        | Porphyry-related Au                    | Granitoid Au, Porphyry Au                    | 20d            | Snowfields                                      |
| <u>L03</u> | Alkalic porphyry Cu-Au                 | Diorite porphyry copper                      |                | Afton, Copper Mountain,<br>Galore Creek         |
| <u>L04</u> | Porphyry $Cu \pm Mo \pm Au$            | Calcalkaline porphyry                        | 17,20,<br>21a1 | Highland Valley, Gibraltar                      |

| <u>L05</u>                               | Porphyry Mo (Low F- type)                                                                                                    | Calcalkaline Mo stockwork                                                                                                  | 21b                                        | Endako, Kitsault, Glacier Gulch                       |
|------------------------------------------|----------------------------------------------------------------------------------------------------|----------------------------------------------------------------------------------------------------|--------------------------------------------|-------------------------------------------------------|
| <u>L06</u>                               | Porphyry Sn                                                                                                    | "Subvolcanic tin"                                                                                                    | 20a                                        |                                                       |
| <u>L07</u>                               | Porphyry W                                                                                                    | Stockwork W-Mo                                                                                                    | 21c*                                       | Boya                                                  |
| <u>L08</u>                               | Porphyry Mo (Climax-type)                                                                                                    | Granite molybdenite                                                                                                    | 16                                         |                                                       |
| $\mathbf{M}$                             | ULTRAMAFIC/MAFIC ASSOCIATION                                                                                                    | N                                                                                                    |                                            |                                                       |
| M01                                      | Flood Basalt-Associated Ni-Cu                                                                                                    | Basaltic subvolcanic Cu-Ni-PGE                                                                                             | 5a/5b                                      |                                                       |
| M02                                      | Tholeiitic intrusion-hosted Ni-Cu                                                                                                    | Gabbroid-associated Ni-Cu                                                                                                  | 7a                                         | Giant Mascot, Nickel<br>Mountain                      |
| <u>M03</u>                               | Podiform chromite                                                                                                    |                                                                                                    | 8a/8b                                      | Castle Mountain, Scottie<br>Creek                     |
| <u>M04</u>                               | Magmatic Fe-Ti±V oxide deposits                                                                                                    | Mafic intrusion-hosted Ti-Fe deposits                                                                                      | 7b                                         | Lodestone Mountain?,<br>Tanglewood Hill?              |
| <u>M05</u>                               | Alaskan-type Pt±Os±Rh±Ir                                                                                                    | Zoned ultramafic, Uralian-type                                                                                             | 9                                          | Tulameen Complex                                      |
| <u>M06</u>                               | Ultramafic-hosted asbestos                                                                                                    | Serpentinite-hosted asbestos                                                                                               | 8d                                         | Cassiar, Kutcho                                       |
| <u>M07</u>                               | Ultramafic-hosted talc-magnesite                                                                                                    |                                                                                                    | 8f*                                        |                                                       |
| <u>M08</u>                               | Vermiculite deposits                                                                                                    |                                                                                                    |                                            | Fort Fraser area                                      |
| N                                        | CARBONATITES, KIMBERLITES & L                                                                                                    | AMPROITES                                                                                                    |                                            |                                                       |
| <u>N01</u>                               | Carbonatite-hosted deposits                                                                                                    |                                                                                                    | 10                                         | Aley, Mount Grace tuff                                |
| <u>N02</u>                               | Kimberlite-hosted diamonds                                                                                                    | Diamond pipes                                                                                                    | 12                                         | Cross                                                 |
| <u>N03</u>                               | Lamproite-hosted diamonds                                                                                                    |                                                                                                    | 12                                         |                                                       |
| O                                        | PEGMATITE                                                                                                    |                                                                                                    |                                            |                                                       |
| O01                                      | Rare element pegmatite - LCT family                                                                                                    | Zoned pegmatite (Lithium-                                                                                                  | 13a*,b*                                    |                                                       |
|                                          |                                                                                                    | Cesium-Tantalum)                                                                                                    |                                            |                                                       |
| O02                                      | Rare element pegmatite - NYF family                                                                                                    | Cesium-Tantalum) Niobium-Yttrium-Fluorine pegmatite                                                                        |                                            |                                                       |
|                                          |                                                                                                    | Niobium-Yttrium-Fluorine                                                                                                   | 13f*                                       |                                                       |
| O03                                      | Rare element pegmatite - NYF family                                                                                                    | Niobium-Yttrium-Fluorine pegmatite                                                                                         | 13f*<br>IM13g*,<br>e*                      |                                                       |
| O03                                      | Rare element pegmatite - NYF family  Muscovite pegmatite                                                                                                    | Niobium-Yttrium-Fluorine<br>pegmatite<br>Mica-bearing pegmatite                                                            | IM13g*,                                    |                                                       |
| O03<br>O04                               | Rare element pegmatite - NYF family  Muscovite pegmatite Feldspar-quartz pegmatite                                                                                                    | Niobium-Yttrium-Fluorine<br>pegmatite<br>Mica-bearing pegmatite                                                            | IM13g*,                                    | Leech River                                           |
| O03<br>O04<br><b>P</b>                   | Rare element pegmatite - NYF family  Muscovite pegmatite Feldspar-quartz pegmatite  METAMORPHIC-HOSTED                                                                                                    | Niobium-Yttrium-Fluorine<br>pegmatite<br>Mica-bearing pegmatite                                                            | IM13g*,                                    | Leech River                                           |
| O03<br>O04<br><b>P</b><br><u>P01</u>     | Rare element pegmatite - NYF family  Muscovite pegmatite Feldspar-quartz pegmatite  METAMORPHIC-HOSTED  Andalusite hornfels                                                                                                    | Niobium-Yttrium-Fluorine<br>pegmatite<br>Mica-bearing pegmatite                                                            | IM13g*,<br>e*<br>                          | Leech River                                           |
| O03 O04 P P01 P02                        | Rare element pegmatite - NYF family  Muscovite pegmatite Feldspar-quartz pegmatite  METAMORPHIC-HOSTED  Andalusite hornfels  Kyanite-sillimanite schists                                                                                                    | Niobium-Yttrium-Fluorine pegmatite Mica-bearing pegmatite Barren pegmatite                                                 | IM13g*,<br>e*<br>                          | Leech River                                           |
| O03 O04 P P01 P02 P03                    | Rare element pegmatite - NYF family  Muscovite pegmatite Feldspar-quartz pegmatite  METAMORPHIC-HOSTED  Andalusite hornfels  Kyanite-sillimanite schists  Microcrystalline graphite                                                                                                    | Niobium-Yttrium-Fluorine pegmatite Mica-bearing pegmatite Barren pegmatite                                                 | IM13g*,<br>e*<br><br><br>18k               |                                                       |
| O03 O04 P P01 P02 P03 P04                | Rare element pegmatite - NYF family  Muscovite pegmatite Feldspar-quartz pegmatite  METAMORPHIC-HOSTED  Andalusite hornfels  Kyanite-sillimanite schists  Microcrystalline graphite  Crystalline flake graphite                                                                                    | Niobium-Yttrium-Fluorine pegmatite Mica-bearing pegmatite Barren pegmatite  "Amorphous" graphite                           | IM13g*,<br>e*<br><br><br>18k<br>37f        |                                                       |
| O03 O04  P P01 P02 P03 P04 P05           | Rare element pegmatite - NYF family  Muscovite pegmatite Feldspar-quartz pegmatite  METAMORPHIC-HOSTED  Andalusite hornfels  Kyanite-sillimanite schists  Microcrystalline graphite  Crystalline flake graphite  Vein graphite                                                                     | Niobium-Yttrium-Fluorine pegmatite Mica-bearing pegmatite Barren pegmatite  "Amorphous" graphite  "Lump and chip" graphite | IM13g*,<br>e*<br><br><br>18k<br>37f<br>37g |                                                       |
| O03 O04  P P01 P02 P03 P04 P05 P06       | Rare element pegmatite - NYF family  Muscovite pegmatite Feldspar-quartz pegmatite  METAMORPHIC-HOSTED Andalusite hornfels Kyanite-sillimanite schists Microcrystalline graphite Crystalline flake graphite Vein graphite Corundum in aluminous metasediments                                      | Niobium-Yttrium-Fluorine pegmatite Mica-bearing pegmatite Barren pegmatite  "Amorphous" graphite  "Lump and chip" graphite | IM13g*,<br>e*<br><br><br>18k<br>37f<br>37g |                                                       |
| O03 O04  P P01 P02 P03 P04 P05 Q Q01     | Rare element pegmatite - NYF family  Muscovite pegmatite Feldspar-quartz pegmatite  METAMORPHIC-HOSTED  Andalusite hornfels  Kyanite-sillimanite schists  Microcrystalline graphite  Crystalline flake graphite  Vein graphite  Corundum in aluminous metasediments  GEMS AND SEMI-PRECIOUS STONES | Niobium-Yttrium-Fluorine pegmatite Mica-bearing pegmatite Barren pegmatite  "Amorphous" graphite  "Lump and chip" graphite | IM13g*, e* 18k 37f 37g                     | AA<br>Cry Lake, Ogden                                 |
| O03 O04  P P01 P02 P03 P04 P05 Q Q01 Q02 | Rare element pegmatite - NYF family  Muscovite pegmatite Feldspar-quartz pegmatite  METAMORPHIC-HOSTED  Andalusite hornfels Kyanite-sillimanite schists Microcrystalline graphite Crystalline flake graphite Vein graphite Corundum in aluminous metasediments GEMS AND SEMI-PRECIOUS STONES Jade  | Niobium-Yttrium-Fluorine pegmatite Mica-bearing pegmatite Barren pegmatite  "Amorphous" graphite  "Lump and chip" graphite | IM13g*, e* 18k 37f 37g                     | AA  Cry Lake, Ogden  Mountain  Hill 60, Arthur Point, |

| _          | Jasper                               |                                                                                                    |         |                                                                                                    |
|------------|--------------------------------------|----------------------------------------------------------------------------------------------------|---------|----------------------------------------------------------------------------------------------------|
| <u>Q06</u> | Columbia-type emerald                |                                                                                                    | 31c     |                                                                                                    |
| <u>Q07</u> | Schist-hosted emerald                | Exometamorphic emerald deposit                                                                                                    |         |                                                                                                    |
| <u>Q08</u> | Sediment-hosted opal                 | Australian-type opal                                                                                                    |         |                                                                                                    |
| <u>Q09</u> | Gem corundum in contact zones        |                                                                                                    |         |                                                                                                    |
| <u>Q10</u> | Gem corundum hosted by alkalic rocks |                                                                                                    |         |                                                                                                    |
| <u>Q11</u> | Volcanic-hosted opal                 |                                                                                                    |         |                                                                                                    |
| R          | INDUSTRIAL ROCKS                     |                                                                                                    |         |                                                                                                    |
| R01        | Cement shale                         |                                                                                                    |         | Dunsmuir shale, Sumas<br>Mountain                                                                                                    |
| R02        | Expanding shale                      |                                                                                                    |         | Nanaimo shale, Saturna<br>Island                                                                                                    |
| <u>R03</u> | Dimension stone - granite            | Commercial term "granite" for<br>dimension stone includes all<br>fine, medium and coarse-<br>grained, igneous rocks and<br>some metamorphic rocks |         | Kelly Island, Fox<br>Island, Nelson Island,<br>Squamish, Ashlu River,<br>Elaho River, Skagit<br>Valley, East Anderson<br>River, Beaverdell,<br>Okanagan Sunset,<br>Pacific Pearl, Nelson |
| R04        | Dimension stone - marble             |                                                                                                    |         | Marblehead, Anderson<br>Bay (Texada Island)                                                                                                    |
| R05        | Dimension stone - andesite           |                                                                                                    |         | Haddington Island                                                                                                    |
| R06        | Dimension stone - sandstone          |                                                                                                    | 30d*    | Saturna Island, Newcastle Island                                                                                                    |
| R07        | Silica sandstone                     | High-silica quartzite                                                                                                    | 30e*    | Moberley, Nicholson                                                                                                    |
| R08        | Flagstone                            |                                                                                                    |         | Salmo, Revelstoke                                                                                                    |
| R09        | Limestone                            |                                                                                                    |         | Texada Island, Quatsino<br>Belt                                                                                                    |
| R10        | Dolomite                             |                                                                                                    |         | Crawford Bay, Rock<br>Creek                                                                                                    |
| <u>R11</u> | Volcanic ash/Cinder and pumice       | Volcanic scoria, volcanic<br>ejecta, agglomerate,<br>pyroclastics, lapilli, tuff                                                                  |         | Mt. Meager, Salal Creek,<br>Bridge River ash, Nazco,<br>Wells Grey Park, Buse<br>Lake                                                                                                    |
| <u>R12</u> | Volcanic glass - perlite             | Onion skin rhyolitic glass, pitchstone, obsidian                                                                                                  | IM25ka* | Frenier, Francois Lake.<br>Uncha Lake                                                                                                    |
| R13        | Nepheline syenite                    |                                                                                                    |         | Trident Mountain                                                                                                    |
| R14        | Alaskite                             |                                                                                                    |         |                                                                                                    |
| R15        | Crushed rock                         | Road metal, Riprap, Railroad ballast                                                                                                    |         | McAbbee, Gissome                                                                                                    |
| S          | OTHER                                |                                                                                                    |         |                                                                                                    |
| <u>S01</u> | Broken Hill-type Pb-Zn-Ag±Cu         | Shuswap-type, Ammeburg-type<br>Pb-Zn                                                                                                    |         | Cottonbelt, River Jordan,<br>Ruddock Creek                                                                                                    |
| T          | MISCELLANEOUS                        |                                                                                                    |         |                                                                                                    |

Deposit Types

T01 Tailings

T02 Geothermal spring

Spring water, Hot spring

**Liard Hot Springs** 

\* Unknown

\_

Total Entries: 181

The table of Deposit Types is based on Version 2.1, May, 1996 of the British Columbia Mineral Deposit Profiles of the BC Geological Survey. This table is continually being revised. For more information or comments on the deposit profiles contact David Lefebure: phone: (250) 952-0404; email: <a href="mailto:Dave.Lefebure@gov.bc.ca">Dave.Lefebure@gov.bc.ca</a>; Web: <a href="http://www.em.gov.bc.ca/mining/Geolsury/default.htm">http://www.em.gov.bc.ca/mining/Geolsury/default.htm</a>

#### **References:**

Simandl, G.J., Hora, Z.D. and Lefebure, D.V. Editors (1999): <u>Selected British Columbia Mineral Deposit Profiles</u>, <u>Volume 3 - Industrial Minerals and Gemstones</u>; *British Columbia Ministry of Energy and Mines*, Open File 1999-10, 137 pages.

Lefebure, D.V. and Hoy, T., Editors (1996): <u>Selected British Columbia Mineral Deposit Profiles, Volume 2 - Metallic Deposits</u>; *British Columbia Ministry of Employment and Investment*, Open File 1996-13, 172 pages.

Lefebure, D.V. and Ray, G.E., Editors (1995): <u>Selected British Columbia Mineral Deposit Profiles, Volume 1 - Metallic and Coal</u>; *British Columbia Ministry of Energy, Mines and Petroleum Resources*, Open File 1995-20, 136 pages.

# **Bibliographic Codes**

## MINFILE User's Manual: Appendix F

This index of codes is arranged in alphabetical order. To view a section, click on the appropriate letter. Contacts are listed at the bottom of the page. Significant references are marked with an asterisk (\*) in the bibliography.

| nonograpity.                                                                                                    |                                                                                                    |  |  |  |
|----------------------------------------------------------------------------------------------------|----------------------------------------------------------------------------------------------------|--|--|--|
| ANN RPT                                                                                                    | Annual Report (GSC)                                                                                                    |  |  |  |
| AAPG                                                                                                    | American Association of Petroleum Geologists Bulletin                                                                                                    |  |  |  |
| AEG                                                                                                    | The Association of Exploration Geochemists                                                                                                    |  |  |  |
| AEROMAG MAP                                                                                                    | Aeromagnetic Map (EMPR or EMR)                                                                                                    |  |  |  |
| Air Photo                                                                                                    | Air Photograph                                                                                                    |  |  |  |
| AR                                                                                                    | Minister of Mines Annual Report (1874-1968) (1969-1979 includes metal production tables) (EMPR)                                                                                       |  |  |  |
| ARMS                                                                                                    | Aggregate Resource Management System (Ministry of Transportation and Highways)                                                                                                    |  |  |  |
| ASS RPT                                                                                                    | Assessment Report (fiche and hard copy reports in regional offices and Victoria Library (2*)) (EMPR)                                                                                  |  |  |  |
| BC METAL                                                                                                    | Production data file from Land Management and Policy Branch (now Minerals, Oil and Gas Branch, Resource Development Division) (EMPR)                                                  |  |  |  |
| BULL                                                                                                    | Bulletin (GSC or EMPR)                                                                                                    |  |  |  |
| CAN ROCKHOUND                                                                                                    | The Canadian Rockhound; includes Internet Magazine (http://www.canadianrockhound.com/)                                                                                                |  |  |  |
| CANMET                                                                                                    | CANMET (7*) - formerly Mines Branch                                                                                                    |  |  |  |
| CAT                                                                                                    | Catalogues (GSC)                                                                                                    |  |  |  |
| CIM                                                                                                    | Canadian Institute of Mining                                                                                                    |  |  |  |
| CJES                                                                                                    | Canadian Journal of Earth Sciences                                                                                                    |  |  |  |
| СМН                                                                                                    | Canadian Mines Handbook                                                                                                    |  |  |  |
| CMJ                                                                                                    | Canadian Mining Journal                                                                                                    |  |  |  |
| COMM FILE                                                                                                    | Commodity File (EMPR)                                                                                                    |  |  |  |
| CSPG                                                                                                    | Canadian Society of Petroleum Geologist Bulletin                                                                                                    |  |  |  |
| DIAND                                                                                                    | Department of Indian and Northern Affairs (8*)                                                                                                    |  |  |  |
| EC GEOL                                                                                                    | Economic Geology Report (GSC)                                                                                                    |  |  |  |
| ECON GEOL                                                                                                    | Economic Geology and Bulletin of the Society of Economic Geologists                                                                                                    |  |  |  |
| El                                                                                                    | British Columbia Ministry of Employment and Investment (used for Ministry of Energy, Mines and Petroleum Resources publications between April 1996 and February 1998)                 |  |  |  |
| EMG                                                                                                    | Exploration & Mining Geology (Journal of the Geological Society of CIM)                                                                                                    |  |  |  |
| EMJ                                                                                                    | Engineering and Mining Journal                                                                                                    |  |  |  |
| British Columbia Ministry of Energy, Mines and Petroleum Resources (1*) (formerly B.C. Department Mines (BCDM). Ministry of Energy and Mines since February 1998. See also EI. |                                                                                                    |  |  |  |
| EMR                                                                                                    | Energy, Mines and Resources Canada (4*) (now Natural Resources Canada NRCan)                                                                                                    |  |  |  |
| ENG INSP                                                                                                    | Engineering and Inspection Branch (Abandoned Mines and MDRP Reports) - see <b>LMP</b>                                                                                                 |  |  |  |
| EXPL                                                                                                    | Exploration in British Columbia (1975-1997); Exploration and Mining in British Columbia (1998-current) (EMPR or EM)                                                                   |  |  |  |
| EXPLORE BC                                                                                                    | EXPLORE BC Program (1994-1996) (EMPR) (files: GMIP - Grassroots Mineral Incentive Program; MEIP - Mineral Exploration Incentive Program; AMEP - Accelerated Mine Exploration Program) |  |  |  |
| FIELDWORK                                                                                                    | Fieldwork, year, page (EMPR or EM)                                                                                                    |  |  |  |
| FIN POST                                                                                                    | Financial Post                                                                                                    |  |  |  |
| GAC                                                                                                    | Geological Association of Canada                                                                                                    |  |  |  |
| GB                                                                                                    | Guidebooks (GSC)                                                                                                    |  |  |  |

| GCNL         | George Cross News Letter                                                                                                    |  |  |  |
|--------------|----------------------------------------------------------------------------------------------------|--|--|--|
| GEM          | Geology, Exploration and Mining in B.C. (1969-74) ( <i>EMPR</i> )                                                                                                    |  |  |  |
| GEOLOGY      | Geology in British Columbia (EMPR)                                                                                                    |  |  |  |
| GEOS MAP     | Geoscience Map ( <i>EMPR</i> )                                                                                                    |  |  |  |
| Geotech File | Geotechnical File for gravel pits (Ministry of Transportation and Highways)                                                                                                    |  |  |  |
| GSA          | Geological Society of America                                                                                                    |  |  |  |
| GSB          | BC Geological Survey, Ministry of Energy, Mines & Petroleum Resources                                                                                                    |  |  |  |
| GSC          | Geological Survey of Canada (5,6*)                                                                                                    |  |  |  |
| IAEA         | International Atomic Energy Agency                                                                                                    |  |  |  |
| INDEX        | Index to Minister of Mines Annual Reports (EMPR)                                                                                                    |  |  |  |
| IND MIN FILE | Industrial Minerals File (currently with Dan Hora, GSB)                                                                                                    |  |  |  |
| INF CIRC     | Information Circular (EMPR or EM)                                                                                                    |  |  |  |
| IR           | Investigation Report (CANMET) Information Report (Summary of Operations) (1980-1984) (EMPR)                                                                                                    |  |  |  |
| IPDM         | International Prospector and Developer Magazine                                                                                                    |  |  |  |
| JGE          | Journal of Geochemical Exploration                                                                                                    |  |  |  |
| LMP          | Land Management and Policy Branch (Abandoned Mine Plans Fiche) - formerly ENG INSP and now Mines Branch (EM). Paper copies of Fiche available from Steve Netherton, Printing Service, Ministry of Transportation & Highways, ph 250 387 5660, Steve.Netherton@gov.bc.ca. |  |  |  |
| MAC          | Mining Association of Canada                                                                                                    |  |  |  |
| MAP          | Map (GSC or EMPR)                                                                                                    |  |  |  |
| МВ           | Museum Bulletins (GSC)                                                                                                    |  |  |  |
| MDAP         | Mine Development Assessment Process (available in Ministry library)                                                                                                    |  |  |  |
| MEG          | Mineral Exploration Group (Vancouver)                                                                                                    |  |  |  |
| MEIP         | Mineral Exploration Incentive Program (1978-1979) (EMPR)                                                                                                    |  |  |  |
| MEM          | Memoir (GSC)                                                                                                    |  |  |  |
| MER          | Mineral Exploration Review (see also Information Circulars circa 1983-1 to present) (EMPR)                                                                                                    |  |  |  |
| MIN BULL MR# | Mineral Bulletin Mr# (EMR)                                                                                                    |  |  |  |
| MINING       | Mining in British Columbia (1975-1980; 1981-1985; 1986-1987; 1988) (EMPR)                                                                                                    |  |  |  |
| MIN POT MAP  | Mineral Potential Map (EMPR)                                                                                                    |  |  |  |
| MIN REV      | Mining Review Magazine                                                                                                    |  |  |  |
| MIN STATS    | B.C. Mineral Statistics Annual Summary Tables (1985-1990); B.C. Mineral Output (Statistical Output) (1990 to present) (EMPR)                                                                                                    |  |  |  |
| MISC RPT     | Miscellaneous Reports (GSC)                                                                                                    |  |  |  |
| MP COMM FILE | Commodity File (located in Ottawa) (EMR)                                                                                                    |  |  |  |
| MP CORPFILE  | Corporation File - similar to our Property Files, but located in Ottawa) (EMR)                                                                                                    |  |  |  |
| MP RESFILE   | Reserves File (located in Ottawa) (EMR)                                                                                                    |  |  |  |
| MR MAP       | Mineral Reference Map (showing surveyed claims) (EMPR)                                                                                                    |  |  |  |
| MTH          | Ministry of Transportation and Highways: District Pit or Provincial Pit (gravel pit numbers)                                                                                                    |  |  |  |
| NAGMIN       | North American Gold Mining Industry News                                                                                                    |  |  |  |
| NGR          | National Geochemical Reconnaisance (1978 and before) (EMPR and EMR)                                                                                                    |  |  |  |
| N MINER      | Northern Miner (http://www.northernminer.com)                                                                                                    |  |  |  |
| N MINER MAG  | AG Northern Miner Magazine                                                                                                    |  |  |  |
| NRCan        | Natural Resources Canada                                                                                                    |  |  |  |
| NW PROSP     | Northwest Prospector Miners & Developers Bulletin                                                                                                    |  |  |  |

| OF          | Open File (GSC or EMPR)                                                                                                    |
|-------------|----------------------------------------------------------------------------------------------------|
| P           | Paper (GSC or EMPR)                                                                                                    |
| PAP         | Prospectors Assistance Program (EXPLORE BC Program (1994-1996)) (EMPR)                                                             |
| PERS COMM   | Personal Communication or Office Memos                                                                                             |
| PF          | Property File (located in Victoria Library (2*)) (EMPR)                                                                            |
| PRELIM MAP  | Preliminary Map (EMPR)                                                                                                    |
| PROG RPT    | Progress Report (GSC)                                                                                                    |
| PR REL      | Press Release                                                                                                    |
| RGS         | Regional Geochemical Survey (1978-current) (EMPR)                                                                                  |
| RPT         | Publications (CANMET)                                                                                                    |
| SMF         | Statement of Material Facts                                                                                                    |
| SUM RPT     | Summary Report (GSC)                                                                                                    |
| ТВ          | Technical Bulletin (CANMET)                                                                                                    |
| USGS        | United States Geological Survey                                                                                                    |
| VSE         | Vancouver Stock Exchange (merged with Alberta Stock Exchange on November 29, 1999 to become Canadian Ventures Exchange Inc. (CDNX) |
| STOCKWATCH  | Stockwatch, formerly Vancouver Stockwatch (V STOCKWATCH)                                                                           |
| WIN         | Western Investment News                                                                                                    |
| W MINER     | Western Miner and Oil Review Magazine                                                                                              |
| WWW http:// | World Wide Web (Internet) (see Industry Web Links in MINFILE)                                                                      |

#### **Contacts:**

- 1. MINFILE, BC Geological Survey, Ministry of Energy, Mines & Petroleum Resources, P.O. Box 9333, Stn Prov Gov't, Victoria, BC, V8W 9N3; Office: 5th Floor 1810 Blanshard Street, Phone: (250) 952-0429, Fax: (250) 952-0381, Email: <a href="mailto:Kirk.Hancock@gov.bc.ca">Kirk.Hancock@gov.bc.ca</a>; WWW: <a href="http://www.em.gov.bc.ca/Mining/Geolsury/Minfile/default.htm">http://www.em.gov.bc.ca/Mining/Geolsury/Minfile/default.htm</a>.
- 2. **Ministry of Energy, Mines & Petroleum Resources, Library Services,** P.O. Box 9321, Stn Prov Gov't, Victoria, BC, V8W 9N3; Office: 1st Floor 1810 Blanshard Street, Phone: (250) 952-0660, Fax: (250) 952-0581, Email: <a href="mailto:Jennifer.Lu@gov.bc.ca">Jennifer.Lu@gov.bc.ca</a>; WWW: <a href="mailto:http://www.em.gov.bc.ca/Publicinfo/Library/default.htm">http://www.em.gov.bc.ca/Publicinfo/Library/default.htm</a>.
- 3. <u>Crown Publications Inc.</u>, 106 Ontario Street, Victoria, B.C. V8V 1M9, Phone: (250) 386-4636 or toll-free 1-877-747-4636, Fax: (250) 386-0221; EMail: crownpub.bc.ca; WWW: http://www.crownpub.bc.ca.
- 4. National Mineral Inventory (NMI)/CORPFILE, Natural Resources Canada, Minerals & Mining Statistics Division, Minerals and Metals Sector, 580 Booth Street, 9th Floor, Room 9A3, Ottawa, Ontario, K1A 0E8; Contacts: Yvan Gauthier, Director. Phone: (613) 996-5786, Toll-free: 1-877-336-3100; Email:ygauthie@nrcan.gc.ca; WWW: <a href="http://www.miningstats.nrcan.gc.ca">http://www.miningstats.nrcan.gc.ca</a>. (Note: MINSYS computer database is no longer active; status of NMI and CORPFILE is unknown.)
- 5. Earth Sciences Information Centre (ESIC), Geological Survey of Canada (GSC), 601 Booth Street, Ottawa, Ontario, K1A 0E8; Bookstore: Phone (613) 995-4342, 1-888-252-4301 (toll free)Fax (613) 943-0646, Email: <a href="mailto:gscbookstore@nrcan.gc.ca">gscbookstore@nrcan.gc.ca</a>; WWW: <a href="http://gsc.nrcan.gc.ca/bookstore/index\_e.php">http://gsc.nrcan.gc.ca/bookstore/index\_e.php</a>; Library: Phone: (613) 996-3919, Fax: (613) 943-8742, Email: <a href="mailto:esic@nrcan.gc.ca">esic@nrcan.gc.ca</a>; Interlibrary Loan

**Service:** Phone: (613) 996-1604, Fax: (613) 943-8742, Email: <u>ill@gsc.nrcan.gc.ca</u>; GSC WWW: <u>http://www.nrcan.gc.ca/libraries/03 e.html</u>; ESIC WWW: http://ess.nrcan.gc.ca/esic/index e.php.

- 6. Geoscience Research Library, Geological Survey of Canada, 625 Robson St., Vancouver, BC, V6B 5J3, Phone: (604) 666-3812, Fax: (604) 666-7186, Email: <a href="libvan@nrcan.gc.ca">libvan@nrcan.gc.ca</a>; Maps and Publication Sales: 625 Robson St., Phone: (604) 666-0271, Fax: (604) 666-1337; Reception: 625 Robson St., Phone: (604) 666-0529, Fax: 666-1124; WWW: <a href="http://gsc.nrcan.gc.ca/index\_e.php">http://gsc.nrcan.gc.ca/index\_e.php</a>; GSC Vancouver Publications (from GEOSCAN): <a href="http://geoscan.ess.nrcan.gc.ca/cgi-bin/starfinder/0?">http://geoscan.ess.nrcan.gc.ca/cgi-bin/starfinder/0?</a> <a href="path=geoscan.fl&id=fastlink&pass=&format=flshort&search=gscdv==gscpv">http://geoscan.ess.nrcan.gc.ca/cgi-bin/starfinder/0?</a>
- 7. Minerals and Metals Sector, CANMET Mineral Technology Branch, 555 Booth St., Ottawa, Ontario, K1A 0G1, Phone: (613) 995-4088; Fax: (613) 947-6606; WWW: <a href="http://www.nrcan.gc.ca/mms/canmet-mtb/homeeng.htm">http://www.nrcan.gc.ca/mms/canmet-mtb/homeeng.htm</a> (Note: this contact is unconfirmed.)
- 8. Exploration and Geological Services Division, Indian and Northern Affairs, 102-300 Main Street, Whitehorse, YT, Y1A 2B5; Contacts: Grant Abbott, Chief Geologist, Phone: (867) 667-3200, Fax: (867) 393-6232, Email: grant.abbott@gov.yk.ca; Robert Deklerk, Minfile Geologist, Phone: (867) 667-3205, Fax: (867) 667-3198, Email: robert.deklerk@gov.yk.ca; WWW: http://www.geology.gov.yk.ca/.

## MINFILE/pc V. 4.5 Database Structure

MINFILE User's Manual: Appendix G

**A: Entity Files** 

**B**: Relationship Files

**C:** Comment Files

D: Entity/Relationship Models

This data structure is the previous version of MINFILE. It acts as a guide to the current data structure of Version 5.0, which is similar, but has been modified to accommodate changes in the application. View MINFILE/pc V. 5.0 Data Structure.

#### A. ENTITY FILES:

| <u>File</u> | Field      | Size | Alias                      |
|-------------|------------|------|----------------------------|
| E01         | MINFILNO   | 9    | MINFILE_NUMBER             |
|             | LAT_DEG    | 2    | LATITUDE_DEGREES           |
|             | LAT_MIN    | 2    | LATITUDE_MINUTES           |
|             | LAT_SEC    | 2    | LATITUDE_SECONDS           |
|             | LAT_HEMI   | 1    | LATITUDE_HEMISPHERE        |
|             | LONG_DEG   | 3    | LONGITUDE_DEGREES          |
|             | LONG_MIN   | 2    | LONGITUDE_MINUTES          |
|             | LONG_SEC   | 2    | LONGITUDE_SECONDS          |
|             | LONG_HEMI  | 1    | LONGITUDE_HEMISPHERE       |
|             | N83_LATDEG | 2    | NAD83_LATITUDE_DEGREES     |
|             | N83_LATMIN | 2    | NAD83_LATITUDE_MINUTES     |
|             | N83_LATSEC | 2    | NAD83_LATITUDE_SECONDS     |
|             | N83_LATHEM | 1    | NAD83_LATITUDE_HEMISPHERE  |
|             | N83_LONDEG | 3    | NAD83_LONGITUDE_DEGREES    |
|             | N83_LONMIN | 2    | NAD83_LONGITUDE_MINUTES    |
|             | N83_LONSEC | 2    | NAD83_LONGITUDE_SECONDS    |
|             | N83_LONHEM | 1    | NAD83_LONGITUDE_HEMISPHERE |
|             | UTM_ZONE   | 2    | UTM_ZONE                   |
|             | UTM_EAST   | 6    | UTM_EASTING                |
|             | UTM_NORT   | 8    | UTM_NORTHING               |
|             | N83_ZONE   | 2    | N83_UTM_ZONE               |
|             | N83_EAST   | 6    | N83_UTM_EASTING            |
|             | N83_NORT   | 8    | N83_UTM_NORTHING           |
|             | ELEV       | 4    | ELEVATION                  |
|             | LOC_ACC    | 1    | DEPOSIT_LOCATION_ACCURACY  |
|             | DEPSIZEL   | 4    | DEP_SIZE_L                 |
|             | DEPSIZEB   | 4    | DEP_SIZE_B                 |
|             | DEPSIZEW   | 4    | DEP_SIZE_W                 |
|             | DIP        | 3    | DEPOSIT_DIP                |

|     | STRIKE     | 3  | DEPOSIT_STRIKE                 |
|-----|------------|----|--------------------------------|
|     | PLUNGE     | 6  | DEPOSIT_TREND_PLUNGE           |
|     | NATMINNO   | 18 | NAT_MIN_INV_NO                 |
|     | CANMINNO   | 6  | CANMINDEX_NUMBER               |
|     | CODED      | 8  | DATE_CODED                     |
|     | REVISED    | 8  | DATE_REVISED                   |
|     | GREVISED   | 4  | GEOLOGIST_REVISE               |
|     | FREVISED   | 1  | FIELD_REVISED                  |
|     | FCHECKED   | 1  | FIELD_CHECKED                  |
|     | GNAME      | 4  | GEOLOGIST_NAME                 |
|     | OPENPIT    | 1  | OPEN_PIT                       |
|     |            | 1  | <del></del>                    |
|     | UGROUND    | 1  | UNDER_GROUND                   |
| E02 | STATUS_C   | 4  | STATUS_TYPE_CODE               |
|     | STATUS_D   | 20 | STATUS_TYPE_DESCRIPTION        |
|     | QMAPSYM    | 15 | MAP_SYMBOL                     |
|     | SYM_LN_TYP | 2  | SYMBOL_LINE_TYPE               |
|     | HATCH_PATT | 2  | HATCH_PATTERN                  |
|     | SIZE_THICK | 3  | SYMBOL_SIZE                    |
|     | LBL_SIZE   | 3  | LABEL_SIZE                     |
|     | DDD_D1ZE   | 3  |                                |
| E03 | DOMHRK_C   | 1  | DOMINANT_HOST_ROCK_CODE        |
|     | DOMHRK_D   | 15 | DOMINANT_HOST_ROCK_DESCRIPTION |
|     |            |    |                                |
| E04 | DEPMOD_C   | 1  | DEPOSIT_MODIFIER_CODE          |
|     | DEPMOD_D   | 15 | DEPOSIT_MODIFIER_DESCRIPTION   |
|     |            |    |                                |
| E05 | DEPCHR_C   | 2  | DEPOSIT_CHARACTER_CODE         |
|     | DEPCHR_D   | 20 | DEPOSIT_CHARACTER_DESCRIPTION  |
|     |            |    |                                |
| E06 | DEPSHA_C   | 2  | DEPOSIT_SHAPE_TYPE_CODE        |
|     | DEPSHA_D   | 12 | DEPOSIT_SHAPE_TYPE_DESCRIPTION |
|     |            |    |                                |
| E07 | DEPCLA_C   | 2  | DEPOSIT_CLASSIFICATION_CODE    |
|     | DEPCLA_D   | 15 | DEPOSIT_CLASSIFICATION_DESC.   |
| 700 |            | 4  |                                |
| E09 | MINDIV_C   | 4  | MINING_DIVISION_CODE           |
|     | MINDIV_D   | 15 | MINING_DIVISION_DESCRIPTION    |
| E10 | NTSMAP_C   | 7  | NTS_MAPSHEET                   |
| 110 | 1110111110 | ,  | N18_1111 511111                |
| E11 | BCMAP_C    | 7  | BC_MAPSHEET                    |
|     |            |    |                                |
| E12 | TECBLT_C   | 2  | TECTONIC_BELT_CODE             |
|     | TECBLT_D   | 18 | TECTONIC_BELT_DESCRIPTION      |
|     |            |    |                                |
| E13 | TERRAN_C   | 3  | TERRANE_CODE                   |
|     | TERRAN_D   | 30 | TERRANE_DESCRIPTION            |

| E14  | PHYSIO_C<br>PHYSIO_D                               | 4<br>30                | PHYSIOGRAPHIC_AREA_CODE<br>PHYSIOGRAPHIC_AREA_DESCRIPTION                                                                                                    |
|------|----------------------------------------------------|------------------------|----------------------------------------------------------------------------------------------------|
| E15  | META_T_C<br>META_T_D                               | 1<br>10                | METAMORPHIC_TYPE_CODE METAMORPHIC_TYPE_DESCRIPTION                                                                                                    |
| E16  | META_G_C<br>META_G_D                               | 2<br>15                | METAMORPHIC_GRADE_CODE METAMORPHIC_GRADE_DESCRIPTION                                                                                                    |
| E17  | META_R_C<br>META_R_D                               | 1<br>20                | METAMORPHIC_RELATIONSHIP_CODE METAMORPHIC_RELATIONSHIP_DESC.                                                                                                    |
| E18  | YEAR                                               | 4                      | YEAR                                                                                                    |
| E19  | COMMOD_C<br>COMMOD_D                               | 2<br>30                | COMMODITY_CODE<br>COMMODITY_DESCRIPTION                                                                                                    |
| E20a | MINCLA_C<br>MINCLA_D                               | 1<br>15                | MINERALOGY_CLASS_CODE<br>MINERALOGY_CLASS_DESCRIPTION                                                                                                    |
| E20b | MINERL_C<br>MINERL_D                               | 4<br>20                | MINERAL_CODE MINERAL_DESCRIPTION                                                                                                    |
| E21  | ALTER_C<br>ALTER_D                                 | 4<br>12                | ALTERATION_CODE ALTERATION_DESCRIPTION                                                                                                    |
| E22  | DATMET_C<br>DATMET_D                               | 2<br>30                | DATING_METHOD_CODE DATING_METHOD_DESCRIPTION                                                                                                    |
| E23  | STNAME_C STNAME_D STINFORM STIGMETA STGROUP STFORM | 6<br>30<br>1<br>1<br>1 | STRATIGRAPHIC_NAME_CODE STRATIGRAPHIC_NAME_DESCRIPTION STRATIGRAPHIC_NAME_INFORMAL STRATIGRAPHIC_NAME_IG_META STRATIGRAPHIC_NAME_GROUP STRATIGRAPHIC_NAME_FORMATION |
| E24  | ST_AGE_C<br>ST_AGE_D                               | 3<br>20                | STRATIGRAPHIC_AGE_CODE<br>STRATIGRAPHIC_AGE_DESCRIPTION                                                                                                    |
| E25  | ROCK_T_C<br>ROCK_T_D                               | 4<br>30                | ROCK_TYPE_CODE ROCK_TYPE_DESCRIPTION                                                                                                    |
| E26  | ROCK_M_C<br>ROCK_M_D                               | 4<br>30                | ROCK_MODIFIER_CODE ROCK_MODIFIER_DESCRIPTION                                                                                                    |
| E27  | OREZON_C<br>OREZON_D                               | 5<br>30                | ORE_ZONE_CODE ORE_ZONE_DESCRIPTION                                                                                                    |
| E28  | SAMPLE_C                                           | 4                      | SAMPLE_TYPE_CODE                                                                                                    |

|      | SAMPLE_D    | 30 | SAMPLE_TYPE_DESCRIPTION    |
|------|-------------|----|----------------------------|
| E29  | RESCAT_C    | 2  | RESERVE_CATEGORY_CODE      |
| 1127 | RESCAT_D    | 30 |                            |
|      | 1122 0111_2 |    |                            |
| E30  | DEPTYP_C    | 5  | DEPOSIT_TYPE_CODE          |
|      | DEPTYP_D    | 50 | DEPOSIT_TYPE_DESCRIPTION   |
|      | SYNONYM     | 50 | SYNONYM                    |
|      | USGS        | 10 | USGS_TYPE                  |
|      | OTH_SOURCE  | 20 | OTHER_SOURCE               |
|      | REFERENCE   | 30 | REFERENCE                  |
|      | GLOBAL_EX   | 90 | GLOBAL_EXAMPLE             |
|      | BC_EX       | 50 | BC_EXAMPLE                 |
|      | AUTHOR      | 20 | AUTHOR                     |
|      |             |    |                            |
| E31  | PROJ_NO     | 7  | PROJECT_NUMBER             |
|      | PROPERTY    |    | <del>_</del>               |
|      | PROPERTY_2  | 30 | PROPERTY_NAME2             |
|      | OWNER       | 30 | <u> </u>                   |
|      | OWNER_2     | 30 | OWNER_NAME2                |
|      | OPERATOR    |    | OPERATOR_NAME              |
|      | DIST_SEQNO  |    | DISTRICT_SEQUENCE_NUMBER   |
|      | DIST_MAPNO  | 3  | DISTRICT_MAP_NUMBER        |
|      | LAT_DEG     | 2  | LATITUDE_DEGREE            |
|      | LAT_MIN     | 2  | LATITUDE_MINUTE            |
|      | LAT_SEC     | 2  | LATITUDE_SECOND            |
|      | LAT_HEMI    | 1  | LATITUDE_HEMISPHERE        |
|      | LON_DEG     | 3  | LONGITUDE_DEGREES          |
|      | LON_MIN     | 2  | LONGITUDE_MINUTES          |
|      | LON_SEC     | 2  | LONGITUDE_SECONDS          |
|      | LON_HEMI    | 1  | LONGITUDE_HEMISPHERE       |
|      | N83_LATDEG  | 2  | NAD83_LATITUDE_DEGREES     |
|      | N83_LATMIN  | 2  | NAD83_LATITUDE_MINUTES     |
|      | N83_LATSEC  | 2  | NAD83_LATITUDE_SECONDS     |
|      | N83_LATHEM  | 1  | NAD83_LATITUDE_HEMISPHERE  |
|      | N83_LONDEG  | 3  | NAD83_LONGITUDE_DEGREES    |
|      | N83_LONMIN  | 2  | NAD83_LONGITUDE_MINUTES    |
|      | N83_LONSEC  | 2  | NAD83_LONGITUDE_SECONDS    |
|      | N83_LONHEM  | 1  | NAD83_LONGITUDE_HEMISPHERE |
|      | LOC_ACC     | 1  | LOCATION_ACCURACY_CODE     |
|      | CR_DATE     | 8  | CREATED_DATE               |
|      | RV_DATE     | 8  | REVISED_DATE               |
|      | CHECKED_BY  | 5  | CHECKED_BY                 |
| E32  | NOTIC_TYP   | 1  | NOTICE_TYPE_CODE           |
|      | NOTIC_DESC  | 20 | NOTICE_TYPE_DESCRIPTION    |
|      |             |    |                            |
| E33  | PRJTYP_C    | 1  | PROJECT_TYPE_CODE          |
|      | PRJTYP_D    | 20 | PROJECT_TYPE_DESCRIPTION   |
|      |             |    |                            |

|     | QMAPSYM            | 15 | MAP_SYMBOL                                 |
|-----|--------------------|----|--------------------------------------------|
|     | SYM_LN_TYP         | 2  | SYMBOL_LINE_TYPE                           |
|     | HATCH_PATT         | 2  | HATCH_PATTERN                              |
|     | SIZE_THICK         | 3  | SYMBOL_SIZE                                |
|     | LBL_SIZE           | 3  | LABEL_SIZE                                 |
| E34 | STAGE_C            | 1  | MDAP_STAGE_CODE                            |
| нэт | STAGE_C<br>STAGE_D | 15 | MDAP_STAGE_DESCRIPTION                     |
|     | SIAGE_D            | 13 | MDAP_STAGE_DESCRIPTION                     |
| E40 | REGION_C           | 5  | REGION_CODE                                |
|     | REGION_D           | 50 | REGION_DESCRIPTION                         |
|     | COMMENTS           | 70 | COMMENTS                                   |
|     | WML_DEG            | 4  | WESTERN_LONGITUDE_DEGREES                  |
|     | WML_MIN            | 2  | WESTERN_LONGITUDE_MINUTES                  |
|     | WML_SEC            | 2  | WESTERN_LONGITUDE_SECONDS                  |
|     | EML_DEG            | 4  | EASTERN_LONGITUDE_DEGREES                  |
|     | EML_MIN            | 2  | EASTERN_LONGITUDE_MINUTES                  |
|     | EML_SEC            | 2  | EASTERN_LONGITUDE_SECONDS                  |
|     | NML_DEG            | 3  | NORTHERN_LATITUDE_DEGREES                  |
|     | NML_MIN            | 2  | NORTHERN_LATITUDE_MINUTES                  |
|     | NML_SEC            | 2  | NORTHERN_LATITUDE_SECONDS                  |
|     | SML_DEG            | 3  | SOUTHERN_LATITUDE_DEGREES                  |
|     | SML_MIN            | 2  | SOUTHERN_LATITUDE_MINUTES                  |
|     | SML_SEC            | 2  | SOUTHERN_LATITUDE_SECONDS                  |
| E41 | LABEL_C            | 3  | SCREEN_LABEL_CODE                          |
| цтт | LABEL_DESC         | 80 | SCREEN_LABEL_CODE SCREEN LABEL DESCRIPTION |
|     | TWDFT_DF0C         | 00 | DCKERN_DVDRD_DRDCKTLITON                   |

## **B. RELATIONSHIP FILES:**

| <u>File</u> | <u>Field</u> | <u>Size</u> | <u>Alias</u>            |
|-------------|--------------|-------------|-------------------------|
| R02         | MINFILNO     | 9<br>4      | MINFILE_NUMBER          |
|             | STATUS_C     | 4           | STATUS_TYPE_CODE        |
| R03         | MINFILNO     | 9           | MINFILE_NUMBER          |
|             | DOMHRK_C     | 1           | DOMINANT_HOST_ROCK_CODE |
| R04         | MINFILNO     | 9           | MINFILE_NUMBER          |
|             | DEPMOD_C     | 1           | DEPOSIT_MODIFIER_CODE   |
| R05         | MINFILNO     | 9           | MINFILE_NUMBER          |
|             | DEPCHR_C     | 2           | DEPOSIT_CHARACTER_CODE  |
| R06         | MINFILNO     | 9           | MINFILE_NUMBER          |
|             | DEPSHA_C     | 2           | DEPOSIT_SHAPE_TYPE_CODE |
| R07         | MINFILNO     | 9           | MINFILE_NUMBER          |

|      | DEPCLA_C | 2  | DEPOSIT_CLASSIFICATION_CODE   |
|------|----------|----|-------------------------------|
| R08  | MINFILNO | 9  | MINFILE_NUMBER                |
|      | NAME     | 30 | NAME                          |
| R09  | MINFILNO | 9  | MINFILE_NUMBER                |
|      | MINDIV_C | 4  | MINING_DIVISION_CODE          |
| R10  | MINFILNO | 9  | MINFILE_NUMBER                |
|      | NTSMAP_C | 7  | NTS_MAPSHEET                  |
| R11  | MINFILNO | 9  | MINFILE_NUMBER                |
|      | BCMAP_C  | 7  | BC_MAPSHEET                   |
| R12  | MINFILNO | 9  | MINFILE_NUMBER                |
|      | TECBLT_C | 2  | TECTONIC_BELT_CODE            |
| R13  | MINFILNO | 9  | MINFILE_NUMBER                |
|      | TERRAN_C | 3  | TERRANE_CODE                  |
| R14  | MINFILNO | 9  | MINFILE_NUMBER                |
|      | PHYSIO_C | 4  | PHYSIOGRAPHIC_AREA_CODE       |
| R15  | MINFILNO | 9  | MINFILE_NUMBER                |
|      | META_T_C | 1  | METAMORPHIC_TYPE_CODE         |
| R16  | MINFILNO | 9  | MINFILE_NUMBER                |
|      | META_G_C | 2  | METAMORPHIC_GRADE_CODE        |
| R17  | MINFILNO | 9  | MINFILE_NUMBER                |
|      | META_R_C | 9  | METAMORPHIC_RELATIONSHIP_CODE |
| R18a | MINFILNO | 9  | MINFILE_NUMBER                |
|      | YEAR     | 4  | YEAR                          |
|      | MINED    | 12 | ORE_MINED                     |
|      | MILLED   | 12 | ORE_MILLED                    |
| R18b | MINFILNO | 9  | MINFILE_NUMBER                |
|      | YEAR     | 4  | YEAR                          |
|      | COMMOD_C | 2  | COMMODITY_CODE                |
|      | QUANTITY | 12 | QUANTITY                      |
| R19  | MINFILNO | 9  | MINFILE_NUMBER                |
|      | COMMOD_C | 2  | COMMODITY_CODE                |
| R20  | MINFILNO | 9  | MINFILE_NUMBER                |
|      | MINCLA_C | 1  | MINERALOGY_CLASS_CODE         |
|      | MINERL_C | 4  | MINERAL_CODE                  |

| R21 | MINFILNO       | 9  | MINFILE_NUMBER                |
|-----|----------------|----|-------------------------------|
|     | ALTER_C        | 4  | ALTERATION_CODE               |
|     | _              |    | _                             |
| R22 | MINFILNO       | 9  | MINFILE_NUMBER                |
|     | DATMET_C       | 2  | DATING_METHOD_CODE            |
|     | ISOAGE         | 20 | ISOTOPIC_AGE_MINERALIZATION   |
|     | MATERIAL       | 30 | MATERIAL_DATED_MINERALIZATION |
| R23 | MINFILNO       | 9  | MINFILE_NUMBER                |
|     | ST_AGE_C       | 3  | STRATIGRAPHIC_AGE_CODE        |
|     | STNAME_C       | 6  | STRATIGRAPHIC_NAME_CODE       |
|     | DATMET_C       | 2  | DATING_METHOD_CODE            |
|     | ISOAGE         | 20 |                               |
|     | MATERIAL       | 30 | MATERIAL_DATED_HOST           |
|     |                | 30 |                               |
| R24 | MINFILNO       | 9  | MINFILE NUMBER                |
|     | ST_AGE_C       | 3  | MINERALIZATION_AGE_CODE       |
|     | 51_1102_0      | J  |                               |
| R25 | MINFILNO       | 9  | MINFILE_NUMBER                |
|     | ROCK T C       | 4  | ROCK_TYPE_CODE                |
|     | ROCK_M_C       | 4  |                               |
|     | LITHUNIT       | 11 | LITHOLOGICAL_UNIT             |
|     |                |    |                               |
| R26 | MINFILNO       | 9  | MINFILE_NUMBER                |
|     | OREZON_C       | 5  | ORE_ZONE_CODE                 |
|     | RESCAT_C       | 2  | RESERVE_CATEGORY_CODE         |
|     | A_OR_B         | 1  | <br>A_OR_B                    |
|     | YEAR           | 4  | YEAR                          |
|     | QUANTITY       | 12 | QUANTITY                      |
|     | ~<br>REPORT_ON | 1  | REPORT_ON                     |
|     | _              |    | <del>-</del>                  |
| R27 | MINFILNO       | 9  | MINFILE_NUMBER                |
|     | OREZON_C       | 5  | ORE_ZONE_CODE                 |
|     | A_OR_B         | 1  | A_OR_B                        |
|     | YEAR           | 4  | YEAR                          |
|     | SAMPLE_C       | 4  | SAMPLE_TYPE_CODE              |
|     |                |    |                               |
| R28 | MINFILNO       | 9  | MINFILE_NUMBER                |
|     | OREZON_C       | 5  | ORE_ZONE_CODE                 |
|     | RESCAT_C       | 2  | RESERVE_CATEGORY_CODE         |
|     | A_OR_B         | 1  | A_OR_B                        |
|     | COMMOD_C       | 2  | COMMODITY_CODE                |
|     | GRADE          | 9  | GRADE                         |
|     |                |    |                               |
| R30 | MINFILNO       | 9  | MINFILE_NUMBER                |
|     | DEPTYP_C       | 5  | DEPOSIT_TYPE_CODE             |
|     |                |    |                               |
| R31 | PROJ_NO        | 7  | PROJECT_NUMBER                |
|     | MINFILNO       | 9  | MINFILE_NUMBER                |
|     |                |    |                               |

| R32a | PROJ_NO             | 7  | PROJECT_NUMBER                |
|------|---------------------|----|-------------------------------|
| K5Za | NOW_NO              | 9  | NOTICE_NUMBER                 |
|      | NOTIC_TYP           | 1  | NOTICE_TYPE_CODE              |
|      | RECVD_DATE          | 8  | RECEIVED_DATE                 |
|      | APRV_DATE           | 8  | APPROVED_DATE                 |
|      | OPERATOR            | 30 | OPERATOR                      |
|      | MANAGER             | 30 |                               |
|      |                     | 14 |                               |
|      | MGR_TEL<br>WK START | 8  | MANAGER_TELEPHONE             |
|      | <del>_</del>        |    | WORK_STARTED                  |
|      | WK_END              | 8  | WORK_ENDED                    |
|      | EXP_BUD             | 13 | EXPLORATION_BUDGET            |
|      | PROD_BUD            | 13 | PRODUCTION_BUDGET             |
|      | COMPLETED           | 1  | COMPLETED                     |
|      | DISCUSSED           | 1  | DISCUSSED                     |
|      | MDSCREV             | 1  | MDSC_REVIEW                   |
|      | DEP_TARGET          | 60 | DEPOSIT_TARGET                |
| R32b | PROJ_NO             | 7  | PROJECT_NUMBER                |
|      | NOW_NO              | 9  | NOTICE_NUMBER                 |
|      | WK_TODO             | 70 | WORK_TO_DO                    |
|      | WK_DONE             | 70 | WORK_DONE                     |
| R33  | PROJ_NO             | 7  | PROJECT_NUMBER                |
| 1055 | PRJTYP_C            | 1  | PROJECT_TYPE_CODE             |
|      | FROTIF_C            | Δ. | FROORCI_IIFE_CODE             |
| R34  | PROJ_NO             | 7  | PROJECT_NUMBER                |
|      | NOW_NO              | 9  | NOTICE_NUMBER                 |
|      | STAGE_C             | 1  | MDAP_STAGE_CODE               |
| R35  | PROJ_NO             | 7  | PROJECT_NUMBER                |
| 1133 | MINDIV_C            | 4  | MINING_DIVISION               |
|      | 1111011_0           | -  | 111111110 <u>-</u> D1 V1D101V |
| R36  | PROJ_NO             | 7  | PROJECT_NUMBER                |
|      | NTSMAP_C            | 7  | NTS_MAP                       |
|      |                     |    |                               |
| R39  | PROJ_NO             | 7  | PROJECT_NUMBER                |
|      | REGION_C            | 4  | REGION_CODE                   |
| R40  | MINFILNO            | 9  | MINFILE_NUMBER                |
|      | REGION_C            | 4  | REGION_CODE                   |
|      | <b></b>             | _  | <u>-</u>                      |

# C. COMMENT FILES:

| <u>File</u> | <u>Field</u> | <u>Size</u> | <u>Alias</u>            |
|-------------|--------------|-------------|-------------------------|
| C01         | MINFILNO     | 9           | MINFILE_NUMBER          |
|             | IDENT T      | 70          | IDENTIFICATION COMMENTS |

| C02 | MINFILNO<br>SIGMIN_T                       | 9<br>70                | MINFILE_NUMBER SIGNIFICANT_MINERALS_COMMENTS                                 |
|-----|--------------------------------------------|------------------------|------------------------------------------------------------------------------|
| C03 | MINFILNO<br>ASSMIN_T                       | 9<br>70                | MINFILE_NUMBER ASSOCIATED_MINERALS_COMMENTS                                  |
| C04 | MINFILNO<br>ALTMIN_T                       | 9<br>70                | MINFILE_NUMBER ALTERATION_MINERALS_COMMENTS                                  |
| C05 | MINFILNO<br>STRUCT_T                       | 9<br>70                | MINFILE_NUMBER<br>STRUCTURAL_COMMENTS                                        |
| C06 | MINFILNO<br>HSTRCK_T                       | 9<br>70                | MINFILE_NUMBER<br>HOST_ROCK_COMMENTS                                         |
| C07 | MINFILNO<br>META_T                         | 9<br>70                | MINFILE_NUMBER METAMORPHISM_COMMENT                                          |
| C08 | MINFILNO<br>CAPSUL_T                       | 9<br>70                | MINFILE_NUMBER CAPSULE_GEOLOGY_COMMENTS                                      |
| C09 | MINFILNO<br>BIBLIO_T                       | 9<br>70                | MINFILE_NUMBER BIBLIOGRAPHY_COMMENTS                                         |
| C10 | MINFILNO<br>YEAR<br>PROD_T                 | 9<br>4<br>66           | MINFILE_NUMBER YEAR PRODUCTION_COMMENT                                       |
| C11 | MINFILNO OREZON_C RESCAT_C A_OR_B RESERV_T | 9<br>5<br>2<br>1<br>70 | MINFILE_NUMBER ORE_ZONE_CODE RESERVE_CATEGORY_CODE A_OR_B RESERVES_COMMENTS  |
| C12 | MINFILNO OREZON_C RESCAT_C A_OR_B RESREF_T | 9<br>5<br>2<br>1<br>70 | MINFILE_NUMBER ORE_ZONE_CODE RESERVE_CATEGORY_CODE A_OR_B RESERVES_REFERENCE |
| C13 | MINFILNO<br>CONF_NOTE                      | 9<br>70                | MINFILE_NUMBER<br>CONFIDENTIAL_NOTES                                         |
| C14 | PROJ_NO<br>EXPL_T                          | 7<br>70                | PROJECT_NUMBER EXPLORATION_COMMENTS                                          |

## NOTE: All fields are character.

New to Version 5.0.

## D. ENTITY/RELATIONSHIP MODELS:

MINFILE Entity/Relationship Data Model
Exploration Entity/Relationship Data Model
Inventory Entity/Relationship Data Model
Textual Relations Data Model

If printing data models, set printer orientation to Landscape.

#### **Data Entry Examples**

MINFILE User's Manual: Appendix H

BC Geological Survey staff (see contacts in Chapter VII) and pre-authorized users are permitted to make revisions to the corporate MINFILE database. To obtain authorization to capture mineral occurrence data online please contact the BC Geological Survey. You will be asked to provide an email address where you may be contacted in the event that the data submitted requires further clarification. (Should your email address change over time please notify the MINFILE office). They will also add you to the appropriate user tables and you will be provided with the secure address to the MINFILE/www Coding Card which is transparent to common users. Should you obtain access the examples below will provide insight into how to edit or create a new occurrence or see MINFILE/www Coding Card Forms for further information.

#### Examples:

- 1. Adding a new occurrence
- 2. How to select the screen/tab you want
- 3. How to edit an existing occurrence
- 4. How to append a commodity to an existing list
- 5. How to revise copper to read cobalt in the commodities
- 6. Revising a comment field
- 7. Browsing the lithologies field
- 8. Adding to the Metamorphic Type
- 9. Submitting changes to the database
- 10. To change screens before submitting your work (Submit vs. Save Command)
- 11. To delete existing production data.
- 1. To add a new occurrence click on **Add New Occurrence** in the left hand column. If you are not preauthorized this option will not appear on your screen and you will not be able to access the MINFILE/www Coding Card.

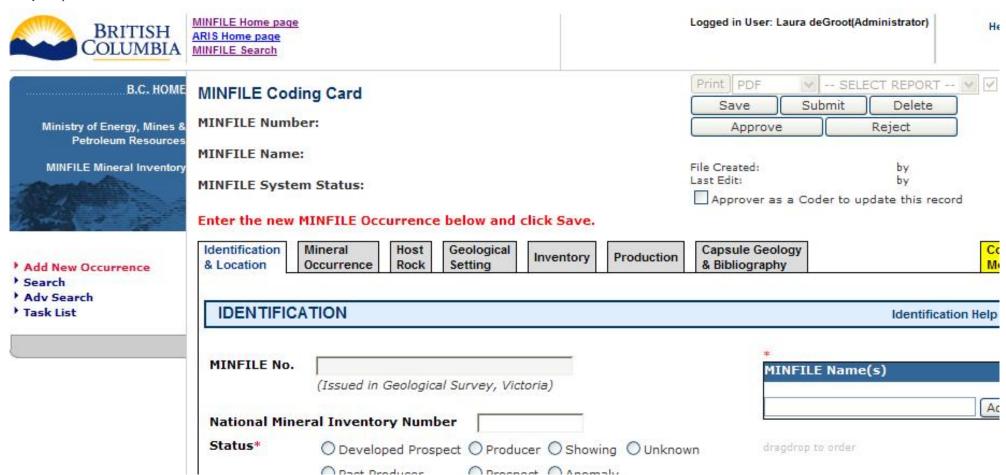

2. To select the screen you want - simply click on one of these seven tabs:

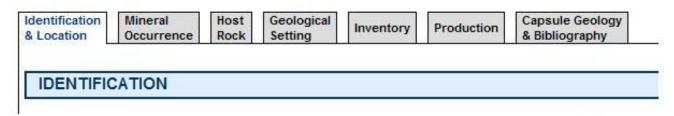

3. To edit an occurrence, search for it, open it by double clicking the MINFILE Number in the search results table, and then hit the *Revise MINFILE Occurrence* button:

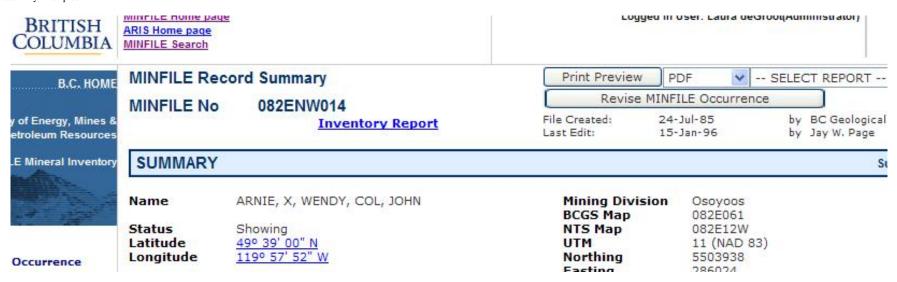

4. When appending a commodity to an existing list of commodities. Eg. To add "cobalt" to the commodities list. Search for the occurrence, open it by double clicking the MINFILE Number in the search results table, and then hit the *Revise MINFILE Occurrence* button. Go into the *Mineral Occurrence Tab* to get to the commodities area. Select "cobalt" from the pull-down menu, then click *Add*:

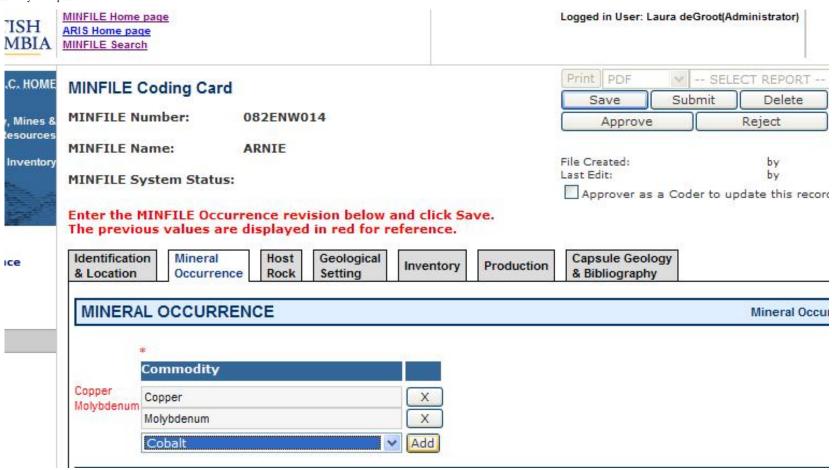

5. Revising "copper" to read "cobalt" in the Commodities list - Search for the occurrence, open it by double clicking the MINFILE Number in the search results table, and then hit the *Revise MINFILE Occurrence* button. Go into the *Mineral Occurrence Tab* and *delete* the commodity "copper" from the pull down. Select "cobalt" and click *Add*. You can always drag and drop afterwards to rearrange the order of the commodities:

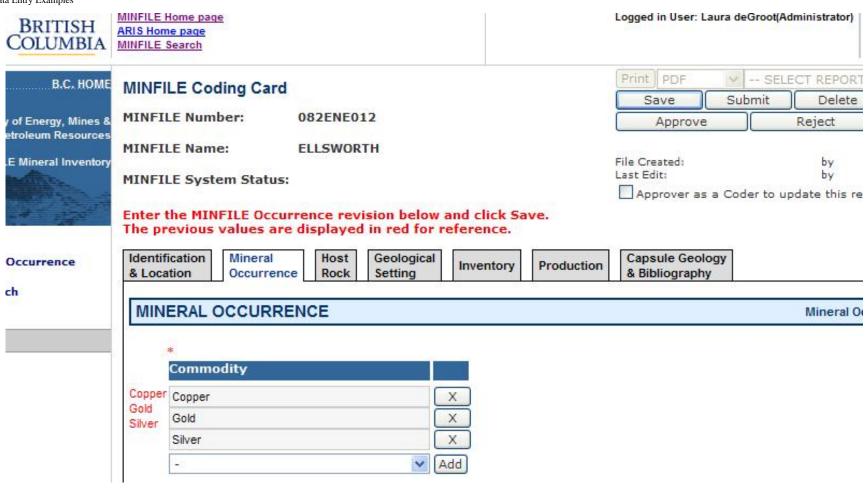

6. Revising any comment field containing text. Hit **Revise MINFILE occurrence** from MINFILE Record Summary. Go into the *appropriate tab* and make any edits required, hit **Save**.

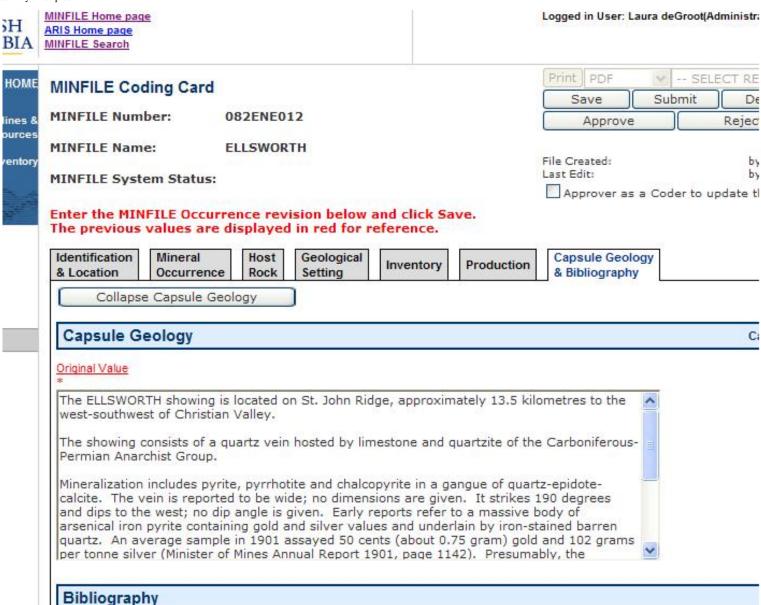

7. Browsing the Lithologies field can be done in two ways. Search on an occurrence and view the MINFILE Detailed Report where lithologies will be listed (if they exist) under the Host Rock section of the report. OR From the MINFILE/www Coding Card, search and select an occurrence, click on *Revise Mineral Occurrence*, go into the *Host Rock Tab* and they will be listed there. From here you can also make edits, delete or add to the lithologies. The drag and drop function works here if you wish to reorder the list.

Enter the MINFILE Occurrence revision below and click Save. The previous values are displayed in red for reference.

| entory Production Capsule Geology<br>& Bibliography | Product        |           | 100000000000000000000000000000000000000 | Ho<br>Ro       | Mineral<br>Occurrence | dentification<br>Location                         |
|-----------------------------------------------------|----------------|-----------|-----------------------------------------|----------------|-----------------------|---------------------------------------------------|
|                                                     |                |           |                                         |                | СК                    | HOST ROC                                          |
|                                                     |                |           |                                         | Plutonio       | st*                   | ominant Ho                                        |
| dimentary   O Plutonic   O Unknown                  | mentary 💿 Plui | O Metased | etamorphic                              | OM             |                       |                                                   |
| Icanic O Sedimentary O Volcanic                     | anic O Sec     | O Metavol | etaplutonic                             | O <sub>M</sub> |                       |                                                   |
| F                                                   |                |           |                                         |                | HOST                  | FORMAL H                                          |
| Isotopic Age Dating Method Materia                  | Isotopi        | ormation  | F                                       | oup            | c Age Gro             | ither*<br>Stratigraphic                           |
| - •                                                 | <b>v</b>       | _         | ~                                       |                | <b>V</b>              | 2                                                 |
| Inf                                                 |                |           |                                         | e Intrusions   |                       | INFORMAL                                          |
| Isotopic Age Dating Method Material                 | Isotopio       | nic/Other |                                         |                | 19950                 | or*<br>Stratigraphic                              |
|                                                     |                |           | ntrusions                               | sprey Lake     | Osp                   | Middle Jurassic                                   |
| - •                                                 | ~              |           |                                         |                | <b>v</b> -            | 2                                                 |
|                                                     |                |           |                                         |                |                       |                                                   |
| 5.41                                                |                |           |                                         |                | SIES                  | LITHOLOG                                          |
|                                                     |                |           |                                         |                |                       | LITHOLOG<br>ranodiorite<br>iorite<br>ike - Aplite |

8. Inserting "Regional" in the Metamorphic Type field - Search for the occurrence, open it by double clicking the MINFILE Number in the search results table, and then hit the *Revise MINFILE Occurrence* button. Go into the *Geological Setting Tab* and under the <u>Metamorphism heading</u> you will see a section called "Type". Click on the box next to the word "regional" and click Save:

| MINFILE Coding Car                                                            | rd                                           |             |              | Print PDF<br>Save                |
|-------------------------------------------------------------------------------|----------------------------------------------|-------------|--------------|----------------------------------|
| MINFILE Number:                                                               | 082ENW014                                    |             |              | Approve                          |
| MINFILE Name: MINFILE System Statu                                            | File Created:<br>Last Edit:<br>Approver as a |             |              |                                  |
| Identification & Location                                                     | ence Rock Setting                            | Inventory   | Production   | Capsule Geolog<br>& Bibliography |
| Tectonic Belt * Intermontane  Coast Crystalline Foreland Physiographic Region | ar ⊚ Intermontane ○ Omi                      | neca 🔿 Unkr | Plutonic     | Rocks* Terrane Plutonic Rock     |
| Thompson Plateau Thompson Plateau                                             | ~                                            |             |              |                                  |
| METAMORPHISM                                                                  |                                              |             |              |                                  |
| Туре                                                                          |                                              |             |              |                                  |
| Contact Rep                                                                   | gional Unknown                               |             |              |                                  |
| Post-mineralizatio                                                            | n Pre-mineralization                         | Syn-mi      | neralization | Unknown                          |

9. Submitting changes to the database can be executed by using the **Save** command. It is important to save any revisions or entries on each tab separately as you go along. When the record has been completely edited or completed then click **Submit** on the right hand side of the MINFILE Coding Card screen as seen below to submit your record to the Ministry for approval:

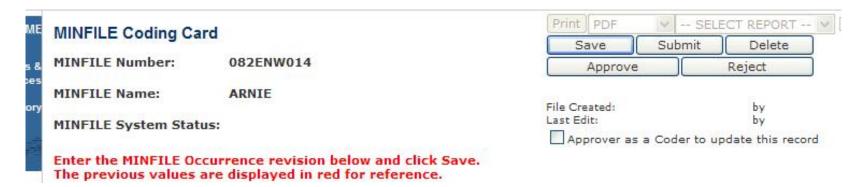

10. To change screens before submitting your work, hit **Save** first on the current screen to save your changes and then go into any other tab you want and continue working.

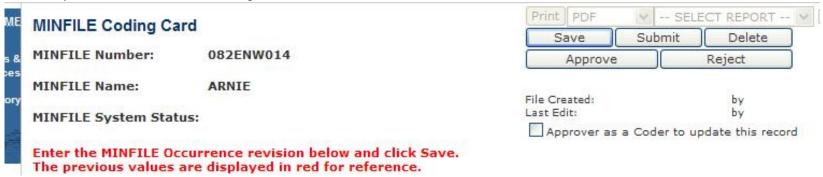

11. To delete existing Production data: Search for the occurrence, open it by double clicking the MINFILE Number in the search results table, and then hit the **Revise MINFILE Occurrence** button. Go into the **Production Tab** and look at the production data. Simply click on the **X** next to the line you wish to delete. A confirmation message will appear - see below - to confirm if you want to delete the entry for that record. Click either **OK** or **Cancel**. You must then click on **Save** to save your changes to this record. If you are done with the record completely then hit **Submit**.

please select Commodity for entered Production year)

| Production Year | Tonnes Mined | Tonnes Milled | Comments                                                           |  |
|-----------------|--------------|---------------|--------------------------------------------------------------------|--|
|                 |              |               | 1.5-tonne sample of high-grade ore from trenches from the 22 zone. |  |
| 1971            | 2            | 2             | 8.75 tonnes of hand-cobbed ore from trenches from the 22 zone.     |  |
| 1979            | 9            | 9             |                                                                    |  |
| 1995            | 100243       | 97706         |                                                                    |  |
| 1996            | 102395       | 102395        |                                                                    |  |
| 1997            | 110161       | 110161        |                                                                    |  |
| 1998            | 162000       | 162000        |                                                                    |  |
| 1999            | 175086       | 175086        |                                                                    |  |
| 2000            | 192323       | 192323        | Production up to June 30; Homestake Mining Company Ann. Rpt.       |  |
| 2001            | 208652       | 208652        | 2000.                                                              |  |

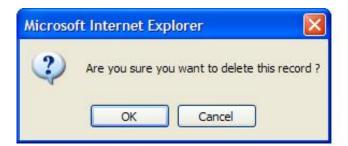

# MINFILE/pc HelpDesk and Frequently Asked Questions (F.A.Q.) MINFILE User's Manual: Appendix I

Welcome to the MINFILE/pc HelpDesk and Frequently Asked Questions site! This site lists some of the most common questions, problems, and solutions for MINFILE/pc. The 'Look In' comment links to the appropriate section or additional information in the MINFILE/pc User's Manual. If you can't find what you're looking for, please contact the MINFILE staff. Attempts will be made to update this site periodically.

# Common Problems and Solutions

The site is organized according to problem area. Click on one of the choices below to view related problems and solutions.

A: Software Downloads

B: Searches

C: <u>Utilities</u>

D: Data Entry

E: Printing and Reports

F: Miscellaneous

G: Contact

# A. Software Downloads

Problem: How do I install MINFILE/pc in Windows 95, 98 or Windows 2000?

Solution: Download it from our website at <a href="http://minfile.gov.bc.ca">http://minfile.gov.bc.ca</a>

Look In: Your Windows 95 manual or Help system; Chapter I, Section B3: Installing MINFILE/pc or Appendix J:

The MINFILE/pc Readme.doc File

Problem: I don't have enough memory to install MINFILE.

**Solution:** Try to close other programs and remove TSRs to free memory.

Look In:

#### B. Searches

**Problem:** How do I create a custom set of data to extract or report on that cannot be created by a search. **Solution:** Use a text editor to create a .TXT file with a list of the occurrences you would like; then import the file via the <a href="Import Numbers Tab">Import Numbers Tab</a> and run a search. Make sure that the syntax for MINFILE numbers is correct. (e.g. 094E 004 with 2 spaces between 094E and 004).

**Problem:** Where do I find the codes for the search.

**Solution:** Refer to the section on <u>Searches</u>. This may be viewed in the Appendices to both the <u>Coding Manual</u> and this <u>User Manual</u> on the MINFILE web site.

Look In: Appendices A1: Mining Division Codes, A2: Tectonic Belt Codes, A3: Terrane Codes, A4:

Physiographic Area Codes, A5: Region Table, B: MINFILE Commodity Codes, C: MINFILE Mineral, Rock and Modifier Codes, D: Stratigraphic Age Codes. E: Mineral Deposit Profiles, F: Bibliographic Codes

**Problem:** My longitude/latitude does not work.

Solution: The left column should have the northwest corner and the right column should have the southeast

corner of the search area.

Look In: Chapter II, Section E: General Comments on Searches in MINFILE and Chapter III: Searching the

MINFILE Database

# C. Utilities

**Problem:** How do I get a file that I can use for plotting.

Solution: Create your subset through the search menu; from the Search Results Report you can download

several types of files in digital format.

# D. Data Entry

Problem: How do I get access to the MINFILE Coding Card for data entry/coding?

Solution: Contact the MINFILE Team to obtain free access. You must also apply for a free Basic or Business

BCeID.

# E. Printing and Reports

Problem: This message shows up: "Printer unavailable".

**Solution:** The printer may not be turned on. Check printer connections.

**Problem:** How do I generate a report on a random selection of occurrences.

Solution: Do a search, then print the report.

# F. Miscellaneous

# **G**: Contact

If the above problems and solutions have not helped you, or if you need more information, please contact any member of the MINFILE Project at:

<u>Kirk.Hancock@gov.bc.ca</u>, MINFILE Geologist <u>Laura.DeGroot@gov.bc.ca</u>, Coding Card Access <u>Larry.Jones@gov.bc.ca</u>, Senior Geologist

# The MINFILE/pc and MINFILE/www Readme.doc File

MINFILE User's Manual: Appendix J

MINFILE/pc Version 5.0 (Information Circular 2007-5)
British Columbia Geological Survey
Victoria, BC
June, 2007

#### **TABLE OF CONTENTS:**

Features of Version 5.0:

- 1. Introduction
- 2. Purpose of the MINFILE/pc System
- 3. Purpose of the MINFILE/www System
- 4. System Requirements
- 5. Downloading MINFILE/pc
- 6. Code Table Maintenance
- 7. General MINFILE Information and Availability
  - a) MINFILE/pc System
  - b) MINFILE Data
  - c) MINFILE/www Searches

In 2006, MINFILE/pc Version 5.0 was released. This version was converted to an MS Access application that is downloadable from the web. Due to the large file size MINFILE/pc is a compressed (zipped) file. Version 5.0 is not compatible with older versions of MINFILE/pc. At this time, a new component called MINFILE/www was introduced to provide online data entry and online access to the MINFILE database.

#### **FEATURES OF VERSION 5.0**

- Georeferencing changes: new electoral district and forest district fields.
- New extract files and formats: in ASCII, dBASE and Worksheet formats; see Section 9 for details.
- **System configuration changes:** ability to modify Code Tables (see <u>Section 7</u>); configure own editor; select datums; specify coordinate working areas; see also <u>Section 4</u> for details.
- All search screens now have code table lookups.
- Report and print enhancements: dBASE and Worksheet formats; set default print device; and report preview feature with single page print.

#### 1. INTRODUCTION

This document describes the MINFILE/www and MINFILE/pc systems, their configuration and installation and additional information on MINFILE. MINFILE/www and MINFILE/pc are intended for use with the MINFILE database, which is a computerized mineral inventory of over 12,300 metallic, industrial mineral and coal occurrences in British Columbia. For further information on the use of MINFILE refer to the following supporting documents:

1. MINFILE V. 5.0 Coding Manual, June 2007, Information Circular 2007-4 now available on the Web (<a href="http://www.em.gov.bc.ca/mining/geolsurv/minfile/manuals/coding\_5.0/codetoc.htm">http://www.em.gov.bc.ca/mining/geolsurv/minfile/manuals/coding\_5.0/codetoc.htm</a>).

2. MINFILE V. 5.0 User Manual, June 2007, Information Circular 2007-5 now available on the Web (http://www.em.gov.bc.ca/mining/geolsurv/minfile/manuals/user\_5.0/usertoc.htm).

# 2. PURPOSE OF THE MINFILE/pc SYSTEM

MINFILE/pc is a tab-driven search and report program for the IBM PC-compatible computer. The system may be used to search, sort and manipulate MINFILE data and report on the results of searches. The data can be exported for use in other programs such as word processors and plotting packages. Editing mineral occurrences is possible with the data entry part of the program. With the ability to modify MINFILE data, users are warned that this will create incompatibilities with the Corporate (B.C. Geological Survey) MINFILE Database.

The previous 4.5 version of MINFILE/pc also contained a module, designed for the Ministry's Regional Geologists to track exploration and development activity in B.C. Projects and directly link them to associated MINFILE occurrences. Note that this exploration data is not distributed. However, the system may be used to enter and track your own data.

#### 3. PURPOSE OF THE MINFILE/www SYSTEM

MINFILE/www is an on-line tab-driven search and report program for the Internet. The system may be used to search, sort and manipulate MINFILE data and report on the results of searches. The data can be exported for use in other programs such as word processors and plotting packages. Editing mineral occurrences is possible with the MINFILE Coding Card part of the program. Users interested in data entry capabilities must first obtain a BCeID (https://www.bceid.ca/) and contact the MINFILE Team (Laura.DeGroot@gov.bc.ca) for authorized access.

Users are encouraged to obtain new data as previous versions of the data are no longer compatible with Version 5.0.

#### 4. SYSTEM REQUIREMENTS

# **Minimum Hardware Requirements**

- Pentium 75-megahertz (MHz) or higher processor.
- Microsoft Windows 95 or later operating system, or Microsoft Windows NT Workstation version 4.0, Service Pack 3 or later.
- For Windows 95 or Windows 98: 16 megabytes (MB) of RAM for the operating system, plus an additional 8 MB of RAM for Access.
- For Windows NT Workstation: 32 MB of RAM for the operating system, plus an additional 8 MB of RAM for Access.
- For Windows 2000 Professional: 64 MB of RAM for the operating system, plus an additional 8 MB of RAM for Access.

NOTE: Windows 2000 requires a Pentium 133 megahertz (MHz) or higher processor.

# **Software Requirements**

- Microsoft Access 2000. XP or a later version.
- An internet connection is required to download MINFILE/pc from the website.

- Microsoft Windows 95, 98 NT, 2000 XP or later.
- WinRAR to extract the compressed MINFILE-pc.RAR file.

The existing MINFILE/pc program and data for the province presently occupies approximately 307 megabytes of hard disk space once downloaded and extracted.

# 5. DOWNLOADING MINFILE/pc

The MINFILE/pc program and data is downloadable from <a href="http://www.em.gov.bc.ca/Mining/GeolSurv/Minfile/minfpc.">http://www.em.gov.bc.ca/Mining/GeolSurv/Minfile/minfpc.</a>

# **6. CODE TABLE MAINTENANCE**

The Code Table Maintenance option is only available to Ministry staff with the highest security level access.

Code tables are a very important component of table driven systems, such as MINFILE/pc and MINFILE/www. Code tables allow the flexibility to accommodate the changing needs of system users. System administration involves updating the code tables. The code tables contain information that controls various system functions, such as:

- suggesting possible values for data entry fields.
- controlling input to the data entry screens.
- allowing different users to access the system.

**IMPORTANT:** Modifications and deletions to the code tables can result in system inconsistencies. Since persons with limited MINFILE/pc system knowledge can inadvertently corrupt the database, please contact the Victoria MINFILE office (details on Conclusion page) to alert them of a new or possible code change.

## 7. GENERAL MINFILE INFORMATION AND AVAILABILITY

### a) MINFILE/pc System

MINFILE/pc Version 5.0 software is downloadable (http://www.em.gov.bc.ca/mining/Geolsurv/Minfile/minregis.htm) from the Web. Version 5.0 of the User's Manual (Information Circular 2007-5) has currently been developed for download and viewing on the web. See User's Manual on the Web.

MINFILE is very interested in receiving your comments and suggestions regarding MINFILE/pc Version 5.0, its documentation, ease of installation and use, and possible improvements. After becoming familiar with the program and documentation, please take some time to write comments and send them to us. We will consider them in the development of future releases.

Comments and requests for MINFILE information, MINFILE Coding Manual, MINFILE User's Manual, MINFILE/pc or MINFILE/www should be directed to:

#### **MINFILE**

# BC Geological Survey Ministry of Energy, Mines & Petroleum Resources P.O. Box 9333 STN PROV GOV'T VICTORIA BC CANADA V8W 9N3 Office location: 5th Floor, 1810 Blanshard Street

#### Contacts:

- Kirk Hancock (250) 952-0433 (E-mail: Kirk.Hancock@gov.bc.ca)

- Laura de Groot (250) 952-0387 (E-mail: Laura.DeGroot@gov.bc.ca)

- Fax: (250) 952-0381

- Our Website: http://www.em.gov.bc.ca/mining/geolsurv/minfile/

# b) MINFILE Data

MINFILE is a comprehensive, computerized mineral inventory of over 12,300 metallic, industrial mineral and coal occurrences in British Columbia. The MINFILE computer database contains a unique record of each documented mineral occurrence in the province, including operating mines. Each record includes extensive detail on location; mineralogy and alteration; geology and host rocks; assay data, reserves and production records; and further references and information on any given occurrence. Included as part of each record is a variable-length text description of the geology and setting of each occurrence. The data is useful for geoscience research, mineral exploration, prospecting, land-use management and a host of related applications requiring data on the Province's mineral resources and production.

As of January 2000, 95 per cent of the total database has been updated and entered into the computer. Of this, 92 per cent or 97 of the 105 map areas have been formally released. Professional geologists constantly maintain and expand on the information which is posted daily.

# c) MINFILE/www Searches

MINFILE/www is an online search site of the MINFILE database. Simple queries include MINFILE Name, Number, NTS map location, Status, Commodity, Deposit Type, Tectonic Belt, Terrane, Latitude/Longitude, Mineralogy, Deposit Character/Classification, Formal/Informal Host, Rock Type/Lithology and Stratigraphic Age. Results are reported as a table and each occurrence is linked to a Capsule Geology and Bibliography report. Each result is linked to a MapGuide window with the map centred on the occurrence. Results can be progressively queried and a list of occurrences can be saved to a file. Numerous MINFILE data sets can also be downloaded based on search results. This list or a custom list can be imported back into MINFILE/www for additional queries and extracts.

#### SAMPLES OF REPORTS

MINFILE User's Manual: Appendix K

Types of MINFILE Reports Available:

#### A. Summary Reports

- MINFILE Record Summary
- Summary Production Report
- Summary Inventory Report

### B. Detailed Reports

- MINFILE Detail Report
- Production Detail Report
- Inventory Detail Report

C. MINFILE Search Results

#### MINFILE Record Summary

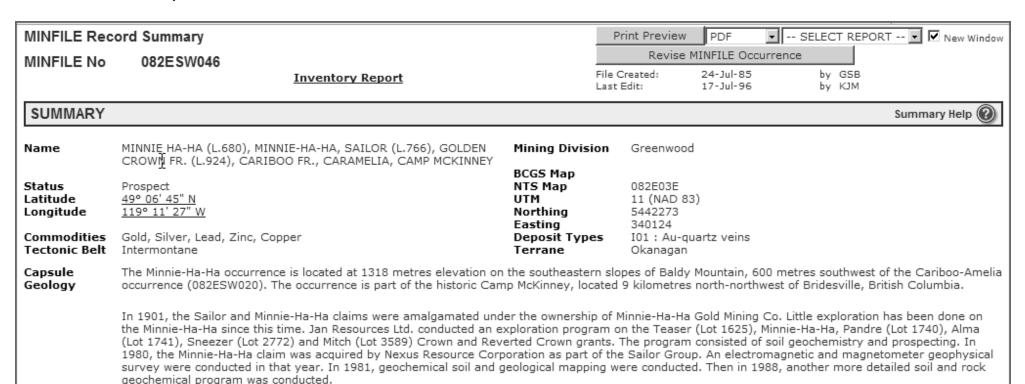

The Minnie-Ha-Ha occurrence was developed by a 61-metre shaft with drifting at 30, 36, and 61 metre levels totalling 183 metres. On the east side of the shaft the vein is reportedly 15 to 30 centimetres wide. The west side of the shaft contains a parrow shear zone with a few quartz stringers within the footwall

The shaft is now caved and inaccessible. Other veins were discovered on the Minnie-Ha-Ha claim but only prospected.

The Minnie Ha-Ha occurrence lies in greenstone metavolcanic and metasedimentary rocks of the Carboniferous to Permian Anarchist Group. To the north are 'Valhalla' Jurassic-Cretaceous granitic and granodioritic rocks. Middle Jurassic granitic rocks occur to the southwest. Eocene Penticton Group volcanic and sedimentary rocks overlie locally sheared amphibolite and serpentinite bodies of the Anarchist Group to the east. For a more detailed description of the regional geology of the McKinney camp refer to the Cariboo-Amelia occurrence (082ESW020).

The Minnie-Ha-Ha occurrence is hosted by calcareous greenstone crosscut by quartz feldspar veinlets. Hostrocks are strongly bleached near the vein walls and altered to sericite, calcite and ankerite with minor secondary quartz and disseminated pyrite. Silicification of the hostrocks is also common.

Mineralization consists of minor pyrite and galena within a 15 centimetre to 1.37 metre wide quartz vein striking 280 degrees and dipping 80 degrees north. Trace chalcopyrite, sphalerite and free gold were found in dump samples in 1988. The vein is reported traceable for 15 metres on surface. Several samples taken from the Minnie-Ha-Ha dump in 1988 yielded anomalous results. The best sample, Sample CM8803, yielded 11.9 grams per tonne gold, 30.0 grams per tonne silver, 0.63 per cent lead, 0.16 per cent zinc and 0.04 per cent copper (Assessment Report 178155). Sample CM8806, a 30-centimetre chip sample taken from the Minnie-Ha-Ha shaft, yielded 4.7 grams per tonne gold, 3.3 grams per tonne silver, 0.07 per cent zinc, 0.03 per cent lead and 0.01 per cent copper (Assessment Report 178155). The vein width was 30-centimetres with a strike of 116 degrees and a dip of 81 degrees northwest. The footwall consisted of white bull quartz. The hangingwall contained chloritic partings with 5 per cent disseminated pyrite, 0.5 per cent sphalerite, trace galena and chalcopyrite.

A five stamp mill was erected and ran for three weeks during March 1900. No production records could be found. The property was abandoned later that same year. It is questionable whether pay ore was ever found (Minister of Mines Annual Report 1901, page 1151).

#### Bibliography

EMPR AR 1894-map after 758; \*1897-606; 1899-773; 1901-1151

EMPR ASS RPT \*9840, \*17815, 20668, 23833

EMPR MR MAP 7 (1934) EMPR OF 1989-5

EMPR PF (Letter and maps of work by D.W. Tully, 1979)

GSC BULL \*6, pp. 1-15,18-19

GSC MAP 538A; 539A; 37-21; 15-1961; 1736A

GSC MEM 179, p. 17

GSC OF 481; 637; 1505A; 1565; 1969

Basque, G. (1992): Ghost Towns and Mining Camps of the Boundary Camp, pp. 12-22

Placer Dome File

#### **Summary Production Report**

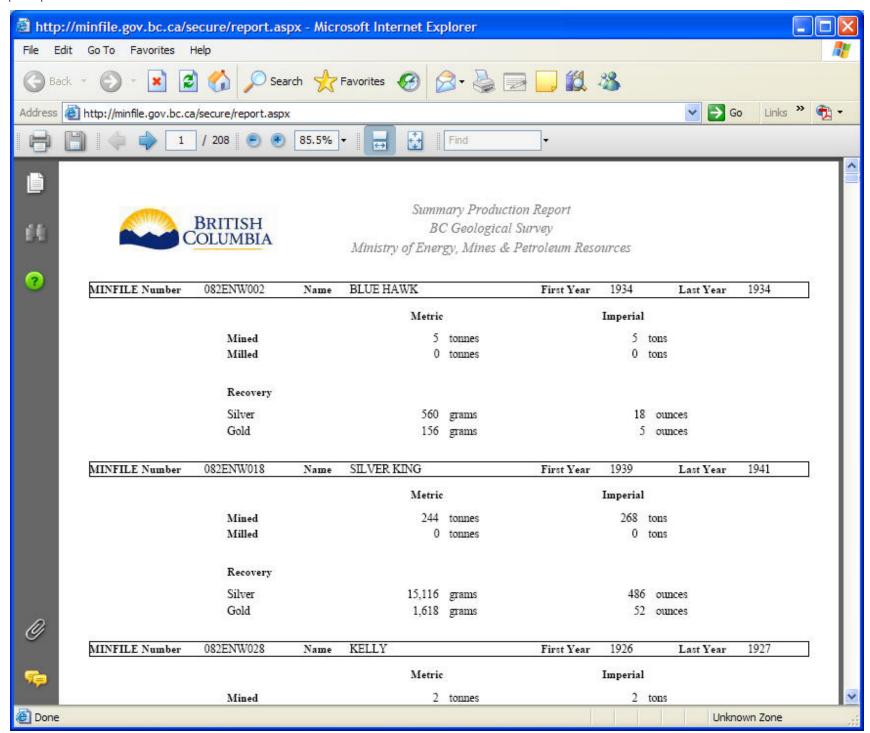

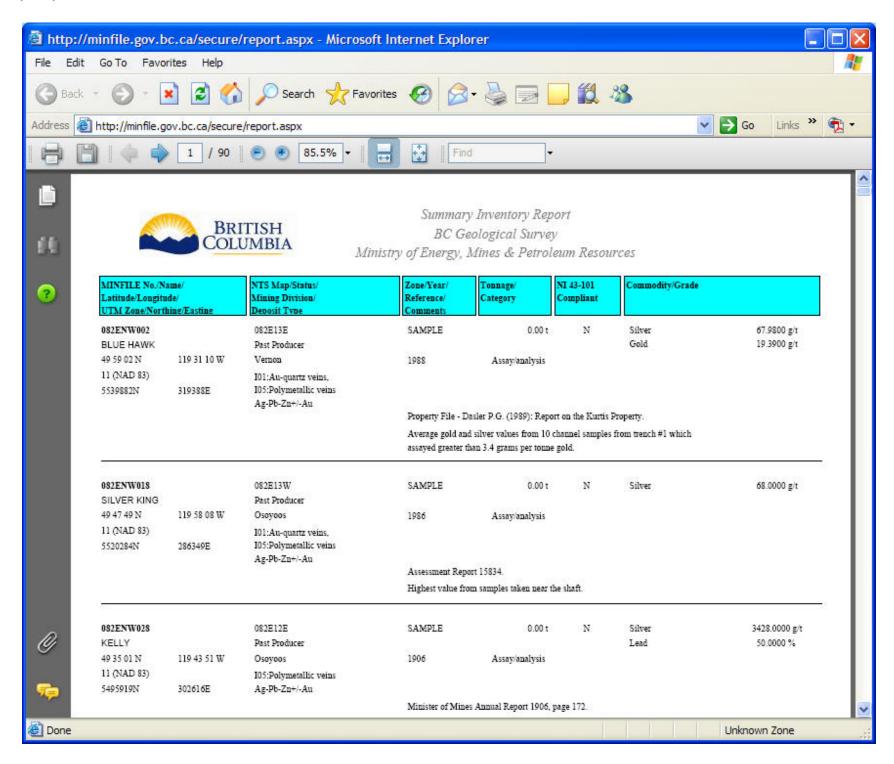

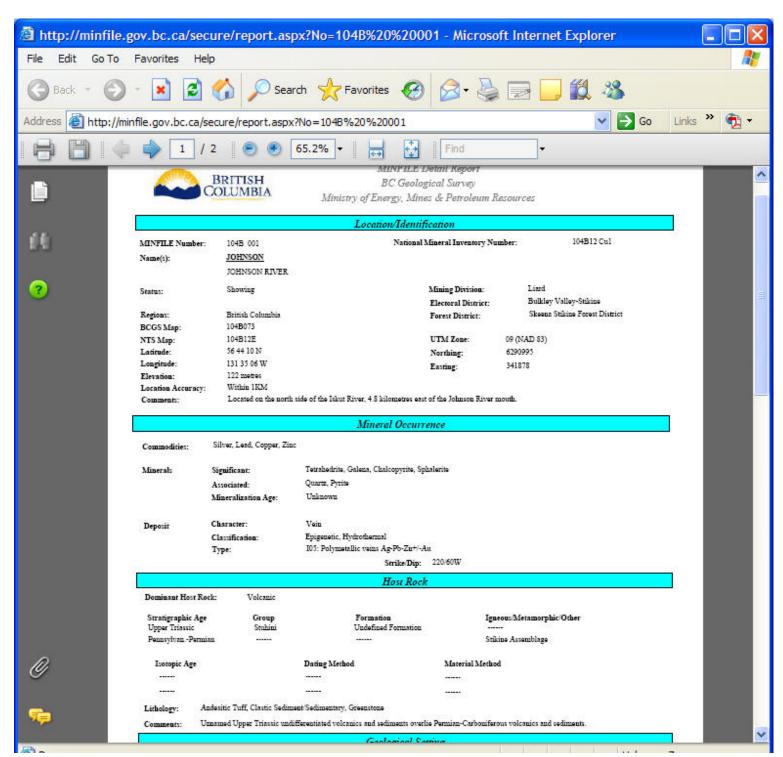

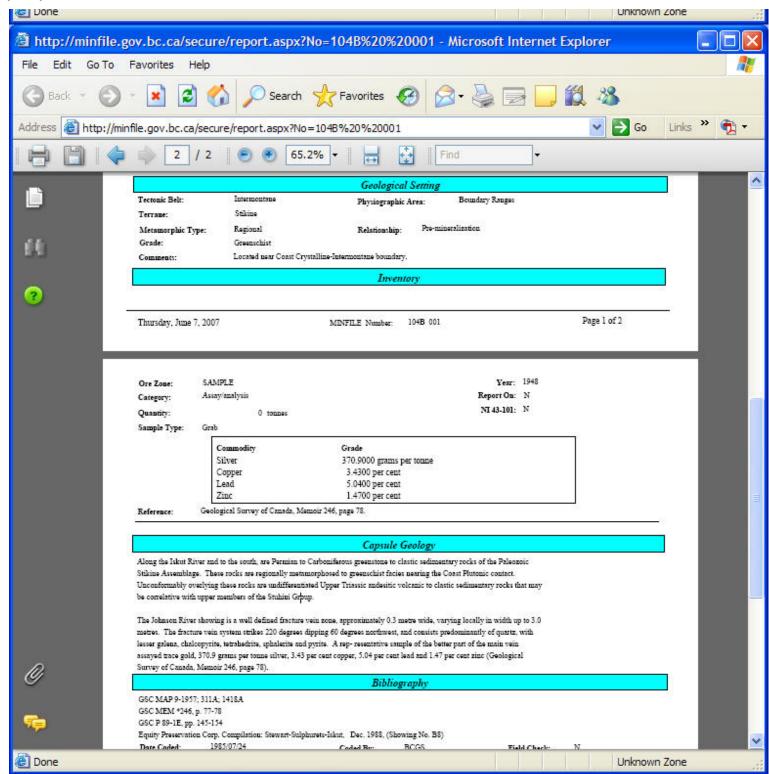

#### Production Detail Report

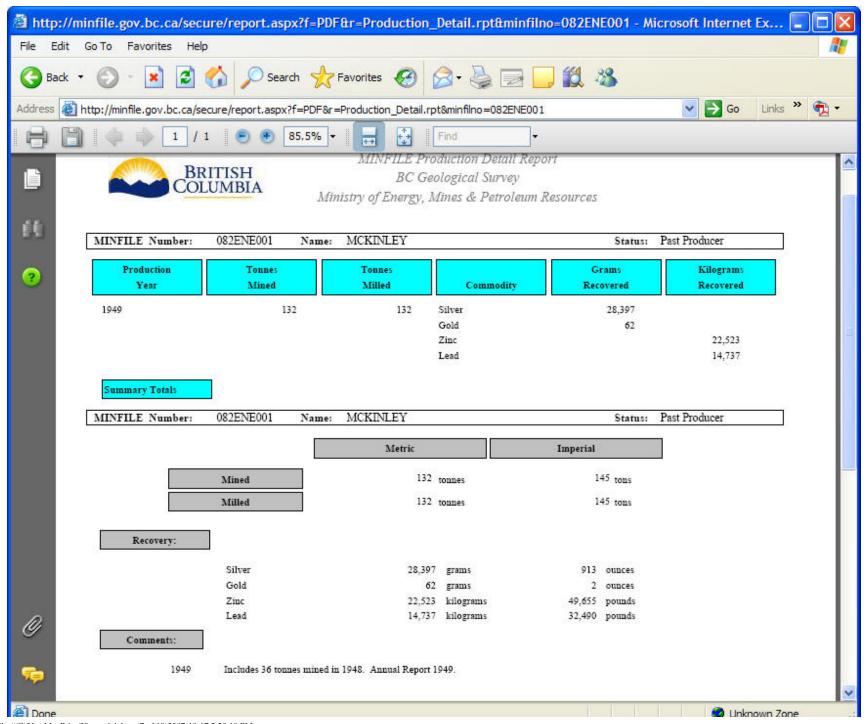

### **Inventory Detail Report**

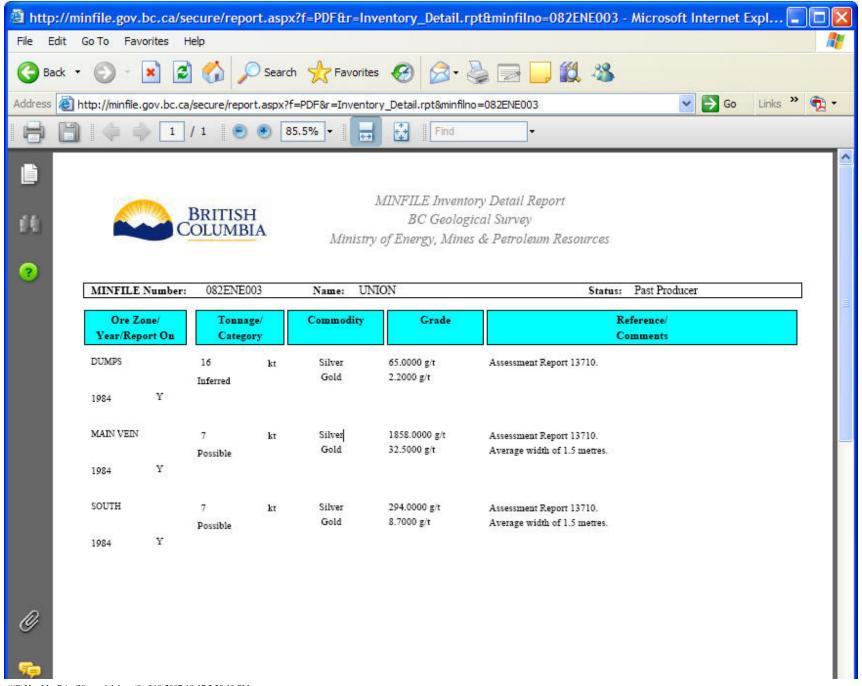

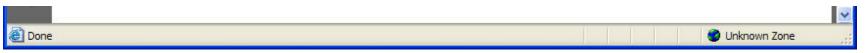

# MINFILE Search Results

| WINEL E Count Books                         | Print Preview PDF ▼ SELECT REPORT ▼ □ New Windo |
|---------------------------------------------|-------------------------------------------------|
| MINFILE Search Results Total Records: 12216 | Download SELECT DOWNLOAD 🔻                      |
| Total Records, 12210                        | Refine Search New Search                        |

Unfiltered: 12216 Records

Filter #1: 11 Records (Filtered by MINFILE Name/And Like Minnie/)

Filter #2: 6 Records (Filtered by Commodity/And Gold/)

Click a field header to sort by the field

| Click a field header to sort by the field |                                                                                                    |                                    |                                                                             |          |                                                 |                                  |
|-------------------------------------------|----------------------------------------------------------------------------------------------------|------------------------------------|-----------------------------------------------------------------------------|----------|-------------------------------------------------|----------------------------------|
| MINFILE<br>Number                         | <u>Names</u>                                                                                                    | <u>Status</u>                      | <u>Commodities</u>                                                          | NTS Maps | <u>Latitude</u><br><u>Longitude</u><br>(NAD 83) | <u>Deposit Types</u>             |
| <u>082ESE062</u>                          | EMMA (L.591) MOUNTAIN ROSE (L.794) EMMA BLUEBELL BRAYFOGLE (L.1491) JUMBO (L.592) MINNIE MOORE (L.593) BREY FOGLE SUMMIT CAMP BLUEBELL | Past Producer<br>Production Report | Copper,<br>Gold,<br>Silver,<br>Zinc,<br>Germanium,<br>Molybdenum,<br>Cobalt | 082E02E  | 49 ° 07' 48" N<br>118° 32' 58" W                | Cu skarn<br>Fe skarn             |
| 082ESW046                                 | MINNIE HA-HA (L.680) MINNIE-HA-HA SAILOR (L.766) GOLDEN CROWN FR. (L.924) CARIBOO FR. CARAMELIA CAMP MCKINNEY                          | Prospect<br>Inventory Report       | Gold,<br>Silver,<br>Lead,<br>Zinc,<br>Copper                                | 082E03E  | 49 ° 06' 45" N<br>119° 11' 27" W                | Au-quartz veins                  |
| 082FNW048                                 | CARNATION (L.575) MAIN MINNIEHAHA VIOLET (L.3168) FOOTWALL MINNIE HA HA VIOLET FR. (L.3170)                                            | Past Producer<br>Production Report | Silver,<br>Lead,<br>Zinc,<br>Gold                                           | 082F14W  | 49 ° 57' 59" N<br>117° 16' 12" W                | Polymetallic veins Ag-Pb-Zn+/-Au |
| 082FSW188                                 | HARRIET MINNIE M TULIP DEW DROP MONITOR LOT 15494                                                                                      | Past Producer<br>Production Report | Gold,<br>Silver                                                             | 082F06W  | 49 ° 18' 48" N<br>117° 21' 24" W                | Au-quartz veins                  |
| 082GNW045                                 | EMILY-TIGER EHLINGER MINNIE M  ppdxk.htm (9 of 10)2007-10-17 2:28:19 PM                                                                | Past Producer<br>Production Report | Lead,<br>Silver,<br>Copper,                                                 | 082G13E  | 49 ° 48' 10" N<br>115° 36' 59" W                | Polymetallic veins Ag-Pb-Zn+/-Au |

| teport Sumpres |                                                                                                    |                                                  |                                                                       |         |                                  |                                                                     |
|----------------|----------------------------------------------------------------------------------------------------|--------------------------------------------------|-----------------------------------------------------------------------|---------|----------------------------------|---------------------------------------------------------------------|
|                |                                                                                                    |                                                  | Gold                                                                  |         |                                  |                                                                     |
| 082KNE009      | RUTH-VERMONT RUTH VERMONT RUTH (L.418) CHARLOTTE (L.405) MINNIE (L.419) VERMONT (L.8123) PINE TREE NELSON BLACKSMITH SOUTH NORTH SHEBA (L.8124) CLEOPATRA (L.8122) RUTH FRACTION (L.8125) | Past Producer Production Report Inventory Report | Silver,<br>Lead,<br>Zinc,<br>Copper,<br>Gold,<br>Cadmium,<br>Tungsten | 082K15W | 50 ° 56' 51" N<br>116° 58' 45" W | Polymetallic veins Ag-Pb-Zn+/-Au<br>Sedimentary exhalative Zn-Pb-Ag |